## ლალი ტოკაძე

# გამოსახულებათა ვეივლეტ და სხვა შეკუმშვის მეთოდების კვლევა და გამოყენება სამედიცინო ამოცანების გადაწყვეტისას

წარმოდგენილია დოქტორის აკადემიური ხარისხის მოსაპოვებლად

საქართველოს ტექნიკური უნივერსიტეტი თბილისი, 0175, საქართველო აპრილი, 2012 წელი

საავტორო უფლება © წელი, "ლალი ტოკაძე, 2012 წელი"

საქართველოს ტექნიკური უნივერსიტეტი

ინფორმატიკისა და მართვის სისტემების ფაკულტეტი

ჩვენ, ქვემორე ხელისმომწერნი ვადასტურებთ, რომ გავეცანით ლალი ტოკაძის მიერ შესრულებულ სადისერტაციო ნაშრომს დასახელებით: "გამოსახულებათა ვეივლეტ და სხვა შეკუმშვის მეთოდების კვლევა და გამოყენება სამედიცინო ამოცანების გადაწყვეტისას" და ვაძლევთ რეკომენდაციას საქართველოს ტექნიკური უნივერსიტეტის ინფორმატიკისა და მართვის სისტემების ფაკულტეტის სადისერტაციო საბჭოში მის განხილვას დოქტორის აკადემიური ხარისხის მოსაპოვებლად.

2012 წელი, 30 აპრილი

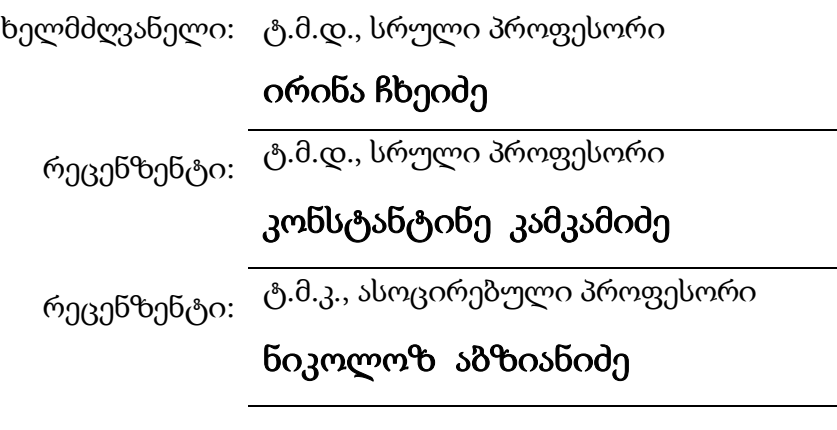

რეცენზენტი:

### საქართველოს ტექნიკური უნივერსიტეტი

### 2012 წელი

ავტორი: ლალი ტოკაძე დასახელება: გამოსახულებათა ვეივლეტ და სხვა შეკუმშვის მეთოდების კვლევა და გამოყენება სამედიცინო ამოცანების გადაწყვეტისას ფაკულტეტი: ინფორმატიკისა და მართვის სისტემების ფაკულტეტი ხარისხი: დოქტორი

სხდომა ჩატარდა: 2012 წლის 30 აპრილს

ინდივიდუალური პიროვნებების ან ინსტიტუტების მიერ ზემომოყვანილი დასახელების დისერტაციის გაცნობის მიზნით მოთხოვნის შემთხვევაში მისი არაკომერციული მიზნებით კოპირებისა და გავრცელების უფლება მინიჭებული აქვს საქართველოს ტექნიკურ უნივერსიტეტს.

#### ავტორის ხელმოწერა

ავტორი ინარჩუნებს დანარჩენ საგამომცემლო უფლებებს და არც მთლიანი ნაშრომის და არც მისი ცალკეული კომპონენტების გადაბეჭდვა ან სხვა რაიმე მეთოდით რეპროდუქცია დაუშვებელია ავტორის წერილობითი ნებართვის გარეშე.

ავტორი ირწმუნება, რომ ნაშრომში გამოყენებული საავტორო უფლებებით დაცული მასალებზე მიღებულია შესაბამისი ნებართვა (გარდა ის მცირე ზომის ციტატებისა, რომლებიც მოითხოვენ მხოლოდ სპეციფიურ მიმართებას ლიტერატურის ციტირებაში, როგორც ეს მიღებულია სამეცნიერო ნაშრომების შესრულებისას) და ყველა მათგანზე იღებს პასუხისმგებლობას.

### რეზიუმე

<span id="page-3-0"></span>კვლევის აქტუალობა. ელექტრონული მედიცინა – (*Health–Grid*) არის მკურნალობის ახალი სახე, ინფორმაციული ტექნოლოგიების გამოყენების ინოვაციური მაგალითი, რომელიც განკუთვნილია მაღალხარისხოვანი სამედიცინო მომსახურეობის უზრუნველსაყოფად. ელექტრონული მედიცინა ხელს უწყობს სამედიცინო პერსონალს გამოიყენოს კლინიკურ პრაქტიკაში ახალი სახის დიაგნოსტიკა (როდესაც ორგანიზმის ნორმალური პროცესის მუშაობაში ნაადრევად შეიძლება დადგინდეს დარღვევები) და ამასთანავე დაეხმაროს ექიმებს ერთობლივი მუშაობის წარმოებაში მიუხედავად მათი გეოგრაფიული ადგილმდებარეობისა.

სადოქტორო ნაშრომის ძირითადი მიზანი. სადოქტორო ნაშრომი ეძღვნება ელექტრონულ მედიცინაში ვეივლეტ-ტექნოლოგიების გამოყენების ეფექტურობის, დინამიკური ქაოსის თეორიის და ბიოსამედიცინო გამოსახულებების და სიგნალების დამუშავების და ფრაქტალური მეთოდებით შეკუმშვის გამოყენების კვლევას. ამასთანავე, შემოთავაზებული კომპიუტერული მეთოდების და ალგორითმების რეალიზაცია ხორციელდება *Mathcad* პროგრამულ გარემოში, ვინაიდან ნებისმიერი სირთულის ამოცანების გადწყვეტა ამ უნივერსალურ პაკეტში გამოირჩევა სიმარტივით, შედარებით მაღალი სწრაფქმედებით, მოითხოვს მაღალი დონის პროგრამული ენის ცოდნას და მისაწვდომია მომხმარებლისათვის.

*ძირითადი ამოცანები.* ზემოთ ჩამოყალიბებული მიზნების შესასრულებლად სამუშაო ითვალისწინებს შემდეგი ძირითადი ამოცანების გადაწყვეტას: დისკრეტულ ვეივლეტ–გარდაქმნების უნიკალური თვისებების და ბაზური მახასიათებლების გაანალიზებას; გამოსახულებათა ფრაქტალური შეკუმშვის კვლევას; ბიო–სამედიცინო სისტემების არაწრფივი დინამიკური თვისებების შესწავლას და ანალიზს; სიგნალებისა და გამოსახულებათა ციფრული დამუშავებისათვის სხვა კომპიუტერული ტექნოლოგიების გამოყენების შესაძლებლობის დადგენას.

ძირითადი პრაქტიკული ღირებულება და გამოყენებითი ასპექტი: ჩატარებული კვლევის შედეგად მიღებული ძირითადი შედეგები შეგვიძლია ჩამოვაყალიბოთ შემდეგი სახით:

1. გამოსახულებათა ვიზუალიზაცია წარმოადგენს სამედიცინო ინტროსკოპიის აუცილებელ პირობას. დიაგნოსტიკური პროცედურების, სამედიცინო და საინჟინრო–ტექნიკური ასპექტების ურთიერთდაკავშირება იძლევა საშუალებას გამოიყოს ინფორმაციული ტექნოლოგიების გამოყენების მიმართულების სფეროები, რომლებიც უფრო პერსპექტიულია და შედეგიანია პრაქტიკული რეალიზაციის თვალსაზრისით. ამ კონტექსტში წარმოდგენილია დისკრეტული ვეივლეტ–ტექნოლოგიები, გამოსახულებათა შეკუმშვის ფრაქტალური მეთოდები და ბიო–სამედიცინო სისტემების თვისებების კვლევის გეომეტრიული მეთოდები, რომელიც დაფუძნებულია დეტერმინრებული ქაოსის თეორიაზე.

2. შემუშავებულია ბიოსამედიცინო სიგნალების და გამოსახულებების ციფრული დამუშავების კომპიუეტრული მეთოდები *Mathcad* პროგრამულ გარემოში. ამ უნივერსალური პაკეტის გამოყენება აიხსნება ალგორითმების შექმნის სიმარტივით, რომელიც არ მოითხოვს მაღალი დონის პროგრამული ენის ცოდნას და ადვილად მისაწვდომია მომხმარებლისათვის.

3. გამოკვლეულია დისკრეტული ვეივლეტ–ტექნოლოგიებისათვის დამახასიათებელი თვისებები, რომელიც მდგომარეობს: ინფორმაციის შეკუმშვის მაღალი მაჩვენებლის მიღებაში; გამოსახულებაში დეტალების გამოყოფის უნარში; შემთხვევითი შეცდომების შემცირების და აღმოფხვრის შესაძლებლობაში, სიგნალში ძირითადი მახასიათებლების შენარჩუნებით.

4. ექსპერიმენტულად ნაჩვენებია, რომ გამოსახულებათა როგორც ერთგანზომილებიანი ასევე ორგანზომილებიანი გარდაქმნის შედეგად მიღებულ ტრანსფორმანტაში ძირითადი ენერგია მოთავსებულია მთლიანი ტრანსფორმანტის კოეფიციენტების მხოლოდ 10–15%-ში, რაც განაპირობებს შეკუმშვის მაჩვენებლის მაღალი მნიშვნელობის მიღებას აღდგენილი ინფორმაციის კარგი ხარისხის პირობებში.

5. განსაზღვრულია, რომ ვეივლეტ გარდაქმნას გააჩნია უნიკალური თვისება, რომლის მიხედვითაც შესაძლებელია ფუნქციის (სიგნალის) ლოკალიზაცია როგორც დროის, ასევე სიხშირულ არეში. ამან განაპირობა სიგნალების დროით-სიხშირული წარმოდგენის რეალიზაცია და მისი გამოყენება დაავადების დიაგნოსტირებისათვის. კარდიოგრამის ანალიზმა ვეივლეტ დროით-სიხშირული წარმოდგენის საფუძველზე აჩვენა, რომ კარდიოგრამის ვეივლეტ გარდაქმნის დროით–სიხშირული სტრუქტურა უფრო ცხადი და კარგია, თუ იგი მიიღება ვეივლეტ–პაკეტის ოპტიმალური საბაზისო ფუნქციის გამოყენებისას.

6. ხმაურდადებული მაგნიტობირთვული რეზონანსის (*NMR*) სიგნალის ფილტრაციამ აჩვენა, რომ *David Donoho* და *Join Jonstone* მეთოდის გამოყენებამ შესაძლებელი გახადა "ხმაურის" აღმოფხვრა ისეთნაირად, რომ საბოლოო სიგნალში შენარჩუნდა ყველა ის დამახასიათებელი თავისებურებანი, რომელიც მონაწილეობს დიაგნოზის დადგენაში.

7. თრომბოზის ფონზე განვითარებული იშემია ხასიათდება აღდგენილი გამოსახულების სიგნალ–ხმაურის პიკური ფარდობის (სხპფ) მნიშვნელობის გარკვეული შემცირებით, ხოლო რაც შეეხება სტენტირების შემდეგ მიღებული გამოსახულების სხპფ–ის მნიშვნელობას, იგი უახლოვდება ჯანმრთელი ადამიანის გამოსახულებისათვის მიღებულ რაოდენობრივ მაჩვენებელს.

8. ექსპერიმენტულად მიღებულია, რომ კარდიოგრამის კარდიორითმის დინამიკური სისტემის ანალიზისათვის მიზანშეწონილია გამოყენებულ იქნას კომპიუტერული ვიზუალიზირებული მეთოდები, დაფუძნებული დეტერმინირებული ქაოსის თეორიაზე. ამ მეთოდების და ალგორითმების გეომეტრიული წარმოდგენა, რეალიზებული *Mathcad* პროგრამულ გარემოში, საგრძნობლად ამარტივებს სისტემის დინამიკური მსვლელობის თავისებურების გაგებას და დაეხმარება ექიმებს აღმოაჩინოს კარდიორითმის დარღვევის ნიშნები პაციენტის დაავადების განვითარების ადრინდელ ეტაპზე.

9. ექსპერიმენტმა აჩვენა, რომ დაავადება იწვევს აღდგენილი გამოსახულების სხპფ–ის მკვეთრ შემცირებას, მაგ. ეპიდურული სისხლჩქცევის დროს სხპფ შემცირდა 22 დბ–დან 20 დბ–მდე, მაშინ როდესაც შეკუმშვის კოეფიციენტი (შკ) უახლოვდება 7–ს, მაშასადმე დაავადება იწვევს აღდგენილი გამოსახულების ხარისხის მკვეთრ შემცირებას. ეს შემცირება ჰემორაგიის დროს კიდევ უფრო დიდია.

10. *Mathcad* პროგრამულ გარემოში მზა ფუნქციებისა და მოდულების არსებობამ საგრძნობლად გაამარტივა შემოთავაზებული მეთოდების და ალგორითმების ექსპერიმენტული რეალიზაცია, ანალიზი და მიღებული შედეგების ინტერპრეტაცია, როგორც ავადმყოფობის დიაგნოსტირების პროცესში, ასევე ამ პროცესის ცალკეული სტადიების ავტომატიზაციის დროს.

ჩატარებული სამუშაოს პრაქტიკული ღირებულება მდგომარეობს იმაში, რომ იგი მოიცავს საჭირო მონაცემებს, მეთოდიკას და რეკომენდაციებს უახლესი კომპიუტერული ტექნოლოგიების (ვეივლეტგარდაქმნა, გამოსახულებათა შეკუმშვის ფრაქტალური მეთოდები და დეტერმინირებული ქაოსის თეორია) მარტივი გამოყენებისა სხვადასხვა ბუნების ვიზუალიზირებული სამედიცინო გამოსახულებების დასამუშავებლად *Mathcad* პროგრამულ გარემოში. შემოთავაზებული კომპიუტერული ტექნოლოგიების მონაწილეობა პაციენტების მდგომარეობის შესწავლის და ანალიზის დროს იძლევა დაავადების დიაგნოსტირების საშუალებას მისი განვითარების ადრინდელ სტადიაში, რაც დაეხმარება ექიმებს წინასწარი დიაგნოზის სწორ დასმაში.

ექსპერიმენტული კვლევები ჩატარებულია იმ კონკრეტულ რეალურ მასალებზე დაყრდნობით, რომელიც მოგვაწოდა: 1. აკად. ა.მ. სარაჯიშვილის სახ. კლინიკური ნევროლოგიისა და ნეიროქირურგიის ინსტიტუტმა, 2. კარდიოლოგიურმა კლინიკამ ,,გული", 3. ქალაქის მე–9 საავადმყოფოსთან არსებულმა კარდიოლოგიურმა კლინიკამ. სამივე დაწესებულებასთან ჩვენ გვქონდა ერთობლივი სამეცნიერო კვლევა და ურთიერთთანამშრომლობა.

#### Abstract

<span id="page-6-0"></span>**Topicality of the research**. E-Medicine (Health-Grid) is a new type of treatment, an example of innovative use of information technologies that are designed to provide high-quality medical care. E-medicine promotes the use in clinical practice, diagnosis of a new type (which can be found in violation of the normal processes of the body) and allows physicians to work together regardless of their geographical location.

**The main aim of the dissertation.** This work is devoted to investigate on the effectiveness of electronic medical techniques wavelet technology, the theory of dynamical chaos and fractals for processing and compression of biomedical signals and digital images. In this case, the implementation of the proposed computational methods and algorithms implemented in the software environment *MathCad*, since the solution of problems in this versatile package is simple, relatively high speed and does not require knowledge of the high-level language and more accessible to the user.

**The main objectives.** Execution of this problems include addressing the major objectives of the study: baseline characteristics and unique properties of discrete wavelet transforms, fractal image compression, analysis of the geometrical methods of nonlinear dynamic properties of the bio-medical systems and other computer technologies for the digital signal and image processing.

#### **The main value of practical and applied aspects:**

1. Visualization of images is a prerequisite for medical introscopy. And to link the medical and engineering aspects of the diagnostic procedures makes it possible to highlight trends in the field of computer technologies that are more promising and effective, in the sense of practical implementation. In this regard, analyzed, and suggested the use of discrete wavelet technology, methods of fractal image compression and geometric methods for studying the dynamic properties of the biomedical systems based on deterministic chaos.

2. Developed computer-based digital processing of biomedical signals and images, which are implemented in a software environment *MathCad*. Use this versatile package be conditioned by simplicity of realization algorithms, no need for knowledge of the high-level language and accessible to users.

3. Investigated the unique properties of discrete wavelet, which consists in the possibility of obtaining high compression ratios, the selection of details in the image and filtering of random errors while preserving the characteristics of the original signal.

4. Experimentally confirmed that as a result of wavelet transform the main energy source signal, as in the one-and two-dimensional case, contains only 10-15% transformations, which leads to high compression ratio in terms of good quality decoded data reconstruction.

5. Determined that the wavelet transform has the unique property of the localization function (signal) in both time and frequency domain. This led to the use and implementation of time-frequency representation for the diagnosis of the disease patients. Analysis of the ECG on the basis of time-frequency wavelet transform has shown that this structure becomes more visible and apparent, if we use the wavelet packet best base function.

6. It was found that filtering a noisy signal of nuclear magnetic resonance (MNR) method, and David Donho Join Jonstone in the wavelet transform has made it possible to save the recovered signal all the features that are necessary for proper diagnosis of the patient.

7. The presence of ischemia on the background of the initial stage of development of thrombosis, is expressed in lowering the peak-SNR (peak-signal to noise ratio). With respect to the values of peak-signal to noise ratio resulting from stenting, it is approaching the value characteristic of a healthy person.

8. Experimentally found that for the analysis of the dynamic system heart rhythm effectively applied visualization computer techniques based on deterministic chaos. Geometric nature of these methods and algorithms implemented in the package MathCad, greatly simplifies the understanding of the dynamic behavior of the system describing the change in heart rhythm of healthy and sick patients and help physicians in establishing the correct diagnosis at an early stage of the disease.

9. Experiment showed that the disease causes the restored image peak signal-tonoise ratio (psnr) - a sharp reduction of, for example. Epidural hemorrhagic

psnr decreased during the 22 dB - 20 dB to - before, when compression factor (c.f.) Close - 7, therefore disease causes the restored image quality of a sharp decrease. This reduction of haemorrhage during the more bigger.

10. There are a *Mathcad* ready modules and functions greatly simplify the experimental implementation of the proposed methods and algorithms, analysis and interpretation of results when using them in the process of diagnosing the disease and the automation of individual steps of this process.

**The practical value of the work lies** in the fact that it includes the necessary data, methods and recommendations on the latest computer technology (wavelet conversion, fractal image compression methods and determinate chaos theory) the simple use of the different nature of the visualized medical image processing by *Mathcad* software environment. Use of the offered methods of computer technologies in medicine gives the chance disease diagnosing at an early stage of its development, that will help physicians with an establishment of the correct diagnosis.

Experimental studies conducted by the specific materials based on the real, which provided: 1. Acad. A.m. Saradjishvili. Clinical Nneurology and Neurosurgery Institute, 2. Cardio logical clinic, heart, 3. Article 9 of the city hospital in the cardio logical clinic. All three of us had the establishment of joint scientific research and cooperation.

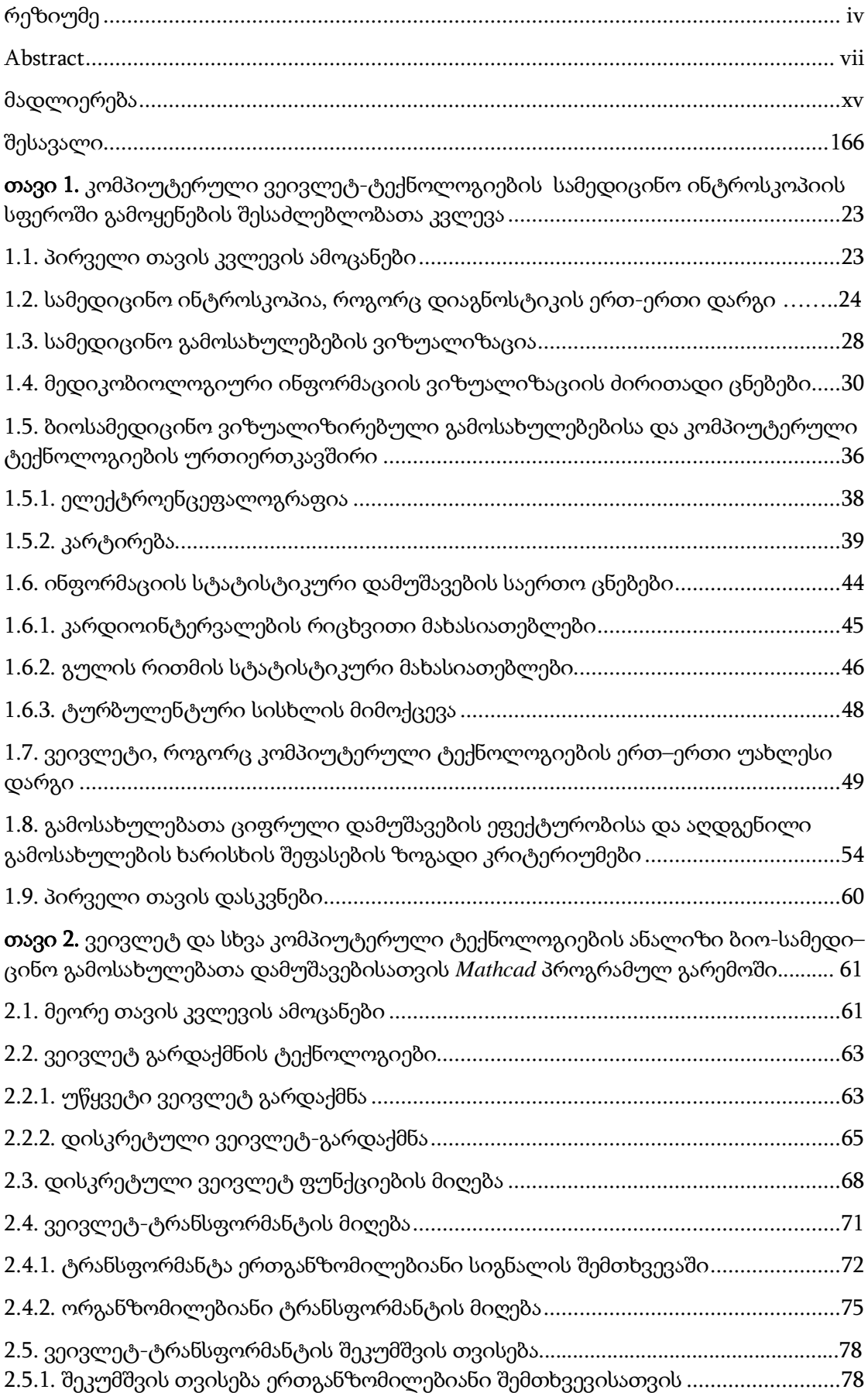

### შინაარსი

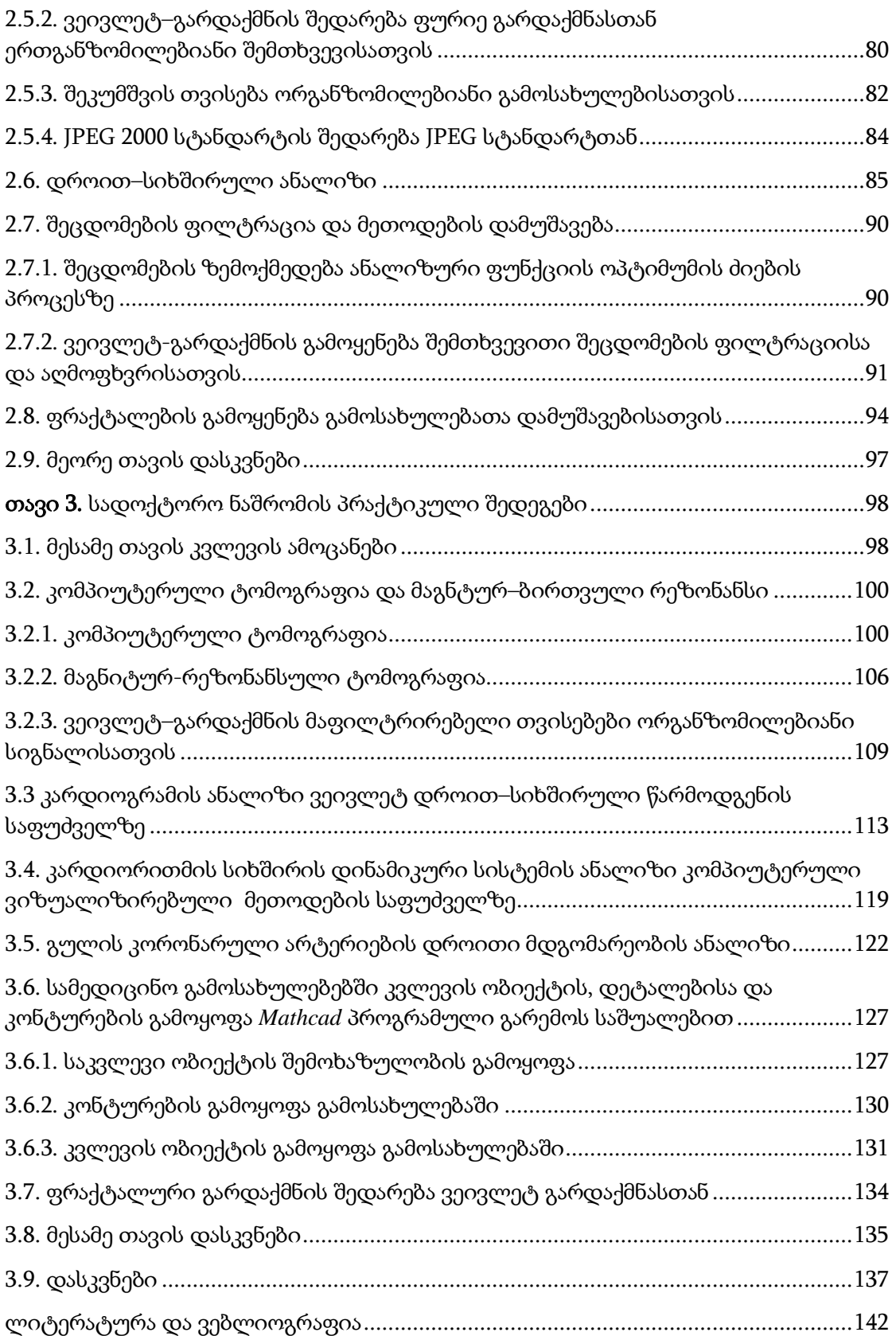

### ცხრილების ნუსხა

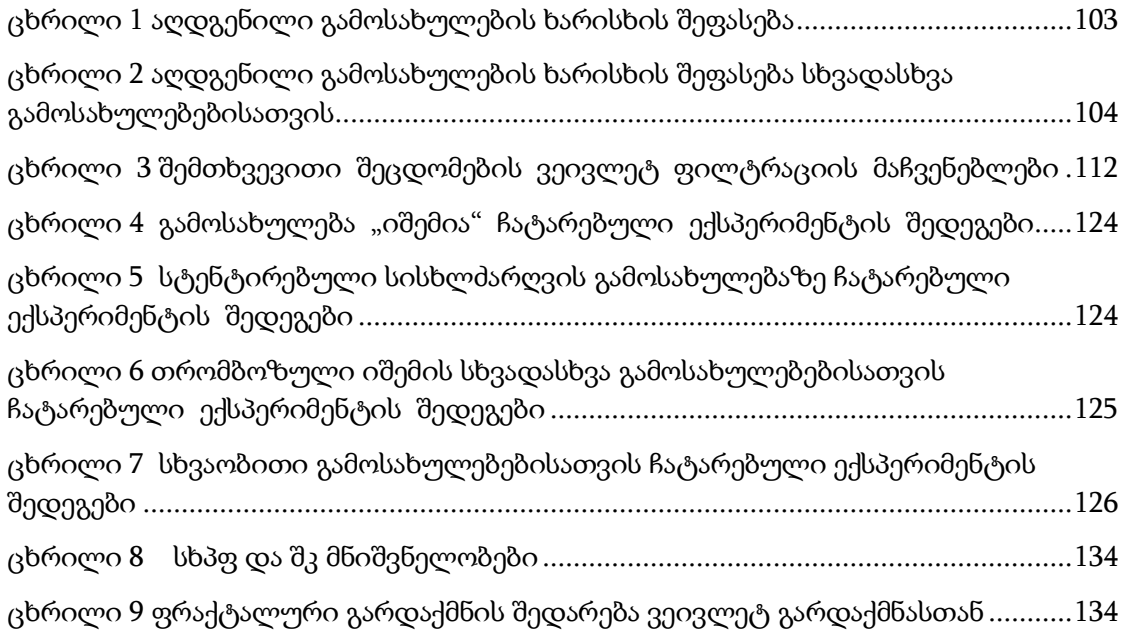

### ნახაზების ნუსხა

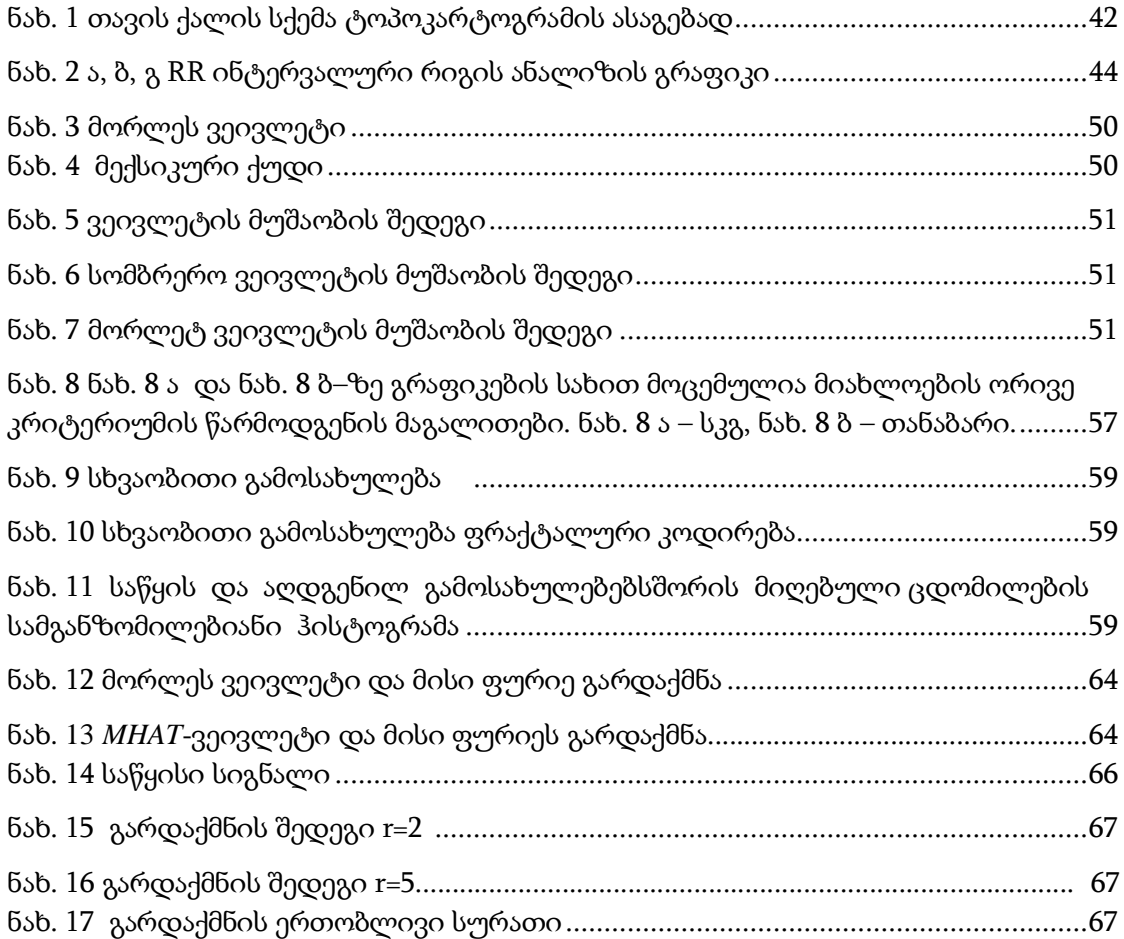

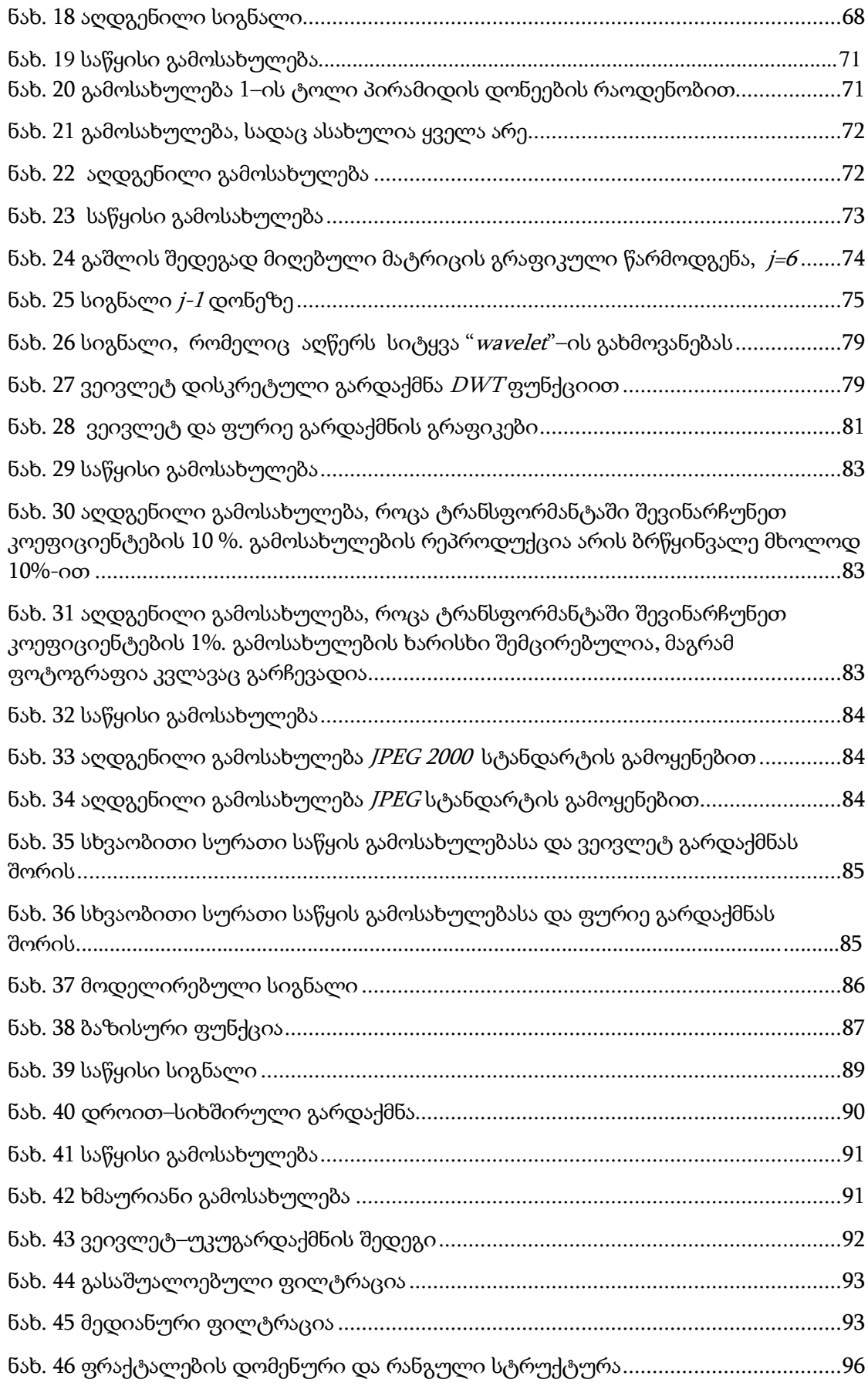

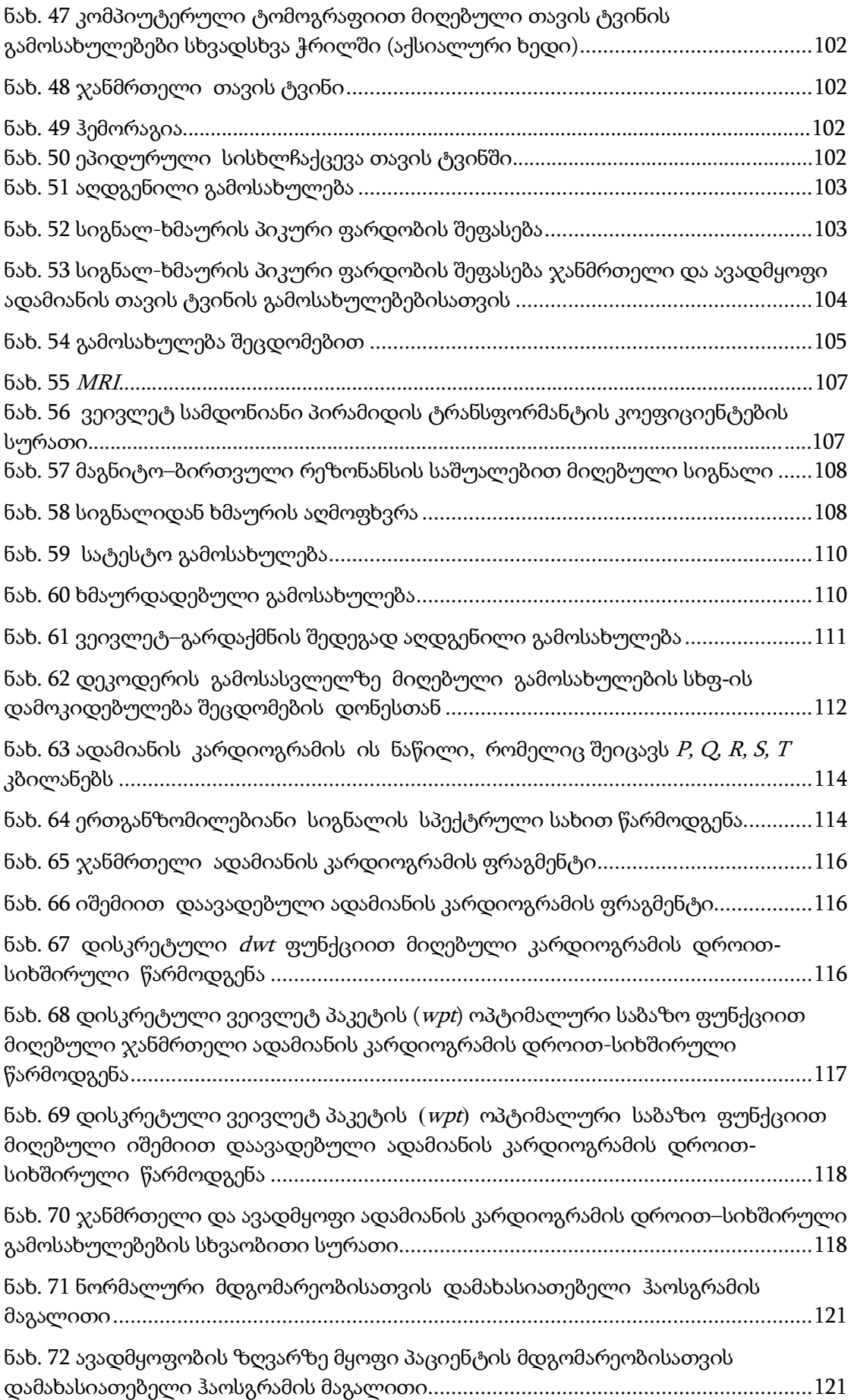

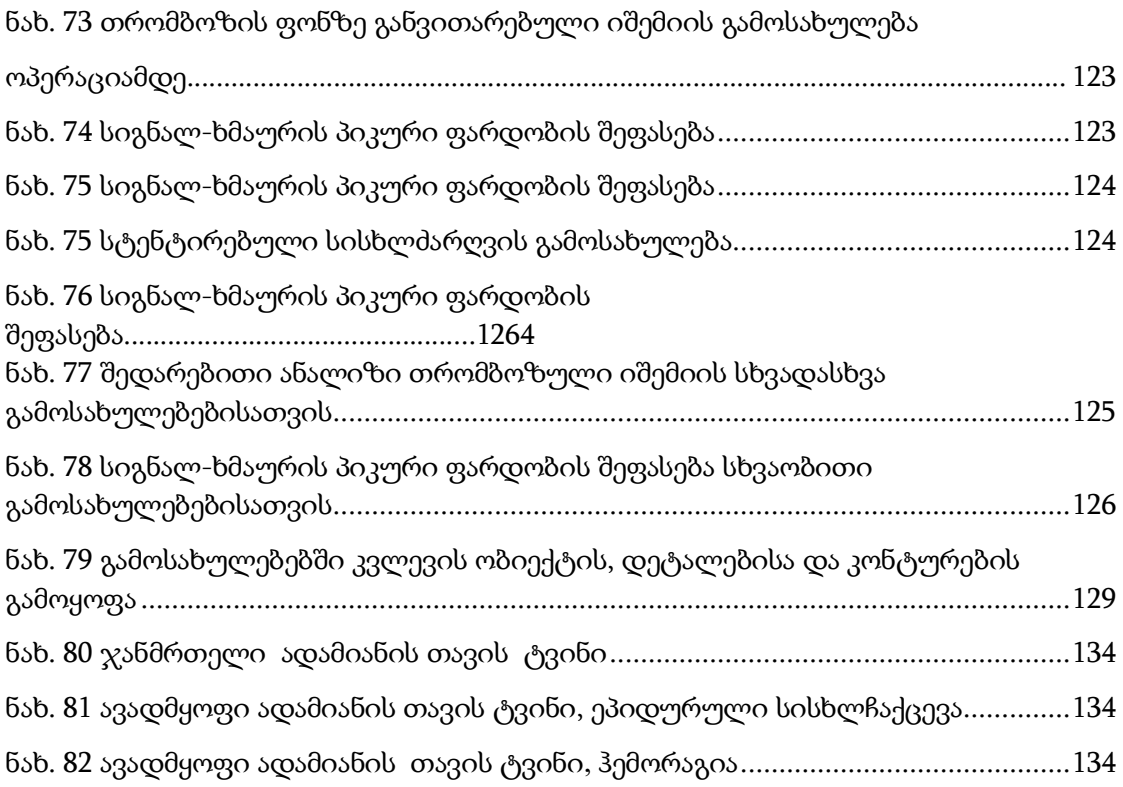

### ნაშრომში გამოყენებული აბრევიატურები

- სკგ საშუალო კვადრატული გადახრა
- ნსკგ ნორმირებული საშუალო კვადრატული გადახრა
- სხფ სიგნალ-ხმაურის ფარდობა
- სხპფ სიგნალ-ხმაურის პიკური ფარდობა
- შკ შეკუმშვის კოეფიციენტი
- კს კომპიუტერული სისტემები
- *PSNR* სიგნალ–ხმაურის პიკური ფარდობა
- *MRA* გამოსახულებათა მრავალმაშტაბური გაშლა
- *DWT* დისკრეტული ვეივლეტ–გარდაქმნა
- *CWT* უწყვეტი ვეივლეტ–გარდაქმნა
- *FFT* ფურიეს სწრაფი გარდაქმნა

*WPT* – დისკრეტული ვეივლეტ პაკეტის ოპტიმალური საბაზისო ფუნქცია

- *JPEG* გაერთიანებულ ფოტოგრაფ–ექსპერტთა ჯგუფი
- *CT* კომპიუტერული ტომოგრაფია
- *D4* დაუბეშ 4 ვეივლეტ-ფუნქცია
- $MRI$ მაგნიტურ-რეზონანსული ტომოგრაფია
- *NMR* მაგნიტო–ბირთვული რეზონანსის სიგნალი

### მადლიერება

<span id="page-14-0"></span>დიდი პატივისცემითა და სიყვარულით მინდა მადლობა ვუთხრა ჩემი თემის ხელმძღვანელს პროფესორ ირინა ჩხეიძეს, რომელმაც საკუთარი პროფესიული ხედვა და დიდი გამოცდილება უშურველად გამიზიარა ჩემი თემაზე მუშაობის წარმართვისათვის. მისი კონსულტაციები, რჩევები, შენიშვნები იყო ძვირფასი შენაძენი ჩემთვის, რამაც განაპირობა ნაშრომის ჩამოყალიბება და დასრულება. ამასთან, თანმიმდევრული მუშაობის, მეცნიერული დაკვირვებისა და კონკრეტულის განზოგადოების უნარ– ჩვევებსაც სწორად ქალბატონი ირინა მიყალიბებდა. იგი გამორჩეული პედაგოგიური ალღოთი და მაღალი პროფესიონალიზმით საჭირო მიმართულებას აძლევდა სამეცნიერო კვლევით მუშაობას.

დიდი მადლობა მინდა ვუთხრა პროფესორ ნოდარ ნარიმანაშვილს, რომლის თანადგომამ მნიშვნელოვნად შემიწყო ხელი ნაშრომის თემის გამოკვეთასა და ჩამოყალიბების პროცესში.

მადლობელი ვარ ამ უანგარო დახმარებისათვის და ვეცდები გავამართლო ქალბატონ ირინას მოლოდინი ჩემი პროფესიული ზრდის თვალსაზრისით.

#### შესავალი

<span id="page-15-0"></span>*HealthGrid* ანუ გრიდ–ჯანმრთელობა წარმოადგენს თანამედროვე ელექტრონულ მედიცინაში ინფორმაციული ტექნოლოგიების ინოვაციური გამოყენების მაგალითს, რომელიც ემსახურება მაღალხარისხოვან სამედიცინო მომსახურებას. ელექტრონული მედიცინა – *Health* არის მკურნალობის ახალი სახე, ჯანდაცვის ინდუსტრია, რომელიც დაფუძნებულია საინფორმაციო–კომპიუტერულ ტექნოლოგიებზე და იგი ხელს უწყობს იმ ინტელექტუალური გარემოს განავითარებას, რომლის მიზანია განახორციელოს მოსახლეობის სამედიცინო დახმარება, ხელი შეუწყოს სამედიცინო პერსონალს გამოიყენოს კლინიკურ პრაქტიკაში ახალი სახის დიაგნოსტიკა და ექიმების ერთობლივი მუშაობის შესაძლებლობა მიუხედავად მათი გეოგრაფიული ადგილმდებარეობისა [1– 6].

სამედიცინო ინფორმაციას გააჩნია საკმაოდ დიდი მოცულობა და განაწილება. ამასთანავე საჭიროა დიდი ტექნოლოგიური რესურსები ავადმყოფთა ისტორიის შესანახად, ეს მასალები შეიცავენ ელექტროკარდიოგრამის, ელექტროენცეფალოგრამის და რენდგენოგრაფიის ვიდეოინფორმაციის ციფრულ მონაცემებს. "გრიდ– მედიცინა" ეს არის გარემო, სადაც თავმოყრილია და წარმოდგენილია მასალები მეცნიერებისათვის, ექიმებისათვის, სამედიცინო ცენტრებისათვის, მართვის აპარატისა და მომხმარებელთა უამრავი რაოდენობისათვის. "გრიდ-მედიცინა" არის "გრიდ" ინფრასტრუქტურა, რომელიც სპეციფიურია ბიო–სამედიცინო მონაცემთა დამუშავების პრობლემისათვის [7,8,9,10 ].

დღეისათვის "გრიდ-მედიცინა" – გულისხმობს აურაცხელი ინფორმაციული მასივების დამუშავებას, რათა უფრო სრულყოფილად იქნას შესწავლილი ესა თუ ის დაავადება. იგი გულისხმობს ახალი სამედიცინო აპარატურის შექმნას ისეთ დარგებში, როგორიც არის –

რადიოთერაპია, ნეიროქირურგია და სხვა. იგი ასევე გულისხმობს სამედიცინო გამოსახულებათა მიღებას [10].

დღეისათვის შეიძლება დავასახელოთ მედიცინის ძირითადი სფეროები, სადაც შესაძლებელია განვითარდეს გრიდ–ტექნოლოგიები. ეს სფეროებია:

1. სამედიცინო გრაფიკა და გამოსახულებათა დამუშავება. სამედიცინო დიაგნოზი და მკურნალობა იყენებს მრავალ სურათს: რენტგენულ, ულტრაბგერულ, ტომოგრაფიულ და სკანირებულ გამოსახულებებს. ეს ტენდენცია ძლიერდება და იქმნება მოთხოვნილება ციფრული გამოსახულებების არქივირებისადმი, დამახსოვრებისადმი და კომპიუტერული დამუშავებისადმი. მონაცემთა მოცულობა იმდენად დიდია, რომ მოითხოვს შეკუმშვას და ამასთანავე ისეთი შეკუმშვის მეთოდების შექმნას და გამოყენებას, რომლებიც განაპირობებს მონაცემთა ინფორმაციის ოპტიმალურ წარმოდგენას. სამედიცინო მონაცემთა მანიპულირებამ უნდა უზრუნველყოს პერსონალური მონაცემების კონფიდეციალურობა და უსაფრთხოება.

2. სხეულის მოდელირება მკურნალობის შერჩევის ტაქტიკის თვალსაზრისით. ადამიანის სხეულის მოდელირება გვაძლევს საშუალებას მოვახდინოთ ადამიანის მდგომარეობის ცვლილების პროგნოზირება. მოდელირების პირველი მაგალითია ციფრული ატლასების შექმნა. მრავალი საუკუნის განმავლობაში ექსპერტები ატლასებს ხატავდნენ ხელით, მაგრამ კომპიუტერული ტექნოლოგიების შემოსვლასთან ერთად მედიცინაში ციფრული ატლასების გამოყენება რეალურად შესაძლებელი გახდა პაციენტისათვისაც. სხეულის მრავალი მოდელი დამუშავებულია სხივური თერაპიის დაგეგმისათვის, ნეიროქირურგიის დიაგნოსტიკისა და ყბა-სახის ქირურგიისათვის.

3. გრიდ-ტექნოლოგიების გამოყენება ფარმაცევტიკაში. 4. გრიდ და ეპიდემიოლოგიური გამოკვლევები.

5. გ*რიდ-ტექნოლოგიების გამოყენება გენურ მედიცინაში.* გენური მედიცინის [3] მთლიანი რეალიზაცია განაპირობებს გენომიკისა და პროტეომიკის გამოყენებას მკურნალობის ხარისხის გაუმჯობესებისათვის. გენომიკა და პროტეომიკა [3] ბიოლოგიისა და მედიცინის გარდა მოითხოვენ მეცნიერების სხვადასხვა დარგების ცოდნის ინტეგრირებას.

ჩვენს სამუშაოში განხილული იქნება საკითხები, რომლებიც ეხება "გრიდ-მედიცინის" გამოყენების სფეროს, ძირითადად კი ვეივლეტ– ტექნოლოგიების, გამოსახულებათა ფრაქტალური შეკუმშვისა და დეტერმინირებული ქაოსის თეორიის კვლევას სამედიცინო სიგნალებისა და გამოსახულებათა დამუშავებისა და შეკუმშვისათვის.

გასული საუკუნის ოთხმოციანი წლები მნიშვნელოვანია იმით, რომ მონაცემთა დამუშავების დარგში შემოვიდა ახალი მიმართულებავეივლეტ–ანალიზი [5]. ვეივლეტ-გარდაქმნის წარმატებით გამოყენება თეორიულ და პრაქტიკულ სფეროში ცხადყოფს ვეივლეტ-მეთოდების უაღრესად დიდ შესაძლებლობას და ამავე დროს ახალი საინტერესო ამოცანების ძიების შესაძლებლობას. ამას ადასტურებს პუბლიკაციების უზარმაზარი რაოდენობა, რომლებიც ასახავენ ვეივლეტ-ანალიზის სხვადასხვა ასპექტებს [4]. ტრადიციული ფურიე-გარდაქმნის ანალიზის განსხვავებით, ვეივლეტ-ანალიზის მეშვეობით მიღებული შედეგები გამოირჩევა რიგ შემთხვევაში უფრო დიდი ინფორმაციულობით და შეკუმშვის უნარიანობით, რომლის მიღება ტრადიციული ფურიე-მეთოდით შეუძლებელია [4]. ვეივლეტ-გარდაქმნა განაპირობებს მონაცემთა დამუშავებაში დამატებითი თავისუფლების ხარისხს. მაგალითად, ფურიე გარდაქმნისათვის დამახასიათებელია აჩვენოს სიგნალის თვისებები სიხშირულ არეში, მაშინ როდესაც დროით არეში ვერ ახდენს მის ლოკალიზაციას, ხოლო ვეივლეტ-ანალიზს შეუძლია სიგნალის წარმოდგენა დროით-სიხშირული სახით და ლოკალიზაციის თვისებები მოცემულია მის სტრუქტურაში [4].

ვეივლეტ-ანალიზისათვის დამახასიათებელი თვისებაა სიგნალიდან გამოყოს სხვადასხვა მასშტაბის კომპონენტები. მონაცემთა დამუშავების მექანიზმში ვეივლეტ-ანალიზის მეთოდის დანერგვა აჩვენებს ამოცანათა ამოხსნის კომპლექსური გადაწყვეტის შესაძლებლობას. კერძოდ: ინფორმაციის შეკუმშვის, ხმაურის აღმოფხვრის და სხვა აუცილებელი ამოცანების რეზულტატის მიღებას.

ვეივლეტ-გარდაქმნები შეგვიძლია მივიჩნიოთ წარამტებულად, როგორც ტრადიციული მეთოდების დამატებითი მძლავრი საშუალება მონაცემთა, კერძოდ გამოსახულებათა ციფრული დამუშავებისა. როგორც აღვნიშნეთ ნაშრომში დავსახეთ ვეივლეტ-ტექნოლოგიების კვლევა სამედიცინო სახის ინფორმაციის დამუშავების მიმართულებით.

ძნელია ჩამოვთვალოთ ყველა ის მიმართულება ბიოსამედიცინო გამოსახულებათა ციფრული დამუშავებისა, სადაც შესაძლებელია ვეივლეტ-ტექნოლოგიების გამოყენება.

მოვიყვანოთ მხოლოდ რამოდენიმე მაგალითი: ავთვისებიანი წარმონაქმნები მიეკუთვნებიან ერთ-ერთ სახიფათო მედიკო-ბიოლოგიურ და სოციალურ-ეკონომიკურ პრობლემას. სიმსივნური დაავადებით გამოწვეული სიკვდილიანობა დღითიდღე იზრდება არაჯანსაღი ეკოლოგიური და სოციალური სიტუაციის გამო. კომპიუტერული სისტემების გამოყენება შესაძლებელს გახდის აღმოვაჩინოთ დაავადებები ადრინდელ ეტაპზე. დღეისათვის იზრდება გულის იშემიური დაავადების მქონე ავადმყოფთა რიცხვი. ამან განაპირობა კლინიკისწინა იშემიური მიოკარდის ცვლილების აღმოჩენის მეთოდების ძიება. ამ მეთოდებმა უნდა დააკმაყოფილონ რიგი მოთხოვნა: მაღალი მგრძნობიარობა, ამბულატორულ პირობებში გამოყენების უნარი, დროითი და ფინანსური დანახარჯები.

თანამედროვე ლიტერატურაში [4,30,31] ვხვდებით ინფორმაციას ახალი ვეივლეტ-ტექნიკის შემუშავების შესახებ, რომელიც იძლევა საშუალებას დავადგინოთ კარდიოგრამის საშუალებით ანომალური სტრუქტურების არსებობა [4,30,31].

გულის რითმის შესწავლისას დიდი ყურადღება უნდა გავამახვილოთ დინამიკური ქაოსის თეორიის მეთოდებისადმი. ატრაქტორის მახასიათებელი მიიღება ობიექტის ფრაქტალური განზომილების მეშვეობით, კორელაციური ფუნქციის საფუძველზე და მიეკუთვნება კარდიოგრამის ქაოტური რიცხვების გეომეტრიული მეთოდის ანალიზს [13].

ვეივლეტ-ტექნოლოგიების გარდა, გამოსახულებათა თანამედროვე ციფრული დამუშავების მეთოდებს მიეკუთვნება ფრაქტალური შეკუმშვის მეთოდებიც და ამიტომ ჩვენს ნაშრომში მას გარკვეული ადგილი ეთმობა.

ეს და ზოგიერთი სხვა ტექნოლოგია რეალიზებულია *Mathcad* გარემოში. კომპიუტერული ტექნოლოგიები გამოიყენება ბიო-სამედიცინო გამოსახულებათა ანალიზისათვის და შეკუმშვისათვის, მაგრამ ურიგო არ იქნება შევეხოთ ადამიანის ტვინის ნერვული ქსელების მოდელის საკითხს [11].

ადამიანის ტვინს გააჩნია თვისება – მისი ფიზიკური ორგანიზაცია წარმოადგინოს მის მიერ მიღებული გარეშე გამაღიზიანებელთა (აღზნებათა) ორგანიზაციის ანარეკლის სახით. არსებობს გარკვეული ურთიერთდამოკიდებულება კანის ზედაპირის რეცეპტორების განლაგებასა და ნეირონთა მდებარეობას შორის, რომლებიც ამუშავებენ რეცეპტორიდან მიღებულ შემავალ სიგნალებს. ეს შესაბამისობა აისახება სომატოტოპურ ლოკალიზაციაში, რომელიც წარმოადგენს კანის ზედაპირის პროექციას თავის ტვინის გარკვეულ უბანზე.

ტიუვო ქოხონენმა [11] შეიმუშავა ალგორითმი, რომელიც წარმოადგენს ტვინის ორგანიზაციის უნარის იმიტაციას. ქოხონენის ალგორითმი წარმოადგენს ნეირონული ქსელის სახესხვაობას და მათ ეწოდებათ თვითორგანიზებადი ქსელები, რომლებიც ძალიან მნიშვნელოვან როლს ასრულებენ თანამედროვე ტექნოლოგიებში და კერძოდ ფრაქტალური მეთოდების ეფექტურობის ამაღლებაში. აქედან შეიძლება გავაკეთოთ დასკვნა, რომ არა მხოლოდ კომპიუტერული

ტექნოლოგიები გამოიყენებიან ბიოსამედიცინო ამოცანების გადაწყვეტისას, არამედ ადამიანის ორგანოების აგების სტრუქტურა კარნახობს ტექნიკური ალგორითმების შექმნის სტრუქტურას, მიგვითითებს მათ ურთიერთკავშირზე.

სადოქტორო ნაშრომის ძირითადი მიზანია ბიოსამედიცინო ვიზუალიზირებული ინფორმაციის – ციფრული გამოსახულებათა კომპიუტერული დამუშავების კვლევა ვეივლეტ-ტექნოლოგიების გამოყენებით, რომლებიც რეალიზებული იქნებიან *Mathcad* პროგრამულ გარემოში.

ნაშრომის მიზნიდან გამომდინარე სამუშაოს ძირითადი ამოცანები შეიძლება ჩამოყალიბდეს შემდეგნაირად:

1. სამედიცინო გამოსახულებების ვიზუალიზაცია, როგორც სამედიცინო ინტროსკოპიის აუცილებელი პირობა.

2. სამედიცინო გამოსახულებათა ვიზუალიზაციის ზოგადი პრინციპების ჩამოყალიბება, რომლის მიხედვით უნდა დამკვიდრდეს ერთიანი მიდგომა ინფორმაციის ფორმირების, გადაცემის, შენახვის და დამუშავებისადმი.

3. სამედიცინო ინფორმაციის იმ დარგების მოკლე მიმოხილვა, რომლებიც ექვემდებარებიან კომპიუტერული ტექნოლოგიის გამოყენებას.

4. ვიზუალიზირებული გამოსახულების დიაგნოსტიკური პროცედურების სამედიცინო და ტექნიკური ურთიერთდაკავშირება.

#### ვეივლეტ–ტექნოლოგიების ძირითადი ცნებების განხილვა:

1. უწყვეტი და დისკრეტული ვეივლეტ–გარდაქმნების ძირითადი თვისებების: კერძოდ შეკუმშვის, შეცდომების ფილტრაციის, დეტალების გამოყოფის და დროით სიხშირული ანალიზის მიღების შესაძლებლობის კვლევა [30,31,32,40,41].

2. ერთგანზომილებიანი ვეივლეტების განხილვა უწყვეტი ვეივლეტ– გარდაქმნისა და დისკრეტული ვეივლეტ–გარდაქმნის მაგალითებზე.

3. ორგანზომილებიანი ვეივლეტ–გარდაქმნების გამოყენება და მრავალმაშტაბური თვისების ანალიზი [40,41].

4. სხვა კომპიტერული ტექნოლოგიების გამოყენება სამედიცინო გამოსახულებათა დამუშავებისათვის და დიაგნოსტირებისათვის, რომლებიც რეალიზებულნი არიან *Mathcad* [49,50,51] პროგრამული გარემოს საშუალებით.

5. *Mathcad* პროგრამული გარემოს გამოყენებით ალგორითმების შედგენა და მათი სისწორის შემოწმება, რათა ისინი გამოყენებულ იქნან იმ სამედიცინო ინფორმაციის დასამუშავებლად, რომელიც შეესაბამება პოლიკლინიკისა და საავადმყოფოსაგან მიღებულ მასალას.

# <span id="page-22-0"></span>თავი 1. კომპიუტერული ვეივლეტ-ტექნოლოგიების სამედიცინო ინტროსკოპიის სფეროში გამოყენების

### შესაძლებლობათა კვლევა

### 1.1. პირველი თავის კვლევის ამოცანები

<span id="page-22-1"></span>ნაშრომის შესავალში აღნიშნული იყო, რომ თანამედროვე ჯანდაცვაში ინფორმაციული კომპიუტერული ტექნოლოგიების ინოვაციურ გამოყენებას წარმოადგენს *Mathcad–Grid* ანუ გრიდ ტექნოლოგიები. გრიდტექნოლოგიების (*Health-Grid*) არსს შეადგენს ელექტრონული მედიცინა (*eHealth*) [2]. იგი არის ჯანდაცვის ახალი ინდუსტრია, რომელიც დაფუძნებულია საინფორმაციო–კომპიუტერულ ტექნოლოგიებზე და აძლევს საშუალებას ექმებს და სამედიცინო პერსონალს კლინიკურ პრაქტიკაში შემოიღონ დიაგნოსტიკის უახლესი მეთოდები, ჩაატარონ მკურნალობა ერთობლივად ამ დარგის სხვა გამოცდილ სპეციალისტებთან მიუხედავად მათ ადგილმდებარეობისა.

გრიდ–მედიცინის და ელექტრონული მედიცინის დარგებში ერთ– ერთი მნიშვნელოვანი ადგილი უჭირავს ბიო–სამედიცინო გამოსახულებების დამუშავებას [6].

სამედიცინო გამოსახულებების შექმნასა და დამუშავებას დიაგნოსტიკის დადგენის მიზნით აქვთ უშუალო კავშირი სამედიცინო ინტროსკოპიასთან. ეს უკანასკნელი დაკავშირებულია პაციენტის იმ შინაგანი ორგანოების გამოკვლევაზე, რომლებიც არ ექვემდებარებიან ვიზუალურ გაანალიზებას. ამისათვის აუცილებელია უბრალოდ უხილავი გამოსახულებათა ვიზუალიზაციის სამედიცინო ტექნიკის დამუშავება. ზემოთ აღნიშნულმა განაპირობა ვეივლეტ კომპიუტერული ტექნოლოგიების სამედიცინო ინტროსკოპიის სფეროში გამოყენების შესაძლებლობათა კვლევა, რომელიც საჭიროებს გადაწყდეს შემდეგი ამოცანები: 1. განიხილოს სამედიცინო ინტროსკოპია, როგორც დიაგნოსტიკის ერთ–ერთი დარგი და გამოსახულებათა ვიზუალიზაცია, როგორც სამედიცინო ინტროსკოპიის აუცილებელი პირობა.

2. მოხდეს ვიზუალიზაციის ზოგადი პრინციპების ჩამოყალიბება და ანალიზი, რომელიც იძლევა საშუალებას ერთიანი პოზიციებიდან გავაანალიზოთ და შევადაროთ ერთმანეთს სხვადსხვა სახის ინფორმაცია.

3. დიაგნოსტიკური პროცედურების სამედიცინო და ტექნიკური ასპექტების ურთიერთდაკავშირება იმისთვის, რომ გამოყოფილ იქნას კომპიუტერული ტექნოლოგიების გამოყენების სფეროები და მეთოდები, რომლებიც უფრო შედეგიანია პრაქტიკული რეალიზაციის თვალსაზრისით.

4. განიხილოს ვეივლეტ–ტექნოლოგიები როგორც კომპიუტერული ტექნოლოგიების უახლესი დარგი, მედიცინაში რომლის რეალიზაცია მარტივად არის შესაძლებელი *MathCad* პროგრამულ გარემოში.

5. სამედიცინო გამოსახულებათა დამუშავების ეფექტურობის შეფასების ზოგადი კრიტერიუმების შემოღება.

პირველი თავი ეძღვნება ამ ამოცანათა გადწყვეტას.

### <span id="page-23-0"></span>1.2. სამედიცინო ინტროსკოპია, როგორც დიაგნოსტიკის

### ერთ-ერთი დარგი

თანამედროვე კომპიუტერების ფართო შესაძლებლობები უზრუნველყოფენ სამედიცინო გამოსახულებების მათემატიკური დამუშავების უზარმაზარ შესაძლებლობებს. ციფრული მეთოდების გამოყენების დროს გამოსახულებაში იგულისხმება არაუარყოფითი ელემენტების ბრტყელი მატრიცა *m, n* კოორდინატებით, სადაც მოცემულია *B* სიკაშკაშის ფუნქცია, რომელსაც შეიძლება გააჩნდეს რომელიღაცა დონის მნიშვნელობა. ძირითადი ამოცანები, რომლებიც უნდა გადაწყდეს სამედიცინო გამოსახულებათა ციფრული დამუშავების დროს, შეიძლება ჩამოყალიბდეს შემდგნაირად:

1. ინფორმაციული პარამეტრების გამოყოფა.

2. სივრცითი და სიმკვრივისეული გაზომვები.

3. გამოსახულებათა აღდგენა.

სამედიცინო გამოსახულებათა უმრავლესობა ხასიათდება ხმაურის შემთხვევითი შეცდომების მაღალი მაჩვენებლებით და სიუჟეტის სირთულით. პათოლოგიის ნაადრევი აღმოჩენის ანალიზის ჩატარების დროს უფრო ხშირად საინტერესო ხდება კონტრასტის მცირე გადასვლების დაფიქსირება მაღალი სიხშირეების ზონაში, სადაც ხმაურის მოქმედება ძალიან ძლიერია. ამ თვალსაზრისით მნიშვნელოვანია ამ კონტრასტის მცირე გადასვლების გაძლიერება.

ტრადიციულად ითვლება რომ, ფურიეს გარდაქმნა და უკუგარდაქმნა იძლევა საშუალებას გამოსახულების სივრცითი სიხშირული სპექტრის გამოთვლისა, რომლის ამპლიტუდები მრავლდებიან წონით კოეფიციენტებზე და შემდგომ ხორციელდება უკუ გარდაქმნა. კონტურების ხაზგასმისათვის იყენებენ გამოსახულების დიფერენციაციას და ანხორციელებდნენ გამოსახულების ავტოკორელაციურ გარდაქმნას.

ცნობილია, რომ სივრცითი სიხშირეების გამოყოფას თან სდევს ხმაურის ფლუქტუაციების გაძლიერება. ამ პრობლემის გადაწყვეტა არ შეადგენს სიძნელეს, თუ გამოვიყენებთ ვეივლეტ–გარდაქმნას და ვისარგებლებთ კონტურის გამოყოფის თვისებით *MathCad* პროგრამული გარემოს მეშვეობით, რომელიც ნაჩვენები იქნება რეალურ მაგალითებზე *NMR* სიგნალისათვის მესამე თავში.

სამედიცინო ინტროსკოპია – ეს არის დიაგნოსტიკის დარგი, რომელიც დაკავშირებულია იმ მეთოდების და მოწყობილობების გამოყენებასთან, რომელთა დახმარებითაც ვახდენთ ავადმყოფის შინაგანი ორგანოების გამოკვლევას. დღესდღეობით მრავლ სამედიცინო სფეროში (ელექტრომაგნიტური, ულტრაბგერითი და კორპუსკულური) განვითარდა უხილავი გამოსახულებების ვიზუალიზაციის ტექნიკა. ბუნებრივია, რომ სამედიცინო ინტროსკოპიის სისტემები, რომელთა საშუალებითაც მიიღება გამოსახულება, უნდა აიგოს საერთო პრინციპების მიხედვით.

სამედიცინო გამოსახულებების ვიზუალიზაციის საერთო პრინციპები:

1. ვიზუალიზირებული გამოსახულების ინფორმატიულობა უნდა იყოს შეთანხმებული მხედველობით თვისებებთან.

2. აუცილებელია ვიზუალიზირებული გამოსახულების მოცულობა შევათანხმოთ მხედველობითი ანალიზატორის თვისებებთან, რათა მოხდეს საწყისი გამოსახულების უფრო მნიშვნელოვანი ფრაგმენტების ამორჩევა. ეს ამონარჩევი უფრო ადვილად განხორციელდება თუ გამოვიყენებთ შეკუმშვის და ფილტრაციის ციფრულ მეთოდებს, რომლებიც იქნებიან ერთი და იგივე უხილავი გამოსახულების ყველა კლასისათვის, რათა ვიზუალიზაციის შედეგად გახდნენ ხილულნი. ვიზუალიზაციის სისტემამ საწყისი გამოსახულება უნდა გვაჩვენოს დამახინჯებების გარეშე. სისტემამ უნდა მოახდინოს გარდაქმნა, რომლის შედგადაც გამოსახულებიდან გამოირიცხება არასასურველი ინფორმაცია. მაგ. ერთ შემთხვევაში აუცილებელია შევინარჩუნოთ მცირე დეტალები და კონტურები, ხოლო სხვა შემთხვევაში კი გადმოვცეთ მოძრავი ფრაგმენტები.

3. ვიზუალიზაციის ყველა მეთოდებს შორის უნივერსალურია სატელევიზიო ვიზუალიზაცია, სადაც ფართოდ გამოიყენება დამუშავების ციფრული მეთოდები.

უხილავი გამოსახულებების ვიზუალიზაციის სისტემები გაერთიანებულია ინტპოსკოპიის სისტემის დამოუკიდებელ კლასთან. მეცნიერებისა და ტექნიკის განვითარების თანამედროვე ეტაპზე ვიზუალიზაციის სისტემებში მთავარია გამოვყოთ ერთნაირი მიდგომა ინფორმაციის ფორმირების, გადაცემის, შენახვისა და დამუშავებისადმი, რომლებიც ასახავენ შესასწავლი ობიექტების შიდა თვისებებს. ერთიანი მიდგომა გვაძლევს სისტემის ოპტიმალური არჩევის საშუალებას, რათა შევძლოთ კონკრეტული ამოცანის გადაწყვეტა და მოვახდინოთ კომპლექსური დიაგნოსტიკის განყოფილებების შექმნა. ერთიანი

მიდგომის საფუძველზე სამედიცინო ინტპოსკოპიაში ხდება ინფორმაციული კომპიუტერული ტექნოლოგიების გამოყენება და გამოსახულებების ავტომატური ანალიზი.

კომპიუტერული ტექნოლოგიების გამოყენება ითვალისწინებს სამედიცინო გამოსახულებების ციფრულ დამუშავებას. უნდა აღვნიშნოთ, რომ ყველა სამედიცინო გამოსახულებას გააჩნია შემდეგი ორი თვისება:

1. კონკრეტული ვიზუალიზირებული გამოსახულებების ინფორმაციის რაოდენობა საკამაოდ მცირეა, ვიდრე ის მოცულობა, რომელშიც აისახება მოცემული ხარისხის ნებისმიერი გამოსახულება.

2. ყოველ კონკრეტულ გამოსახულებაში ინფორმაციის რაოდენობა მნიშვნელოვნად მეტია იმ ინფორმაციასთან შედარებით, რომელიც საჭიროა ანალიზის ჩასატარებლად. ამ შემთხვევაში უნდა გამოვიყენოთ ინფორმაციის შეკუმშვის მეთოდი, რომელთა შორის შეგვიძლია დავასახელოთ ფურიეს გარდაქმნა (სპექტრალური ანალიზი), ვეივლეტ– გარდაქმნა და პირამიდული კოდირება, წინასწარმეტყველური კოდირება და გამოსახულების ფრაქტალური შეკუმშვა.

მოსახლეობის ჯანმრთელობის შენარჩუნების მიზნით თანამედროვე მედიცინა ცდილობს დაავადებების ნაადრევ ეტაპზე აღმოჩენას. ამ თვალსაზრისით ძალიან აქტუალურია ავტომატიზებული სისტემის შემუშავება, რომელიც განკუთვნილია ჯანმრთელობის მდგომარეობის მონიტორინგისათვის.

ამასთანვე საჭიროა აღვნიშნოთ კიდევ ერთი მთავარი ასპექტი კომპიტერული სისტემების მნიშვნელოვანი როლისა სამედიცინო და ტექნიკური დიაგნოსტიკის განვითარებაში.

ავთვისებიანი წარმონაქმნების დროული აღმოჩენა მიეკუთვნება ერთ–ერთ აქტუალურ მედიკო–ბიოლოგიურ და სოციალურ–ეკონომიკურ პრობლემას. მეცნიერების და ტექნიკის განვითარების დღევანდელ ეტაპზე, კომპიუტერული ტექნოლოგიების სრულყოფის ზრდის

შედეგად, თანამედროვე კომპიუტერული სისტემები თანდათანობით ვითარდებიან და ინერგებიან ტექნიკაში, ავიაციაში, საბანკო საქმეში და ცხადია, მედიცინაში. მედიცინაში მათ გააჩნიათ განსაკუთრებული მნიშვნელობა, რადგან მათი საშუალებით შესაძლებელი ხდება სწორი დიაგნოზის დასმა დაავადების განვითარების ადრინდელ ეტაპზე. გარდა ამისა დიაგნოსტიკის ავტომატიზებული სისტემების შექმნის დროს სწორი დიაგნოსტიკის დასმისათვის აუცილებელია ახალი ეფექტური, სწრაფქმედი და საიმედო მეთოდების შექმნა, რომლებიც განკუთვნილია გამოსახულების დამუშავებისა და კოდირებისათვის.

### 1.3. სამედიცინო გამოსახულებების ვიზუალიზაცია

<span id="page-27-0"></span>ადამიანი ცდილობს გამოიყენოს ფიზიკური ველის ყველა შესაძლო სახე, რათა დაინახოს უხილავი გარემო. ექიმების სურვილმა გახადოს პაციენტის სხეული გამჭვირვალე, მიგვიყვანა ისეთი ტექნიკის განვითარებამდე, რომლის დახმარებითაც შეგვიძლია მივიღოთ გამოსახულება სხივების დახმარებით, ხოლო "გამჭვირვალე" გამოსახულების მიღება მედიცინაში უახლეს მომავალში გახდება რეალური.

არაგამჭვირვალე და ანატომიური ორგანოების ვიზუალიზაციისათვის გამოიყენება ელექტრომაგნიტური გამოსხივება. დღესდღეობით ცნობილია ელექტრომაგნიტური გამოსხივების ტალღა, რომლის სიგრძე იცვლება მილიმეტრის მემილიარდე ნაწილიდან რემოდენიმე ათას კილომეტრამდე დიაპაზონში.

უხილავი გამოსახულების ფორმირების ერთ–ერთი მთავარი ამოცანა მდგომარეობს იმაში, რომ ფიზიკური ველის უმცირესი სიმძლავრის მიწოდებისას მივიღოთ დაწვრილებითი ინფორმაცია გამოსაკვლევი ობიექტის შიდა სტრუქტურის და მდგომარეობის შესახებ, კერძოდ: ქიმიური შემადგენლობა, ზომა, ფორმა, ტექსტურა, ტემპერატურა ან ობიექტის ფუნქციონალური ელემენტები.

ვიზუალიზაციის სისტემამ უნდა მოგვცეს საწყისი გამოსახულება აღმდგენ მოწყობილობაზე დამახინჯების გარეშე. ხშირად, უხილავი

გამოსახულების ვიზუალიზაციის გარდა, სისტემა ახდენს პრეპარირებას, რომლის შედეგადაც გამოსახულებიდან ხდება არასასურველი ინფორმაციის ამოშლა და საჭირო ინფორმაციის გამოყოფა. მაგ: ზოგიერთ შემთხვევაში საჭიროა გამოსახულებებში შევინარჩუნოთ მცირე დეტალები და კონტურები, სხვა შემთხვევაში კი გადმოვცეთ მხოლოდ მოძრავი ფრაგმენტები.

ვიზუალიზირებული გამოსახულების პარამეტრი თავის მხრივ უნდა შეესაბამებოდეს მხედველობითი ანალიზატორის თვისებებს, ე. ი. გამოსახულება ისე უნდა იყოს წარმოდგენილი ოპერატორისათვის, რომ მხედველობითმა სისტემამ შეძლოს მიიღოს ინფორმაციის მაქსიმუმი.

ვიზუალიზაციის სისტემები ვითარდებოდა ერთმანეთისაგან დამოუკიდებლად, ამდენად ლიტერატურაში დაგროვდა საკმაოდ ბევრი ტერმინოლოგია, რომლებიც ასახავენ სხვადასხვა პარამეტრებს, თავის მხრივ კი ეს პარამეტრები ახასიათებენ გამოსახულებას, ვიზუალიზაციის სისტემას და მხედველობით ანალიზატორებს. ტექნიკის სხვადასხვა დარგში ზოგიერთ ერთნაირ პარამეტრს აქვს სხვადასხვა დასახელება. ასევე სპეციალისტები სხვადასხვა დარგში ერთი და იგივე ტერმინით ასახავენ სხვადასხვა მახასიათებლებს. ხშირად გამოსახულების პარამეტრებს გამოიყენებენ ვიზუალიზაციის სისტემის დასახასიათებლად და პირიქით. ყველაზე უფრო ცუდი ტენდენცია არის ის რომ, სხვადასხვა სამეცნიერო მიმართულებებში (ოპტიკა, ტელევიზია, რენდგენოტექნიკა, ფოტოგრაფია და სხვა) რომლებიც დაკავებულნი არიან გამოსახულებითი სისტემებით, ერთი და იგივე დასახელება (ტერმინი) არის განსხვავებული ფიზიკური არსის მატარებელი. ამიტომ აუცილებელია ყველა ტიპის გამოსახულებისათვის მედიცინაში ცალმხრივად განვსაზღვროთ ტერმინები, რომლებიც აღწერენ გამოსახულების ძირითად პარამეტრებს, გარდაქმნის სიტემებს და მხედველობით ანალიზატორს. იმ შემთხვევაში, როცა გამოსახულებათა სისტემის მახასიათებლების შეფასება ხდება

ვიზუალურად, აუცილებელია რომ მხედველობითი ანალიზატორი ჩავთვალოთ სისტემის ძირითად ნაწილად.

# <span id="page-29-0"></span>1.4. მედიკობიოლოგიური ინფორმაციის ვიზუალიზაციის ძირითადი ცნებები

ვიზულიზაციის სისტემებში საწყისი და მიღებული გამოსახულებები ხასიათდება შემდეგი ინფორმაციული პარამეტრებით: გეომეტრიული ზომები, დეტალურობა, სიმკვეთრე, მოძრაობა, კონტრასტულობა, თეთრის (შავის) ინტენსივობა, სიგნალ/ხმაურის თანაფარდობა, ფერთა სპექტრი.

გამოსახულების ზომა: ვიზუალიზაციის ნებისმიერი სისტემა შეიცავს ორ გამოსახულებას: შესასვლელზე უხილავს (დამალული), გამოსასვლელზე – ხილულს (ნათელი). სამედიცინო აპარატურაში, როგორც წესი, გამოსასვლელზე მიღებული გამოსახულების ზომა ტოლია ან მეტი შესასვლელში არსებული გამოსახულების ზომასთან. თუ ვიზუალიზირებული გამოსახულების ზომა 10-ჯერ უფრო მეტია, ვიდრე უხილავი გამოსახულებისა, მაშინ ასეთ სიტემას უწოდებენ მიკროსკოპულს. რაც უფრო ფართოა გამოსახულების სივრცითი სიხშირის სპექტრი, მით უფრო კარგად შეიძლება აღმოვაჩინოთ მცირე დეტალები. სივრცითი სიხშირის სპექტრი ხასიათდება არა მარტო გამოსახულების დეტალური აღწერით, არამედ მისი სიმკვეთრით (მსხვილი დეტალების შემოსაზღვრულობით). გამოსახულებაში შეიძლება იყოს დიდი გამოსახულებები, მაგრამ საზღვრები თუ მკვეთრია (გამოკვეთილია), მაშინ გამოსახულების სივრცითი სპექტრი არის ფართო. გამოსახულების მცირე ზომის დეტალები განისაზღვრება ვიზუალიზირებული ობიექტის სტრუქტურით, ამასთანავე ფიზიკური ველის პარამეტრებით და გამოსახულების ფორმირების სქემით [11].

*გამოსახულების მოძრაობა* ხასიათდება ობიექტის ან მისი ცალკეული ნაწილების გადაადგილების სიჩქარით. მოძრავი ობიექტის ვიზუალიზაციის სისტემა ქმნის გამოსახულების არადინამიურ სიმკვეთრეს.

გამოსახულების ნაწილი, რომლის ინტენსიურობა არ არის დამოკიდებული მის გარშემო მყოფი ადგილების ინტენსივობაზე, ფართოვდება და გამოსახულების სიხშირული სივრცის სპექტრი შემოისაზღვრება (შეიზღუდება) ზემოდან.

*გამოსახულების კონტრასტულობა* ეს არის ოპტიკური სიგნალის უდიდესი მნიშვნელობის ფარდობა უმცირეს მნიშვნელობასთან. ვიზულიზაციის შავ–თეთრ სისტემებში უხილავი გამოსახულებების ქვეშ გულისხმობენ ინტენსივობის ორგანზომილებიან განაწილებას, როგორც რენტგენის, ასევე ულტრაბგერითი, თბურ და სხვა ტიპის გამოსახულებებისათვის, ვიზუალიზირებული გამოსახულების სიკაშკაშეს და ა. შ. ობიექტისათვის კი შეიძლება განისაზღვროს გამოსახულების კონტრასტულობის პარამეტრების თანაფარდობა. ვიზუალიზაციის სისტემის ანალიზის და სინთეზის დროს ხშირად განიხილავენ შუალედური "გამოსახულების" კონტრასტის ცნებას (ფოტოკათოდის ფოტოელექტრონების ნაკადის სიმკვრივის კონტრასტი) .

კონტრასტი გამოითვლება შემდეგი ფორმულით:

$$
K = l_{\text{a}_{\text{a}}\text{a}_{\text{a}}\text{b}_{\text{a}}\text{b}_{\text{a}}}/l_{\text{a}_{\text{a}}\text{b}_{\text{a}}\text{b}_{\text{a}}\text{b}_{\text{a}}}
$$
(1.4.1)

სადაც *l<sub>aაქსიმუმ</sub>, l<sub>aანიმუმ</sub>,* შესაბამისი სიგნალების მაქსიმალური და მინიმალური მნიშვნელობებია. სპექტროზონალური და ფერადი სისტემებისათვის სიგნალის მაქსიმალური და მინიმალური მნიშვნელობების განსაზღვრა გაძნელებულია (მისი მრავალგანზომილების გამო). ასეთი სისტემების კონტრასტულობის განსაზღვრა ხორციელდება გარკვეული კერძო შეფასებების შემოტანით.

სიგ*ნალის ინტენსიურობა* თეთრ (შავ) პალიტრაში: სისტემის მგრძნობიარობისადმი მოთხოვნები განპირობებულია სიგნალის ინტენსივობით, რაც უფრო ნაკლებია თეთრის ინტენსივობა მარეგისტრირებელ გამოსახულებაში, მით უფრო მეტად მგრძნობიარე სისტემა უნდა ავირჩიოთ გამოსახულების ვიზუალიზაციისათვის.

*სიგნალ/ხმაურის ფარდობა* არის სასარგებლო სიგნალის სიმძლავრის ფარდობა ხმაურის სიმძლავრესთან (სხფ).

$$
\mathbf{b}\mathbf{b}\mathbf{g} = \frac{P_{\text{signal}}}{P_{noise}} = \left(\frac{A_{\text{signal}}}{A_{noise}}\right)^2,\tag{1.4.2}
$$

სადაც P – საშუალო სიმძლავრეა, ხოლო <sup>A</sup> – ამპლიტუდის საშუალოკვადრატული გადახრა.

სიგნალ/ხმაურის ფარდობა გამოისახება დეციბელებში. რაც უფრო მეტია ეს თანაფარდობა, მით ნაკლებია ხმაური.

გ*ამოსახულების ფრაგმენტების (ფერების) სპექტრი:* უხილავი გამოსახულებების დეტალების უმრავლესობა ერთმანეთისაგან განსხვავდებიან სპექტრული შემადგენლობის მიხედვით. ეს ინფორმაცია შეგვიძლია გამოვიყენოთ ფერადი უხილავი გამოსახულების ვიზუალიზაციისათვის, მაგ.: გამოვიყენოთ პირველადი გამოსახულების რეგისტრაციის სამგანზომილებიანი სისტემა, იმის მსგავსად როგორც ეს ხდება სპექტრის ხილული დიაპაზონისათვის.

იმისათვის რომ არ დაიკარგოს გამოსაკვლევი ობიექტის ინფორმაცია, სისტემის პარამეტრები უნდა იყოს თავსებადი უხილავი გამოსახულების მაჩვენებლებთან. სისტემის დამუშავების დროს ეს თავსებადობა ყველაზე მარტივად შეგვიძლია უზრუნველვყოთ შემდეგნაირად: უხილავი გამოსახულების თითოეულ პარამეტრს უნდა შეესაბამებოდეს სისტემის განსაზღვრული მახასიათებლები, რომელიც მოგვცემს საშუალებას შევაფასოთ დამახინჯების დონე შესაძლებლობების მიხედვით. საწყისი გამოსახულების ზომა უნდა შეესაბამებოდეს სისტემის სამუშაო გარემოს.

*სისტემის სამუშაო სივრცე* ერთდროულად გარდაქმნის ყველა დამალულ გამოსახულებას, განისაზღვრება გარდამქმნელის მგრძნობიარე უხილავი გამოსახულების ზედაპირის ზომით; იმისათვის რომ არ მოხდეს დამალული გამოსახულების მცირე დეტალების დაკარგვა, სისტემის სამუშაო სივრცე უნდა ავირჩიოთ შემდეგი თანაფარდობით:

$$
S_{\text{background}} \ge S_{\text{background}} \left(l_{\text{background}}/l_{\text{background}}\right)^2 \tag{1.4.3}
$$

 $l_{{\scriptscriptstyle{\alpha}}{\scriptscriptstyle{\beta}}{\scriptscriptstyle{\alpha}}{\scriptscriptstyle{\beta}}{\scriptscriptstyle{\alpha}}{\scriptscriptstyle{\beta}}{\scriptscriptstyle{\beta}}{\scriptscriptstyle{\alpha}}}$ არის გამოსახულების უმცირესი დეტალის ზომა,  $l_{{\scriptscriptstyle{\alpha}}{\scriptscriptstyle{\alpha}}{\scriptscriptstyle{\beta}}{\scriptscriptstyle{\beta}}{\scriptscriptstyle{\beta}}}$ ა არის იმ დეტალის ზომა, რომელსაც სისტემა აღიქვამს.

სისტემის სივრცითი გარჩევისუნარიანობის შესაძლებლობა განსაზღვრავს გამოსახულების მცირე დეტალების ფორმის და ზომის ზუსტ აღდგენას, რაც მნიშვნელოვანია გამოსაკვლევი ობიექტის სტრუქტურის ამოცნობისათვის.

სისტემის შესაძლებლობა, გადასცეს გამოსახულების მცირე დეტალები, განისაზღვრება ორგანზომილებიანი სიხშირულ– კონტრასტული მახასიათებლებით, რომელიც გვაძლევს საშუალებას გმოვთვალოთ სისტემის გამოსასვლელზე სივრცითი სიხშირის სპექტრი. ორგანზომილებიანი კონტრასტულობის მახასიათებლების განსაზღვრა რთულია, ამიტომ ორგანზომილებიანის ნაცვლად ხშირად ხდება ერთგანზომილებიანი სიხშირულ–კონტრასტული მახასიათებლების გამოთვლა კადრის გასწვრივ და გარდიგარდმო (სიგრძე–სიგანით). სიხშირულ–სივრცითი მახასიათებლები მოიცავს ინფორმაციას ზოგიერთ რიცხვით კრიტერიუმებზე, რომელსაც იყენებენ სისტემის გარჩევისუნარიანობის თვისების შესაფასებლად.

უხილავი გამოსახულების ვიზუალიზაციის სისტემებში ხშირად სივრცითი გარჩევისუნარიანობის მახასიათებლის რიცხვითი კრიტერიუმის სახით იყენებენ შემდეგ თვისებებს: ზღვრული გარჩევისუნარიანობა და ერთნაირი ობიექტების მცირედ განმასხვავებელი წრფივი ზომა.

ინერციულობა: სისტემის ინერციულობა ახასიათებს მის დროით გარჩევისუნარიანობის თვისებებს, ანუ გამოსახულების დეტალების გადაცემის შესაძლებლობას დროში. დამახინჯებები, რომელიც ახასიათებს სისტემის ინერციულობას, ვლინდება გადღაბვნის სახით მოძრავ ობიექტებში: მათ შემდეგ კი ჩნდება კვალი. მცირე დეტალების კონტრასტულობა მცირდება, ხოლო დიდი დეტალების საზღვრები ხდება ნაკლებად მკვეთრი. დროითი სივრცითი გარჩევისუნარიანობის შესაძლებლობების შეფასებისათვის იყენებენ სიხშირულ–კონტრასტულ

მახასიათებლებს, რომლებშიც ცვლადის სახით წარმოდგენილია დროითი სიხშირე *f* . ასეთი ხერხი გვაძლევს საშუალებას უფრო კარგად აღმოვაჩინოთ მსგავსება და განსხვავება სისტემის სივრცით და დროით გარჩევისუნარიანობის შესაძლებლობების მიმართ. დროითი და სივრცითი სიხშირეები დამოკიდებულია შემდეგი თანაფარდობით:

$$
f = \mathbf{U} \cdot \mathbf{v} \tag{1.4.4}
$$

სადაც  $f$  – დროითი სიხშირეა,  $\boldsymbol{\nu}$  – პერიოდის სივრცითი სიხშირეა (მმ),  $\boldsymbol{\nu}$  – მოძრაობის სიჩქარე (მმ/წმ).

დინამიური დიაპაზონი. სიტემის დინამიური დიაპაზონი ეს არის განუსაზღვრელი სიდიდე, რომელიც ტოლია საწყისი გამოსახულების უდიდესი კონტრასტისა. ამასთანავე სიგნალის ნებისმიერ დონეზე მოცემულ დიაპაზონში განასხვავებენ დიდ დეტალებს მცირე კონტრასტულობით. მაგ.: ა. კლემი "*Delkalix*" რენდგენოსატელევიზიო მოწყობილობის დინამიური დიაპაზონის შეფასების დროს იღებდა 5%-იანი კონტრასტულობის დეტალებს. ლიტერატურაში გამოიყენება გარკვეული განსაზღვრა ორ  $\emph{B}_{1}$  და  $\emph{B}_{2}$ სიგნალების დონეების კონტრასტულობას შორის. როცა  $\left|B_{1} < B_{2}\right|$  ეს განსაზღვრა შეიძლება ჩავწეროთ შემდეგი თანაფარდობით:

$$
K_1 = B_1 / B_2; \t\t(1.4.5)
$$

$$
K_2 = B_2 - B_1 / B_2 + B_1; \tag{1.4.6}
$$

$$
K_3 = B_2 - B_1 / B_1 \tag{1.4.7}
$$

პირველი განსაზღვრა გამოიყენება გამოსახულების კონტრასტულობის დასახასიათებლად. მეორე განსაზღვრა ხშირად გამოიყენება სინუსოიდალური სიგნალის მოდულაციის შეფასებისათვის. სიხშირულ– კონტრასტული მახასიათებლების განსაზღვრისათვის ხშირად იყენებენ მეორე კრიტერიუმს. მესამე განსაზღვრა კი გამოიყენება თანაბარი ფერის ფონის მქონე მცირედკონტრასტული ერთნაირი ობიექტების დასახასიათებლად. დინამიური დიაპაზონის განსაზღვრისათვის გამოიყენება პირველი და მესამე ტიპის კონტრასტულობის ცნება.

*ხმაურის კოეფიციენტი.* სისტემის ხმაურის კოეფიციენტი ტოლია შესასვლელზე სიგნალ/ხმაურის ფარდობისა გასასვლელის სიგნალ/ხმაურთან. ის განსაზღვრავს მიღებული გამოსახულების ხმაურის ხარისხს საწყისი გამოსახულების ხმაურთან შედარებით.

*მგრძნობიარობა.* სისტემის მგრძნობიარობა ამ შემთხვევაში წარმოადგენს სიდიდეს, რომელიც უკუპროპორციულია შემავალი გამოსახულების თეთრი ფრაგმენტის ინტენსივობისა, რომლის დროსაც ამ სისტემის გამოსასვლელზე მიიღება დამაკმაყოფილებელი ხარისხის გამოსახულება.

სამედიცინო გამოსახულებების ფორმირების განხილული მეთოდები გამოიყენება ორგანზომილებიანი გამოსახულებისათვის, რომელიც აღიწერება საკოორდინატო სიბრტყეზე ორი კოორდინატით *x*, *y* : *F*(*x*, *y*) . გამოსახულებების საერთო კლასიფიკაცია ასევე განიხილავს სამგანზომილებიან გამოსახულებებს *F*(*x*, *y*,*z*), მოძრავ გამოსახულებებს, რომლებშიც მეოთხე კოორდინატის სახით გამოიყენება დრო *t* : *F*(*x*, *y*,*z*,*t*), მრავალგანზომილებიან სპექტროზონალურ გამოსახულებებს ერთი და იგივე ობიექტისათვის, რომლებიც ფორმირდებიან გამოსხივების სპექტრის სხვადსხვა მონაკვეთზე *F*(*x*, *y*,*z*,*t*,).

ყველა დასახელებულ გამოსახულებებს განეკუთვნება ზემოთ განხილული მეთოდები, რომელთა დახმარებითაც ხორციელდება სამედიცინო გამოსახულებების ფორმირება. მაგ: სპექტროზონალური ბრტყელი გამოსახულება ხშირად გვხვდება ბიოლოგიურ მიკროსკოპში, მოძრავი გამოსახულებები აიგება სამედიცინო რენდგენოსკოპიაში და ა.შ.

სპექტრული (ფერთა) მგრძნობიარობა: ეს არის სისტემის თვისება შეაფასოს საწყისი გამოსახულების ელემენტების გამოსხივების სპექტრული შემადგენლობა. სპექტრული მგრძნობიარობა მით უფრო მაღალია, რაც უფრო მეტ სპექტრს განასხვავებს სისტემა. იმ სისტემებში, სადაც გამოსახულების ანალიზი ხორციელდება ოპერატორის დახმარებით,

ვიდეოსაკონტროლო მოწყობილობაზე, სისტემის სპექტრების თითოეულ ჯგუფს გამოყოფენ საკუთარი ფერის ტონალობით [11].

# <span id="page-35-1"></span><span id="page-35-0"></span>1.5. ბიოსამედიცინო ვიზუალიზირებული გამოსახულებებისა და კომპიუტერული ტექნოლოგიების ურთიერთკავშირი

მე-19 საუკუნე – ეს არის ოქროს ეპოქა მეცნიერების მრავალ სფეროში. მე-20 საუკუნეში კი აღმოჩენილ იქნა ორგანიზმის გამოკვლევის მრავალი მეთოდი ელექტრონული დენის დახმარებით. გასული საუკუნის 30–40–იან წლებში ჩამოყალიბდა ელექტროფიზიოლოგიის ძირითადი მეთოდები. მათ განეკუთვნება როგორც ელექტროკარდიო და ელექტროენცეფალოგრაფია, ასევე ცნობილი რეოგრაფია, ელექტრომიოგრაფია [15].

ყველა მოწყობილობა და ინსტრუმენტი, რომელიც საშუალებას გვაძლევს დავათვალიეროთ ადამიანის ორგანიზმი, პირობითად შეიძლება დავყოთ ორ ჯგუფად: სტრუქტურული და ფუნქციონალური დიაგნოსტიკის საშუალებები.

პირველი (მაგნიტორეზონანსული და კომპიუტერული ტომოგრაფია, რენდგენული გამოკვლევები) გვაჩვენებს თუ ორგანოები როგორ არის მოწყობილი. მეორე კი (ელექტროფიზიოლოგიური მეთოდები, ელექტრომაგნიტური ვიზუალიზაციის საშუალებები, თბური დასხივება) გვიჩვენებს თუ ორგანოები როგორ მუშაობენ. დღეს უკვე გვაქვს ახალი ტექნოლოგიები რომლებიც მოიცავენ როგორც პირველი, ასევე მეორე ჯგუფის თვისებებს. მაგ. ფუნქციონალური მაგნიტო–რეზონანსული და პოზიტრონულ–ემისიური ტომოგრაფია, ულტრაბგერითი გამოკვლევები დოპლერის მეთოდის გამოყენებით. ფუნქციონალური მეთოდები გამოიყენება არა მარტო დაავადების გამოსავლენად, არამედ იმისათვისაც რომ შეაფასოს თუ როგორ მუშაობს ესა თუ ის ორგანო ან ორგანოების სისტემა. დიაგნოსტიკის ელექტროფიზიოლოგიური მეთოდი უფრო და
უფრო პერსპექტიული ხდება კომპიუტერულ ტექნოლოგიებთან მიმართებაში [15].

დიაგნოსტიკის ელექტროფიზიოლოგიური მეთოდები:

გ*ამოწვეულ პოტენციალთა მეთოდი* წარმოიშვა ელექტროენცეფა– ლოგრამიის დაარსებიდან 20 წლის შემდეგ და გვაძლევს საშუალებას მოვახდინოთ ნერვული სისტემის ტესტირება. მეორენაირად მას უწოდებენ ტვინის ბიოელექტრული აქტივაციის რეგისტრაციის მეთოდსაც. ბიოელექტრული აქტივაციის ცვლილება განპირობებულია გარეშე ზემოქმედებით. ამ მეთოდის შედეგად შეიძლება გამოკვლეული იქნას ის რიტმული რხევები რომლებიც გამოწვეულია გარე აღგზნებებით.

კარდიოინტერვალოგრაფია: გულის მუშაობის რითმის და სიჩქარის შედეგების ანალიზის მიხედვით მსჯელობენ ვეგეტატიური ნერვული სისტემის მდგომარეობის შესახებ [15].

რეოგრაფია: გამოსაკვლელი ადგილის სისხლძარღვების ტონუსის და სისიხლის მიმოქცევის დადგენა.

ელექტროკარდიოგრაფია: ბიოპოტენციალების რეგისტრაცია, რომელიც აღიძვრება გულის კუნთში [15].

*ელექტროენცეფალოგრაფია:* თავის ტვინის ბიოპოტენციალების რეგისტრაცია. ტვინის მუშაობას ახლავს ელექტრული აქტივობა, რომელიც შეგვიძლია ჩავწეროთ ელექტროენცეფალოგრამის სახით. ელექტროენცეფა-ლოგრაფია გვიჩვენებს მთელი ტვინის ინტეგრალურ ელექტრულ აქტიურობას [15].

*ელექტრომიოგრაფია* გვაძლევს საშუალებას გამოვიკვლიოთ ნერვულკუნთოვანი სისტემის მდგომარეობა (კუნთები, პერიფერიული ნერვული სისტემა) იმ მიზნით, რომ დავადგინოთ დარღვეულია თუ არა ელექტრული იმპულსების გატარება [15].

### 1.5.1. ელექტროენცეფალოგრაფია

მედიკობიოლოგიური ინფორმაციის ვიზუალური წარმოდგენა შესაძლებელია ელექტროენცეფალოგრაფიით. ელექტროენცეფალოგრაფია ეს არის თავის ტვინის დაავადებათა დიაგნოსტიკის მეთოდი.

ელექტროენცეფალოგრამის სიხშირული რითმის ქვეშ შეგვიძლია ვიგულისხმოთ ელექტრული აქტიურობის ტიპი, რომელიც შეესაბამება ტვინის გარკვეულ მდგომარეობას. ამასთანავე განსაზღვრულია სიხშირის დიაპაზონის საზღვრები.

ელექტროენცეფალოგრფია არის რთული ელექტრული პროცესი. მისი დაფიქსირება ხდება თავის ტვინზე ელექტროდების განთავსებით. ელექტროენცეფალოგრამის შედეგი არის თავის ტვინის ნერვულ უჯრედებში მიმდინარე ელემენტარული პროცესების ელექტრული შეჯამება და ფილტრაცია [6].

თანამედროვე სამყაროში დიდი პოპულარობით სარგებლობს სიგნალების მათემატიკური დამუშავების მეთოდები. როგორც წესი რეგისტრირებული სიგნალის ვიზუალური შეფასების გარდა აუცილებელია წარმოვადგინოთ გრაფიკული ინფორმაცია. ელექტროენცეფალოგრაფიული სიგნალის ძირითადი პარამეტრებია: სიხშირე და ამპლიტუდა. ამიტომ მნიშვნელოვანია სიგნალის ასახვის მეთოდები წარმოვადგინოთ ამპლიტუდურ-სიხშირული თვისებების დახმარებით. კარტოგრამის აგება ხდება ელექტროენცეფალოგრამის ოთხი ძირითადი სიხშირული რითმის მიხედვით [6]:

1. დელტა–რითმი. სიხშირე 0,5–3 ჰც. ამპლიტუდა აღემატება 40 მკვ. პათოლოგიების შემთხვევაში შეიძლება მიაღწიოს 300 მკვ,

2. თეტა–რითმი. სიხშირე 4–6 ჰც. სიხშირე იგივეა რაც დელტა რითმისათვის,

3. ალფა–რითმი. სიხშირე 8-13 ჰც. ამპლიტუდა 100 მკვ. ეს რითმი ყველაზე უფრო ინფორმაციული და დომინირებულია ელექტროენცეფალოგრაფიული ანალიზის დროს,

4. ბეტა–რითმი. სიხშირე 14-35 ჰც. ამპლიტუდა არა უმეტეს 15 მკვ.

ამრიგად სიხშირის დიაპაზონი ელექტროენცეფალოგრაფიაში იცვლება 0.5 ჰც–დან 35 ჰც–მდე, ამპლიტუდა კი არ აღემატება 15 მკვ.

ტოპოკარტოგრამის აგებისათვის ამპლიტუდის საზღვრები წინასწარ უნდა განისაზღვროს, ამპლიტუდის მნიშვნელობები იქმნება კოდირებული ფერებით. ამიტომ, თითოეული რითმისათვის აიგება სიგნალის ამპლიტუდის განაწილების პირობითი რუქა.

### 1.5.2. კარტირება

კარტირება ეს არის სამედიცინო სიგნალების წარმოდგენა ფერადი რუქების სახით (ან ტოპოკარტოგრამით). რუქებზე გამოსახულია სიგნალის ამპლიტუდის და სიხშირის მაჩვენებლების განაწილება გარკვეულ საკოორდინატო ბადეზე. ბიოლოგიური ობიექტის ვიზუალური ფორმით წარმოდგენა საკმაოდ რთულია. ამ ამოცანის სწორად გადაწყვეტა გვაძლევს საშუალებას საკმაოდ სწრაფად შევაფასოთ ობიექტის მდგომარეობა, მოვახდინოთ დიაგნოზის დასმა და მკურნალობა [6]. კომპიუტერული ტექნოლოგიების შემოსვლამდე ექიმები მიჩვეულნი იყვნენ ვიზულიზაციის გარკვეულ სტანდარტებს, დღევანდელმა კომპიუტერულმა პროგრამულმა უზრუნველყოფამ ეს უნდა გაითვალისწინოს. კომპიუტერის გამოყენება საშუალებას გვაძლევს მოვახდინოთ სხვადასხვა პროცესების ავტომატიზაცია.

კარტირება მედიკობიოლოგიური ინფორმაციის წარმოდგენის ერთ– ერთი თვალსაჩინო მეთოდია. ეს მეთოდი გმოიყენება მაშინ როცა რომელიმე პროცესი უნდა წარმოვადგინოთ ფერადი რუქის სახით, სადაც თვალსაჩინოდ იქნება წარმოდგეილი ამა თუ იმ სიგნალის თავისებურება. ეს კი საშუალებას გვაძლევს ზუსტად და სწრაფად გავაანალიზოთ სხვადასხვა პროცესების საკმაოდ გრძელი მონაკვეთები. ელექტროენცეფალოგრაფიის მეთოდის განუყოფელი ნაწილია კარტირების ცნება, სადაც კარგად ჩანს

კარტირების თავისებურება და უპირატესობა. კარტირებისათვის საჭირო მოქმედებების მიმდევრობა:

1. უნდა მოვახდინოთ კარტირებისათვის სიგნალის არჩევა. ეს შეიძლება იყოს ელექტროენცეფალოგრაფიის რომელიმე ნაწილი, ასევე ჩაწერილი საცდელი ვარიანტი.

2. კარტირების დროს ხდება ოთხი რუქის აგება რიტმების მიხედვით, ამიტომ აუცილებელია მივიღოთ სიგნალის ამპლიტუდის მნიშვნელობები თითოეული რითმისათვის. ამ ამოცანის გადასაწყვეტად არსებობს ორი გზა: პირველი მდგომარეობს იმაში, რომ რითმის გამოყოფისათვის ფილტრების გამოყენების დროს თითოეული რითმისათვის განისაზღვრება საშუალო ამპლიტუდა:

$$
A_{\omega\partial} = \left(\sum_{i=1}^{N} A_i(0)\right) / N \tag{1.5.2.1}
$$

სადაც  $A_{i}(0)$  – გამოყოფილი რითმის ამპლიტუდის მიმდინარე ექსტრემუმია, *N* – გამოსაკვლევი უბნის ექსტრემუმის რაოდენობაა. ეს პროცედურა გამოიყენება თითოეული რითმისათვის და თითოეული მონაკვეთისათვის. მეორე გზა მდგომარეობს იმაში, რომ თავდაპირველად ვიპოვოთ სიგნალის სიმძლავრის სპექტრი. ამისათვის შეგვიძლია გამოვიყენოთ ციფრული დამუშავების სხვადასხვა ალგორითმი. ამ შემთხვევისათვის გამოვიყენოთ ფურიეს სწრაფი გარდაქმნის ალგორითმი თითოეული მონაკვეთისათვის. მკაფიო საზღვრების მისაღებად აუცილებელია სიგნალის სიხშირე წარმოვადგინოთ 1 ჰერცამდე სიხშირით. უნდა გავითვალისწინოთ რომ ელექტროენცეფალოგრაფიის ზუსტი წარმოდგენისათვის დისკრეტიზაციის სიხშირე არ უნდა აღემეტებოდეს 200 ჰერცს, ხოლო ფურიეს სწრაფი გარდაქმნის ალგორითმისათვს საჭიროა ავირჩიოთ მონაკვეთი სიგრძით 256. ზემოთქმულის გათვალისწინებით მივიღებთ თითოეული წერტილისათვის ამპლიტუდის მნიშვნელობებს სიხშირულ დიაპაზონში 1– დან 35-ჰერცამდე 1 ჰერცის ბიჯით. შემდეგ ეტაპზე საჭიროა გამოვიყენოთ რითმის სიხშირის საზღვრები თითოეული მონაკვეთისათვის და ამასთანავე უნდა განისაზღვროს ამპლიტუდის საშუალო მნიშვნელობა. პირველი ან მეორე გზით მიღებული მნიშვნელობები გამოიყენება, როგორც ამპლიტუდის მაჩვენებლები კონკრეტული რითმისათვის [6].

3. თავის ტვინის სქემატურ გამოსახულებებს უნდა დაედოს საკოორდინატო სიბრტყე. ამისათვის უნდა განისაზღვროს მოცემული ბადის კვანძების რაოდენობა. ყველაზე ოპტიმალური ბადის ზომა სიზუსტის მიხედვით არის  $8\times6$ –ზე (ნახ. 1).

4. საკოორდინატო სიბრტყის თითოეული კვანძისათვის უნდა განისაზღვროს ამპლიტუდის საშუალო მნიშვნელობა, ამასთანავე უნდა გავითვალისწინოთ ელექტროენცეფალოგრამის სიგნალების ჯამური გავლენა. ამ შემთხვევაში უნდა გამოვიყენოთ ველის სუპერპოზიციების პრინციპი.

$$
U = \sum_{ch=1}^{N} (A[Ch]\mu[Ch]), \qquad (1.5.2.2)
$$

სადაც *Ch* –მიმდინარე არხის ნომერია, *N* –არხის რაოდენობაა, *A* – თითოეული მონაკვეთის საშუალო ამპლიტუდაა,  $\mu$  – კოეფიციენტია.

5. თუ ჩვენ გვექნება საკოორდინატო სიბრტყის ბადის კვანძებზე ამპლიტუდის მნიშვნელობები, მაშინ შევძლებთ ვიპოვოთ იგივე მნიშვნელობები ნებისმიერ ზედაპირზე. ეს შესაძლებლებელია განვახორციელოთ ორგანზომილებიანი ინტერპოლაციის დახმარებით. ჩვენს შემთხვევაში განვიხილავთ წრფივ ორგანზომილებიან ინტერპოლაციას. ამ მეთოდის არსი მდგომარეობს შემდეგში:

1. განვიხილოთ საკოორდინატო სიბრტყის პირველი კვადრატი კოორდინატებით (1,1), (2,1), (2,2), (1,2). ამ წერტილებში ამპლიტუდების მნიშვნელობები ცნობილია.

2. განვსაზღვროთ ამპლიტუდის ცვლილების კოეფიციენტები d1 და d2 მონაკვეთებზე (1,1), (2,1) და (2,1), (2,2) 1.5.2.3 ფორმულის მიხედვით. ამდენად ჩვენ შეგვიძლია განვსაზღვროთ სხვადასხვა წერტილებში ამპლიტუდების მნიშვნელობები კოორდინატებით (1,1), (2,1) და (2,1), (2,2) 1.5.2.4 ფორმულის მიხედვით:

$$
d = (A1 - A2)/n \tag{1.5.2.3}
$$

სადაც *A*1, *A*2–არის საწყისი და საბოლოო კვანძების ამპლიტუდები, *n* – რეალური წერტილების რაოდენობაა ბადის პირველ უჯრაზე.

$$
Ak = A1 + dk \tag{1.5.2.4}
$$

სადაც *k* – იმ წერტილის ნომერია რომელიც მოთავსებულია დიაპაზონში [ 1..*n* 1 ]. შემდეგ ეტაპზე უნდა განვსაზღვროთ ამპლიტუდის ცვლილების კოეფიციენტი (1,1) და (1,2) წერტილებს შორის ( *y* ღერძის მიმართ 1.5.2.3 ფორმულით).

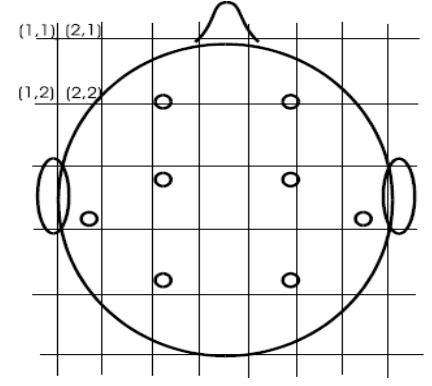

ნახ. 1 თავის ქალის სქემა ტოპოკარტოგრამის ასაგებად

შემდეგ ვპოულობთ ამპლიტუდას ყველა იმ რეალურ წერტილს შორის, რომლებიც განთავსებულია (1,1) და (1,2) კვანძებს შორის 1.5.2.4 ფორმულის მიხედვით.

შემდეგ უნდა ავირჩიოთ კვადრატი, რომელიც მოთავსებულია რეალურ წერტილებს შორის და განეკუთვნება შემდეგ კოორდინატებს (1,1), (2,1) და (2,1), (2,2). ვიმეორებთ წინა ოპერაციებს. ასეთი გზით ვახდენთ გამოთვლებს კვადრატის ყველა წერტილში, რომლებიც განთავსებულნი არიან (1,1), (2,1), (2,2), (1,2) არეში [6].

შემდეგი გამოთვლებისათვის ვირჩევთ მომდევნო კვადრატს და ვიმეორებთ გამოთვლის ოპერაციებს. ასეთი გზით განისაზღვრება ყველა იმ ამპლიტუდის მნიშვნელობა, რომელიც განეკუთვნება საკოორდინატო სივრცეს (ბადეს).

6. უნდა განისაზღვროს წერტილები, რომლებიც მიეკუთვნება სქემოტექნიკურ გარემოს, თავის ტვინის პროექციის აღნიშვნებით.

7. წინასწარ არჩეულ ფერთა სკალაზე განისაზღვრება ფერი, რომელიც ახდენს ყოველი ასეთი წერტილის ამპლიტუდის კოდირებას და ხდება მისი აღნიშვნა ტოპოკარტოგრამაზე.

კარტირებისათვის დიდი მნიშვნელობა ენიჭება ფერების შერჩევას. ძირითადად გამოიყენება რამოდენიმე ფერი. კარტირების დროს დაბალსიხშირული ამპლიტუდის ასახვისათვის გამოიყენება "ცივი" ფერები (მუქი ლურჯი, ლურჯი, მუქი მწვანე), ხოლო მაღალსიხშირული ამპლიტუდის გამოსახვისათვის გამოიყენება უფრო ნათელი "თბილი" ფერები.

ელექტროენცეფალოგრაფიაში გამოიყენება კარტირების რამოდენიმე სახე. ყველაზე უფრო გავრცელებულია – აბსოლუტური, ფარდობითი და ნორმატიული კარტირება.

აბსოლუტური კარტირების დროს ფერით გამოისახება სიგნალის ამპლიტუდის აბსოლუტური მნიშვნელობა. ამასთანავე მაქსიმალურ მნიშვნელობად მიიჩნევა 110 მკვ. ამპლიტუდა 110 მკვ–ს ზევით გამოისახება თეთრი ფერით, დანარჩენი მნიშვნელობები შეესაბამება მოცემულ ფერთა პალიტრას.

ფარდობითი კარტირების დროს კი თავდაპირველად განისაზღვრება თითოეული რითმისათვის შესაძლებელი მაქსიმალური ამპლიტუდის მნიშვნელობა. ეს მნიშვნელობა აიღება 100%-ის მიღმა. დანარჩენი მაჩვენებლები განისაზღვრება პროცენტული თანაფარდობით მაქსიმალური მნიშვნელობიდან. რუქის აგება ხდება მიღებული ამპლიტუდის პროცენტული მაჩვენებლების მიხედვით თითოეულ წერტილში. ეს რეჟიმი აუცილებელია იმ შემთხვევისათვის, როცა ელექტროენცეფალოგრამა დაბალსიხშირულია, ამასთანავე იგი წარმოდგენილია ფერების მცირე რაოდენობით და არ ხდება სწრაფად კერების არსებობის და ამპლიტუდის განაწილების ხარისხის განსაზღვრა [6].

ნორმატიული კარტირების რეჟიმის დროს განისაზღვრება ამპლიტუდის მაქსიმალური მნიშვნელობა, როგორც ნორმის ზედა

საზღვარი, თითოეული რითმისათვის ცალ-ცალკე. დელტა და თეტა რითმებისათვის ამპლიტუდა ტოლია 60 მკვ, ხოლო ალფა და ბეტა რითმებისათვის – შესაბამისად 110 მკვ და 30 მკვ. ფერთა გამის გამოსახვა ხდება აბსოლუტური კარტირების რეჟიმის ანალოგიურად, იმ განსხვავებით, რომ სხვადასხვა რითმებისათვის ერთი და იგივე ფერი ასახავს სხვადასხვა ამპლიტუდის დიაპაზონს. ამიტომ თითოეული რითმისათვის აიგება საკუთარი ფერთა გამა.

# 1.6. ინფორმაციის სტატისტიკური დამუშავების საერთო ცნებები

სტატისტიკური დამუშავების ერთ–ერთი მნიშვნელოვანი მეთოდია საშუალო რითმის შეფასება, რომელსაც ეწოდება, კარდიოინტერვალოგრაფია [6].

კარდიოინტერვალოგრაფია იყენებს გულის რითმის ცვლილების მონაცემების გრაფიკულ წარმოდგენას მიმდევრობითი კარდიოინტერვალების რეგისტრაციის დახმარებით. ისინი იზომებიან ელექტროკარდიოგრამის RR – ინტერვალის სიგრძის მიხედვით წამებში ან მილიწამებში (1 წმ=1000 მლწმ).

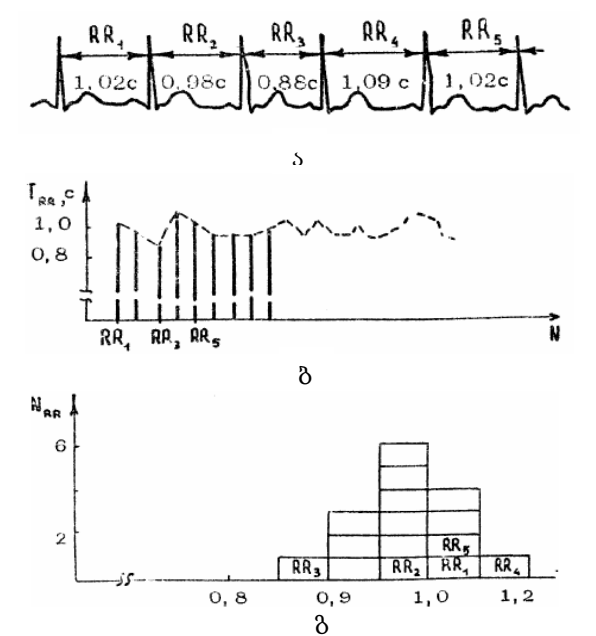

ნახ. 2 ა, ბ, გ RR ინტერვალური რიგის ანალიზის გრაფიკი

თავდაპირველად ელექტროკარდიოგრამის რეგისტრაციისას ხდება მიმდევრობითი *RR*–ინტერვალების გაზომვა (ნახ. 2ა). RR ინტერვალების რითმოგრამის და ჰისტოგრამის აგების მეთოდიკა მოცემულია ნახაზებზე 2ბ და 2გ.

მე–2ბ ნახაზზე მოცემულია რითმოგრამა (*Trr – RR* ინტერვალის სიგრძის მნიშვნელობა, *N*–*RR* ინტერვალის რიგითი ნომერი). რითმოგრამის აგება ხდება *RR* ინტერვალების მიმდევრობითი აღნიშვნით საკოორდინატო ღერძებზე რიგითობის მიხედვით.

მე–2გ ნახაზზე მოცემულია ჰისტოგრამა (*N–RR* ინტერვალის რიგითი ნომერია. იგი გადაზომილია ვერტიკალურ ღერძზე)

ჰისტოგრამის აგება ხდება შემდეგი გზით: საკოორდინატო ღერძს რომელზეც გადაზომილია *RR* ინტერვალები (0.4 სმ–დან 1.4 სმ–მდე) დაყოფენ მოკლე მონაკვეთებად (0.05 სმ), მომდევნო კარდიოინტერვალამდე. თითოეული მონაკვეთისათვის დაითვლება კარდიოინტერვალების რაოდენობა, რომელთა სიგრძეც მიეკუთვნება ამ მონაკვეთს. მიღებული მნიშვნელობა გადაიზომება გრაფიკზე მართკუთხედის სახით. მართკუთხედების ერთობლიობა ქმნის გრაფიკს, რომელსაც ჰისტოგრამას უწოდებენ [6].

### 1.6.1. კარდიოინტერვალების რიცხვითი მახასიათებლები

კარდიოინტერვალოგრაფიისათვის რიცხვითი მახასიათებლები მოიცავს შემდეგ მაჩვენებლებს:

მოდა – ჰისტოგრამაში იმ კარდიოინტერვალების სიგრძეა, რომელთა მნიშვნელობები უფრო ხშირად გვხვდება. მოდა გვიჩვენებს სინუსური კვანძის ფუნქციონირების ყველაზე უფრო მოსალოდნელ დონეს. სიმეტრიული განაწილების დროს მოდის მნიშვნელობა ემთხვევა მათემატიკურ ლოდინს [6].

მოდის ამპლიტუდა – ეს არის მაჩვენებელი, რომელიც ტოლია  $RR$ ინტერვალის მნიშვნელობისა, რომლებიც მოხვდნენ რიცხვითი ღერძის

მონაკვეთზე მოდასთან შესაბამოსობაში. ყველაზე კარგად ამ მნიშვნელობის ნორმირება შესაძლებელია, თუ მივუთითებთ *RR* ინტერვალის წილს მოდასთან შესაბამისობაში მთელი ამონარჩევიდან. მოდის ამპლიტუდა გამოისახება პროცენტებში. ეს მაჩვენებელი გვიჩვენებს გულის რითმის ცენტრალიზაციის მართვის სტაბილიზაციის ეფექტს.

ვარიაციის კოეფიციენტი ეს არის საშუალო კვადრატული გადხრის შეფარდება საშუალო ართმეტიკულთან, გამოსახული პროცენტებში.

ვარიაციული გაბნევა  $\Delta x$  – ეს არის მაჩვენებლი, რომელც გვიჩვენებს სხვაობას *RR* ინტერვალის მაქსიმალურ და მინიმალურ მნიშვნელობებს შორის. ვარიაციული გაბნევა გამოითვლება შემდეგი ფორმულით:

$$
\Delta x = x_{\text{max}} - x_{\text{min}} \tag{1.6.1.1}
$$

სადაც max *x* არის ჰისტოგრამის დიაპაზონის მაქსიმალური მნიშვნელობა, ხოლო  $x_{\min}$  კი არის მინიმალური მნიშვნელობა.

## 1.6.2. გულის რითმის სტატისტიკური

#### მახასიათებლები

სტატისტიკური ანალიზის დროს მიმდევრობითი კარდიოინტერვალები განიხლება როგორც გარკვეული სტატისტიკური მახასიათებლები, მხოლოდ არ ხდება ჰისტოგრამის აგება.

სტატისტიკურ მახასიათებლებს მიეკუთვნება: მათემატიკურ ლოდინი  $M$ , საშუალო კვადრატული გადახრა, ვრიაციის კოეფიციენტი *V*, ასიმეტრიის კოეფიციენტი *As*, ექსცესი *Ex*.

მათემატიკური ლოდინი არის პულსის სიხშირის *(HR)* შებრუნებული სიდიდე ან გულის შეკუმშვის სიხშირე 1 წუთის განმავლობაში.

$$
M = 60/HR(c)
$$
 (1.6.2.1)

მიმდევრობითი RR ინტერვალური რიგის ანალიზის დროს *M* გამოითვლება:

$$
M = \sum_{i=1}^{N} R R_i / N \tag{1.6.2.2}
$$

$$
M = \frac{\sum_{i=1}^{N} n_i X_i}{\sum n_i}
$$
 (1.6.2.3)

სადაც *X*–ჰისტოგრამის *i*–ური ინტერვალის მნიშვნელობაა, *n*–ამ ინტერვალში მოხვედრის რაოდენობაა. შესაბამისად:  $HR = 60/M$ 

დინამიური *RR* ინტერვალის რიგის საშუალო კვადრატული გადახრა გამოითვლება შემდეგი ფორმულით:

$$
\sigma = \sqrt{\sum_{i=1}^{N} (RR_i - M)^2 / (N - 1)}
$$
(1.6.2.4)

ვარიაციის კოეფიციენტი  $V$  – ეს არის მახასიათებელი, რომელიც მიიღება საშუალო კვადრატული გადახრის ნორმირებით პულსის სიხშირის მიხედვით.

ასიმეტრიის *As* და ექსცესის *Ex* მაჩვენებლები განსაზღვრავენ შემთხვევითი პროცესის განსხვავების ხარისხს ნორმალური პროცესისგან.

ასიმეტრიის კოეფიციეტი გამოითვლება შემდეგი ფორმულის მიხედვით:

$$
As = \frac{\sum_{i=1}^{N} n(RR_i - M)^3}{\sigma^3 \sum_{i=1}^{N} n}
$$
 (1.6.2.5)

ექსცესის კოეფიციენტი *Ex* კი გამოითვლება შემდეგი სახით:

$$
As = \frac{\sum_{i=1}^{N} n(RR_i - M)^4}{\sigma^4 \sum_{i=1}^{N} n}
$$
 (1.6.2.6)

კორელაციური რითმოგრაფია (სკატეროგრაფია, ორგანზომილებიანი ჰისტოგრაფია) – ეს არის გულის რითმის დინამიკის გამოსახვა საკოორდინატო სიბრტყეზე წერტილების სახით. თითოეული წერტილის პროექცია საკოორდინატო სიბრტყის ორდინატაზე წარმოადგენს *RR* ინტერვალის ბოლო სიგრძეს, ხოლო აბსცისაზე კი *RR* ინტერვალის წინა სიგრძეს [6].

ასეთი სახით მიღებულ გრაფიკს ეწოდება სკატეროგრამა, რაც ნიშნავს გაბნევას.

ინდუსტრიულად განვითარებულ ქვეყნებში გულის კორონალური დაავადება სიკვდილიანობის ძირითადი მიზეზია. ამიტომ კარდიოლოგიაში ადრეულ ეტაპზე კორონალური დაავადების გამოვლენა ითვლება ერთ–ერთ მთავარ მიმართულებად. დამუშავებულია რამოდენიმე დიაგნოსტიკური მეთოდი, რომელიც იყოფა ინვაზიურ და არაინვაზიურ ნაწილებად. ინვაზიურს განეკუთვნება კორონალური არტერიის რენდგენოსკოპია. არაინვაზიურ მეთოდს განეკუთვნება ტრადიციული მეთოდი ელექტროკარდიოგრაფის ან ექოკარდიოგრაფის გადაღებით [6].

### 1.6.3. ტურბულენტური სისხლის მიმოქცევა

ცნობილია, რომ სისხლის მიმოქცევის ტურბულენტობა ითვლება იმ ხმაურის მიზეზად, რომელთა ანალიზიც შეიძლება აღმოჩნდეს ეფექტური გულის ანომალიათა ადრეულ ეტაპზე გამოსავლენად. მნიშვნელოვან ინფორმაციას შეიცავს ასევე გულის შეკუმშვის სიხშირე.

დროით სივრცეში სიგნალი არ არის პერიოდული და არ არის მთლიანად შემთხვევითი. სიხშირულ სივრცეში იგი შეიცავს სამ სპექტრალურ პიკს: მაღალსიხშირული 0,20 ჰერცამდე, დაბალსიხშირული კი მიახლოებით 0,1 ჰერცამდე და ზედაბალსიხშირული, რომელსაც ვუწოდებთ 1/*ƒ* კომპონენტს, რადგან მისი სპექტრული ამპლიტუდა იზრდება სიხშირის შემცირებასთან ერთად.

გულის შეკუმშვის სიხშირის ცვლილების დროს ციფრულად მოცემული სიგნალი იშლება ვეივლეტ–ფუნქციების მიხედვით სხვადასხვა მასშტაბის რამოდენიმე დონეზე. ყოველ დონეზე მიღებული კოეფიციენტები წარმოადგენენ დეტალებს, რომლებიც მიიღებიან ერთი მასშტაბიდან მეორე მასშტაბზე გადასვლის დროს. ვეივლეტის კოეფიციენტების ვარიაციის გრაფიკების რეგრესიული ანალიზი, მასშტაბის ცვლილების დამოკიდებულებაზე გვიჩვენებს რომ მიღებული სიგნალების გრაფიკების დახრა სხვადასხვაა ჯანმრთელი და ავადმყოფი

ადამიანისათვის. ანალოგიური დაკვირვებები მიგვითითებს იმაზე, რომ გულის დიაგნოსტიკური სიგნალები ნორმის დროს უფრო გლუვია, ვიდრე ავადმყოფისათვის. გარდა ამისა, გულის დიაგნოსტიკური მაღალსიხშირული კომპონენტები შეიძლება ასოცირებული იქნას გულის კორონალურ ავადმყოფობასთან.

ფ. იანგმა და ვ. ლიაომ პირველებმა განაცხადეს გულის შეკუმშვის სიხშირის მოდელის სიგნალის თეორიულ შექმნაზე ვეივლეტ–გარდაქმნის გამოყენებით. ეს მოდელი გამოიყენეს მფრინავის ორგანიზმზე გრავიტაციის მოქმედებების პროგნოზირებისათვის, ამავე დროს იგი ადვილად არის ადაპტირებული სამედიცინო თვალსაზრისითაც [6].

ამასთანავე ვეივლეტი გამოიყენეს გულის შეკუმშვის გამოსავლენად და ელექტროკარდიოგრამის სიგნალის ხმაურის დასახშობად. ეს გარდაქმნა დაფუძნებულია ელექტროკარდიოგრამის დასალაგებლად ვეივლეტის რიგად სხვადასახვა მასშტაბის მიხედვით. ვეივლეტ ტექნიკა წარმატაბით გამოიყენება გულის შეკუმშვის სიხშირის დასადგენად [6].

# 1.7. ვეივლეტი, როგორც კომპიუტერული ტექნოლოგიების ერთ–ერთი უახლესი დარგი

ვეივლეტი სიტყვა–სიტყვით ნიშნავს "პატარა ტალღას" ან "ტალღებს, მიმავალს ერთმანეთის გვერდი–გვერდ". ვეივლეტი ეს არის მთემატიკური ფუნქციები, რომლებიც გვაძლევენ საშუალებას გავანაალიზოთ მონაცემთა სხვადსხვა სიხშირული კომპონენტი. ნებისმიერი სიგნალი შესაძლებელია წარმვიდგინოთ სხვადასხვა სიხშირის სინუსოიდურ ჯამად. სინუსოიდალური ტალღები უსასრულოა და არც თუ ისე კარგად ასახავს სიგნალის ცვლილებას დროში. იმისათვის რომ დავაფიქსიროთ ეს ცვლილებები, უსასრულო ტალღის ნაცვლად, შეგვიძლია ავიღოთ მოკლე ―შხეფი‖–სრულიად ერთნაირი, მაგრამ განაწილებული დროში [30,31,34,35,36].

ვეივლეტ–გარდაქმნა არის ორი ტიპის: 1. უწყვეტი ვეივლეტ– გარდაქმნა და 2. დისკრეტული ვევლეტ–გარდაქმნა.

უწყვეტი ვეივლეტ–გარდაქმნის ფუნქციების მაგალითი წარმოდგენილია "მორლეს" და "მექსიკური ქუდის" ფუნქციების სახით, რომელიც მოყვანილია მე–3 და მე–4 ნახაზებზე.

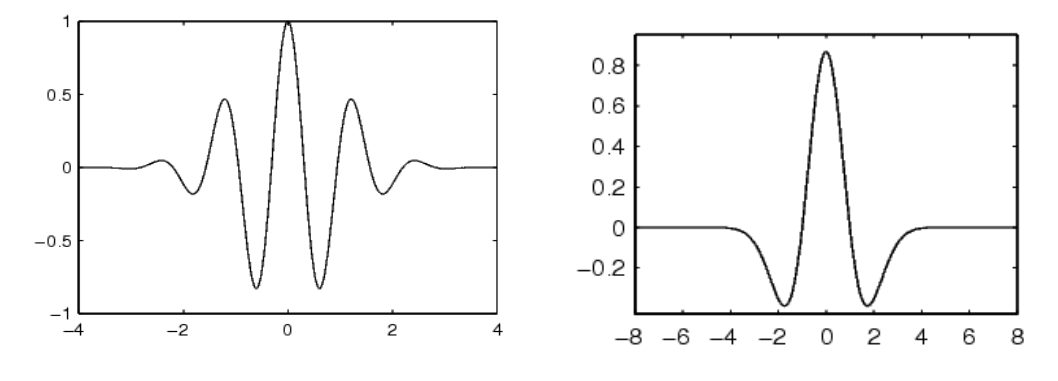

ნახ. 3 მორლეს ვეივლეტი ნახ. 4 მექსიკური ქუდი

იმისათვის, რომ Ψ $(t)$  ფუქციას ვუწოდოთ ვეივლეტი, მან უნდა შეასრულოს შემდეგი ორი პირობა:

1. მისი საშუალო მნიშვნელობა უნდა გაუტოლდეს ნულს,

 $2$ . ფუნქცია  $\Psi(t)$  უნდა დაიწყოს კლება, როცა *t* → ±∞.

სიგნალის ვეივლეტ–ანალიზის შედეგი არის ფუნქცია *Wf* (*x*,*a*) , რომელიც დამოკიდებულია ორ ცვლადზე: დროზე (*x*) და მასშტაბზე (*a*). თითოეული *x* და *a*(*a* 1) წყვილისათვის *Wf* (*x*,*a*) ფუნქცია გამოითვლება შემდეგი მიმდევრობით:

1. გავწელოთ *ψ* ვეივლეტი ჰორიზონტალზე *a* –ჯერ და ვერტიკალზე  $1/a - \chi$ ერ.

2. დავძრათ  $x$  წერტილში. მიღებული ვეივლეტი აღიწერება  $\Psi_{_{x,a}}$ ფუნქციით.

მე–5 ნახაზის ქვედა მხარეს გამოსახულია *f* (*x*) ფუნქციის გრაფიკი, ხოლო ზედა მხარეს პირობითი ფერებით – *Wf* (*x*,*a*) მნიშვნელობების განაწილება. ჰორიზონტალზე გადაზომილია  $\overline{x}$  ცვლადი, ვერტიკალზე –  $\overline{a}$ ლოგარითმული მასშტაბირებით. ყველაზე მცირე მასშტაბი აქვს ბადის ერთ

უჯრას, რომელზეც მოცემულია საწყისი ფუნქცია, მართკუთხედებად კი გამოსახულია ფუნქცია Ψ<sub>*x,a* გრაფიკი *a* და *x* ცვლადების სხვადასხვა</sub> მნიშვნელობებისათვის. *Wf* (*x*,*a*) ფუნქცია განისაზღვრება შემდეგი სახით:

$$
Wf(x,a) = \frac{1}{a} \int_{-\infty}^{+\infty} \overline{\Psi} \left( \frac{t-x}{a} \right) f(t) dt \qquad (1.7.1)
$$

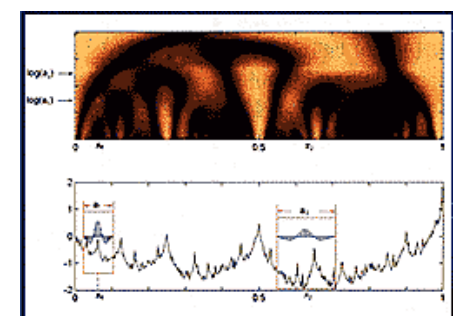

ნახ. 5 ვეივლეტის მუშაობის შედეგი

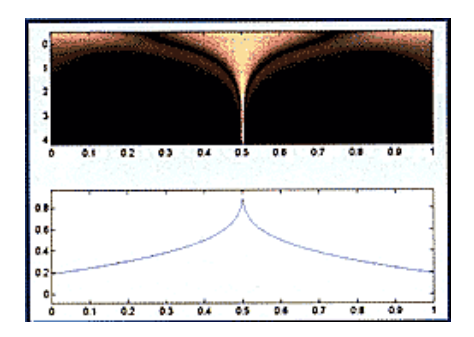

 ნახ. 6 სომბრერო ვეივლეტის ნახ. 7 მორლეტ ვეივლეტის მუშაობის შედეგი მუშაობის შედეგი

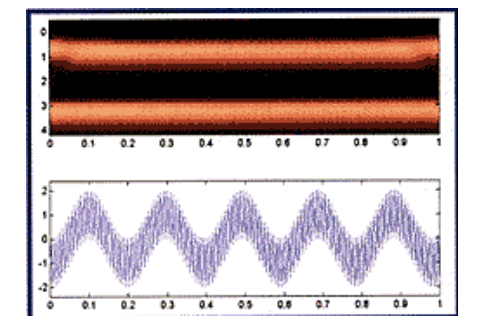

ვეივლეტ–გარდაქმნა გამოიყენება სამედიცინო სიგნალების და გამოსახულებების დამუშავებისათვის. ვეივლეტ–გარდაქმნა ასევე ფართოდ გამოიყენება და დიდი პოპულარობით სარგებლობს ტელეკომუნიკაციებში, კომპიუტერულ გაფრიკაში და ბიოლოგიაში. ის კარგად შეეთვისა არასტაციონარული სიგნალების ანალიზს (ანუ ისეთი სიგნალების, რომელთა სტატისტიკური მახასიათებლები იცვლება დროში), ამასთანავე ვეივლეტ–გარდაქმნა გახდა ფურიე გარდაქმნის ალტერნატივა ზოგიერთ სამედიცინო დანართში. რადგანაც ბევრი სამედიცნო სიგნალი არასტაციონარულია, ამიტომ ვეივლეტის მეთოდი გამოიყენება დიაგნოსტიკური ნიშნების ამოსაცნობად და დასადგენად, ამასთანავე გამოსახულების შეკუმშვისათვის მინიმალური დანაკარგებით [40,45].

სიგნალების ანალიზის ტრადიციული ფურიეს გარდაქმნისაგან განსხვავებით, ვეივლეტ–გარდაქმნა გვაძლევს ერთგანზომილებიანი სიგნალის ორგანზომილებიან სიხშირე–კოორდინატად წარმოდგენას. *ფურიეს გარდაქმნა* არის სიგნალი, მოცემული გარკვეულ დროში, რომელიც განლაგებულია ორთოგონალური ბაზისური ფუნქციების (სინუსის ან კოსინუსის) მიხედვით. ასეთი განლაგება გვაძლევს საშულებას გამოვყოთ სიხშირული კომპონენტები. ფურიეს გარდაქმნის ნაკლი მდგომარეობს იმაში, რომ შეუძლებელია სიხშირული კომპონენტების დროში ლოკალიზაცია. ამიტომ ფურიეს გარდაქმნას იყენებენ მხოლოდ სტაციონარული სიგნალების გარდასაქმნელად [40,44].

სამედიცინო სიგნალების უმეტესობას გააჩნია რთული დროით– სიხშირული მახასითებლები. ასეთი სიგნალების ანალიზისათვის საჭიროა გამოვიყენოთ მეთოდი, რომელიც უზრუნველყოფს კარგ გარჩევისუნარიანობას როგორც სიხშირის, ისე დროის მიხედვით. პირველი გამოიყენება დაბალსიხშირული მდგენელების ლოკალიზაციისათვის, ხოლო მეორე მაღალი სიხშირული კომპონენტების გარჩევისუნარიანობისათვის. ასეთი სახის არასტაციონარული სიგნალების ანალიზის მიმართ გვაქვს ორი გადაწყვეტა: პირველი – ფურიეს ლოკალური გარდაქმნა. ამ გარდაქმნის მიხედვით ჩვენ ვმუშაობთ როგორც სტაციონალურ ისე არასტაციონალურ სიგნალებთან, რომელთაც დავყოფთ სეგმენტებად, რომელთა სტატისტიკა დროში არ იცვლება. მეორე – ვეივლეტ–გარდაქმნა. ამ შემთხვევაში სტაციონალური სიგნალის ანალიზი ხდება შემდეგნაირად: სიგნალი უნდა განვალაგოთ ბაზისური ფუნქციის მიმართ, რომელიც მიიღება შეკუმშვის, გაწელვის ან დაძვრის გზით [38].

*ვეივლეტი ელექტროენცეფალოგრაფიაში.* ელექტროენცეფალოგრაფია – ეს არის ტექნიკა, რომლის დახმარებითაც ხდება ტვინის აქტიურობის გაზომვა ელექტროდების დახმარებით. ელექტროდების განლაგება ხდება გარკვეულ წერტილებში კანსა და თავის ქალას შორის. ელექტროენცეფალოგრაფია ეს არის რთული სიგნალი, რომლის

სტატისტიკური თვისებები დამოკდებულია დროზე და გაზომვის ადგილზე [6].

ვეივლეტი ციფრულ მამოგრაფიაში. მამოგრაფია – ეს არის მკერდის გამოკვლევა რენტგენის დახმარებით, რომელიც პირველად გამოიყენა 1913 წელს გერმანელმა ქირურგმა სალომონომმა. დღეისათვის მამოგრაფია არის სტანდარტული პროცედურა დიაგნოსტირებისათვის. ამ სფეროშიც გამოიყენება ვეივლეტ–გარდაქმნები. ეს მეთოდი შეიძლება გავაუმჯობესოთ კოეფიციენტების არაწრფივი დამუშავების ხარჯზე დაშვების ყოველ დონეზე. ასეთი ვეივლეტ–ფუნქცია გვეხმარება რომ ჩავახშოთ დაბრკოლებები და ამასთანავე შევინარჩუნოთ საზღვრები. გარდაქმნის შემდეგ ანომალიები უფრო მკაფიოდ ჩანს. ამიტომ შეგვიძლია ვიფიქროთ, რომ ვეივლეტის საშუალებით შეგვიძლია მივიღოთ უფრო მაღალი ხარისხის გამოსახულება მამოგრაფიაზე, ამასთანავე გავზარდოთ ადრეული დიაგნოსტირების ეფექტურობა [6].

მკერდი შედგება სამი ტიპის ქსოვილისაგან, რომელთაც ვხედავთ მამოგრამაზე: ფიბროზული, ჯირკვალისებური და ცხიმოვნი. ფიბროზულ და ჯირკვალისებურ ქსოვილებს გააჩნიათ თითქმის ერთნაირი რადიოგრაფიკული სიმკვრივე, რის გამოც მათი გაყოფა მამოგრამაზე ადეკვატურად შეუძლებელია. რაც შეეხება ცხიმოვან ქსოვილს იგი უკეთესად ატარებს რენტგენურ სხივებს, რაც განაპირობებს შესაბამის კონტრასტს. ციფრულ მამოგრაფიაში კომპიუტერული მეთოდების გამოყენება განპირობებულია იმით, რომ აამაღლოს რადიოლოგის მუშაობის ეფექტურობა, რათა გამოვლინდეს მკერდის სიმსივნე, რაც შეამცირებს ზედმეტი ბიოფსიების რაოდენობის ჩატარებას [6].

სამედიცინო გამოსახულებების შეკუმშვა ვეივლეტ–გარდაქმნის *დახმარებით.* ვეივლეტ–ანალიზი გამოიყენება გამოსახულებების შეკუმშვისათვის. ბევრ სფეროში და მათ შორის მედიცინაშიც ჩვეულებრივი გამოსახულებების შეცვლა ხდება ციფრულით. ციფრულ გამოსახულებებში მონაცემების დიდი რაოდენობა ხელს უშლის მათ სწარფ გადაგზავნას და

შენახვას. ერთ–ერთი მთავარი ამოცანაა გამოსახულებების მოცულობის შეკუმშვა ხარისხის შენარჩუნებით. შეკუმშვა მიიღწევა მონაცემების გარდაქმნით, ფუნქციონალური ბაზისის განლაგების მიხედვით და მიმდევრობითი კოდირებით [40,44].

სიგნალის ბუნება და ადამიანის მხედველობის მექანიზმი გვაძლევს საშუალებას გამოვიყენოთ ის ბაზისური ფუნქციები, რომლებიც ახლოს არიან არასტაციონარული სიგნალებთან, ამასთანავე ისეთ სიგნალებთან რომელთა ლოკალიზებაც ხდება დროის და სიხშირის მიხედვით. ორგანზომილებიანი ვეივლეტ–გარდაქმნა აკმაყოფილებს ზემოთქმულს. ბოლოდროინდელი გამოკვლევები სამედიცინო გამოსახულებებისათვის ვეივლეტ–შეკუმშვის გამოყენებით, გვაჩვენებს რომ ეს მეთოდი გვაძლევს საშუალებას შევინახოთ დიაგნოსტირებისათვის აუცილებელი თვისებები, მიუხედავად იმისა, რომ გამოსახულების ხარისხი რამდენადმე უარესდება.

# 1.8. გამოსახულებათა ციფრული დამუშავების ეფექტურობისა და აღდგენილი გამოსახულების ხარისხის შეფასების ზოგადი კრიტერიუმები

როგორც ზემოთ იყო აღნიშნული სამედიცინო სურათები, რომლებიც უნდა დამუშავდეს კომპიუტერული ტექნოლოგიების გამოყენებით, შეადგენენ მონაცემთა უდიდეს მასივებს. ცნობილია, რომ შექმნილი ციფრული სურათების რაოდენობა ევროპაში აღემატება 1000 (პეტაბაიტს) [65,54], ამიტომ სამედიცინო ციფრული გამოსახულებათა შეკუმშული სახით ცალკე წარმოდგენა ძალიან მნიშვნელოვან ამოცანას წარმოადგენს და გვიბიძგებს ისეთი მეთოდების გამოყენებისადმი, რომლის დროს მიიღება შეკუმშვის მაღალი მაჩვენებელი კოდირების ეფექტურობის შესაფასებლად [65,34].

ამისათვის აუცილებელია განვსაზღვროთ რა იგულისხმება ამ შემთხვევაში ეფექტურობის შეფასებაში. ჩვენ ავირჩიეთ ეფექტურობის

შესაფასებლად საზოგადოდ გამოყენებული კრიტერიუმი, შეკუმშვის კოეფიციენტი (შკ), რომელიც განისაზღვრება შემდეგი გამოსახულებით:

$$
K = \frac{B \cdot M \cdot N}{\sum_{i=1}^{k} B_i \cdot M_i \cdot N_i},
$$
\n(1.8.1)

სადაც მრიცხველში მოთავსებულია საწყისი გამოსახულების წარმოსადგენად საჭირო ბიტების რაოდენობა: *B* – ერთი ელემენტის ინტენსივობის აღწარმოებისათვის საჭირო ბიტების რაოდენობაა (საზოგადოდ იგი შეადგენს 8 ბიტს), *M* და *N* საწყისი გამოსახულების სტრიქონების და სვეტების რაოდენობაა, ხოლო მნიშვნელში მოთავსებულია კოდირების შედეგად მიღებული და გადასაცემად განკუთვნილი საჭირო ბიტების რაოდენობა: სადაც *k* – კოდირების დონეების რაოდენობაა, *B<sup>i</sup>* – ერთი ელემენტის ინტენსიურობის აღწარმოებისათვის საჭირო ბიტების რაოდენობაა, ყოველი დონისათვის იგი შეიძლება ინდივიდუალური იყოს, *M<sup>i</sup>* და *N<sup>i</sup>* – დონეების შემადგენელი გამოსახულებების სტრიქონების და სვეტების საერთო რაოდენობაა.

საზოგადოდ, რაც უფრო დიდია შეკუმშვის კოეფიციენტი, მით უფრო ეფექტურია რეალიზებული კოდირება. ხშირად იყენებენ მახასიათებელს, რომელიც ასახავს ორობითი ერთეულების რაოდენობას, რომელიც ესაჭიროება ინფორმაციის ერთი ელემენტის გადაცემას გარდაქმნების შედეგად მიღებული ინფორმაციის წარმოდგენისათვის. აღნიშნული სიდიდე რაოდენობრივად ტოლია წარმოდგენილი გამოსახულების შებრუნებული სიდიდის, რომელიც შეიძლება შემდეგნაირად წარმოვადგინოთ:

$$
r = \frac{T}{H}T\tag{1.8.2}
$$

სადაც *T* – ბიტების რაოდენობაა, რომელიც აუცილებელია ოპტიმალურად კოდირებული ინფორმაციის გადასაცემად, ხოლო *H* – არის სიმბოლოების რაოდენობა, რომელიც საჭიროა საწყისი გამოსახულების წარმოდგენისათვის.

ცხადია, რომ ნებისმიერი ინფორმაციის შეკუმშვა იწვევს აღდგენილ გამოსახულებაში ცდომილების შეტანას. ბუნებაში არსებული ნებისმიერი გამოსახულება შეიცავს ჭარბ ინფორმაციას, ეფექტური კოდირება საშუალებას გვაძლევს აღნიშნული ჭარბი ინფორმაციის გამოსახულებიდან ჩამოშორების ხარჯზე განვახორციელოთ შეკუმშვა. სიჭარბის შემცირება უშუალოდ დაკავშირებულია აღდგენილი გამოსახულების ხარისხზე. უაზროა შეკუმშვის კოეფიციენტის შეფასება მიღებული ცდომილების გათვალისწინების გარეშე, ვინაიდან ნებისმიერ შეკუმშვის მეთოდს თან სდევს აღდგენილ გამოსახულებაში ცდომილების შეტანა. ეფექტური კოდირების ამოცანა მდგომარეობს იმაში, რომ განვსაზღვროთ "საუკეთესო" ვარიანტი შეკუმშვის კოეფიციენტსა და აღდგენილი გამოსახულების სიზუსტის მაჩვენებლებს შორის. ნებისმიერი შეკუმშვა მათემატიკურ ენაზე ნიშნავს საწყისი ინფორმაციის (სიგნალის) მიახლოებით წარმოდგენას, რომელიც ფუნქციონალურ ანალიზში [57] ნიშნავს ფუნქციების აპროქსიმაციის და ინტერპოლაციის ოპერაციების გამოყენებას.

ფუნქციათა აპროქსიმაციის თეორიაში [57] სიზუსტის შეფასება ხდება წინასწარ შერჩეული კრიტერიუმის მიხედვით. უფრო ხშირად გამოიყენება საშუალოკვადრატული ან თანაბარი მიახლოების კრიტერიუმები. მიახლოების საშუალოკვადრატული კრიტერიუმი განეკუთვნება მიახლოების გასაშუალოებული ტიპის კრიტერიუმებს.

საშუალო კვადრატულ მიახლოებას აქვს შემდეგი სახე:

$$
\delta(f,\varphi) = \int_{a}^{b} |f(x) - \varphi(x)|^2 dx \qquad (1.8.3)
$$

სადაც *f* (*x*) –საწყისი ფუნქციაა, ხოლო  $\varphi(x)$  –აღდგენილი ე.ი. მააპროქსიმებელი. თუ საწყის  $f(x)$  და მააპროქსიმებელ  $\varphi(x)$  ფუნქციებს შორის მიახლოების კრიტერიუმად გამოვიყენებთ თანაბარი მიახლოების

კრიტერიუმს, მაშინ "მანძილი"  $f(x)$  და  $\varphi(x)$  ფუნქციებს შორის შეიძლება გამოვსახოთ შემდეგნაირად:

$$
\delta(f, x) = \text{Sup} |f(x) - \varphi(x)|
$$

(1.8.4)

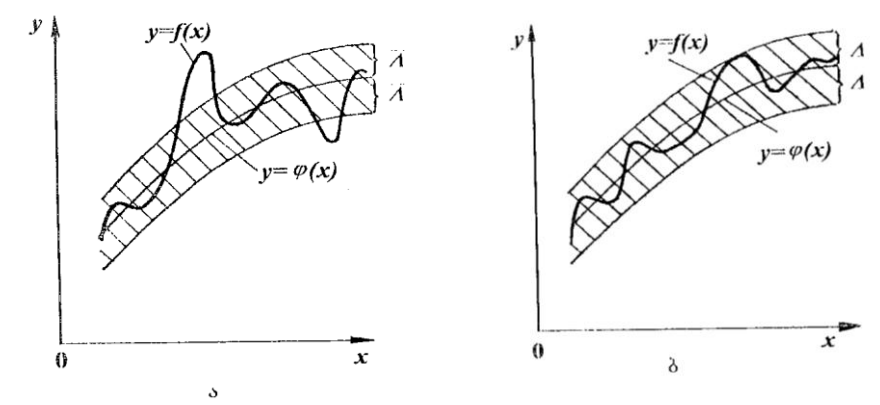

ნახ. 8

ნახ. 8 ა და ნახ. 8 ბ–ზე გრაფიკების სახით მოცემულია მიახლოების ორივე კრიტერიუმის წარმოდგენის მაგალითები. ნახ. 8 ა – სკგ, ნახ. 8 ბ – თანაბარი.

მიახლოების თანაბარი კრიტერიუმით ხდება ფუნქციის თითოეულ  $x$  წერტილში  $f(x)$  და  $\varphi(x)$  ფუნქციის მიახლოების შეფასება და ეს კრიტერიუმი უფრო "მკაცრია", ვიდრე საშუალოკვადრატული მიახლოების კრიტერიუმი. უმთავრესად ეს აუცილებელია ისეთ ამოცანებში, სადაც სასურველია შენარჩუნებული იყოს გამოსაკვლევი სიგნალის სახე.

ცხადია, რომ აღდგენილი გამოსახულების ხარისხის შეფასების გასაშუალოებული ტიპის მაჩვენებელებთან ერთად (სკგ, ნსკგ, სხფ და სხპფ) სასურველია გამოვიყენოთ მიახლოების თანაბარი კრიტერიუმი, რომელიც მოცემულ შემთხვევაში ნიშნავს საწყისსა და აღდგენილ გამოსახულებებს შორის სხვაობის გამოსახულების მიღებას და შეცდომების ინტენსივობათა განაწილების ჰისტოგრამების მიღებას. ტექნიკაში უფრო ხშირად იყენებენ საშუალო კვადრატულ გადახრას (სკგ, ცდომილება) და ნორმირებულ საშუალო კვადრატულ გადახრას (ნსკგ), რომლებიც განისაზღვრებიან შემდეგნაირად:

$$
b_{30} = \sqrt{\frac{1}{M*N} \sum_{m=0}^{M-1} \sum_{n=0}^{N-1} \left[ f(m,n) - f'(m,n) \right]^2},
$$
\n(1.8.5)

$$
\mathbf{5b_3} = \sqrt{\frac{\sum_{m=0}^{255} \sum_{n=0}^{255} [f(m,n) - f'(m,n)]^2}{\sum_{m=0}^{255} \sum_{n=0}^{255} [f(m,n)]^2}}.
$$
(1.8.6)

კოდირების თეორიაში დიდი გამოყენება აქვს სიზუსტის მაჩვენებლებს, რომელთაც უწოდებენ სიგნალ-ხმაურის ფარდობას (სხფ) და სიგნალ-ხმაურის პიკურ ფარდობას (სხპფ) და რომლებიც განისაზღვრება შემდეგნაირად:

**bbg**=10 log 
$$
\left\{\frac{\sum_{m=0}^{M-1}\sum_{n=0}^{N-1}[f(m,n)]^{2}}{\sum_{m=0}^{M-1}\sum_{n=0}^{N-1}[f(m,n)-f'(m,n)]^{2}}\right\},
$$
(1.8.7)

$$
\mathbf{bb3}\mathbf{g} = -10\log\left\{\frac{1}{256^2} \sum_{m=0}^{255} \sum_{n=0}^{255} \left[f(m,n) - f'(m,n)\right]^2}{255^2}\right\},\tag{1.8.8}
$$

სადაც *f* (*m*,*n*) – (*m*,*n*) – კოორდინატებზე საწყისი გამოსახულების ანათვლების ინტენსივობებია, *m* 0…255, *n* 0…255, *f* '(*m*,*n*) – აღდგენილი გამოსახულების ანათვლების ინტენსივობაა იგივე კოორდინატებზე, *M* და *N* გამოსახულებაში სტრიქონების და სვეტების სრული რაოდენობაა.

მაქსიმალური გადახრის კრიტერიუმი, ანუ თანაბარი მიახლოების კრიტერიუმი უფრო მკაცრია, რადგან მოითხოვს ფუნქციის განსაზღვრას ნებისმიერ წერტილში. აპროქსიმაციის შედეგად მიღებული მააპროქსიმებელი და საწყისი ფუნქციის განსხვავება (ცდომილება) არ უნდა აღემატებოდეს მოცემულ მნიშვნელობას, მაშინ როდესაც სკგ–ის კრიტერიუმის მიხედვით ეს ასე მკაცრად არ არის მოთხოვნილი. აქვე ხაზი უნდა გავუსვათ იმას, რომ თანამედროვე კომპიუტერული შესაძლებლობანი *Mathcad* პროგრამული გარემოს გამოყენებით შესაძლებელს ქმნის არა მხოლოდ ანალიზურად მივიღოთ შედეგები ამ მკაცრი კრიტერიუმებით,

რომელსაც ეწოდება თანაბარი მიახლოების შეფასება [30,42], არამედ თვალსაჩინოებისათვის მივიღოთ სხვაობითი გამოსახულება აღდგენილ და საწყის გამოსახულებებს შორის, რომელიც გვიჩვენებს მათ შორის ცდომილებებს გამოსახულებათა ყველა წერტილში. მე–9 ნახაზზე მოყვანილია სხვაობითი გამოსახულება აღდგენილ და საწყის გამოსახულებებს შორის. გამოსახულებათა ფრაქტალური კოდირების შედეგად მიღებული ერთ–ერთი სხვაობითი გამოსახულება, რომელიც შეესაბამება პირობებს, როცა დომენების რაოდენობა სვეტსა და სტრიქონში არის შესაბამისად 16×16–ზე მოცემულია მე–10 ნახაზზე [79,81].

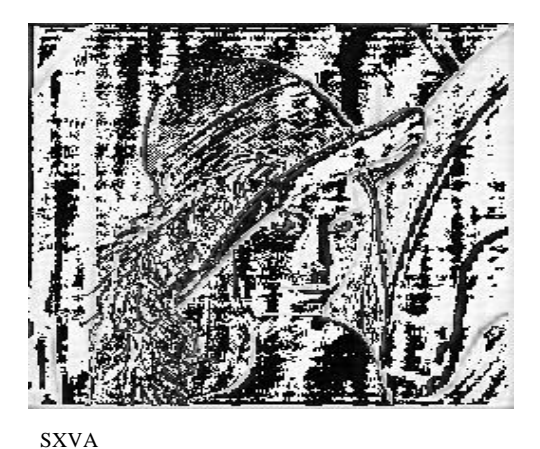

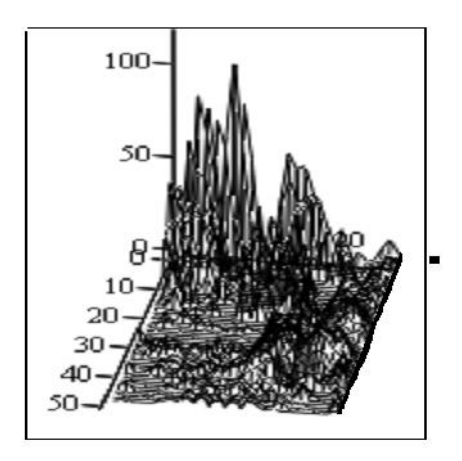

#### $L3k$

ნახ. 11 საწყის და აღდგენილ გამოსახულებებს შორის მიღებული ცდომილების სამგანზომილებიანი ჰისტოგრამა

ინტენსივობების მკვეთრ ცვლილებებს.

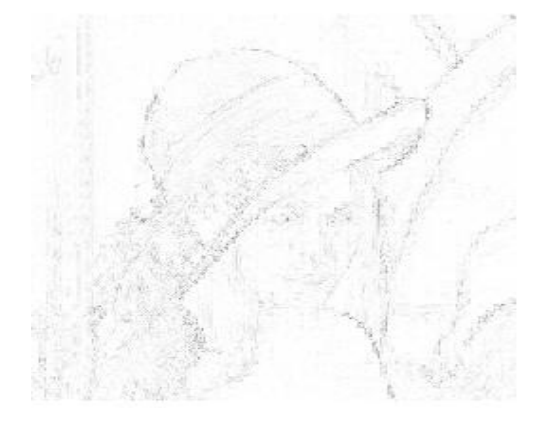

ნახ. 9 სხვაობითი გამოსახულება ნახ. 10 სხვაობითი გამოსახულება ფრაქტალური კოდირება

აქვე შესაძლებლობა გვეძლევა მივიღოთ "სამგანზომილებიანი" ჰისტოგრამები. მე–11 ნახაზზე წარმოდგენილია საწყის და აღდგენილ გამოსახულებებს შორის მიღებული ცდომილების სამგანზომილებიანი ჰისტოგრამა. თვალსაჩინოებისათვის გამოყო– ფილია 50×50–ზე მასივი, რომელიც შეიცავს კონტურებს და

ორივე ეს კრიტერიუმი ატარებს ობიექტურ და რაოდენობრივ ხასიათს. ჩვენ ეფექტურობის შესაფასებლად მომავალში გამოვიყენებთ საშუალო შეფასების კრიტერიუმს, ვინაიდან ის უფრო "ეთანხმება" ადამიანის მხედველობის გასაშუალოებულ თვისებას. ეფექტურობის შეფასება უფრო ხშირად ხდება სხპფ–ით. რაც უფრო მაღალია სხპფ–ის მნიშვნელობა მით უფრო უკეთესია აღდგენილი გამოსახულების ხარისხი.

### 1.9. პირველი თავის დასკვნები

1. გამოსახულებათა ვიზუალიზაცია წარმოადგენს სამედიცინო ინტროსკოპიის აუცილებელ პირობას.

2. ვიზუალიზაციის ზოგადი პრინციპების ჩამოყალიბება საშუალებას იძლევა ერთიანი პოზიციებიდან გავაანალიზოთ და შევადაროთ ერთმანეთს სხვადასხვა სახის და ბუნების ინფორმაცია.

3. შემოთავაზებულია სამედიცინო გამოსახულებათა დამუშავების ეფექტურობის შეფასების ზოგადი კრიტერიუმები, რომელიც ითვალისწინებს მიღებული აღდგენილი გამოსახულების ხარისხს და ცდომილებათა ვიზუალურ ინტერპრეტაციას.

4. დიაგნოსტური პროცედურების, სამედიცინო და ტექნიკური ასპექტების ურთიერთდაკავშირებამ მოგვცა საშუალება გამოგვეყო ინფორმაციული ტექნოლოგიების გამოყენების მიმართულების სფეროები, რომლებიც უფრო პერსპექტიულია და შედეგიანია პრაქტიკული რეალიზაციის თვალსაზრისით. ამ ტექნოლოგიებს მიეკუთვნება ვეივლეტ– ტექნოლოგიები და გამოსახულებათა შეკუმშვის ფრაქტალური მეთოდები.

5. გამოსახულებათა და სიგნალების კომპიუტერული ტექნოლოგიების დამუშავება განხორციელებული იქნება *Mathcad* პროგრამული გარემოს მეშვეობით, რომელიც არ მოითხოვს რთულ პროგრამირებას და ძირითადად დაფუძნებულია მზა ფუნქციების გამოყენებაზე.

# თავი 2. ვეივლეტ და სხვა კომპიუტერული ტექნოლოგიების ანალიზი ბიო-სამედიცინო გამოსახულებათა დამუშავებისათვის Mathcad პროგრამულ გარემოში 2.1. მეორე თავის კვლევის ამოცანები

ვეივლეტ-ანალიზი – ეს არის მონაცემთა თანამედროვე და პერსპექტიული დამუშავების მეთოდი. ვეივლეტ–ანალიზმა დაიწყო განვითარება 1980–იანი წლების დასაწყისში ჰაარის, მორლეტის, გროსმანის და სხვა ავტორების მიერ შექმნილ ნამუშევრებში [30,40]. ჟან ოლაფ– სტრომბერგის ადრეული ნამუშევრები ეხება დისკრეტულ ვეივლეტებს (1983), ხოლო დოუბეშმა დაამუშავა ორთოგონალური ვეივლეტები (1988), მალლამ შემოგვთავაზა მცირემასშტაბური მეთოდი (1989), ნატალი დელპრატმა კი შექმნა დროით-სიხშირული ინტერპრეტაცია (*CWT*) და სხვა.

მე-20 საუკუნის ბოლოს კომპიუტერული მათემატიკის სისიტემებში (*Mathcad, MATLAB* და *Mathematica*) გამოჩნდა ვეივლეტების გამოყენების სხვადასხვა შესაძლებლობები. შედეგებმა, რომლებიც იქნა მიღებული ვეივლეტ–ანალიზის საშუალებით სხვადასხვა დარგში, განაპირობეს ამ მიმართულებისადმი ინტერესის გაძლიერება და ხელი შეუწყეს მის უწყვეტ განვითარებას. 80–იანი წლების პერიოდში საქართველოშიც განვითარდა გამოსახულებათა ციფრული დამუშავება, დაფუძნებული პირამიდულ ეფექტურ კოდირებაზე, რომელიც საქართველოს პოლიტექნიკურ ინსტიტუტში (სპი) იყო აგებული ვეივლეტ-გარდაქმნაზე დაყრდნობით. ეს აისახა მთელ რიგ სამუშაოებში და აღიარება ჰპოვა საზღვარგარეთაც [48,58,83,84]. ვეივლეტ ანალიზის მეთოდები შესაძლებელია გამოყენებულ იქნას სხვადასხვა ბუნების მქონე ინფორმაციის დასამუშავებლად. ეს შეიძლება იყოს როგორც ერთგანზომილებიანი სიგნალები, ასევე ორგანზომილებიანი გამოსახულებები და მათი მიმდევრობის (კადრების) გადაცემა. ვეივლეტ-ალგორითმების უხეში კლასიფიკაცია შეიძლება გაკეთდეს, თუ გამოვყოფთ უწყვეტ *CWT* (*Continuous Wavelet Transform*) და დისკრეტულ *DWT* (*Discrete Wavelet Transform*) ვეივლეტ გარდაქმნებს. დისკრეტული ტრანსფორმანტის მიღება სწრაფია და იძლევა უფრო ზუსტ წარმოდგენას სიგნალის შესახებ. უწყვეტი გარდაქმნა მოითხოვს გაცილებით მეტ გამოთვლებს [48,55,84]. ამა თუ იმ მეთოდის არჩევა დამოკიდებულია მოცემული მონაცემების ტიპზე და დასმულ ამოცანაზე. *Mathcad* პროგრამულ გარემოში დისკრეტულ გარდაქმნას ეთმობა გაცილებით დიდი ყურადღება: მოცემულია მზა ფუნქციები ვეივლეტ გარდაქმნის სახეობებისათვის. ამიტომ ჩვენ გამოვიყენებთ ძირითადად ვეივლეტ დისკრეტულ გარდაქმნებს. უნდა აღინიშნოს, რომ ვეივლეტ გარდაქმნები როგორც ერთგანზომილებიანი, ასევე ორგანზომილებიანი გამოიყენება განსხვავებული ამოცანების გადასწყვეტად. პირველ რიგში უნდა დავასახელოთ გარდაქმნის შედეგად მიღებული ტრანსფორმანტის თვისება: სიგნალის ძირითადი ენერგია მოცემულია კოეფიციენტებში, რომლის რაოდენობა არ ღემატება 15-20%-ს მთლიანი კოეფიციენტებისა. ეს განაპირობებს ვეივლეტ გარდაქმნის შეკუმშვის მიღების მაღალ ეფექტურობას [30–40]; ვეივლეტ-გარდაქმნას გააჩნია შეცდომების აღმოფხვრის მაღალი უნარი და კარგი ფილტრაციის თვისებები, რომლებიც ვლინდება სხვადსხვა მიმართულების მქონე ინფორმაციის გამოყოფაში კონტურების სახით საწყის გამოსახულებაში; ვეივლეტ-გარდაქმნისათვის დამახასიათებელია დეტალების გამოყოფის უნარი და კონტურების შენარჩუნება [30–40]; ვეივლეტ ფუნქციებს გააჩნიათ უნიკალური თვისება, (უპირატესობა აქვს ფურიეს გარდაქმნასთან შედარებით) ფუნქციების ლოკალიზაციისა, როგორც დროის ასევე სიხშირის მიხედვით. ეს განაპირობებს ამ ფუნქციების დროით-სიხშირულ, უფრო სწორად დროითმასშტაბურ წარმოდგენას და გამოყენებას [30–40].

ნაშრომის მეორე თავი ძირითადად ეძღვნება ვეივლეტ ტექნოლოგიების ანალიზს, ასევე ალგორითმების შექმნას, რომელთა საშუალებით შესაძლებელია მოვახდინოთ სამედიცინო გამოსახულებების და სიგნალების დამუშავება და ეფექტური კოდირება. ვეივლეტ ტექნოლოგიების გარდა განხილულია სხვა ტექნოლოგიები

გამოსახულებათა ფრაქტალური წარმოდგენისათვის მათემატიკური მორფოლოგიის ოპერაციების მაგალითზე.

### 2.2. ვეივლეტ გარდაქმნის ტექნოლოგიები

## 2.2.1. უწყვეტი ვეივლეტ გარდაქმნა

პრაქტიკაში რეალური სიგნალები ძირითადად მიეკუთვნება არასტაციონარულ პროცესებს. ასეთი სიგნალების ანალიზის დროს მეტად მნიშვნელოვანია დროის იმ მომენტის განსაზღვრა, როცა სიგნალის სიხშირული მახასითებლები მყისიერად იცვლებიან. ასეთი სიხშირულ-დროითი ანალიზის უპირატესობა თვალსაჩინოა, რადგან ის განკუთვნილია სიგნალში ლოკალური დროით–სიხშირული შეშფოთებების გამოსავლენად.

დროით–სიხშირული ლოკალიზაციის პირობებს აკმაყოფილებს  $\overline{\phantom{a}}$ J  $\left(\frac{t-b}{-}\right)$  $\setminus$  $=\frac{1}{\sqrt{2}}\psi\left(\frac{t-1}{2}\right)$ *a*  $\psi\left(\frac{t-b}{t}\right)$ *a*  $\Psi_{a,b}(t) = \frac{1}{\sqrt{t}}$ ბაზისური ფუნქცია, რომელსაც ვეივლეტი ეწოდება,

ხოლო 
$$
x(t) ∈ L_2(R)
$$
 ფუნქციის ინტეგრალს კი  $W(a,b) = \frac{1}{\sqrt{|a|}} \int_{-\infty}^{+\infty} x(t) \Psi\left(\frac{t-b}{a}\right) dt$ 

უწყვეტი ვეივლეტ–გარდაქმნა. *a*,*bR*, *a* 0. *a* პარამეტრი უზრუნველყოფს სიხშირულ ანალიზს, რომელიც განსაზღვრავს ვეივლეტის ზომას და ამიტომ მას ხშირად მასშტაბს უწოდებენ. *a*-ს მცირე მნიშვნელობები, რომლებიც სიგნალში ახასიათებენ სწრაფ პროცესებს, შეესაბამებიან მაღალ სიხშირეებს, ხოლო *a*-ს დიდი მნიშვნელობები, რომლებიც სიგნალში ახასიათებენ ნელ პროცესებს, შეესაბამებიან დაბალ სიხშირეებს. *b* პარამეტრი გვიჩვენებს ვეივლეტის მდებარეობას დროის ღერძზე და მას ძვრა (წანაცვლება) ეწოდება. ფურიეს ანალიზში ამ პარამეტრს ანალოგი არ გააჩნია, გარდა ფურიეს ფანჯრისეული გარდაქმნის დროს, სადაც იგი განსაზღვრავს ფანჯრის ადგილმდებარეობას დროით ღერძზე [48].

უწყვეტ ვეივლეტ-გარდაქმნას კი აქვს შემდეგი სახე: 2  $\mathcal{L}(t) = \frac{1}{\int_{0}^{\infty} \int_{0}^{\infty} W(a,b) \Psi\left(\frac{t-b}{t}\right) \frac{1}{t-a}}$ *a dadb a a*  $W(a,b)\Psi\left(\frac{t-b}{t-b}\right)$ *c*  $x(t) = \frac{1}{c} \int$  $\infty$  $-\infty$  $\infty$  $\Psi$  - $\infty$  - $\infty$  $\overline{\phantom{a}}$ J  $\left(\frac{t-b}{t}\right)$  $\setminus$  $=\frac{1}{\pi}\int_{0}^{\infty}W(a,b)\Psi\left(\frac{t-b}{\sqrt{\mu}}\right)\frac{1}{\sqrt{\mu}}\frac{dadb}{\sqrt{2}},$  ნორმირების კოეფიციენტია, რომლის ანალოგს ფურიეს გარდაქმნაში წარმოადგენს  $2\pi$  მნიშვნელობა.

*მორლეს ვეივლეტი.* პრაქტიკაში ფართო გამოყენება ჰპოვა მორლეს ვეივლეტმა, რომელსაც გააჩნია შემდეგი სახე: J  $\left\{ \right.$  $\overline{\phantom{a}}$  $\overline{\mathcal{L}}$ ₹  $\int$  $= \exp\{j\omega_0 t\} \exp\{-\frac{1}{2}\right.$ 2  $(t) = \exp\{j\omega_0 t\} \exp$ 2  $\mathfrak{c}$  $\psi(t) = \exp\{j\omega_0 t\} \exp\left\{-\frac{t^2}{2}\right\},$ რომლის ფურიეს გარდაქმნა ტოლია:  $\int$  $\left\{ \right.$  $\vert$  $\overline{\mathcal{L}}$  $\left\{ \right.$  $= a\sqrt{\pi} \exp \left\{-\frac{a^2(2\pi - }{a^2}\right\}$ 4  $(u) = a\sqrt{\pi} \exp \left\{-\frac{a^2(2\pi - \omega)}{2\pi}\right\}$  $\varphi(w) = a\sqrt{\pi} \exp\left\{-\frac{a^2(2\pi - \omega)^2}{4}\right\},$  bscose

 $\omega$  დომინირებული სიხშირეა.

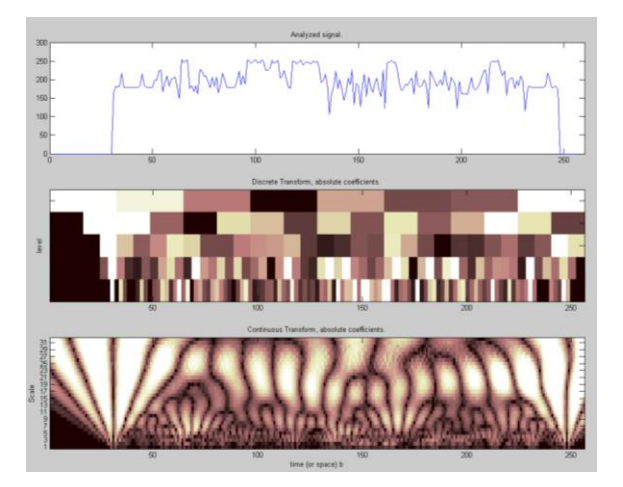

ნახ. 12 მორლეს ვეივლეტი და მისი ფურიე გარდაქმნა

მე–12 ნახაზზე წარმოდგენილია მორლეს ვეივლეტის ნამდვილი ნაწილი და მისი ფურიეს გარდაქმნა. დროით არეში მორლეს ვევივლეტის ლოკალიზაციის ცენტრი და რადიუსი ტოლია:  $t_0 = 0, \Delta_t = \frac{\Delta_t}{2}$  $\zeta_0 = 0,$  $t_0 = 0, \Delta_t = \frac{a}{2}$ . სამწუხაროდ, იგივე მონაცემების მიღება სიხშირული არესათვის გაძნელებულია. მორლეს ვეივლეტს გააჩნია ნულის ტოლი მხოლოდ ნულოვანი მომენტი.

MHAT-ვეივლეტი. MHAT ვეივლეტს აქვს შემდეგი სახე: J  $\left\{ \right\}$  $\vert$  $\overline{\mathcal{L}}$ ⇃  $\int$  $=(1-t^2) \exp \{-\frac{t^2}{2}t\}$ 2  $(t) = (1 - t^2)$ exp  $\psi(t) = (1-t^2) \exp\left\{-\frac{t^2}{2}\right\};$  მისი ფურიე გარდაქმნა კი — გამოითვლება შემდეგნაირად:  $\int$  $\left\{ \right.$  $\vert$  $\overline{\mathcal{L}}$ ⇃  $\int$  $=\sqrt{2\pi\omega^2}$  exp $\{-$ 2  $(\omega) = \sqrt{2\pi \omega^2}$  exp  $\varphi(\omega) = \sqrt{2\pi \omega^2} \exp \left\{-\frac{\omega^2}{2}\right\},\,$ 

სადაც ნულოვანი და პირველი მომენტები ნულის ტოლია. ამ ვეივლეტის სახელი MHAT (*Mexicn HAT*) წარმოიშვა მისი გრაფიკული გამოსახულებების გამო, რომელიც წააგავს მექსიკურ სომბრეროს.

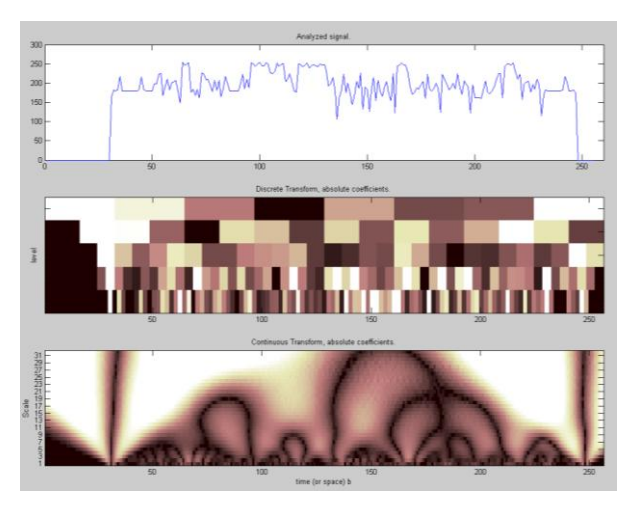

ნახ. 13 MHAT-ვეივლეტი და მისი ფურიეს გარდაქმნა

მე–13 ნახაზზე წარმოდგენილია  $MHA$   $T$ -ვეივლეტი და მისი ფურიეს გარდაქმნა. რადგან  $MHAT$ -ვეივლეტი სიმეტრიულია და ფურიეს სპექტრი ვიწრო ზოლისაა, ამიტომ მას გააჩნია კარგი სიხშირულ-დროითი გარჩევადობა. ლოკალიზაციის ცენტრი და რადიუსი ორივე შემთხვევაში შესაბამისად ტოლია:

 $t_0 = 0$ ,  $\Delta_t = 1.08$   $\omega_0 = 1.51$   $\Delta_\omega = 0.49$ 

 $MHAT$  - ვეივლეტის სპექტრი წარმოდგენილია მხოლოდ ნამდვილი ნაწილით და ის ძირითადად გამოიყენება რთული სიგნალების ანალიზისათვის.

### 2.2.2. დისკრეტული ვეივლეტ-გარდაქმნა

ცნობილია, რომ უწყვეტი ვეივლეტ გარდაქმნის პრაქტიკული გამოყენება შეუძლებელია, ვინაიდან: 1) ამ შემთხვევაში ბაზისური ფუნქციები არ წარმოადგენენ მკაცრად ორთოგონალურებს; 2) სიგნალის გაზომვის შედეგები წარმოადგენენ დისკრეტულ მომენტში მიღებულ მნიშვნელობებს, რომლის რაოდენობა ყოველთვის სასრულოა და საწყისი სიგნალი არ აღიწერება მათემატიკურად ანალიზური ფუნქციით. ამიტომ უპირატესობა ენიჭება დისკრეტულ ვეივლეტ–გარდაქმნის გამოყენებას. ამის გამო პრაქტიკულად გამოიყენება დისკრეტული ვეივლეტ–გარდაქმნა, რომელიც Mathcad პროგრამულ გარემოში მოცემულია მზა მოდულების და ფუნქციების სახით.

ჩვენ ვაჩვენებთ დისკრეტული ვეივლეტ-გარდაქმნასა და საწყისი სიგნალის აღდგენას (ინვერსიული ოპერაცია) *Daubechie* - ფუნქციის გამოყენებით, რომელიც შეიცავს ოთხ კოეფიციენტს *n=4. dwavelet(x)* არის ფუნქცია, *x* – არის ვექტორი, რომლის სიგრძე (ელემენტების რაოდენობა) ტოლია *2*  $2^n$ . . გარდაქმნის შედეგად მიღებული ვექტორი, შეიცავს მააპროქსიმირებელ ორ კოეფიციენტს და დეტალების ამსახველ კოეფიციენტს. თუ ვქმნით 2<sup></sup>" სიგრძის ვექტორს, ვღებულობთ 2<sup></sup>" დონის დეტალებს. პირველ დონეს გააჩნია *2 1* ელემენტის სიგრძე, *2 <sup>2</sup>* დონის ელემენტს კი აქვს  $2^2$  სიგრძე.

საწყის სიგნალად განვიხილოთ სიგნალი *p*(*x*). ამ სიგნალს გააჩნია *512* ანუ *2 9* წერტილი.

 $p(x) \coloneqq e^{-10(x+3)^2} + e^{-(x-1)^2}; \ \ i = 0..2^n - 1; \ \ x_i \coloneqq -5 + 0.02 \cdot j; \ \ P_i \coloneqq p(x_i);$ 

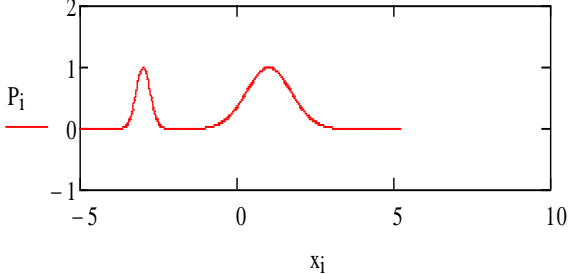

ნახ. 14 საწყისი სიგნალი

გარდაქმნის შედეგად მიიღება *TP* გარდაქმნის შედეგი.

პირველი ორი ელემენტი 0 და 1 წარმოადგენენ მააპროქსიმებელ კოეფიციენტებს, რომლებშიდაც მოცემულია სიგნალის არსებითი ინფორმაცია. დანარჩენი კოეფიციენტები არიან დეტალების ამსახველი ელემენტები. ჩვენ შემთხვევაში  $TP$  შეიცავს  $\boldsymbol{\mathcal{S}}$  დონის დეტალებს, ბოლო 256 კოეფიციენტს მოაქვს ინფორმაცია უმცირესი მასშტაბით. ელემენტები 2 და 3 გვაძლევენ ინფორმაციას უფრო ფართო მასშტაბის მიხედვით.

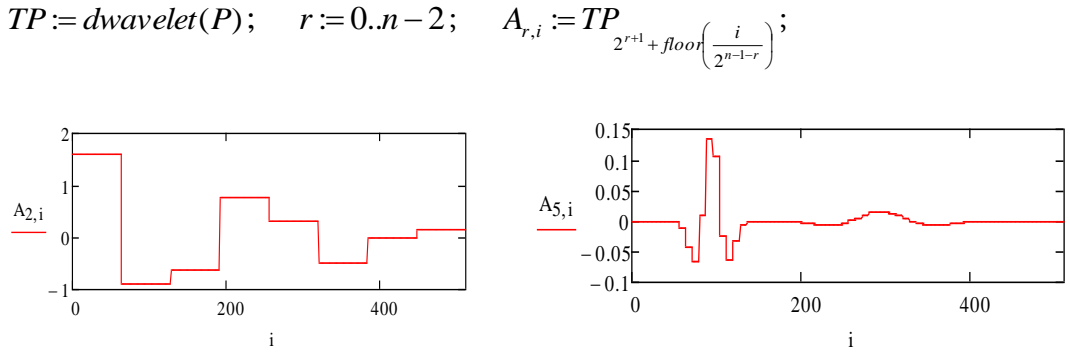

ნახ. 15 გარდაქმნის შედეგი r=2

ნახ. 16 გარდაქმნის შედეგი r=5

ყოველ მასშტაბში, ელემენტის პოზიცია შეესაბამება დროის მომენტს. ყოველი *r* დონისათვის ცვლილება დროის მიხედვით ავსახოთ *A* მატრიცის საშუალებით. როცა დონე (*Level)* უდრის 3–ს, ვღებულობთ 8 კოეფიციენტს. როცა დონე უდრის 5–ს ვღებულობთ 64 კოეფიციენტს.

იმისათვის, რომ დავინახოთ, როგორ უკავშირდება ეს გაშლა საწყის სიგნალს, წარმოვადგინოთ ყოველი "დეტალების" მატარებელი კოეფიციენტები და შემდეგში კი განვახორციელოთ უკუ ოპერაცია,  $S$ სიგნალის აღსადგენად.

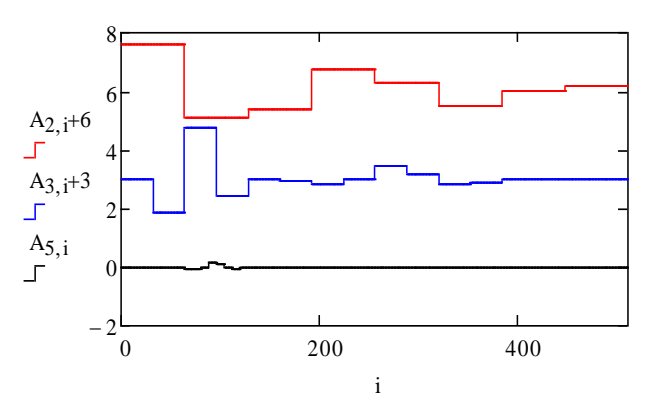

ნახ. 17 გარდაქმნის ერთობლივი სურათი

 $S := idwavelet(TP)$ 

ჩვენ შემთხვევაში მივიღეთ მაქსიმალური ცდომილება, რომელიც ძალიან მცირეა:

 $\max(\left| \overrightarrow{P-S} \right|) = 1,035 \times 10^{-9}$ 

კოეფიციენტები უმცირეს მასშტაბში ძალიან მცირეა. თუ შევზღუდავთ დონეების რაოდენობას და ამავე დროს მოვახდენთ კოეფიციენტების გადაკვანტვას *256* დონეებიდან *16* დონემდე მივიღებთ შემდეგ შედეგს:

 $k := 64.511, TP_k := 0$ 

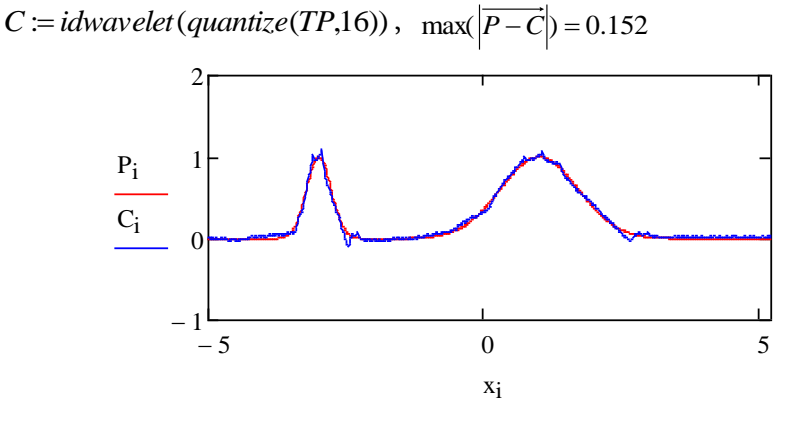

ნახ. 18 აღდგენილი სიგნალი

### 2.3. დისკრეტული ვეივლეტ ფუნქციების მიღება

ვეივლეტ გარდაქმნა წარმოადგენს ახალ მეთოდს, რომელიც ემსახურება საინჟინრო ამოცანების გადაწყვეტას უაღრესად ეფექტური შედეგებით [30–37].  $f(t)$  სიგნალის ვეივლეტ-გარდაქმნა გულისხმობს ვეივლეტ-ფუნქციების წრფივ კომბინაციას შესაბამისი კოეფიციენტებით. ვეივლეტ ფუნქციები სინუსოიდური ტიპის ფუნქციებისაგან განსხვავებით განისაზღვრებიან გარკვეული დროის განმავლობაში. სიგნალის ვეივლეტფუნქციებად დაშლის დროს სარგებლობენ სწრაფი ალგორითმით. ეს ალგორითმები კარგად გამოყენებადია, განსაკუთრებით, როცა საქმე ეხება მონაცემთა შეკუმშვას და ხმაურის (შემთხვევითი ცდომილებების) აღმოფხვრას. სასარგებლო სიგნალისათვის ვეივლეტ ანალიზს აქვს ფართო გამოყენება, განსაკუთრებით ისეთ სფეროებში, სადაც ხდება სიგნალებისა და გამოსახულებების დამუშავება: (სამედიცინო ამოცანებში, ინფორმაციის შეკუმშვაში, სახეთა ამოცნობაში, ინფორმაციის გადაცემაში და სხვა.)

ჩვენ გამოვიყენებთ ორგანზომილებიან ვეივლეტ ფუნქციებს, იმიტომ რომ ჩვენი მიზანია გამოვიყენოთ ვეივლეტ-გარდაქმნა გამოსახულებათა ოპტიმალური წარმოდგენისათვის. ვინაიდან ორგანზომილებიანი *2D* ვეივლეტი იქმნება ერთგანზომილებიანი *1D* ვეივლეტების ნამრავლით, ამიტომ გვერდს ვერ ავუვლით ერთგანზომილებიანი ვეივლეტ-ფუნქციების შექმნის განსაზღვრას. უნდა აღვნიშნოთ, რომ *Mathcad* პროგრამულ

გარემოში ეს ფუნქციები მოცემულია და მათი შექმნა არ წარმოადგენს სიძნელეს:

*wavelet*(*x*, *j*,*n*,*k*), *father*(*x*,[*j*,*k*],*s*), *mother*(*x*,[*j*,*k*],*s*),

სადაც *x* არის ის კოორდინატი, სადაც უნდა განისაზღვროს ვეივლეტი; *j* არის დადებითი მუდმივა; *k* არის მუდმივა (გადატანის კოეფიციენტი), რომელიც განსაზღვრავს ვეივლეტ-პოზიციას; *n* არის მუდმივა.

ცნობილია, რომ ვეივლეტ გარდაქმნაში შეიძლება მონაწილეობდეს ბევრი სხვადასხვა ორთოგონალური და არაორთოგონალური ფუნქციები [31], ყველაზე დიდი გამოყენება აქვთ ჰაარის, დაუბეშის და სხვა ფუნქციების [33]. ქვემოთ არის მოყვანილი მაგალითი, რომელიც ეხება *father* და *mother* ფუნქციების შექმნას დაუბეშის ფუნქციების საფუძველზე. თუ ვეივლეტ ფუნქციის არგუმენტი ნულის ტოლია (*n=0)*, ვღებულობთ *father* ვეივლეტს, ხოლო როცა *n=1*, მაშინ *mother* ვეივლეტს. რაც შეეხება ჰაარის ფუნქციების შექმნას, საილუსტრაციოდ განვიხილოთ მაგალითი, რომელიც ეხება *(2D)* განზომილებაში მიღებულ ფუნქციებს.

ორგანზომილებიან *(2D)* ვეივლეტ ფუნქციას აქვს შემდეგი სახე: *wavelet*2*d*(*x*, *<sup>y</sup>*, *<sup>j</sup>*,*k x*,*k y*,*m*,*n*, *<sup>f</sup>* ) <sup>2</sup> *<sup>W</sup>* (2 *<sup>x</sup> k x*) *<sup>W</sup>* (2 *<sup>y</sup> k y*)

*j n j m*  $= 2^{-j} \cdot W_m(2^{-j}x - kx) \cdot W_n(2^{-j}y -$ 

სადაც *Wn(x)* არის *1D* ვეივლეტ ფუნქცია, *n* ფუნქციის ნომერია, *f* არის ფუნქციის დასახელება, j არის ვეივლეტ გარდაქმნის (მასშტაბირების) დონის ნომერი. მოვიყვანოთ მაგალითი:

$$
j=0; \ y_1:=\frac{1}{16}-0.5; \ kx:=0; \ ky:=0; \ N:=32; \ l:=0..N-1; \ k:=0..N-1; \ x_k:=\frac{k}{16}-0.5; \nM_{D_{k,1}}:=\text{mother2d}(x_k, y_1, j, kx, ky, "d2", "D")\nM_{H_{k,1}}:=\text{mother2d}(x_k, y_1, j, kx, ky, "d2", "W")\nM_{V_{k,1}}:=\text{mother2d}(x_k, y_1, j, kx, ky, "d2", "V")\nF_{k,1}:=\text{father2d}(x_k, y_1, j, kx, ky, "d2")
$$

მოყვანილი სურათები ასახავენ ჰაარის ფუნქციებს ორგანზომილებიან არეში.

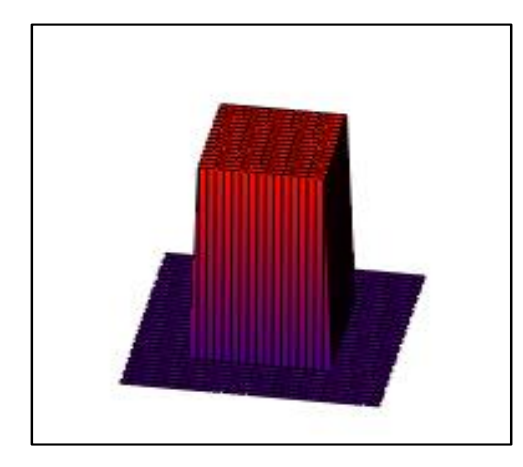

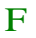

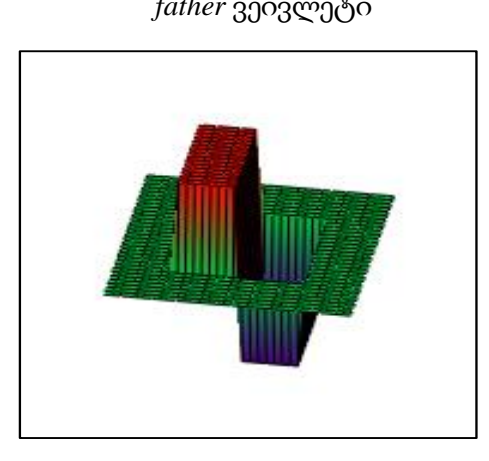

### $M_H$

*father* ვეივლეტი ჰორიზონტალური *mother* ვეივლეტი

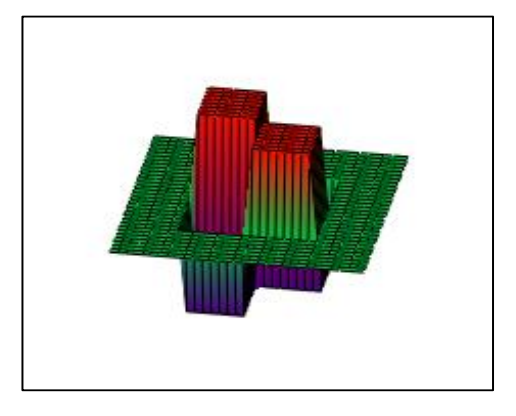

### M<sub>V</sub>

#### $M_D$

ვერტიკალური *mother* ვეივლეტი დიაგონალური *father* ვეივლეტი

*father* ვეივლეტი წარმოადგენს დადებით ფუნქციას, ხოლო *M<sup>H</sup>* არის ფუნქცია, რომელიც ჰორიზონტალური *x* ღერძის მიმართ ღებულობს როგორც დადებით, ასევე უარყოფით მნიშვნელობებს. *M<sup>V</sup>* არის ფუნქცია, რომელიც *y* ღერძის მიმართ იცვლის ნიშანს. *M<sup>D</sup>* არის ფუნქცია, რომელიც შეიცავს მაღალ სიხშირეს დიაგონალის მიმართ.

ორგანზომილებიანი ვეივლეტ-გარდაქმნის გამოყენებით მიღებულია პირამიდული აგების სქემა, რომელიც ასახავს ვეივლეტ-გარდაქმნას როგორც მის მაღალსიხშირულ  $(H)$ , ისე დაბალსიხშირულ  $(L)$  ფილტრებში გატარების მიმდევრობას. *LH*-ავღნიშნავთ მაღალსიხშირულ ვერტიკალურ ფილტრაციას, ხოლო *HL*-ით კი დაბალსიხშირულ ვერტიკალურ ფილტრაციას. *LL<sup>3</sup>* ნიშნავს ორივე მიმართულებით დაბალსიხშირულ სამჯერ განხორციელებულ ფილტრაციას. შემდეგ ნახაზებზე მოცემულია ამ პროცესის პირამიდული წარმოდგენა.

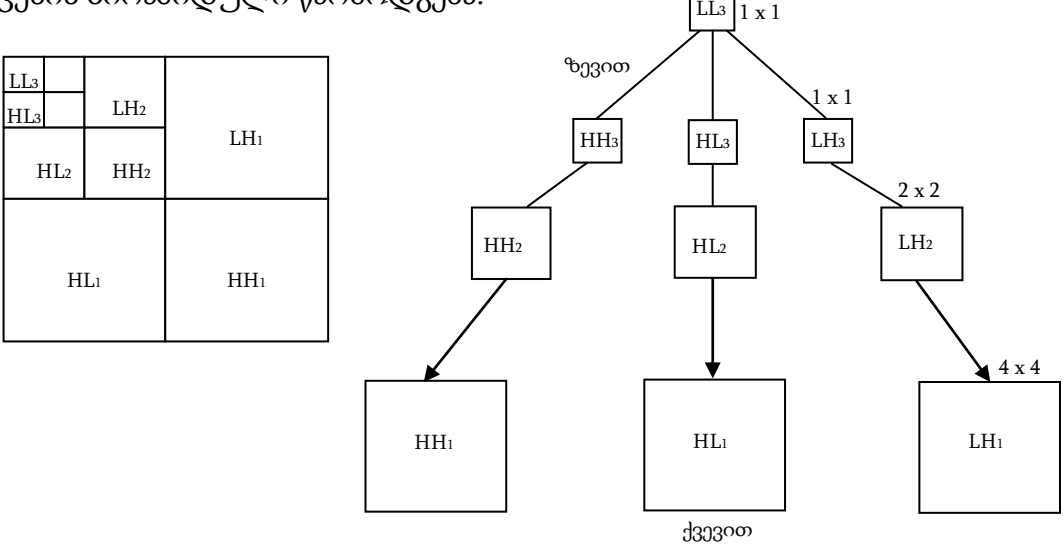

## 2.4. ვეივლეტ-ტრანსფორმანტის მიღება

გარდაქმნის კოეფიციენტების გამოსახულება (ტრანსფორმანტა) მიიღება, იმ ფუნქციების მეშვეობით, რომლებიც მიეკუთვნება ბიორთოგონალურ ვეივლეტ ფუნქციებს:

```
wave2d(M, j)
; iwave2d(M, j)
                           ; wavescale(M, j,Min,Max)
;
```
*iwave*– ნიშნავს შებრუნებულ ოპერაციას ან აღდგენის ფუნქციას.

*wave*2*d*(*M*, *j*) ;

 $M = READRGB("iupiter 2.09 if")$ 

მე–19 ნახაზზე მოცემულია საწყისი გამოსახულება.

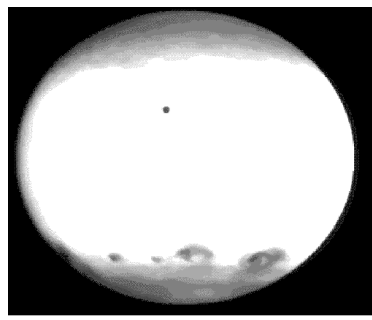

M

ნახ. 19 საწყისი გამოსახულება

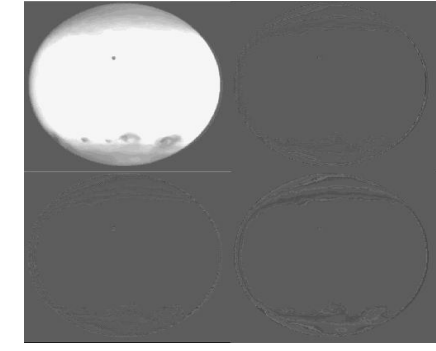

scale(N,0,255) ნახ. 20 გამოსახულება 1–ის ტოლი პირამიდის დონეების რაოდენობით

როდესაც პირამიდის დონეების რაოდენობა უდრის 1–ს, ვღებულობთ მე–20 ნახაზზე მიღებულ სურათს.

თუ გამოვიყენებთ *wavescale* ფუნქციას მივიღებთ იგივე სურათს, რომელშიც მკვეთრად იქნება გამოსახული ყველა არე:. $^{LL_1, LH_1,HH_1}$  (ნახ. 21).

```
wavescale(M, j,m,n)
;
```
 $indep := wavescale(\overline{N}|, level, 0, 255)$ 

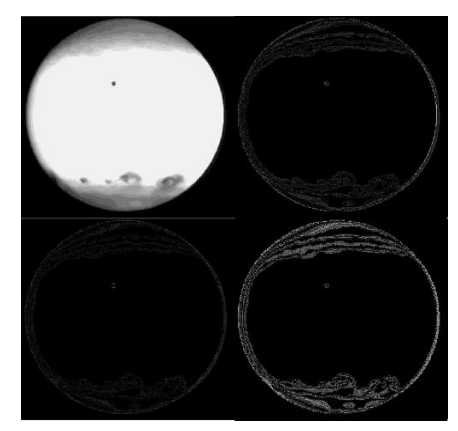

ნახ. 22 აღდგენილი გამოსახულება scale(indep,0,255) ნახ. 21 გამოსახულება, სადაც ასახულია ყველა არე

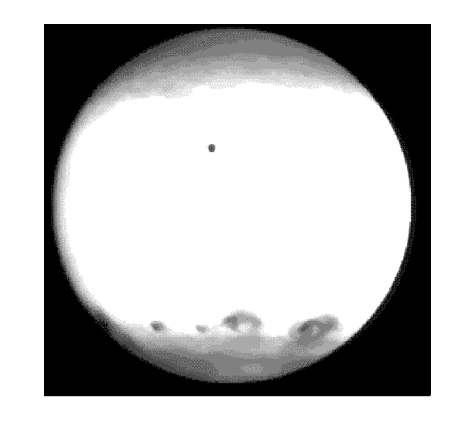

```
\text{Re } c := \text{i} \text{wave2} d(N, \text{level})
```
*iwave*2*d*(*M*, *j*)

 $Rabs := \vert \overrightarrow{Rec} \vert$ 

გამოსახულების აღდგენა ხორციელდება *iwave2d* ფუნქციით. მიღებული შედეგი მოცემულია 22–ე ნახაზზე.

# 2.4.1. ტრანსფორმანტა ერთგანზომილებიანი სიგნალის შემთხვევაში

*Mathcad* პროგრამულ გარემოში მრავალმასშტაბური ორთოგონალური გაშლა ხორციელდება *mra*(*y*, *J*, *filter*) ფუნქციის მეშვეობით.

*mra*(*y*, *J*, *filter*) წარმოადგენს მატრიცას, რომელსაც გააჩნია (*J+1*) სტრიქონი. ნულოვანი სტრიქონი შეესაბამება გლუვ კომპონენტს, ხოლო *i* -
ური სტრიქონი კი მოიცავს დეტალების ელემენტებს. მატრიცის სტრიქონები აღვნიშნოთ  $S_{_j}, D_{_y}....D_{_1}$ . სიგნალის მულტიმასშტაბური გაშლა აღიწერება (2.4.1.1) და (2.4.1.2) ფორმულებით, სადაც *S* (*t*) *J* -არის სიგნალის გლუვი მდგენელი, ხოლო  $D_j(t)$  კი არის დეტალების მქონე მდგენელები.

$$
S_J(t) = \sum_{k=1}^{N \cdot 2^{-J}} (S_{J,k} \cdot \text{father}_{J,k}(t))
$$
\n(2.4.1.1)

$$
D_j(t) = \sum_{k=1}^{N \cdot 2^{-j}} \left( d_{j,k} \cdot mother_{j,k}(t) \right) \tag{2.4.1.2}
$$

*f* (*t*) სიგნალის აპროქსიმაცია მოცემულია (2.4.1.3) გამოსახულებით. *mra* ნიშნავს მრავალმასშტაბურ ანალიზს.

$$
f(t) = SJ(t) + DJ(t) + DJ-1(t) + ... + D1(t)
$$
\n(2.4.1.3)

ქვემოთ მოცემული მაგალითი ასახავს *Doppler* სიგნალის გაშლას.

$$
T_{run} = 1.024; \quad \Delta T = 0.001; \quad N := T_{run} / \Delta T; \quad i := 0..N - 1;
$$
  
\ndoppler(x) :=  $\sqrt{x \cdot (1 - x)} \cdot \sin\left(\frac{2.1 \cdot \pi}{x + 0.5}\right); \quad y_i := doppler\left(\frac{x_i}{T_{run}}\right); \quad MaxDWTLevel(y) = 10;$ 

*y* – არის საწყისი *Doppler* სიგნალი

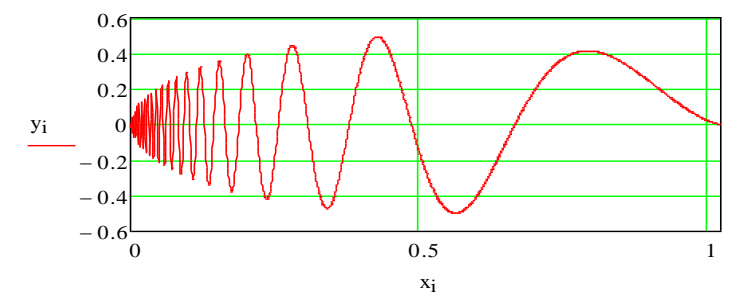

ნახ. 23 საწყისი გამოსახულება

$$
W = \frac{1}{2}
$$
\n55b. 23 b5f yobo a5dmbbymgds  
\n
$$
mra(v, J, filter) :=
$$
\n
$$
W \leftarrow dwt(v, J, filter)
$$
\n
$$
Z_{rows(v)-1} \leftarrow 0
$$
\n
$$
M^{(0)} \leftarrow idwt(put\_smooth(Z, J, get\_smooth(w, J)), J, filter)
$$
\n
$$
T = J... 1
$$
\n
$$
Z_{rows(v)-1} \leftarrow 0
$$
\n
$$
M^{(J+1-qi)} \leftarrow idwt(put\_detai(Z, qi, get\_detai(w, qi)), J, filter)
$$
\n
$$
M^{T}
$$

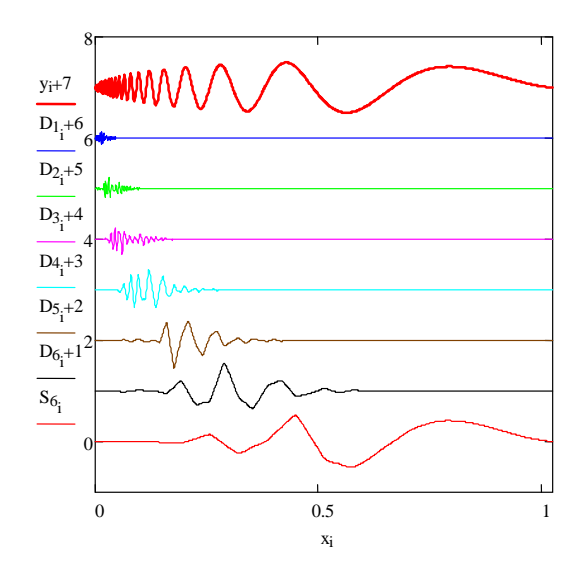

ნახ. 24 გაშლის შედეგად მიღებული მატრიცის გრაფიკული წარმოდგენა,  $j=6$ 

24–ე ნახაზზე მოცემულია გაშლის შედეგად მიღებული მატრიცის გრაფიკული წარმოდგენა *j=6* შემთხვევისათვის.

$$
D_{1_i} := M_{6,i}; D_{2_i} := M_{5,i}; D_{3_i} := M_{4,i}; D_{4_i} := M_{3,i};
$$
  

$$
D_{5_i} := M_{2,i}; D_{6_i} := M_{1,i}; S_{6_i} := M_{0,i}; M := mra(y, J, thisWave)
$$

*mrapprox(y,J,filter)* - ეს არის მრავალმასშტაბური გაშლის მეშვეობით სიგნალის აპროქსიმაციის წარმოდგენა.

$$
S_{j-1}(t) = S_j(t) + D_j(t) \dots + D_j(t) ;
$$
\n
$$
pf := 1
$$
\n(2.4.1.4)

(2.4.1.4) გამოსახულების საშუალებით მიიღება სიგნალის ასახვა *J* 1 დონეზე (ნახ. 25).

$$
MR := \text{mrapprox}(y, J, \text{this Wave});
$$
\n
$$
\text{mrapprox}(y, J, \text{filter}) := \begin{cases} Q \leftarrow \text{mra}(y, J, \text{filter}) \\ \text{for } i \in 0 \dots \text{rows}(y) - 1 \\ \text{for } i \in 0 \dots \text{rows}(y) - 1 \end{cases}
$$
\n
$$
\begin{cases} M_{0, i} \leftarrow Q_{0, i} \\ \text{for } j \in 1 \dots J \\ M_{j, i} \leftarrow M_{j-1, i} + Q_{j, i} \\ M \end{cases}
$$
\n
$$
S_{\delta_i} := MR_{0,i}; \quad S_{S_i} := MR_{1,i}; \quad S_{A_i} := MR_{2,i}; \quad S_{S_i} := MR_{3,i};
$$
\n
$$
S_{2_i} := MR_{4,i}; \quad S_{I_i} := MR_{5,i}; \quad S_{0_i} := MR_{6,i};
$$

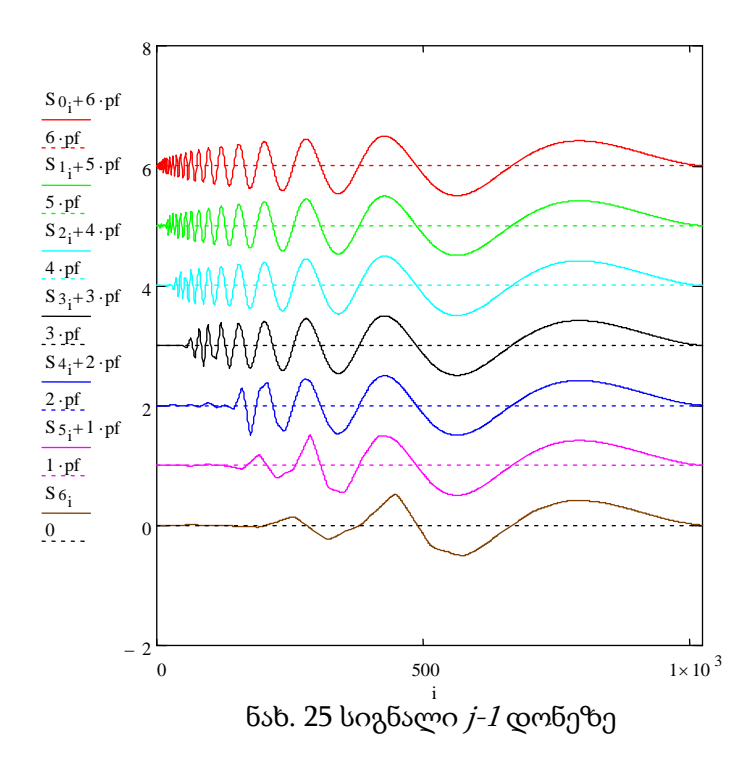

### 2.4.2. ორგანზომილებიანი ტრანსფორმანტის მიღება

*2D* მრავალმასშტაბური ანალიზი (გაშლა) ხორციელდება ქვემოთ მოცემული ფუნქციების საშუალებით:

*mra2d(y,j,filter)* ; *mrapprox2d(y,j,filter)*;

*j* არის ვეივლეტ გარდაქმნის დონე;

*filter* არის ვეივლეტ ფილტრი;

*mra2d(y,j,filter)* გვაძლევს ვექტორს, რომელიც მოიცავს (*J+i*) მატრიცებს.

ვექტორის ნულოვანი ელემენტი შეესაბამება გასაშუალოებულ ელემენტს, ხოლო *i*-ური ელემენტი კი (*J+i*) დეტალების მქონე ელემენტს. ყოველი "დეტალური" ელემენტი *J*-ურ დონეზე წარმოადგენს ჯამს ვერტიკალური, ჰორიზონტალური და დიაგონალური მიმართულების ელემენტებისა *J*-ურ დონეზე.

მრავალმასშტაბური დაშლა ნიშნავს გამოსახულების წარმოდგენას *3J+1* დონეზე 2D ფუნქციებად. ეს დაშლა მიიღება *MRD* ფუნქციით: იმისათვის, რომ აღვწეროთ გამოსახულება, ვაწარმოოთ ორგანზომილებიანი მრავალგარჩევითი ანალიზი (გაშლა). შეიძლება

ეონე, *futer ა*რის ვეივლეტ ფუნქცი<br>აშლა, *mra2d(y,j,filter)* მიიღება გაშლი<br>mra2d(v,J,filte) ≔ | w ← dwt(v,J,filte) ვისარგებლოთ *mra2d(y,j,filter)* და *mrapprox2d(y,j,filter)* ფუნქციებით. *y* არის გამოსახულების შესაბამისი მატრიცის აღნიშვნა, *j* არის ტრანსფირმანტის დონე, *filter* არის ვეივლეტ ფუნქციის სახეს, რომლის მიხედვით ხდება გაშლა, *mra2d(y,j,filter)* მიიღება გაშლის დონე *dwt* ფუნქციის საფუძველზე.

$$
l(v, J, filter) := \begin{cases} w \leftarrow dw(v, J, filter) \\ \text{for } ii \in 0.. rows(v) - 1 \\ \text{for } jj \in 0.. \text{cos}(v) - 1 \\ Z_{ii, jj} \leftarrow 0 \\ D_0 \leftarrow idw(tput\_smooth2(Z, J, get\_smooth2(w, J)), J, filter) \\ \text{for } qj \in J.. 1 \\ \text{for } jj \in 0.. rows(v) - 1 \\ Z_{ii, jj} \leftarrow 0 \\ M_H \leftarrow put\_detail2(Z, qj, get\_detail2d(w, qj, "H"), "H") \\ M_V \leftarrow put\_detail2dZ, qj, get\_detail2d(w, qj, "V"), "V") \\ M_D \leftarrow put\_detail2dZ, qj, get\_detail2d(w, qj, "D"), "D") \\ D_{J+1-qj} \leftarrow idw(M_H, J, filter) + idw(M_V, J, filter) + idw(M_D, J, filter) \end{cases}
$$

საწყისი გამოსახულება *MRA* გაშლის შედეგად წარმოდგება *3J+1* ორგანზომილებიანი ფუნქციების ერთობლიობით. აქ *J* ნიშნავს გაშლის დონეების რაოდენობას.

$$
S_J(x, y) = \sum_{m,n} [S_{J,m,n} \cdot \text{father } 2d_{m,n}(x, y)]
$$
  
\n
$$
D_{J,V}(x, y) = \sum_{m,n} [d_{j,m,n,V} \cdot \text{mother } 2d_{m,n,V}(x, y)]
$$
  
\n
$$
D_{J,H}(x, y) = \sum_{m,n} [d_{j,m,n,H} \cdot \text{mother } 2d_{m,n,H}(x, y)]
$$
  
\n
$$
D_{J,D}(x, y) = \sum_{m,n} [d_{j,m,n,D} \cdot \text{mother } 2d_{m,n,D}(x, y)]
$$

თუ გამოსახულების აღმწერ ფუნქციას აღვნიშნავთ *F(x,y)*, მაშინ იგი წარმოდგენილი იქნება შემდეგი გამოსახულებით *MRD* გაშლის შედეგად.

$$
F(x, y) = S_J(x, y) + \sum_{j=1}^{J} [D_{j, V}(x, y)] + \sum_{j=1}^{J} [D_{j, H}(x, y)] + ... + \sum_{j=1}^{J} [D_{j, D}(x, y)]
$$

მაგალითისათვის ჩვენ მოვიყვანეთ *MRA* მთლიანი გაშლა. აქ დონეების რაოდენობა *J=3* გამოყენებულია ფილტრი, რომელიც შეიცავს *Daub4*-ის ოთხ კოეფიციანტიან ფუნქციებს.

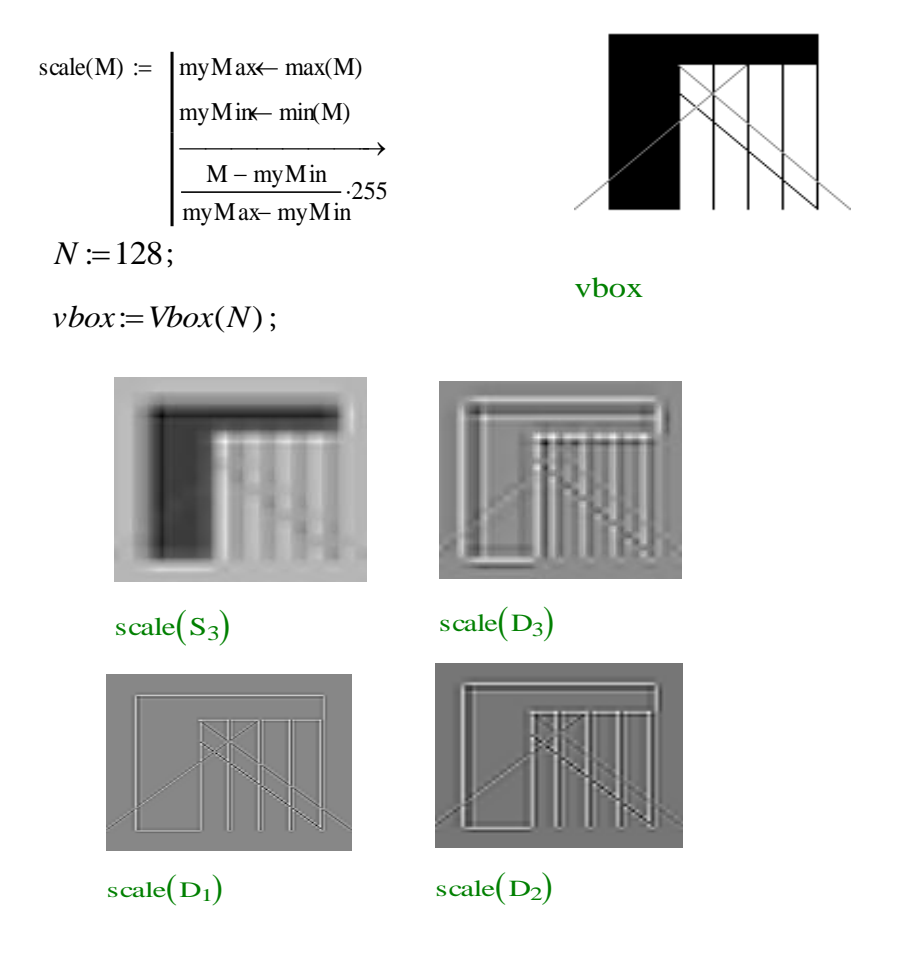

გაცვლის შედეგად მიღებული მატრიცების ერთობლიობას.<br>mrapprox2d(y,J,filter) := |D ← mra2d(y,J,filter) მრავალგარჩევითი (მრავალმასშტაბური) ანალიზის საფუძველზე საწყისი გამოსახულების წარმოდგენა. *mrapprox2d* ფუნქცია გვაძლევს

$$
mrapprox2dy, J, filterj := \begin{cases} D \leftarrow mrazd(y, J, filter) \\ S_0 \leftarrow D_0 \\ \text{for } j \in 1..J \\ S_j \leftarrow S_{j-1} + D_j \\ S \end{cases}
$$

ორგანზომილებიანი მრავალმასშტაბური წარმოდგენა აისახება შემდეგი გამოსახულებით:

$$
S_{j-1}(x, y) = S_j(x, y) + D_j(x, y) + ... + D_j(x, y);
$$
  
\n
$$
Q := \frac{m}{2}Q(y_{0x}, J, \text{filter});
$$
  
\n
$$
S_3 := Q_0; \quad S_2 := Q_1;
$$
  
\n
$$
S_1 := Q_2; \quad S_0 := Q_3;
$$

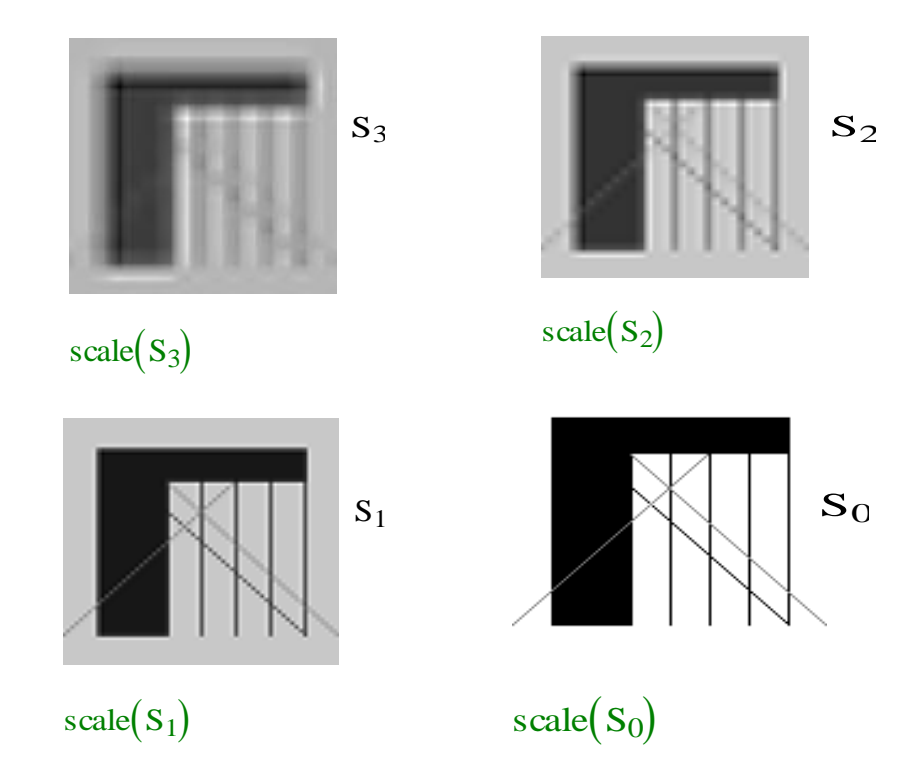

საბოლოოდ ვღებულობთ აღდგენილ გამოსახულებას.

# 2.5. ვეივლეტ-ტრანსფორმანტის შეკუმშვის თვისება 2.5.1. შეკუმშვის თვისება ერთგანზომილებიანი შემთხვევისათვის

ამ პარაგრაფში ნაჩვენები იქნება სიტყვა "*wavelet*" წარმოთქმის მაგალითზე ბგერითი ერთგანზომილებიანი სიგნალის შეკუმშვის თვისება და ამავე დროს სიგნალის დროით-სიხშირული წარმოდგენის მიღებაც.

პირველი მაგალითი წარმოადგენს სიგნალს, რომელიც აღწერს სიტყვა "*wavelet*"–ის გახმოვანებას მისი წარმოთქმის დროს.

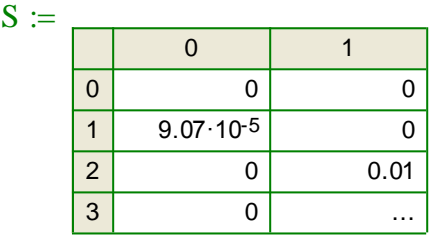

 $rows(S) = 8192; \quad \text{cols}(S) = 2; \quad \text{v} := S^{\langle 1 \rangle}; \quad t := S^{\langle 0 \rangle}; \quad i = 0 \text{...} rows(v) - 1$ 

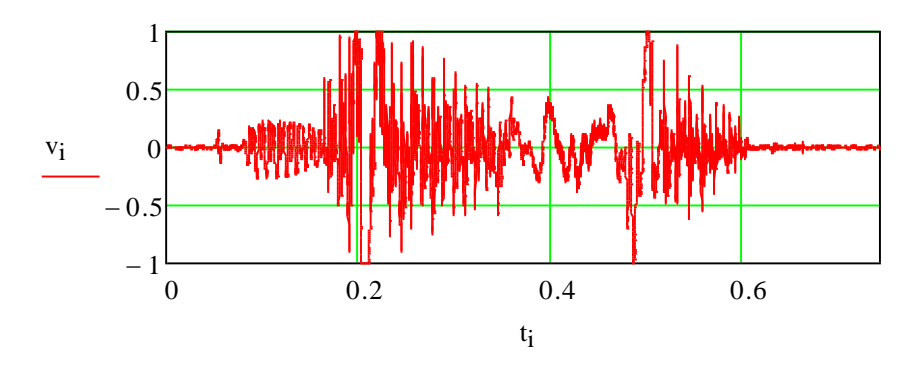

ნახ. 26 სიგნალი, რომელიც აღწერს სიტყვა "wavelet"–ის გახმოვანებას

ძალიან ხშირად ვეივლეტ–გარდაქმნა გამოიყენება მონაცემების შეკუმშვის მიზნით, ვინაიდან სიგნალის ან გამოსახულების ძირითადი ენერგია კონცენტრირდება რამოდენიმე კოეფიციენტში. მივიღოთ დისკრეტული ვეივლეტ გარდაქმნა *DWT* ფუნქციით, სიგნალისათვის:

 $J := MaxDWTLevel(v) - 2;$  *filter* := *coiflet* (18);  $N := rows(v)$ ;

 $Th := 0.75$ ;  $i := 0..N - 1$ ;  $w := dwt(v, J, filter)$ ;

*cw*: *Concentration*(*w*) ;

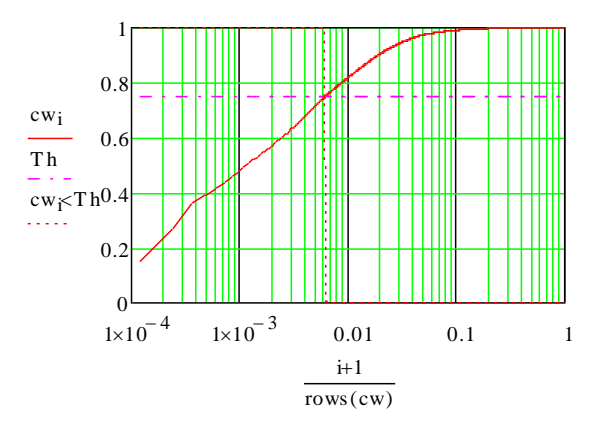

ნახ. 27 ვეივლეტ დისკრეტული გარდაქმნა DWT ფუნქციით

27–ე ნახაზზე ჩანს, რომ ვეივლეტ გარდაქმნა ახდენს ენერგიის კონცენტრირებას. იგი მოიცავს მთლიანი კოეფიციენტების რაოდენობის 10%-ს და ზღურბლზე ნაკლები კოეფიციენტების 75%-ს.

თითქმის მთლიან ენერგიას მოიცავს შენარჩუნებული კოეფიციენტების რაოდენობის 10%, (აბსცისათა ღერძზე მნიშვნელობა 0.1),

ღერძზე 0.01 მნიშვნელობის გადაკვეთა 0.75 მნიშვნელობასთან). $\text{Compress(v, percent)} \coloneqq \left\vert \text{w} \leftarrow \text{v}^{(0)} \right\vert$ ხოლო 75% ენერგიის რაოდენობას შეიცავს 1% კოეფიციენტებისა (აბსცისათა

Compress(v, percent) :=   
\n
$$
\begin{aligned}\n& \text{for } i \in 1 \text{...} \text{ols}(v) - 1 \text{ if } \text{cols}(v) > 1 \\
& \text{for } i \in 1 \text{...} \text{ols}(v) - 1 \text{ if } \text{cols}(v) > 1 \\
& \text{w} \leftarrow \text{stack}\left(\mathbf{w}, \mathbf{v}^{(\hat{y})}\right) \\
& \text{ind} \leftarrow \text{floor}\left(\text{percentrows}(w)\right) \\
& \text{thresh} \leftarrow \text{sort}\left(\frac{1}{|w|}\right)_{\text{ind}} \\
& \overrightarrow{(|v| \ge \text{thresh} \cdot v}\n\end{aligned}
$$

 $recon := idwt(Compress(w, 0.95), J, filter)$ 

ცხადია, რომ ეს არის ფაქტი, რომელიც განაპირობებს სიგნალის შეკუმშვას და შემდეგში მის აღდგენას მხოლოდ უფრო მნიშვნელოვანი კოეფიციენტების მეშვეობით.

## 2.5.2. ვეივლეტ–გარდაქმნის შედარება ფურიე გარდაქმნასთან ერთგანზომილებიანი შემთხვევისათვის

შევადაროთ ფურიე–გარდაქმნის *(FFT)* შეკუმშვა ვეივლეტ– გარდაქმნასთან.

განვიხილოთ ფურიე–გარდაქმნა:

შეკუმშვის ფართობითი გარდაქმნის კოეფიციენტი აღვნიშნოთ *CR*ით.

 $CR = 0.99$ ;  $ft = cfft(v)$ ;  $0 \leq CR \leq 1.0$ ;

 $cF \coloneqq$  *Concentration*( $ft$ );

 $recon_{\text{eff}} := \text{icfft}(Compress(\textit{ft}, \textit{CR}))$  ;

აქვე ვაწარმოოთ ვეივლეტ-გარდაქმნა *CR* მნიშვნელობისათვის:

 $wt := dwt(v, J, filter);$   $cW := \text{Concentration}(wt);$ 

 $recon_{dwt} := idwt(Compress(wt, CR), J, filter)$ 

შემდეგ ეტაპზე შეკუმშვისათვის გამოვიყენოთ ვეივლეტ-გარდაქმნა:

 $Tw := wpt(v, J, filter)$ ;  $entropy(x) := -x^2 \cdot log(x^2)$ ;

*basis*: *best* \_*basis*(*Tw*,*entropy*)

 $wp := extract\_basis(Tw, basis)$ ;

 $cP$  := *Concentration*(*wp*)

 $recon<sub>wpt</sub> := *iwpt*(Compress(wp, CR), basis, filter)$ 

ახლა გამოვიყენოთ კოსინუს-გარდაქმნა:

Flatten(A) :=  $\big| v \leftarrow A^{\langle 0 \rangle}$  $v \leftarrow$  stack  $(v, A^{\langle L \rangle})$ for  $L \in 1$ ...  $cols(A) - 1$ v  $:=$  $\vert v \vert$ <br>findThresh(T, Percent) :=  $\vert V \leftarrow T_1 \vert$ findThrestor, Percent)  $:= |V \leftarrow T_1$  $Tc = \frac{lct(v, J, box)}{2}$ 

 $\overline{U}$  or L ∈ 2.. rows(T) – 1<br>V ← stack(V,T<sub>L</sub>) for  $L \in 2$ ... rows(T) – 1  $V \leftarrow$  Flatten(V) if cols(V) > 1  $V \leftarrow sort \n\begin{bmatrix} V \end{bmatrix}$  $\leftarrow$  sort $\left(\overrightarrow{|V|}\right)$  $\int$ floon(rows(V) Percent)

 $threshold basis := findThreshold(Tc, 0.5)$ ;  $threshold basis$ ;  $|x| > threshold basis$ ;  $basis := best\_basis(Tc, thresh)$ ;  $wc := extract\_basis(Tc, basis) \quad cL5 := \text{Concentration}(wc);$  $threshold basis := findThreshold (Tc, 0.9)$  $i := 0 \cdot \text{rows}(cL5) - 1$ ;  $wc := extract\_basis(Tc, basis)$ ;  $basis := best\_basis(Tc, thresh);$   $cL9 := Concentration(wc);$  $recon<sub>lct</sub> := ilct$ (*Compress*(*wc*,*CR*), *J*,*basis*,*box*)

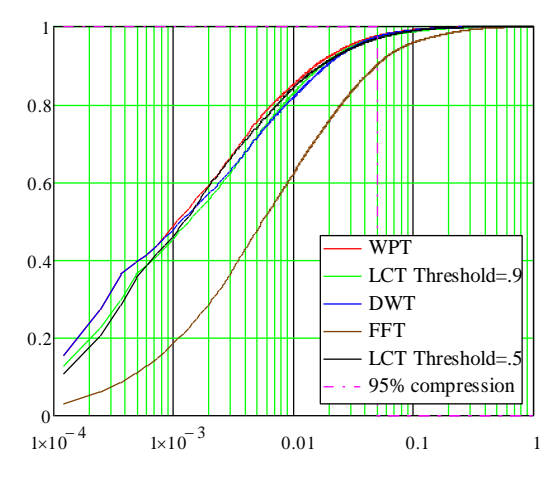

ნახ. 28 ვეივლეტ და ფურიე გარდაქმნის გრაფიკები

მიღებული გრაფიკის ანალიზი ცხადყოფს, რომ შეკუმშვის თვალსაზრისით უკეთესი შედეგი მიიღება ვეივლეტისათვის.

# 2.5.3. შეკუმშვის თვისება ორგანზომილებიანი გამოსახულებისათვის

პარაგრაფ 1.8-ში მოცემულია შეკუმშვის კოეფიციენტი, რომელიც გამოითვლება  $\sum_{i=1} B_i \cdot M_i \cdot$  $=\frac{B\cdot M\cdot}{k}$  $\sum_{i=1}^n B_i \cdot M_i \cdot N_i$  $K = \frac{B \cdot M \cdot N}{l}$ 1 ფორმულით, ხოლო ბიტების რაოდენობა კი

გამოითვლება *r* = <del>*I*</del> - *T*  $r = \frac{T}{T} \cdot T$  ფორმულით.

ვეივლეტ გარდაქმნის შემთხვევაში კი გამოსახულებისათვის შეკუმშვის კოეფიციენტი მიიღებს შემდეგ სახეს:

$$
C = \frac{N_1 \cdot N_2 \cdot 8bit}{N_1 \cdot N_2 \cdot n\% \cdot 8bit} \tag{2.5.2.1}
$$

სადაც *n* არის შენარჩუნებული კოეფიციენტების რაოდენობა, ხოლო *N1, N<sup>2</sup>* გამოსახულებაში სტრიქონებისა და სვეტების რაოდენობა, 8 *bit* არის ორობითი ერთეულების რაოდენობა, რომელიც საჭიროა ერთი ანათვალის გადასაცემად ჩვენს შემთხვევაში კი 2.5.2.1 ფორმულა მიიღებს შემდეგ სახეს:

$$
C = \frac{2^8 \cdot 2^8 \cdot 8bit}{2^8 \cdot 2^8 \cdot n\% \cdot 8bit},
$$
\n(2.5.2.2)

ხოლო *n*=5%-ს ან 10%-ს ან 15%-ს.

თავდაპირველად ბიტების რაოდენობა, რომელიც ესაჭიროება გამოსახულების ანათვალის (პიქსელების) გადასაცემად გარდაქმნამდე ტოლია 256<sup>2</sup> ∙8 *bit*, თუ თითოეულ ანათვალს გადავცემთ 8 თანრიგიანი კოდით. შემდეგ თუ მოვახდენთ გამოსახულების ვეივლეტ გარდაქმნას და შემდეგ შევინარჩუნებთ კოეფიციენტების n რაოდენობას, კოეფიციენტების დანარჩენი ნაწილი იქნება განულებული და მას არ გადავცემთ.

მოვიყვანოთ გამოსახულების შეკუმშვის მაგალითი ვეივლეტგარდაქმნის გამოყენებით, რომელიც ხორციელდება *Mathcad* პაკეტში *DWT* ფუნქციის საფუძველზე.

*L*:  $R(ABDBHP(Indamp; bmp)$ ;  $N_i = \text{rank}(L)$ ;  $\hat{f} = 4$ <br>  $N_i = \text{floor}(0.1 \cdot N^2)$ ;  $N_i = \text{floor}(0.1 \cdot N^2)$ ;  $\hat{f} \text{iter} = \text{symmler}(12)$ ;  $\hat{j} = 4$ <br>  $\hat{b}$ ,  $\hat{b}$ ,  $\hat{f} = \text{rank}(0, I, N^2)$ ;  $N_i = \text{floor}(0.1 \cdot N^2)$ ;  $\hat{f} \text{iter} = \text{symmler}(12)$ ;  $\hat{j} = 4$  $; N := rows(L);$  $N_1 := floor(0.1 \cdot N^2); \quad N_2 := floor(0.1 \cdot N^2); \quad filter := symmlet(12); \ j = 4$ 

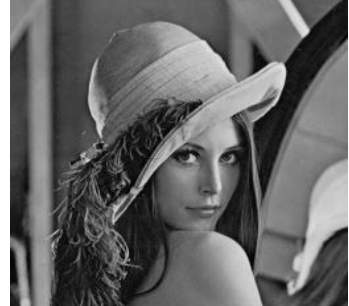

L ნახ. 29 საწყისი გამოსახულება

გამოსახულების DWT გარდაქმნის გამოთვლა:

 $W_L := dwt(L, J, filter)$ 

ვეივლეტ კოეფიციენტების კლასიფიკაცია ზომის მიხედვით:

 $W_s :=$ *wavesort* $(W_L)$ 

გამოსახულების რეკონსტრუქცია ვეივლეტ მეთოდით:

 $W_1 := shrink(W_s, N_1, W_L); \qquad L_1 := idwt(W_1, J, filter);$ 

გამოსახულების რეკონსტრუქცია მხოლოდ ყველაზე გრძელი ვეივლეტ კოეფიციენტის 1%-ის გამოყენებით:

 $W_2 := shrink(W_s, N_2, W_L);$   $L_2 := idwt(W_2, J, filter)$ 

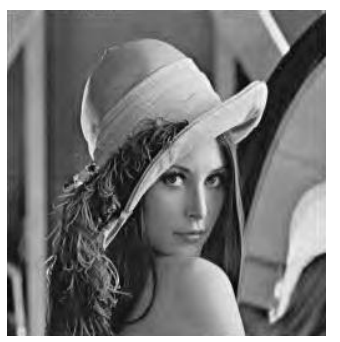

ნახ. 30 აღდგენილი გამოსახულება, როცა ტრანსფორმანტაში შევინარჩუნეთ კოეფიციენტების 10 %. გამოსახულების რეპროდუქცია არის ბრწყინვალე მხოლოდ 10%-ით

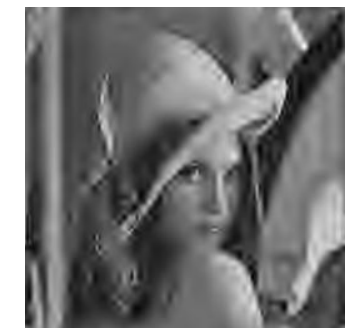

სხპფ=32.68 დბ შკ=10 სხპფ=23.44 შკ=8.33 ნახ. 31 აღდგენილი გამოსახულება, როცა ტრანსფორმანტაში შევინარჩუნეთ კოეფიციენტების 1%. გამოსახულების ხარისხი შემცირებულია, მაგრამ ფოტოგრაფია კვლავაც გარჩევადია

### 2.5.4. *JPEG 2000* სტანდარტის შედარება *JPEG* სტანდარტთან

წინა თავებში აღვწერეთ, რომ ვეივლეტ–გარდაქმნის ძირითადი იდეა მდგომარეობს იმაში, რომ ვეივლეტ–გარდაქმნის შედეგად მიიღება ტრანსფორმანტა კოეფიციენტების არათანაბარი განაწილებით, ამასთანავე მიიღება ისეთი კოეფიციენტები რომელთა მნიშვნელობაც ახლოს არის ნულთან.

1999 წელს დამუშავებული იქნა გამოსახულებათა შეკუმშვის ახალი სტანდარტი, რომელსაც ეწოდა *JPEG 2000*. იგი განკუთვნილი იყო *JPEG* სტანდარტის ალგორითმის შესაცვლელად. ამასთანავე *JPEG* სტანდარტში გამოყენებულია ფურიეს გარდაქმნა, მაშინ როდესაც *JPEG 2000*–ში გამოყენებულია ვეივლეტ გარდაქმნა, რამაც განაპირობა აღდგენილი გამოსახულების ხარისხის მკვეთრი გაუმჯობესება. შედეგები ასახულია 32– ე, 33–ე და 34–ე ნახაზებზე.

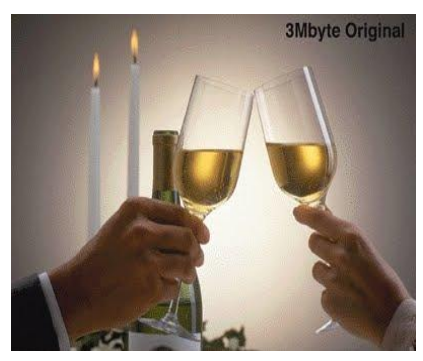

ნახ. 32 საწყისი გამოსახულება

*JPEG 2000* სტანდარტის შედარება *JPEG* სტანდარტთან

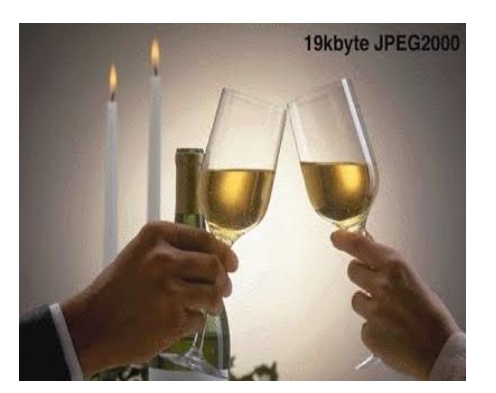

ნახ. 33 აღდგენილი გამოსახულება JPEG 2000 სტანდარტის გამოყენებით

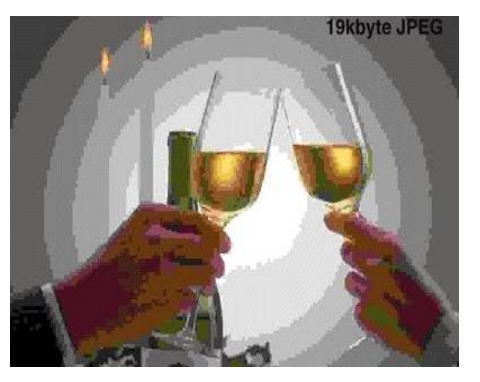

ნახ. 34 აღდგენილი გამოსახულება JPEG სტანდარტის გამოყენებით

მოცემული სურათები დავამუშავეთ *Mathcad* პროგრამულ გარემოში, იმისათვის რომ შეგვეფასებინა გარდაქმნებს შორის არსებული განსხვავება რაოდენობრივად.

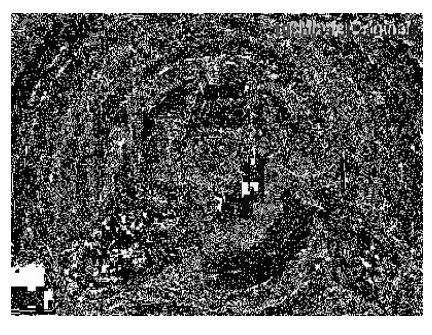

LL LW

ნახ. 35 სხვაობითი სურათი საწყის გამოსახულებასა და ვეივლეტ გარდაქმნას შორის

ამ შემთხვევისათვის: საშუალო კვადრატული გადახრა ტოლია 10.86,

ხოლო სიგნალ/ხმაურის პიკური ფარდობის მნიშვნელობა კი 27.40

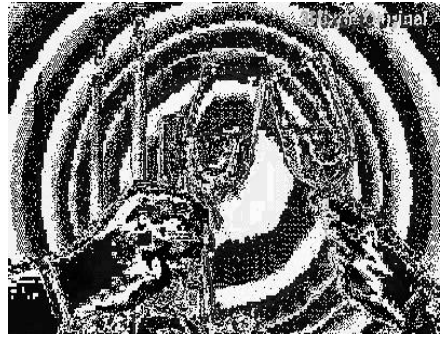

LL LF

ნახ. 36 სხვაობითი სურათი საწყის გამოსახულებასა და ფურიე გარდაქმნას შორის

ამ შემთხვევისათვის კი საშუალო კვადრატული გადახრა ტოლია 15.28, ხოლო სიგნალ/ხმაურის პიკური ფარდობის მნიშვნელობა უდრის 24.45.

### 2.6. დროით–სიხშირული ანალიზი

დროით–სიხშირული ანალიზი გვიჩვენებს, თუ როგორ იცვლება სიგნალის სიხშირული შემადგენლობა დროის მიხედვით. *wavelet, wavelet packets* და კოსინუს *packets* ლოკალიზებული არიან როგორც დროის ასევე სიხშირის მიხედვით და ამით ისინი შეიძლება გამოყენებულ იქნენ სიგნალის სტრუქტურის აღწერისათვის დროით-სიხშირულ არეში. ქვემოთ გრაფიკზე *x* აბსცისათა ღერძზე გადაიზომება დრო, ხოლო ორდინატთა ღერძზე კი სიხშირე. დროით–სიხშირული სიბრტყე დაყოფილი იქნება მართკუთხედებად, რომლებიც შეესაბამებიან ლოკალიზებულ სიხშირეს მოცემული საბაზო ვექტორისათვის. მართკუთხედის სიგრძე *x* ღერძის მიმართ შეესაბამება ვექტორის სიგრძეს. მართკუთხედის სიგანე *y* ღერძზე, შეესაბამება ვექტორის სიხშირის გამტარობის ზოლს. ყოველი მართკუთხედი ინარჩუნებს მუდმივ არეს, ვინაიდან სიხშირული ზოლი სიგნალისა უკუპროპორციულია მისი სიგრძისა. კოეფიციენტების მოდული განისაზღვრება ნაცრისფერი დონით ყოველი მართკუთხედისათვის, უფრო მუქი მართკუთხედი აჩვენებს უფრო მაღალ ენერგიას მოცემული დროითსიხშირული პოზიციისათვის.

დროით სიხშირული ანალიზი ვეივლეტ–გარდაქმნისათვის *Mathcad* პროგრამულ გარემოში ხორციელდება *tfPlotFromWPT(w,basis,hsize,vsize)* ფუნქციის გამოყენებით.

*w* – ვეივლეტ გარდაქმნის (ტრანსფორმანტის) კოეფიციენტები,

*basis* – ვევილეტ ან ვეივლეტ–პაკეტის ბაზისური ფუნქცია,

*hsize* – პიქსელების რაოდენობა *x* – ღერძის მიმართ,

*vsize* – პიქსელების რაოდენობა *y* – ღერძის მიმართ.

ქვემოთ მოყვანილია მოდელირებული სიგნალი, რომელიც შეიცავს ორი სინუსოიდის ჯამს ორი სიხშირისათვის, ორჯერ განსხვავებულს.

 $N = 256;$ 

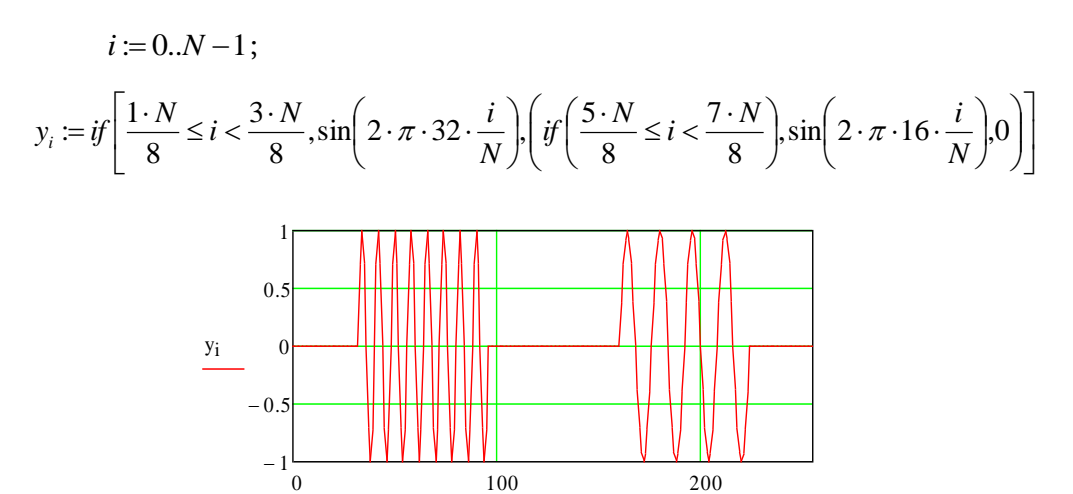

i ნახ. 37 მოდელირებული სიგნალი

ქვემოთ მოყვანილი გრაფიკები *x* ღერძის მიმართ წარმოადგენენ დროით არეს, ხოლო *y* ღერძის მიმართ კი წარმოადგენს სიხშირეს.

დროით–სიხშირული სიბრტყე წარმოდგენილია მართკუთხედით, რომელიც შეესაბამება ბაზისური ვექტორის სიგრძეს *x* ღერძზე, ხოლო *y* ღერძზე მის სიხშირულ ზოლს. შესაბამისი კოეფიციენტის მოდული განაპირობებს ყოველი მართკუთხედის ნაცრისფერ დონეს. უფრო შავი ფონი აჩვენებს მაღალ ენერგიას დროით–სიხშირული ლოკალიზაციის დროს.

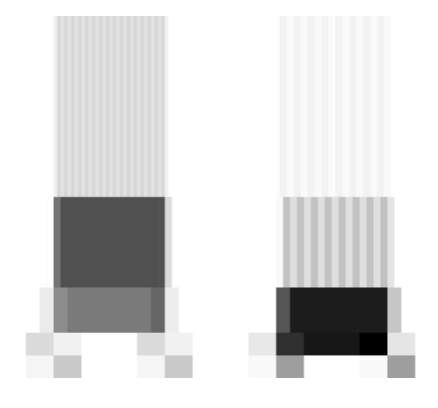

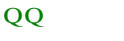

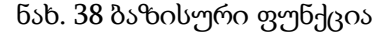

38–ე ნახაზზე ბაზისურ ფუნქციად გამოყენებულია დაუბეშის ფუნქცია 4-ის ტოლი კოეფიციენტით:

 $filter := \text{doublet}(4); J := 4;$ 

 $w := dwt(y, J, filter)$ ;  $QQ := t\{PlotFrom WPT(w, wavebs(J,1),1,1)\}$ 

დროით–სიხშირული სიბრტყე გვიჩვენებს ორ განსხვავებულ მაქსიმუმს, რომლებიც აღინიშნება *t* ღერძზე, რაც შეეხება სიხშირულ არეს, ვხედავთ უფრო ცუდ შედეგს ფილტრაციის თვალსაზრისით. ამიტომ შევქმნით ვეივლეტ პაკეტს. გარდა ამისა ჩვენ გამოვიყენებთ ოპტიმალურ ბაზისს, რომელიც ხორციელდება ენტროპიის ფუნქციის გამოყენებით. ამ ორი შედეგის შედარება გვიჩვენებს, რომ პაკეტის გამოყენებისას მიიღება უფრო კარგი შედეგი დროით–სიხშირულ არეში, ვინაიდან უფრო მაღალი სიხშირეების დროს შევძელით სიგნალის მდგენელის შესაბამისი გამოყენება.

 $T := wpt(y, J, filter)$  $nrm := \sqrt{y} \cdot y$   $\overline{\phantom{a}}$   $\mathsf{I}$  $\mathbf{r}$ L  $\mathsf{I}$  $\overline{\phantom{a}}$ J  $\left(\frac{x}{x}\right)$  $\setminus$  $\int$  · ln  $\left| \int$ J  $\left(\frac{x}{x}\right)$  $\setminus$  $= -$ 2  $\lceil$   $\sqrt{2}$  $(x) := -\left| \frac{1}{x} \right| \cdot \ln$ *nrm x nrm entpopy* $(x) := -\left(-\frac{x}{x}\right)$  $basis := best$   $basis(T, entropy)$ 

 $Q \coloneqq$  *pgridlot*(*basis*, *J*)

 $QQ :=$  *tfplotFrom WPT* (*w*,*basis*,1,1)

```
w \coloneqq \text{extract} \_ basis(T, basis)
```
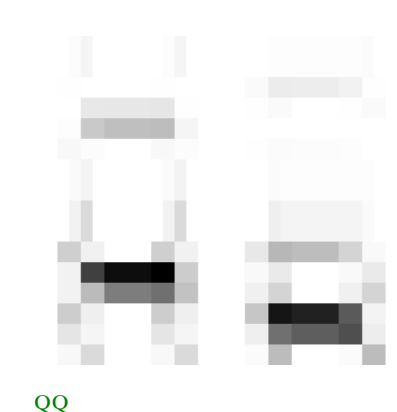

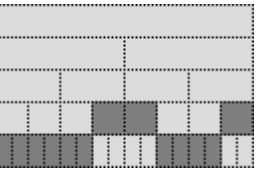

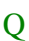

უნდა აღვნიშნოთ, რომ ამ სახის სიგნალისათვის, როცა ვიხილავთ ორ სინუსოიდას კიდევ უფრო კარგი შედეგები მიიღება, თუ ვეივლეტ გარდაქმნის ნაცვლად გამოვიყენებთ კოსინუსის გარდაქმნას, მაგრამ ამ შემთხვევაში საჭიროა გაიხსნას ცალკე "ფანჯარა", რომელიც შეზღუდავს კოსინუსის სიგნალის არსებობას უსასრულო დროის განმავლობაში.

 $T = lct(y, J, trig)$  $basis := best\_basis(T, entropy)$  $w =$ *extract*  $\text{basis}(T, \text{basis})$  $Q \coloneqq$  *pgridplot*(*basis*, *J*)  $OO := t fPlotFrom LCT(w, basis, 1, 1)$ 

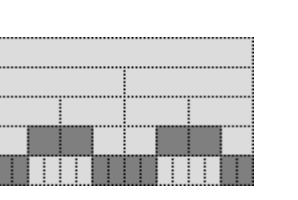

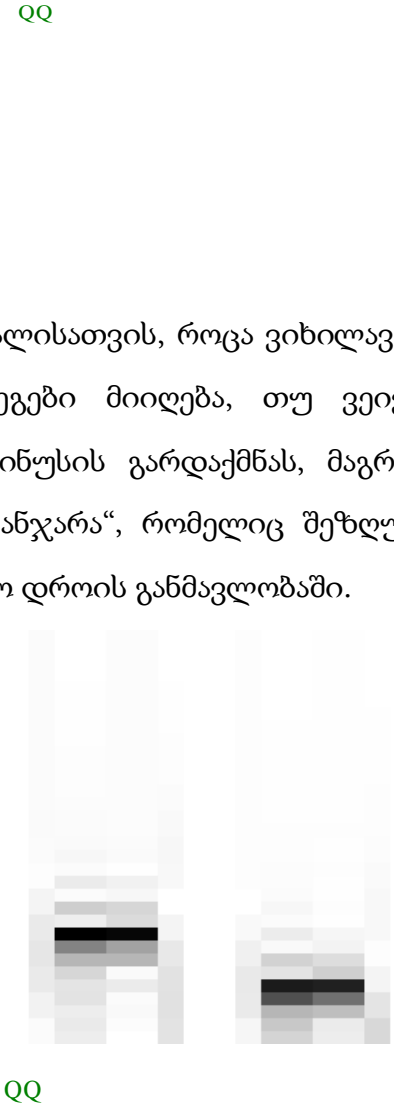

#### QQ

#### Q

მიღებული შედეგი უფრო კარგია ამ კერძო შემთხვევისათვის, ვინაიდან ბაზისური ფუნქცია უკეთ შეერწყმება ორდონიან სინუსოიდას, მაგრამ სხვა სახის სიგნალისათვის და განსაკუთრებით "ხმაურიან" დისკრეტული სიგნალისათვის მივიღეთ საპირისპირო დასკვნა.

## დროით-სიხშირული ანალიზის მაგალითი ბგერითი სიგნალისათვის. დროით–სიხშირული წარმოდგენა ბგერითი სიგნალისთვის მოცემულია 2.5.1 პარაგრაფში. ახლა განვიხილოთ *DWT* და *WPT* გარდაქმნით მიღებული დროით–სიხშირული წარმოდგენა. მთლიანი სიგნალიდან, რომელიც წარმოდგენილი იყო ვექტორით და შეიცავდა 8192 სტრიქონს, განვიხილოთ ვექტორის ნაწილი, რომელიც შეიცავს 512 სტრიქონს.

 $s := 2000; L := 511; y := submatrix(v, s, s + L, 0, 0)$  $i := 0 \cdot \text{rows}(y) - 1; \quad \text{rows}(y) = 512; \quad \text{filter} := \text{daublet}(4); \ \ J := 4;$  $w := dwt(y, J, filter)$ ;  $rows(w) = 512$ ;  $QQ_{\text{dwt}} \coloneqq \text{tfPlotFrom WPT}(w, \text{waves}(J,1),1,1)$  $J = 4$ ;  $T := wpt(y, J, filter)$ ; *basis*: *best* \_*basis*(*T*,*entropy*) ;

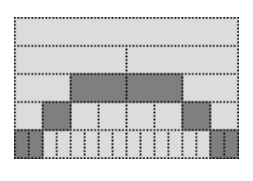

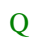

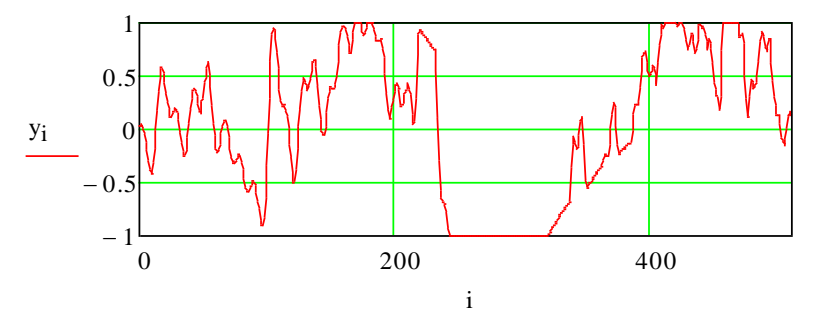

ნახ. 39 საწყისი სიგნალი

39–ე ნახაზზე მოცემულია საწყისი სიგნალის ნაწილი, რომელიც შეიცავს 512 ანათვალს დროის მიხედვით.

 $w =$ *extract* \_*basis*(*T,basis*)

 $QQ_{\text{wpt}} \coloneqq \text{tfPlotFrom WPT}(w, basis, 1, 1)$ 

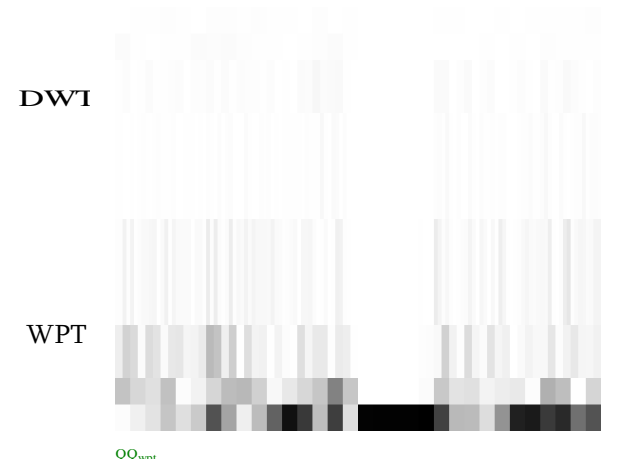

<sub>ად"</sub><br>ნახ. 40 დროით–სიხშირული გარდაქმნა

მე-40 ნახაზიდან ჩანს, რომ უკეთესი შედეგი მიიღება, როცა გარდაქმნისათვის ვიყენებთ ვეივლეტ–პაკეტს საუკეთესო ბაზისით.

# 2.7. შეცდომების ფილტრაცია და მეთოდების დამუშავება 2.7.1. შეცდომების ზემოქმედება ანალიზური ფუნქციის ოპტიმუმის ძიების პროცესზე

ცნობილია, რომ ნებისმიერი რეალური ინფორმაცია, რომელიც მიღებულია პრაქტიკულად, დამახინჯებულია შემთხვევითი შეცდომებით, რომელსაც ინფორმაციის თეორიაში ზოგადად უწოდებენ ხმაურს. ამიტომ ჩატარებულია უამრავი კვლევა, დამუშავებულია მრავალი მეთოდი, რომელიც ეძღვნება ამ პრობლემის გადაწყვეტას. შეცდომების აღმოფხვრის მეთოდები შემთხვევითი სახის სიგნალიდან არის ფილტრაცია და მას ეძღვნება ძალიან დიდი რაოდენობა ნაშრომებისა [80,81,89]. უნდა აღვნიშნოთ, რომ *David Donoho* და *Jain Johnstone*–ის მეთოდი [42], რომელიც იყენებს ვეივლეტ-გარდაქმნას და გარდაქმნის კოეფიციენტების განულების ზღვრის მოსაპოვებლად იყენებს მედიანას. ამ გზით მიიღება საკმად კარგი შედეგები რადგან ხდება ვეივლეტ (წრფივი) და მედიანური (არაწრფივი) ფილტრაციების შერწყმა. ამ მეთოდს ჩვენ ქვემოთ განვიხილავთ.

ამასთანავე ცნობილია, რომ გამოსაკვლევ საკითხებს მიეკუთვნება ოპტიმიზაციის ამოცანები ცდომილებათა არსებობის პირობებში. მაგალითად ექსტრემუმის ძიება ნიუტონის მეთოდით ექსტრემუმის

შეცდომების პირობებში [85,86], ექსტრემუმის ძიება ჰუკი-ჯივსის მეთოდით შეცდომების არსებობის პირობებში [85,86]. ამ შემთხვევაში მიზნობრივი ფუნქციები მოცემულია ანალიზური ფუნქციის სახით და გამოკვლეულია რამდენად მოქმედებენ შეცდომები ექსტრემუმის ძიების ეფექტურობაზე. მიღებულია, რომ ჰუკი-ჯივსის მეთოდი მდგრადია მცირე შეცდომების დროს, ხოლო მისი ეფექტურობა არსებითად მცირდება, როცა შეცდომები აღწევენ 20%-ს. განხილული მაგალითები შეიძლება მივაკუთნოთ ამოცანებს, სადაც შეცდომების დადება ხდებოდა ანალიზურად მოცემულ ფუნქციაზე ან შემთხვევას, როცა სასარგებლო სიგნალის აღწერა შესაძლებელია ამა თუ იმ სახის მააპროქსიმებელი ფუნქციის საშუალებით.

### 2.7.2. ვეივლეტ-გარდაქმნის გამოყენება შემთხვევითი შეცდომების ფილტრაციისა და აღმოფხვრისათვის

41-ე ნახაზზე მოცემულია საწყისი გამოსახულება (M), ხოლო 42–ე ნახაზზე კი ხმაურიანი გამოსახულება (N).

 $M \coloneqq \text{READ\_IMAGE("bridge.bmp");$  $i := 0$ .*rows* $(M) - 1$ ;  $j := 0$ ..*cols*(*M*) – 1;

 $noise_{i,j} \coloneqq 150; \quad N \coloneqq \overline{M + rnd(noise)}$ .

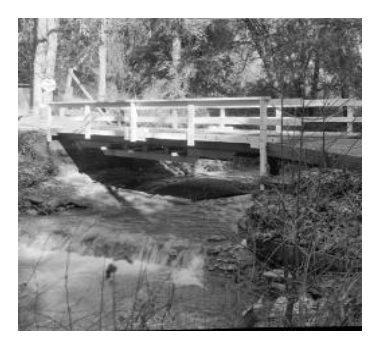

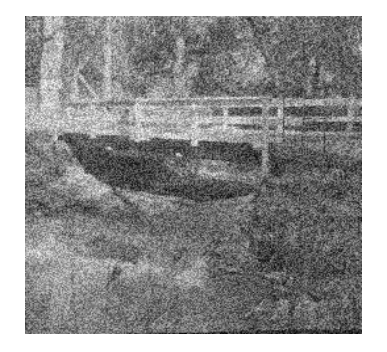

ნახscale(N 0255) ნახM. 41 საწყისი გამოსახულება . 42 ხმაურიანი გამოსახულება

ამ პარაგრაფში განხილული იქნება ვეივლეტ–გარდაქმნის უნარი ჩაახშოს ის შემთხვევითი შეცდომები (ხმაური), რომელიც დადებულია საწყის გამოსახულებაზე. აქ განხილული იქნება ვეივლეტ–სიმეტრიული ანუ არაორთოგონალური ვეივლეტ–ფუნქციები. ხმაური განაწილებულია თანაბარი განაწილების კანონით. "ხმაური"–ს ზედდება გამოსახულება

"*bridge*"–სათვის ხორციელდება შემდეგი ოპერატორებით: ხმაურის აღმოფხვრა (ფილტრაცია) ამ შემთხვევაში ხდება *Donoho* და *Jonstone*-ის მეთოდით, რომელიც ითვალისწინებს ვეივლეტ-ტრანსფორმანტაში ზღურბლის "*Soft-thresholding*" შემოღებას და ტრანსფორმანტაში კოეფიციენტების განულებას, რომლებიც აკმაყოფილებენ გარკვეულ პირობას. პირველ ეტაპზე ხორციელდება გამოსახულების ტრანსფორმანტის მიღება ფორმულით 2.7.2.1.

$$
Q := wave2d(N,7) \tag{2.7.2.1}
$$

მეორე ეტაპზე დგინდება რამდენი კოეფიციენტი იქნება შენარჩუნებული ზღურბლის შემოღებით:

$$
thresh := 40 \tag{2.7.2.2}
$$

თუ კოეფიციენტის მნიშვნელობა ნაკლებია ამ ზღურბლზე, იგი გაუტოლდება ნულს. თუ კოეფიციენტი მეტია ამ ზღურბლზე, იგი უნდა გამოაკლდეს ამ ზღურბლის მნიშვნელობას. *Mathcad* პროგრამულ გარემოში ეს ოპერაცია სრულდება ვექტორიზაციის საშუალებით და გამოისახება შემდეგი გამოსახულებით:

$$
temp := (2 \cdot \Phi(Q) - 1) \cdot (|Q| - thresh) \cdot (|Q| > thresh)
$$
\n
$$
(2.7.2.3)
$$

ვეივლეტ–უკუგარდაქმნის შედეგად ვღებულობთ საბოლოო გამოსახულებას "*recons*", რომელიც ნაჩვენებია (2.7.2.4) ფორმულის გამოყენების შედეგად:

$$
recons := iwave2d(temp,7)
$$
\n
$$
(2.7.2.4)
$$

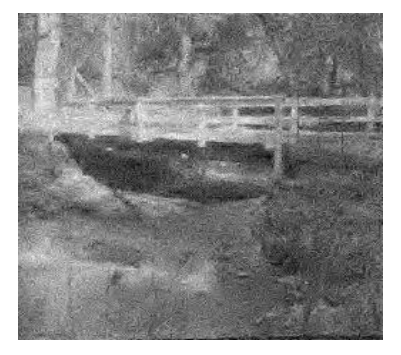

ნახ. 43 ვეივლეტ–უკუგარდაქმნის შედეგი

მიღებული შედეგი ცხადყოფს, რომ განხილული მეთოდი ანხორციელებს "ხმაურის" ფილტრაციას და აუმჯობესებს "ხმაურიან" გამოსახულებას (ნახ.43).

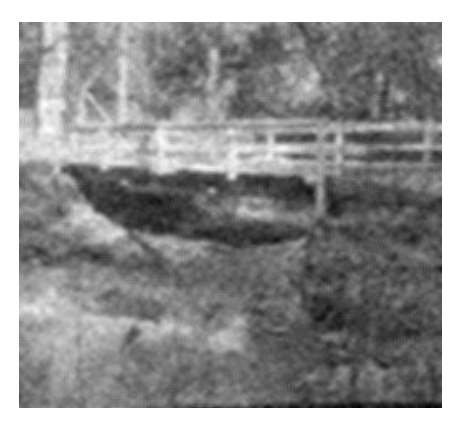

ნახ. 44 გასაშუალოებული ფილტრაცია

45–ე ნახაზზე მოცემულია გამოსახულება, რომელიც მიღებულია, როდესაც "ხმაურის" ფილტრაცია ხდებოდა ფილტრით, რომელიც ხორციელდებოდა სხვა გასაშუალოების ფილტრის მიხედვით.

*Ncons*: *scale*(*orthosmooth*5(*N*),0,255) (2.7.2.5)

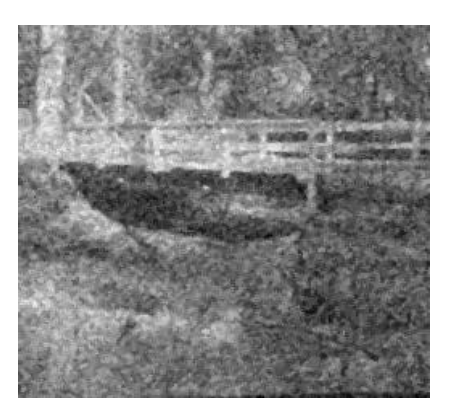

ნახ. 45 მედიანური ფილტრაცია

43–ე და 44–ე ნახაზებზე მოცემული გამოსახულებების შედარება გვაძლევს საშუალებას გავაკეთოთ შემდეგი დასკვნა: ვეივლეტ– სიმეტრიული გარდაქმნა გაცილებით კარგად ინარჩუნებს გამოსახულების კონტურებს ვიდრე სხვა წრფივი სახის ფილტრაცია. ცნობილია, რომ კონტურების შენარჩუნების მხრივ არაწრფივი ფილტრაცია, მაგ. მორფოლოგიური ან მედიანური უფრო კარგ შედეგებს იძლევა. ამიტომ შემდეგ ეტაპზე ჩვენ ვიმოქმედეთ ხმაურიან გამოსახულებაზე მედიანური ფილტრით. შედეგი ასახულია 45–ე ნახაზზე.

$$
Nmed := scale(medfilt(N), 0, 255)
$$
\n
$$
(2.7.2.6)
$$

ამ შემთხვევაში 43–ე და 45-ე ნახაზების შედარება ცხადყოფს, რომ ამ განსაკუთრებულ შემთხვევაში ვეივლეტ-სიმეტრიული ფილტრი, რომელიც შეიცავს 7 კოეფიციენტს, იძლევა უფრო კარგ შედეგს ვიდრე მედიანური ფილტრი, მიუხედავად იმისა, რომ ზოგად შემთხვევაში მედიანური ფილტრაცია გამოირჩევა უფრო კარგი შედეგებით კონტურების შენარჩუნების მხრივ, ვიდრე სხვა წრფივი სახის ფილტრები, რომელსაც მიეკითვნება ვეივლეტ ფილტრი.

## 2.8. ფრაქტალების გამოყენება გამოსახულებათა დამუშავებისათვის

გამოსახულებათა ფრაქტალური შეკუმშვის მეთოდი მიეკუთვნება თანამედროვე მეტად პერსპექტიულ გამოსახულებათა შეკუმშვის მეთოდებს, რომლებსაც შეიძლება ჰქონდეს ძალიან ეფექტური გამოყენების სფერო ბიო–სამედიცინო გამოსახულებათა შეკუმშვის დროს და კერძოდ კი ელექტროკარდიოგრამის და ელექტროენცეფალოგრამის შესაწავლის დროს. ფრაქტალის ცნება პირველად შემოიღო მანდელბროტმა [92,93]. ფრაქტალი – ეს არის გეომეტრიული ობიექტი, რომელსაც გააჩნია წილადური განზომილება, რომელსაც ეწოდება ბეზიკოვიჩ–ჰაუსდორფის განზომილება. მაგალითად ბროუნის ნაწილაკის ტრაექტორიის განზომილება მეტია 1-ზე, მაგრამ ნაკლებია 2-ზე. ფრაქტალური გამოსახულების განზომილების განსაზღვრა მნიშვნელოვანი მახასიათებელია. დღევანდელი კომპიუტერული ტექნოლოგიების განვითარების ეტაპზე ვითარდება კარდიორითმის ქაოტური რხევების ანალიზის გეომეტრიული მეთოდი, რომელიც დაფუძნებულია დინამიკური ქაოსის თეორიაზე. დინამიკური ქაოსის თეორიის მნიშვნელოვან პარამეტრს წარმოადგენს ფრაქტალური განზომილების განსაზღვრა დაფუძნებული კორელაციური განზომილების შემოღებაზე. უნდა აღინიშნოს რომ ჩვენს მიერ წარმოდგენილ ნაშრომში [74], მოყვანილია გეომეტრიული ფრაქტალი. კოხის მრუდის განზომილების განსაზღვრა მივიღეთ *D* = ln 4/ln 3 = 1,2628 ტოლად.

ზოგადად, იმისათვის რომ განვსაზღვროთ *A* სიმრავლის განზომილება *A d*

[17,18] გამოიყენება გამოსახულება:  $ln(n)$  $\ln N_A \left( \frac{1}{2} \right)$ lim *n n N d A*  $\frac{1}{n}$  $\overline{\phantom{a}}$  $\int$  $\setminus$  $\parallel$  $\overline{\mathcal{L}}$  $\left(N_{\rm A}\left(\frac{1}{n}\right)\right)$ J  $\left(\frac{1}{\cdot}\right)$  $\setminus$ ſ  $=\lim_{n\to\infty} \frac{(n)}{\ln(n)},$  სადაც  $N_A\left(\frac{1}{n}\right)$ Ι  $\left(\frac{1}{\cdot}\right)$  $\overline{\mathcal{L}}$ ſ  $N_{\scriptscriptstyle A}\!\!\left(\frac{1}{n}\right)$  არის იმ ბლოკების რაოდენობა, რომლის გვერდის სიგრძე უდრის 1/ *n* , რომლებიც აუცილებელია, რომ მთლიანად დაიფაროს *A* სიმრავლე. ამ ფორმულის გამოყენებით ჩვენ განვსაზღვრეთ აგრეთვე სერპინსკის *S* სამკუთხედის [17,18] განზომილება, რომელიც  $d_s = \ln(3)/\ln(2) = 1{,}58$  [43,44,57]-ში ფრაქტალური განზომილების განსაზღვრა წარმოებს კორელაციური ინტეგრალის მეთოდის მიხედვით. კარდიოგრამის რიტმის ქაოტური რხევები განისაზღვრება გეომეტრიული მეთოდებით, რომელშიდაც მონაწილეობს ფრაქტალური განზომილება და მიღებულია ჰაოსგრამები ავადმყოფისა და ჯანმრთელი ადამიანებისათვის, რომლებიც განსხვავდება ერთმანეთისაგან. უნდა აღვნიშნოთ, რომ ელექტროკარდიოგრამას გააჩნია პარამეტრების გარკვეული რაოდენობა, რომლებიც ადასტურებენ მისი დინამიური ცვლილების ფრაქტალურ თვისებებს. განზომილების შეფასება იძლევა საშუალებას განისაზღვროს განტოლებათა სისტემა, რომელიც მოდელირებს პაციენტის ფსიქოფიზიოლოგიურ მდგომარეობას. სავარაუდო ფრაქტალური განზომილება ღებულობს მნიშვნელობას 5–8 ინტერვალში. ეს მეთოდი მოითხოვს განვითარებას და სრულყოფას. ნაშრომში ჩვენ განვიხილავთ გამოსახულებათა შეკუმშვის ფრაქტალურ მეთოდებს სამედიცინო გამოსახულებათა შეკუმშვის მიზნით.

როგორც ავღნიშნეთ, ინფორმაციის შეკუმშვის თანამედროვე მეთოდებს შორის განსაკუთრებული ადგილი უჭირავს ფრაქტალურ კოდირებას. გამოსახულებათა ფრაქტალური კოდირების ნებისმიერი მეთოდი გულისხმობს გამოსახულებაში დომენური და რანგული ბლოკების სტრუქტურის შექმნას. გამოსახულება იყოფა არაგადამფარავ რანგული

### ბლოკების წინასწარ მოცემულ რაოდენობად და ამავე დროს განისაზღვრება

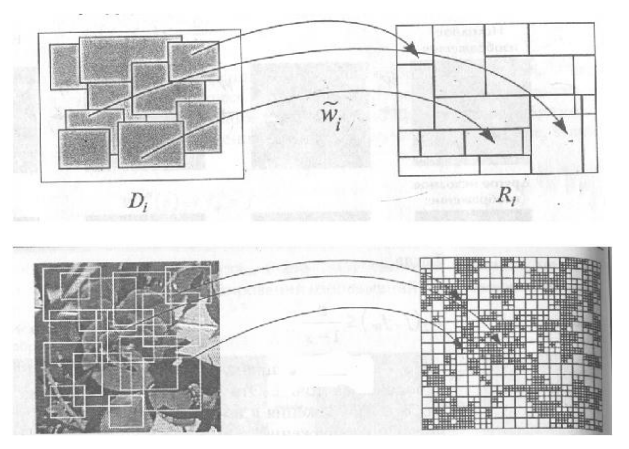

ნახ. 46 ფრაქტალების დომენური და რანგული სტრუქტურა

დომენური ბლოკების სიმრავლე. თითოეული რანგული ბლოკისათვის კოდირების ალგორითმი პოულობს დომენების სიმრავლიდან ისეთ დომენს, რომელიც მასზე ჩატარებული აფინური გარდაქმნების შედეგად, გადაიყვანს მას განხილულ რანგულ ბლოკში მათ შორის საუკეთესო მსგავსების თვალსაზრისით. ყველა რანგული ბლოკისათვის ამ პროცედურის ჩატარების შედეგად გამოსახულება აისახება "კოდების" სტრუქტურად. კოდი – ეს არის ჩამონათვალი, რომელიც შეიცავს ინფორმაციას თითოეულ რანგულ ბლოკზე, სახელდობრ: რანგული ბლოკის მდებარეობას, მოცემულს იმ დომენის ინდექსით, რომელიც აისახა ამ რანგულ ბლოკში და აფინური გარდაქმნის პარამეტრების მნიშვნელობებს, რომლებიც აღწერენ დომენური ბლოკის რანგულ ბლოკად ასახვას.

ჩვენ მოვახდინეთ სატესტო გამოსახულების ფრაქტალური გარდაქმნა და რაოდენობრივი შეფასება.

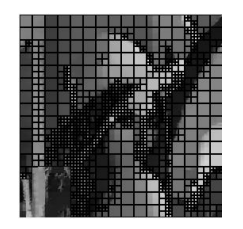

რანგულ ბლოკებად დაყოფილი გამოსახულება

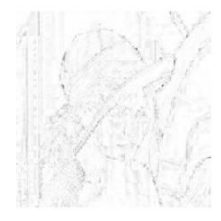

სხვაობითი გამოსახულება სხპფ=24.55 დბ; შკ=12.2

#### 2.9. მეორე თავის დასკვნები

1. ვეივლეტ–ტექნოლოგიის *CWT* (უწყვეტი) და *DWT* (დისკრეტული) ვეივლეტ–ფუნქციებად კლასიფიკაციის მიხედვით ჩატარებულმა ანალიზმა ცხადყო დისკრეტული ვეივლეტ–გარდაქმნის უპირატესობა უწყვეტთან შედარებით: დისკრეტული გარდაქმნა მოითხოვს გაცილებით ნაკლებ დანახარჯებს რეალიზაციის თვალსაზრისით; იგი უფრო სწრაფია და გაცილებით კარგად მიესადაგება სიგნალების და გამოსახულებების ციფრულ დამუშავებას.

2. *DWT* გარდაქმნის ფუნქციათა და მათი პაკეტის არსებობა *Mathcad* პროგრამულ გარემოში ძალიან აადვილებს იმ ალგორითმების შექმნას, რომლებიც ემსახურება ინფორმაციის შეკუმშვის, სიგნალებში დეტალების გამოყოფის და შემთხვევითი შეცდომების ფილტრაციის ამოცანათა გადაწყვეტას.

3. ნაჩვენებია, რომ როგორც ერთგანზომილებიანი ასევე ორგანზომილებიანი (გამოსახულებათა) გარდაქმნის შედეგად მიღებულ ტრანსფორმანტაში ძირითადი ენერგია შენარჩუნებულია კოეფიციენტების 15%-ში მთლიანი ტრანსფორმანტისა, რაც განაპირობებს შეკუმშვის მაჩვენებლის მაღალი მნიშვნელობის მიღებას აღდგენილი ინფორმაციის კარგი ხარისხის პირობებში.

4. შემოთავაზებულია და რეალიზებულია *Donoho* და *Johnstone* მეთოდი. ვეივლეტ-ტრანსფორმანტაში ოპტიმალური ზღურბლის გამოთვლამ უზრუნველყო არა მხოლოდ მაღალი შეკუმშვა, არამედ შემთხვევითი შეცდომების მკვეთრი შემცირება

5. ექსპერიმენტულად დადასტურებულია ვეივლეტ–გარდაქმნისათვის დამახასიათებელი დეტალების გამოყოფის თვისება: გამოსახულების ვეივლეტ–ფილტრაცია გაცილებით კარგად ინარჩუნებს კონტურებს, ვიდრე სხვა წრფივი სახის და მედიანური ფილტრები, რომლებიც მიეკუთვნება არაწრფივ ფილტრაციას.

6. განსაზღვრულია, რომ ვეივლეტ–გარდაქმნას გააჩნია უნიკალური თვისება: ფუნქციის ლოკალიზაცია როგორც დროის, ასევე სიხშირის მიხედვით. ამავე დროს უფრო კარგი შედეგები მიიღება ვეივლეტ–პაკეტის ოპტიმალური ბაზისური ფუნქციის გამოყენებისას ჩვეულებრივ დაუბეშის ფუნქციის ნაცვლად. ამან განაპირობა სიგნალების დროით–სიხშირული წარმოდგენის რეალიზაცია და მისი გამოყენება დაავადების დიაგნოსტირებისათვის.

7. *Mathcad* პროგრამულ გარემოში ვეივლეტ–ტექნოლოგიის საფუძველზე აგებული ალგორითმები გამოირჩევიან სიმარტივით, რეალიზაციის სწრაფქმედებით, მაღალი სიზუსტით. ამიტომ გადაწყვეტილია არსებული ალგორითმების გამოყენება სამედიცინო გამოსახულებათა და სიგნალების ციფრული დამუშავებისათვის.

## თავი 3. სადოქტორო ნაშრომის პრაქტიკული შედეგები

### 3.1. მესამე თავის კვლევის ამოცანები

ნაშრომის წინამდებარე თავები მიეძღვნა კომპიუტერული ტექნოლოგიების სამედიცინო ინტროსკოპიის სფეროში გამოყენების კვლევას; აგრეთვე ვეივლეტ ტექნოლოგიების ანალიზს და ალგორითმების შექმნას. ბიო-სამედიცინო სიგნალებისა და გამოსახულებათა დამუშავებისათვის მივიღეთ, რომ ვიზუალიზაციის ზოგადი პრინციპების ჩამოყალიბება საშუალებას იძლევა ერთმანეთს შევადაროთ და გავაანალიზოთ სხვადასხვა ბუნების ვიზუალიზირებული გამოსახულებები და მათ დასამუშავებლად გამოვიყენოთ უახლესი კომპიუტერული ტექნოლოგიები, როგორიც არის ვეივლეტ-გარდაქმნა და გამოსახულებათა შეკუმშვის ფრაქტალური მეთოდები.

ინფორმაციული ტექნოლოგიების გამოყენება და სრულყოფა იწვევს სამედიცინო დიაგნოსტიკაში ახალ საორგანიზაციო პრინციპებზე გადასვლას, ხოლო კომპიუტერული სისტემების (კს) მონაწილეობა მედიცინაში იძლევა დაავადების დიაგნოსტირების საშუალებას მისი

განვითარების ადრინდელ სტადიაში. ეს დაეხმარება ექიმებს წინასწარი დიაგნოზის სწორ დასმაში. კვლევმ დაგვარწმუნა, რომ ეს არის მონაცემთა დამუშავების პერსპექტიული მეთოდი. ამავე დროს უპირატესობა უნდა მივანიჭოთ დისკრეტულ ვეივლეტ გარდაქმნას სისწრაფისა და სიმარტივის გამო.

დისკრეტულ ვეივლეტ გარდაქმნებს გააჩნია უნიკალური თვისებები, რომლებიც განაპირობებენ შეკუმშვის მაღალი მაჩვენებლის მიღებას, სიგნალში დეტალების გამოყოფას, შემთხვევითი შეცდომების შემცირებას და აღმოფხვრას. მიღებულია, რომ *Mathcad* პროგრამულ გარემოში ვეივლეტ ტექნოლოგიების საფუძველზე ჩვენს მიერ გამოყენებული და შექმნილი ალგორითმები გამოირჩევიან სიმარტივით, რეალიზაციის სწრაფქმედებით, მაღალი სიზუსტით და სავსებით ეთანხმებიან სამედიცინო გამოსახულებათა ციფრულ დამუშავებას. ჩატარებული გამოკვლევები იძლევიან საფუძველს ვივარაუდოთ, რომ ვეივლეტ ანალიზის გამოყენება საგრძნობლად გაზრდის ნაადრევი დიაგნოსტირების ეფექტურობას.

მესამე თავი ეთმობა ნაშრომის შედეგების პრაქტიკულ გამოყენებას და ალგორითმების შემოწმებას იმ კონკრეტულ მასალებზე დაყრდნობით, რომელიც მოგვაწოდა:

1. აკად. ა.მ. სარაჯიშვილის სახ. კლინიკური ნევროლოგიისა და ნეიროქირურგიის ინსტიტუტმა (კომპიუტერული ტომოგრაფიისა და მაგნტურ ბირთვული რეზონანსის სურათები).

2. კარდიოლოგიურმა კლინიკამ ,,გული" (კორონაროგრაფიის მასალები, ასევე კარდიოგრამის სურათები).

3. ქალაქის მე–9 საავადმყოფოსთან არსებულმა კარდიოლოგიურმა კლინიკამ *(კარდიოგრამის კარდიორითმის სურათები).* სამივე დაწესებულებასთან ჩვენ გვქონდა ერთობლივი სამეცნიერო კვლევა და ურთიერთთანამშრომლობა.

მასალები ეხება:

1. თავის ტვინის პათოლოგიის ცვლილებას, რომელიც მიღებულია კომპიუტერული ტომოგრაფიის საშუალებით;

2. კარდიოლოგიური პროფილის დაავადებებს, კერძოდ იშემიურ დაავადებებს და სისხლძარღვების პათოლოგიებს;

3. ასევე კარდიოგრამის კარდიორითმის ცვლილებებს, როგორც  $\chi$ ანმრთელი, ისე ავადმყოფი პაციენტების შემთხვევაში. ზემოთქმული ემსახურება სრულყოფილ დიაგნოსტიკასა და მკურნალობას, როგორც ამბულატორიულ, ასევე სტაციონარულ პირობებში.

ინფორმაცია მიღებული იყო როგორც გამოსახულებათა მიმდევრობა, რომელიც ჩავწერეთ *\*.bmp* ფორმატში. შემდეგ მოვახდინეთ მისი დამუშავება *Mathcad* პროგრამულ გარემოში მეორე თავში შექმნილი და აპრობირებული ალგორითმების საფუძველზე.

## 3.2. კომპიუტერული ტომოგრაფია და მაგნტურ–ბირთვული რეზონანსი

კომპიუტერული ტომოგრაფიისა და მაგნიტურ-ბირთვული რეზონანსის შედეგები მივიღეთ ნევროლოგიისა და ნეიროქირურგიის ინსტიტუტთან მათი თემატიკის ერთობლივი კვლევითი სამუშაოს ჩატარების შედეგად.

### 3.2.1. კომპიუტერული ტომოგრაფია

კომპიუტერული ტომოგრაფია  $(T)$  – ეს არის მეთოდი, რომელიც დაფუძნებულია სხვადასხვა სიმკვრივის ქსოვილების მიერ რენდგენული სხივების შთანთქმის გაზომვაზე. კომპიუტერული ტომოგრაფია გამოიყენება იმისათვის, რომ გამოვიკვლიოთ თავის ტვინის ქსოვილების გარსები, ტვინის ნივთიერების მდგომარეობა და ჩავატაროთ შედარებითი ანალიზი. კომპიუტერული ტომოგრაფია წარმოადგენს ერთ-ერთ ყველაზე უფრო გავრცელებულ ვიზუალიზაციის მეთოდს, რომლის საშუალებით შეგვიძლია მოვახდინოთ ნეირორენდგენოლოგიაში პათოლოგიური

პროცესების აღმოჩენა. ამასთანავე უნდა ავღნიშნოთ, რომ კომპიუტერული ტომოგრაფია არის არაინვაზიური უმტკივნეულო დიაგნოსტიკური საშუალება და ასევე გამოიყენება შინაგანი ორგანოების ვიზუალიზაციისათვის. კომპიუტერული ტომოგრაფია აბსოლუტური სიზუსტით ახდენს პათოლოგიურად შეცვლილი არის, ორგანოსა და ორგანოთა სისტემის ვიზუალიზაციას. სხეულის სხვადასხვა შრეობრივ ჭრილში ავლენს ორგანოს ანატომიური დეტალების მდგომარეობას, რაოდენობას, ფორმას, სიმკვრივეს, ზედპირის ხასიათს. კომპიუტერული ტომოგრაფიით მიღებული გამოსახულება საკმაოდ მკაფიოა, ვიდრე ჩვეულებრივი რენტგენოტომოგრაფიით მიღებული.  $CT$ –ში გამოიყენება რენტგენის სხივები, რომლებიც ტყვიის კონის სახით კალიმატორებში ჩამოყალიბდება თხელი კონის სახით და ყოველი მხრიდან გაივლის გამოსაკვლევი ობიექტის ჭრილში, ობიექტიდან გამოსული სხივები კი რეგისტრირდება გამოსახულების მიმღებში – დეტექტორში, რომლებიც ობიექტის ირგვლივ არიან განლაგებული. დეტექტორში გამოსული სხვადასხვა ენერგიის სხივები შესაბამისად გადაიქცევიან ელექტროიმპულსად და გადეცემა ელექტრონულ გამომთვლელ მანქანას შენახვისა და დამუშავებისათვის. კომპიუტერული სისტემა მიღებული ელექტრონული იმპულსების საფუძველზე ზუსტად განსაზღვრავს გამოსაკვლევ ობიექტში არსებული თითოეული წერტილის სიმკვრივეს მისი შთანთქმის მახასიათებლის მიხედვით. CT-ის ვიზუალური შესაძლებლობა დამოკიდებულია მრავალ ფაქტორზე: პათოლოგიური უბნის ლოკალიზაციაზე, ფორმაზე, სიდიდეზე, სიმკვრივის ხარისხზე. შედარებით კარგად მოჩანს მოცულობითი წარმონაქმნები და სხვა პათოლოგიური ცვლილებები იმ ორგანოებში, რომლებსაც ბუნებრივი კონტრასტულობა ახასიათებს. ასეთია თავი, კისერი, ფილტვები, ძვლები.  $CT$  განუსაზღვრელი შესაძლებლობები აქვს და მის გამოყენებას თითქმის უკუჩვენება არ გააჩნია. ქვემოთ მოცემულია ის მასალა რომელიც ექვემდებარებოდა დამუშავებას.

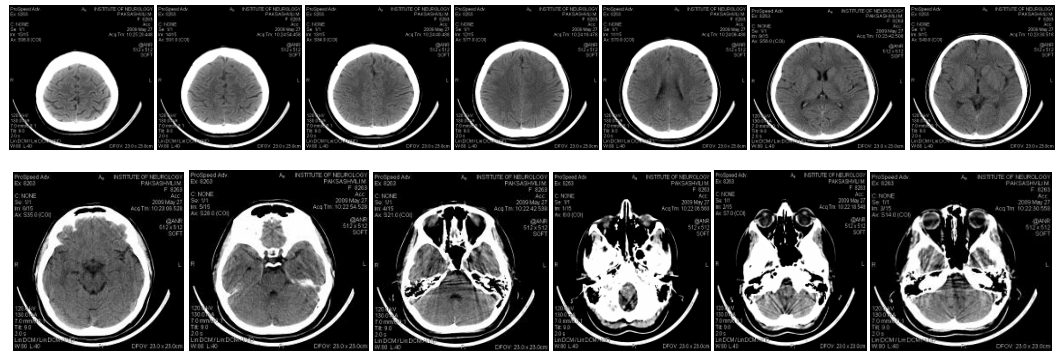

ნახ. 47 კომპიუტერული ტომოგრაფიით მიღებული თავის ტვინის გამოსახულებები სხვადსხვა ჭრილში (აქსიალური ხედი)

ჩვენ ჩავატარეთ მრავალი ექსპერიმენტი ჯანმრთელი და დაავადებული ადამიანის თავის ტვინის გამოსახულებებზე. (იხილეთ 48–ე, 49–ე და 50–ე ნახაზები). ექსპერიმენტი გულისხმობდა ამ გამოსახულებებისათვის სხვადასახვა სახის დისკრეტული ვეივლეტ გარდაქმნის გამოყენებას.

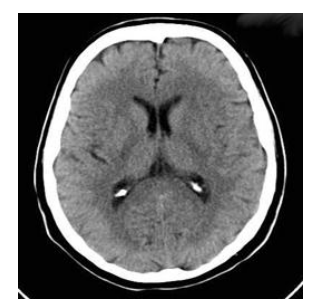

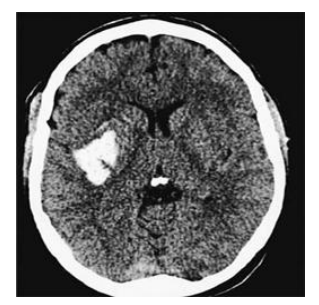

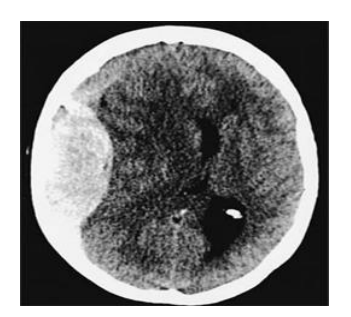

ნახ. 48 ჯანმრთელი ნახ. 49 ჰემორაგია ნახ. 50 ეპიდურული თავის ტვინი სისხლჩაქცევა თავის ტვინში

ექსპერიმენტის მიზანი იყო გამოსახულებების ვეივლეტ ტრანსფორმანტის მიღება და მათი შეკუმშვის კოეფიციენტის განსაზღვრა, როდესაც ტრანსფორმანტაში შენარჩუნებული იყო 5%, 10% და 15% კოეფიციენტებისა მთლიანი რაოდენობიდან. თითოეული შეკუმშვის შემთხვევას შეესაბამებოდა აღდგენილი გამოსახულების შესაბამისი ხარისხი, რომელიც ფასდებოდა სიგნალ-ხმაურის პიკური ფარდობის მნიშვნელობით. შენარჩუნებული კოეფიციენტების რაოდენობა განაპირობებდა შეკუმშვის კოეფიციენტებს. გარდა სიგნალ-ხმაურის პიკური ფარდობისა, აღდგენილი გამოსახულების ხარსხი შევაფასეთ ცდომილებათა სურათის მიღებით (ნახ. 51). შედეგები ასახულია პირველ ცხრილში.

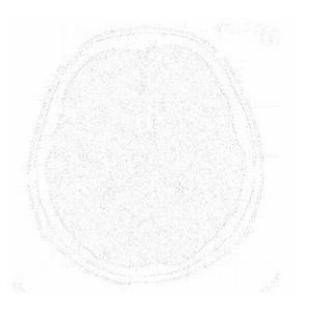

 ცხრილი 1 აღდგენილი გამოსახულების ხარისხის შეფასება

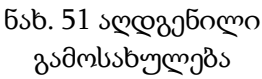

გამოსახულების დასახელება ვეივლეტი სხპფ(დბ) ჯანმრთელი თავის ტვინი Haar 10% 29.6400 D<sub>4</sub> 5% 27.7658 D<sub>4</sub> 10% 31.6137 D4 15% 34.2339 ნახ. 51 აღდგენილი

მიღებული შედეგების თვალსაჩინოებისათვის და მასალის შემცირების მიზნით ნაშრომში მოცემულია გრაფიკი, რომელიც ასახავს სიგნალ-ხმაურის პიკურ ფარდობას ოთხი შემთხვევისათვის, პირველი შეესაბამება ჰაარის ვეივლეტს 10%-იანი კოეფიციენტების რაოდენობის შენარჩუნებით, მეორე, მესამე და მეოთხე შემთხვევა D4 (დაუბეშ) ვეივლეტის გამოყენებას 5%-იანი, 10%-იანი და 15%-იანი კოეფიციენტების შენარჩუნებით (ნახ. 52).

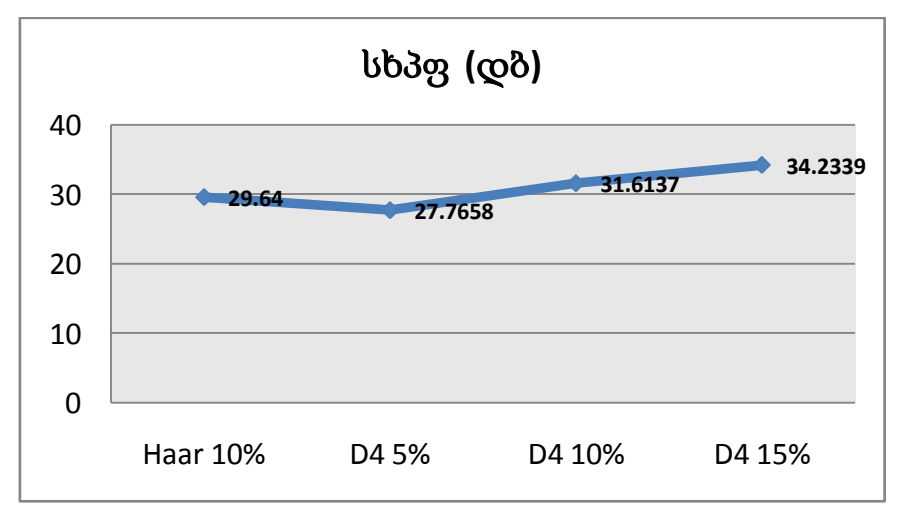

ნახ. 52 სიგნალ-ხმაურის პიკური ფარდობის შეფასება

უნდა აღინიშნოს რომ, ტრანსფორმანტაში შენარჩუნებული კოეფიციენტების რაოდენობა ექვემდებარება კოდირებას, გადაცემას და ამავე დროს შეესაბამება შეკუმშვის კოეფიციენტის მნიშვნელობას თუ გამოვიყენებთ შეკუმშვის კოეფიციენტის ფორმულას. ტრანსფორმანტაში შენარჩუნებული კოეფიციენტების რაოდენობა შედის ამ ფორმულის მნიშვნელში.

ავაგეთ დიაგრამა ჯანმრთელი და ავადმყოფი ადამიანის თავის ტვინის გამოსახულებებისათვის D4 (დაუბეშ) ვეივლეტისათვის სიგნალ–ხმაურის პიკური მნიშვნელობისათვის 5%, 10% და 15% შენარჩუნებული კოეფიციენტებისათვის. (იხილეთ ცხრილი 2 და დიაგრამა (ნახ. 53)).

ცხრილი 2 აღდგენილი გამოსახულების ხარისხის შეფასება სხვადასხვა გამოსახულებებისათვის

| გამოსახულების დასახელება | ვეივლეტი |         |         |
|--------------------------|----------|---------|---------|
|                          | D4 5%    | D4 10%  | D4 15%  |
| ჯანმრთელი თავის ტვინი    | 27.7658  | 31.6137 | 34.2339 |
| ჰემორაგია                | 22.4093  | 25.0711 | 27.2266 |
| ეპიდურული სისხლჩაქცევა   | 25.0444  | 28.0297 | 30.4001 |

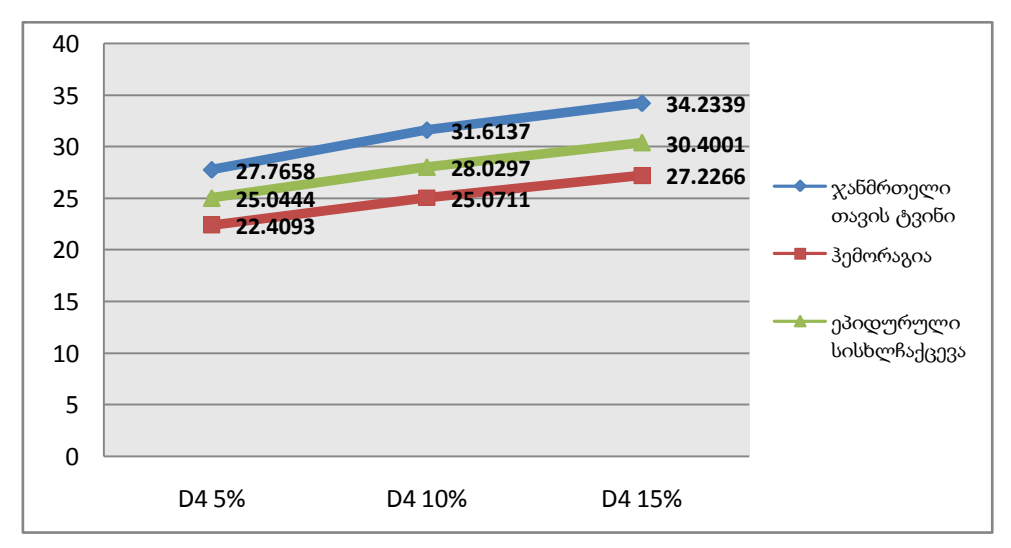

ნახ. 53 სიგნალ-ხმაურის პიკური ფარდობის შეფასება ჯანმრთელი და ავადმყოფი ადამიანის თავის ტვინის გამოსახულებებისათვის

53–ე ნახაზზე ასახული გრაფიკიდან ნათლად ჩანს რომ, უფრო დიდია განსხვავება იმ გამოსახულების ხარისხში, რომელიც მოცემულია სიგნალხმაურის პიკური ფარდობის მახასიათებლით ავადმყოფისთვის დიაგნოზით "ჰემორაგია", ვინაიდან კოეფიციენტების 5%-ის შენარჩუნების დროს სიგნალ-ხმაურის პიკური ფარდობა ტოლია 22,40 დბ, ხოლო "ეპიდურულის" დროს სიგნალ-ხმაურის პიკური ფარდობა 25,04 დბ. ასევე გრაფიკიდან ჩანს რომ სიგნალ-ხმაურის პიკური ფარდობის ცვლილებას აქვს პარალელური ხასიათი ყველა 10% და 15% შენარჩუნებული კოეფიციენტების დროს.

ამდენად ზემოთქმულიდან გამომდინარე შეგვიძლია ვთქვათ, რომ საწყისი გამოსახულების ვეივლეტ გარდაქმნის შედეგად ჩვენ ვღებულობთ ტრანსფორმანტას ანუ გამოსახულების გარდაქმნის შედეგს (ტრანსფორმანტის გამოსახულებას), რომელიც შეიცავს იმ ელემენტების რაოდენობას რომელიც იყო საწყის გამოსახულებაში. ამ გარდაქმნის ღირსება იმაში მდგომარეობს, რომ მოხდა ენერგიის ანუ მნიშვნელობათა კვადრატების ინტენსივობის გადანაწილება ისეთნაირად, რომ მათი მნიშვნელობები თავის თავზე აიღეს კოეფიციენტებმა, რომლებიც მდებარეობენ გამოსახულების სათავესთან, დანარჩენი კოეფიციენტები თითქმის გაუტოლდა ნულს. ჩვენ დავამტკიცეთ რომ 98% მთელი ენერგიისა მოთავსებულია დაახლოებით ტრანსფორმანტის მეათედ ან მეთხუთმეტედ ნაწილში. ამიტომ თუ ჩვენ გადავცემთ ტრანსფორმანტის მხოლოდ ამ ნაწილს, ძლიერ შევკუმშავთ საწყისი ინფორმაციის რაოდენობას და ამავე დროს ვეივლეტ უკუ ოპერაციის (აღდგენის) გამოყენებით, ჩვენ მივიღებთ საწყისი გამოსახულების საკმაოდ კარგი ხარისხს.

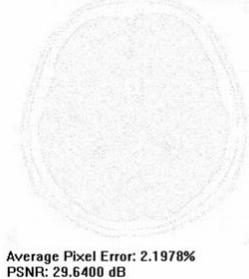

ნახ. 54 გამოსახულება შეცდომებით

გარდა ამისა, თვალსაჩინოებისათვის ჩვენ მივიღეთ შეცდომების გამოსახულება, როცა გამოვიყენეთ ჰაარის ვეივლეტი და ტრანსფორმანტაში შევინარჩუნეთ 10%-იანი კოეფიციენტის მნიშვნელობა. ეს შემთხვევა შეესაბამება სიგნალ-ხმაურის პიკურ ფარდობას, რომელიც ტოლია 29.64–ის. როგორც ნახაზიდან ჩანს შეცდომების გარჩევა ძალიან ძნელია (ნახ. 54).

როდესაც აღდგენილი გამოსახლების ხარისხი უახლოვდება 30 დბ-ს, ცდომილებათა სურათი არ გვაძლევს საშუალებას ვიმსჯელოთ მათი მნიშვნელობების შესახებ, ხოლო როდესაც შენარჩუნებული

კოეფიციენტების რაოდენობა უდრის 1%-ს მიღებული სურათის ანალიზი უკვე შესაძლებელი ხდება.

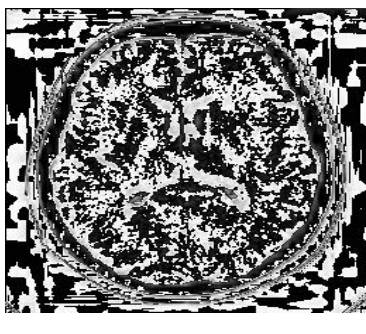

SH

ამ შემთხვევაში სხპფ=16.40 დბ.

### 3.2.2. მაგნიტურ-რეზონანსული ტომოგრაფია

მაგნიტურ-რეზონანსულ ტომოგრაფიას  $(MRI)$  საფუძვლად უდევს პაციენტის რადიომაგნიტური იმპულსებით დასხივების შემდეგ ქსოვილებში არსებული წყალბადის ატომების ბირთვების მიერ მიღებული ენერგიის გადანაწილება. გამოსახულების კონტრასტულობა დამოკიდებულია სხვადასხვა ქსოვილებიდან მიღებული სიგნალების ინტენსიობათა სხვაობაზე და ამის მიხედვით შესაძლებელია პათოლოგიური და ჯანმრთელი ქსოვილების განსხვავება. MRI გვიჩვენებს ორგანოს ფიზიკო-ქიმიურ ცვლილებებს.

მაგნიტო-რეზონანსული ტომოგრაფიის მეშვეობით "თავის ტვინის" გ*ამოსახულების ტრანსფორმანტის მიღება.* შემდეგ ნახაზზე მოცემულია შედეგები გამოსახულებისათვის "თავის ტვინი", რომელიც მიღებულია მაგნიტო–რეზონანსის მეთოდის მეშვეობით. აქ ასახულია სამდონიანი პირამიდის ტრანსფორმანტა, უფრო შავი პიქსელები შეესაბამებიან უფრო დიდი მნიშვნელობის კოეფიციენტებს. ისინი ხაზს უსვამენ იმ უბნებს, რომლებიც ასახავენ კონტურებს. ნახაზიდან ჩანს, რომ კოეფიციენტებს უმეტესობას გააჩნიათ ნულთან ახლო მყოფი მნიშვნელობა, რაც საშუალებას იძლევა მივიღოთ შეკუმშვის მაღალი მნიშვნელობა, აღდგენილი გამოსახულების საკმარისი ხარისხის პირობებში.

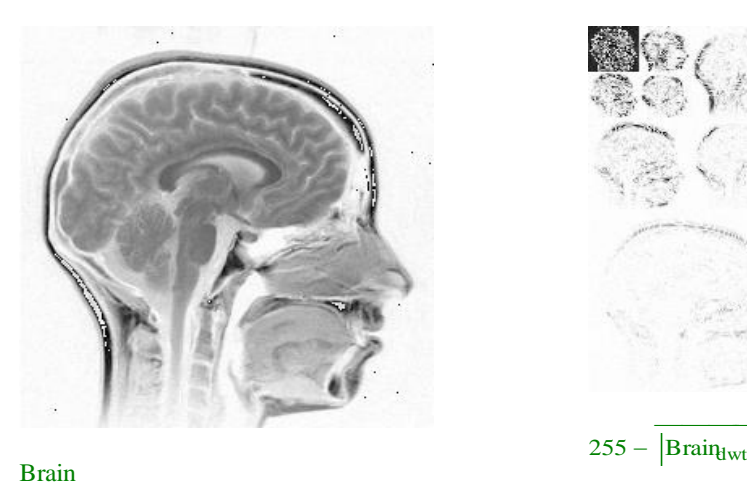

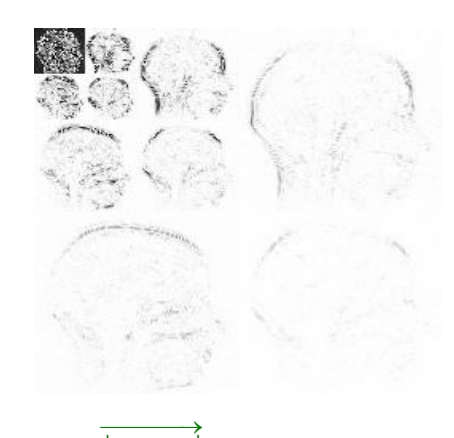

 $\overline{a}$ 

ნახ. 55 MRI

ნახ. 56 ვეივლეტ სამდონიანი პირამიდის ტრანსფორმანტის კოეფიციენტების სურათი

მნიშვნელოვან ასპექტს, სადაც შეიძლება მივიღოთ ძალიან კარგი შედეგი ვეივლეტ გარდაქმნის გამოყენებისა, არის შეცდომებიანი სიგნალიდან სასარგებლო სიგნალის გამოყოფა *waveshrink* ფუნქციის საშუალებით. ამ მეთოდის პიონერებად ითვლებიან პროფესორები *David Donoh* და *Jain Jonstone* [42].

ეს მეთოდი გულისხმობს სამი ეტაპის შესრულებას:

1. დისკრეტული ვეივლეტის გარდაქმნის გამოყენებას საანალიზო დისკრეტული სიგნალისათვის,

2. მიღებულ ტრანსფორმანტაში კოეფიციენტების განულებას, რომლებიც ნაკლებია წინასწარ განსაზღვრულ ზღურბლზე, რომელიც გამოითვლება საშუალო გადახრით ამ კოეფიციენტების მედიანის მნიშვნელობიდან,

3. უკუვეივლეტ გარდაქმნის გამოყენებას.

მეთოდი გამოვიყენეთ მაგნიტო–ბირთვული რეზონანსის (*NMR*) საშუალებით მიღებული რეალური სიგნალისათვის, რომელიც გრაფიკულად მოცემულია 57-ე ნახაზზე.

 $i \coloneqq 0$ ...  $rows(nmr) - 1$  $nmr :=$ ...

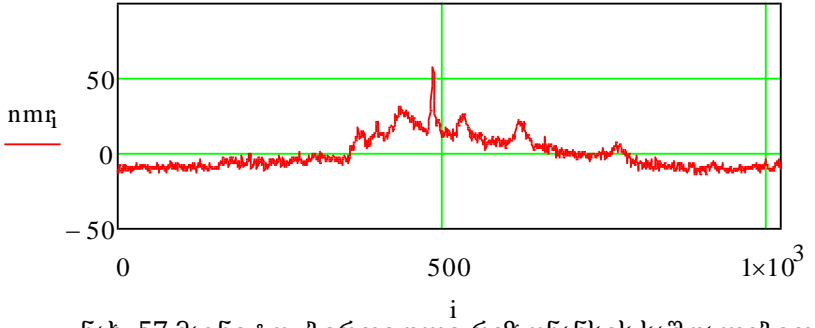

ნახ. 57 მაგნიტო–ბირთვული რეზონანსის საშუალებით მიღებული სიგნალი

როგორც 57–ე ნახაზიდან ჩანს სიგნალს გააჩნია "ხმაური", რომლიც უნდა აღმოიფხვრას სასარგებლო სიგნალიდან ისე, რომ სასარგებლო სიგნალის ყველა მისთვის დამახასიათებელი ამპლიტუდური მკვეთრი გაზრდა და შემცირება (ნახტომები) იქნას შენარჩუნებული. სიგნალი შეიცავდა ათასზე მეტ ანათვალს. მიღებული შედეგი ასახულია 58–ე ნახაზზე, როგორც ვხედავთ აღდგენილ გამოსახულებაში შენარჩუნებულია სასარგებლო სიგნალისათვის დამახასიათებელი მკვეთრი და იმპულსური ხასიათის ცვლილებები.  $\sim$ 

 $nmr^{'} \coloneqq waveshrink(nmr, daublet(4))$ 

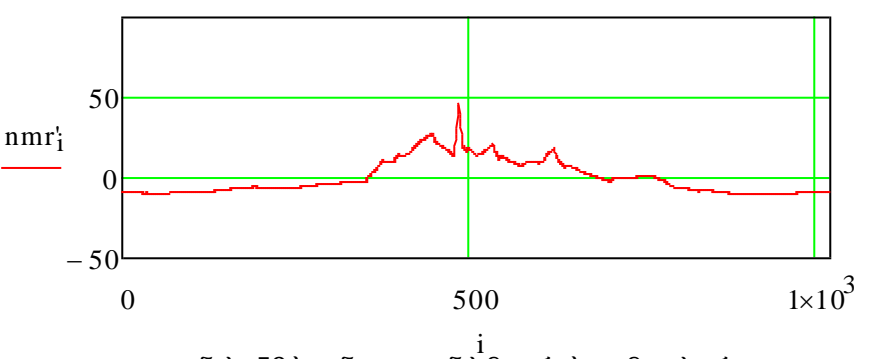

ნახ. 58 სიგნალიდან ხმაურის აღმოფხვრა

როგორც ვხედავთ *waveshrink* ფუნქციის საშუალებით შესაძლებელი გახდა სიგნალის განმსაზღვრელი მახასიათებლის შენარჩუნებით ხმაურის აღმოფხვრა. გამოყენებული მეთოდი შეიძლება მივიჩნიოთ როგორც საუკეთესო მეთოდი სიგნალის "გაწმენდისა".

როგორც აღვნიშნეთ გაანალიზებულია ვეივლეტ ტექნოლოგიების მაფილტრირებელი თვისებები ერთგანზომილებიანი სიგნალისთვის, რომელიც წარმოადგენდა მონაცემებს, აღებულს მაგნიტურ–ბირთვული
რეზონანსის საშუალებით. ეს სიგნალი მოიცავდა თავდაპირველად ხმაურს, რომელიც აღმოიფხვრა ვეივლეტ ფილტრაციით.

### 3.2.3. ვეივლეტ–გარდაქმნის მაფილტრირებელი თვისებები ორგანზომილებიანი სიგნალისათვის

სადღეისოდ ვეივლეტ–ანალიზი წარმოადგენს კომპიუტერული ტექნოლოგიის მეტად პერსპექტიულ დარგს [1]. ცნობილია, რომ რეალურ პირობებში საინფორმაციო სისტემის ელემენტები განიცდიან ხელშეშლების ზემოქმედებას [2], რის შედეგად მიღებული ინფორმაცია არ უდრის იმ საწყის მონაცემებს, რომლებიც დამახინჯდა ინფორმაციის გადაცემის პროცესში, შეცდომების ზემოქმედების გამო. ნებისმიერი საინფორმაციო საზომი სისტემა განიხილება როგორც ინფორმაციის გადაცემის არხი. შეიძლება ითქვას, რომ ხელშეშლათა ზემოქმედება გადასაცემ ინფორმაციაზე ხელს უშლის შეტყობინებათა ციფრული დამუშავების ეფექტურობას. ამიტომ შემთხვევითი შეცდომების სასარგებლო ინფორმაციაზე ზედდების და ზემოქმედების კვლევა აქტუალურია და მოიცავს შემდეგ ამოცანებს: 1. დასამუშავებელ შეტყობინებებზე, ანუ ინფორმაციის წყაროზე, ხელშეშლების ზემოქმედების ანალიზი ამა თუ იმ კომპიუტერული ტექნოლოგიების გამოყენებით; 2. ანალიზი იმ ხელშეშლათა ზემოქმედებისა, რომლებიც არსებობენ ინფორმაციის ხაზში; ეს ამოცანა დაკავშირებულია ხაზის ან არხის ხელშეშლათა მიმართ მდგრადობასთან [71].

შემთხვევითი შეცდომების ინფორმაციაზე ზედდების შემცირებისა და აღმოფხვრისათვის გამოყენებულ მეთოდს ეწოდება ხელშეშლათა ან ხმაურის ფილტრაცია, ხოლო შესაბამისი ალგორითმების თვისებებს კი მაფილტრირებელი [71].

ჩვენ ვიყენებთ ვეივლეტ გარდაქმნის შესაძლებლობებს ხმაურის აღმოფხვრისათვის. შესაბამისი ალგორითმების შედგენა და ექსპერიმენტული შემოწმება სრულდება *MathCad* პროგრამულ გარემოში.

ექსპერიმენტები ჩავატარეთ რამოდენიმე გამოსახულებებზე, რომლის ზომა იყო 256x256, ხოლო პიქსელების ინტენსიობა იცვლებოდა [0..255] დონის ინტერვალში. სატესტო გამოსახულება მოცემულია 59–ე ნახაზზე. მე-60 ნახაზზე კი მოცემულია ხმაურდადებული გამოსახულება, რომელიც მივიღეთ სტანდარტული ფუნქციის *addnoise* გამოყენებით.  $M \coloneqq READBMP("C:\ProgramFiles\Match14\, \ Handbook\repidural.bmp")$  $N \coloneqq addnoise(M, 0.4, 40)$ 

მე-60 ნახაზზე წარმოდგენილი ბოლო პარამეტრი ასახავს ხმაურის დონეს. შემდეგ ხდება ამ ხმაურიანი გამოსახულებისათვის ვეივლეტ ტრანსფორმანტის მიღება *wave2d(N,7)* ფუნქციის საშუალებით, სადაც 7 აღნიშნავს პირამიდის დონეს, ხოლო *N* არის "ხმაურდადებული" გამოსახულება.

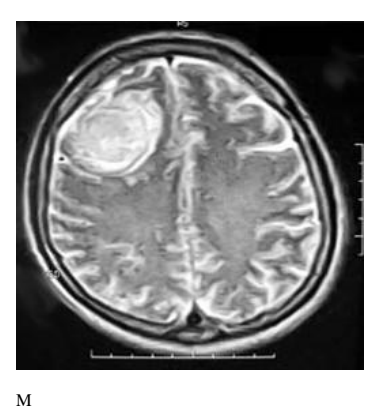

ნახ. 59 სატესტო გამოსახულება

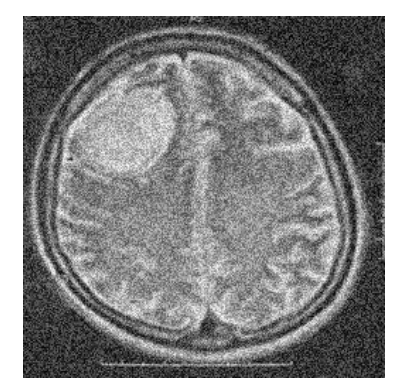

ნახ. 60 ხმაურდადებული გამოსახულება

პირამიდის დონე აჩვენებს თუ რამდენჯერ შემცირდა გარჩევითუნარიანობა (2 $^{7\text{-}1}$ -ჯერ). ტრანსფორმანტის მიღების შემდეგ ხდება ტრანსფორმანტაში კოეფიციენტების სორტირება. თუ კოეფიციენტის მნიშვნელობა ნაკლებია ზღურბლის მნიშვნელობაზე, იგი უტოლდება ნულს და ის არ გადაიცემა. თუ მეტია, მაშინ იგი მუშავდება *Donoho* და *Jonstone* მეთოდით [42].

აღდგენილი გამოსახულება მოცემულია მე–60 ნახაზზე. ცხადია, მიღებული სურათი ადასტურებს ვეივლეტ–გარდაქმნის მაფილტრირებელი თვისების უპირატესობას. შედარებისათვის, ამავე პირობებში საწყისი გამოსახულება დავამუშავეთ ორთოგონალური ფილტრით და მედიანური ფილტრით [42].

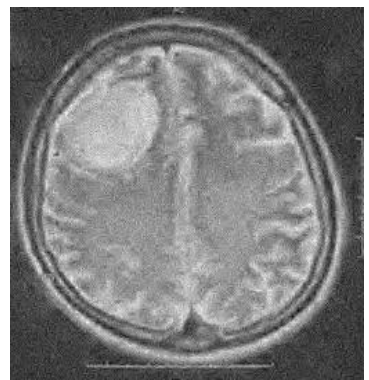

scale(recons, 0, 255) ნახ. 61 ვეივლეტ–გარდაქმნის შედეგად აღდგენილი გამოსახულება

ვეივლეტ-სიმეტრიული ფილტრი, რომელიც შეიცავს 7 კოეფიციენტს, იძლევა უფრო კარგ შედეგს ვიდრე მედიანური ფილტრი, მიუხედავად იმისა, რომ ზოგად შემთხვევაში მედიანური ფილტრაცია გამოირჩევა უფრო კარგი შედეგებით კონტურების შენარჩუნების მხრივ, ვიდრე სხვა წრფივი სახის ფილტრები, რომელსაც მიეკითვნება ვეივლეტ ფილტრი. (იხ. მე–2 თავი)

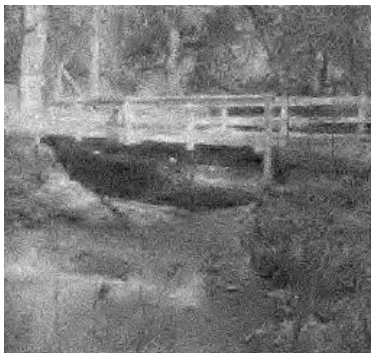

მედიანური ფილტრაცია

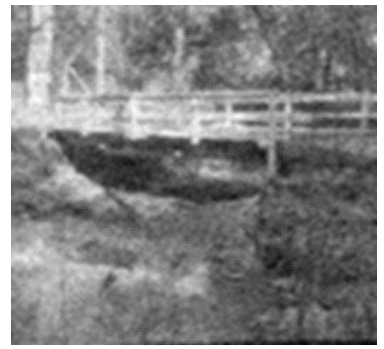

გასაშუალოებული ფილტრაცია

შედეგებმა გვიჩვენა რომ ორთოგონალური ფილტრების გამოყენებისას სიგნალ–ხმაურის პიკური ფარდობა უდრიდა 18.47 დბ, მედიანური ფილტრის შემთხვევაში კი გაუტოლდა 21.26 დბ–ს. ვეივლეტ ტექნოლოგიით განხორციელებულმა ფილტრაციამ კი განაპირობა მნიშვნელობა 24.7 დბ.

ამ ექსპერიმენტმა ცხადყო ვეივლეტ-გარდაქმნის გამოყენების მიზანშეწონილობა შემთხვევითი შეცდომების ინფორმაციაზე ზეგავლენის ანალიზისა და ფილტრაციისათვის.

შემდეგი ექსპერიმენტის მიზანი იყო იმის გარკვევა, თუ როგორ იცვლება აღდგენილი გამოსახულების ხარისხი, მოცემული სიგნალ ხმაურის ფარდობის კრიტერიუმით, როცა ხელშეშლის (ხმაურის) დონე იცვლება სისტემის შესასვლელზე სხვადასხვა ალბათობისათვის *p=0*.*2; 0*.*5; 0*.*7.* შედეგები მოცემულია ცხრილში 3, რომლის მიხედვით აგებულია შესაბამისი გრაფიკები.

| გამოსახულების | შეცდომის | ხელშეშლათა        | სხფ     | სხფ            |
|---------------|----------|-------------------|---------|----------------|
| სახე          | ალბათობა | მაქსიმალური დონის | შესასვ– | გამოსას-       |
|               |          | მნიშვნელობა       | ლელზე   | <u>ვლელ</u> ზე |
| სატესტო გამ.1 | 0.2      | 30                | 20.38   | 21.7           |
|               |          | 50                | 16.04   | 18.5           |
|               |          | 70                | 13.25   | 15.37          |
|               |          | 90                | 11.15   | 13.16          |
|               |          | 100               | 9.75    | 11.63          |
| სატესტო გამ.2 | 0.5      | 30                | 5.79    | 19.21          |
|               |          | 50                | 7.22    | 14.7           |
|               |          | 70                | 9.17    | 11.15          |
|               |          | 90                | 12.03   | 9.26           |
|               |          | 110               | 16.43   | 7.74           |
| სატესტო გამ.3 | 0.7      | 30                | 14.9    | 17.43          |
|               |          | 50                | 10.57   | 13.65          |
|               |          | 70                | 7.72    | 9.77           |
|               |          | 90                | 5.74    | 7.84           |
|               |          | 110               | 4.32    | 6.43           |

ცხრილი 3 შემთხვევითი შეცდომების ვეივლეტ ფილტრაციის მაჩვენებლები

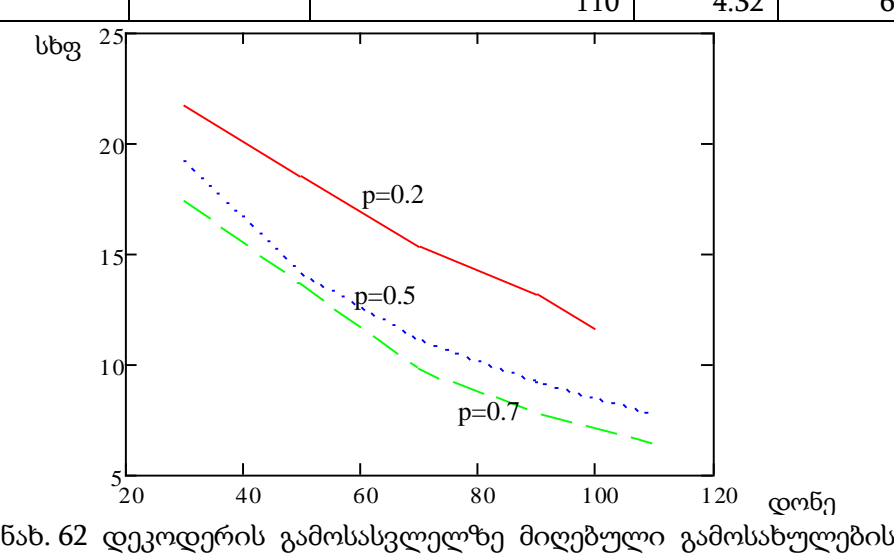

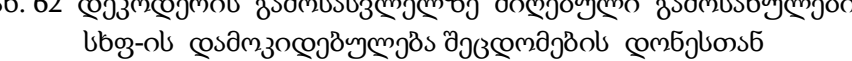

მიღებული შედეგების ანალიზი გვაძლევს საშუალებას გავაკეთოთ შემდეგი დასკვნები: 1. ხმაურის დონის გაზრდა (იხილე ცხრილის მე-3 სვეტი) იწვევს შემავალი სიგნალის სიგნალ-ხმაურის ფარდობის შემცირებას საშუალოდ 2-3 დბ-ით, ხმაურის ალბათობის ყველა მნიშვნელობისათვის. 2. ვეივლეტ–გარდაქმნის *Donoho* და *Jonstone* მეთოდის გამოყენება აუმჯობესებს აღდგენილი გამოსახულების ხარისხს, როგორც სუბიექტური თვალსაზრისით, ასევე რაოდენობრივად, სიგნალ–ხმაურის ფარდობის მნიშვნელობის გაზრდით 2–3 დბ–ით.

## 3.3 კარდიოგრამის ანალიზი ვეივლეტ დროით–სიხშირული წარმოდგენის საფუძველზე

თანამედროვე მედიცინაში გულის კორონარული და იშემიური დაავადების მქონე ავადმყოფთა რიცხვის გაზრდის გამო წარმოიშვა ამ დაავადებების ნაადრევი აღმოჩენის ახალი მეთოდების შექმნის აუცილებლობა, რომელიც დაფუძნებულია კომპიუტერული ტექნოლოგიების გამოყენებაზე და განკუთვნილია არასტაციონალური პროცესების ანალიზისათვის. ელექტროკარდიოგრამა მიეკუთვნება ასეთი პროცესების კლასს [43,44]. ვეივლეტ-გარდაქმნა გახდა მძლავრი ალტერნატივა ფურიეს გარდაქმნის მეთოდისა [43,45,46], ვინაიდან იგი უზრუნველყოფს როგორც დროით გარჩევითუნარიანობას მაღალ სიხშირეებზე, ასევე კარგ სიხშირულ გარჩევითუნარიანობას დაბალ სიხშირეებზე.

სამუშაოს მიზანი არის *Mathcad* პროგრამული გარემოს მეშვეობით დისკრეტულ ვეივლეტ პაკეტის შექმნის საფუძველზე კარდიოგრამის დროით–სიხშირული მახასიათებლების მიღება. ეს მოგვცემს საშუალებას ფიქსირებული დროისათვის, გავიგოთ შესაბამისი მასშტაბური პარამეტრის ცვლილება და აღმოვაჩინოთ დეტალები, რომლებიც წარმოიქმნებიან ერთი მასშტაბიდან მეორეზე გადასვლის დროს. დროით–სიხშირული ანალიზის უპირატესობა თვალსაჩინოა, რადგან ის

განკუთვნილია სიგნალში ლოკალური დროით–სიხშირული შეშფოთებების გამოსავლენად. ცხადია, რომ იმ გარდაქმნას, რომელიც უნდა გამოყენებული იქნეს სიგნალის დროით–სიხშირული წარმოდგენისათვის უნდა გააჩნდეს როგორც სიხშირული, ასევე დროითი მახასიათებლების გამოვლენის საშუალება. (იხილეთ მეორე თავის პარაგრაფი 2.2.1)

63–ე ნახაზი შეესაბამება მიღებული შედეგების გრაფიკულ ასახვას, როდესაც საწყისი სიგნალი წარმოადგენს ადამიანის კარდიოგრამის იმ ნაწილს, რომელიც შეიცავს  $P$ ,  $Q$ ,  $R$ ,  $S$ ,  $T$  კბილანებს [44].

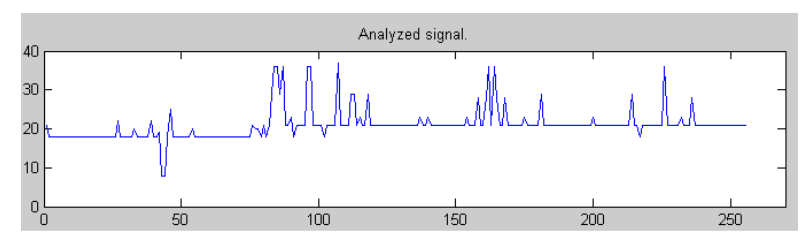

ნახ. 63 ადამიანის კარდიოგრამის ის ნაწილი, რომელიც შეიცავს P, Q, R, S, T კბილანებს

როგორც ცნობილია, მოცემული ერთგანზომილებიანი სიგნალის სპექტრი წარმოადგენს სამგანზომილებიანი სივრცის ზედაპირს, ხოლო მისი პროექცია *a, b* სიბრტყეზე არის იზოდონეების ამსახველი, რაც იძლევა საშუალებას თვალი ვადევნოთ ტრანსფორმანტის კოეფიციენტების ცვლილებას სხვადასხვა *a* მასშტაბზე *b* დროის მიხედვით. სპექტრი მოცემულია 64–ე ნახაზზე.

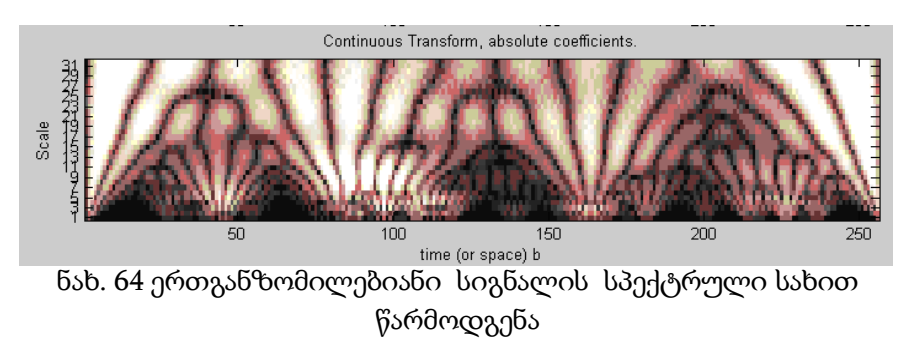

64–ე ნახაზზე ვერტიკალური კვეთების (*b=const*) ვეივლეტ–სპექტრი ასახავს სიგნალის კომპონენტების შემადგენლობას მოცემულ მომენტში, ხოლო ჰორიზონტალური კვეთები (*a* პარამეტრის მიხედვით) კი სიგნალის მასშტაბური კომპონენტის ცვლილებას დროის მიხედვით.

64–ე ნახაზზე მიღებული გარდაქმნა მიეკუთვნება უწყვეტ გარდაქმნას, რომლის პრაქტიკული გამოყენება შეზღუდულია, ვინაიდან:

1. ამ შემთხვევაში ბაზისური ფუნქციები არ წარმოადგენენ მკაცრად ორთოგონალურებს [45];

2. სიგნალის გაზომვის შედეგები წარმოადგენენ დისკრეტულ მომენტში მიღებულ მნიშვნელობებს, რომლის რაოდენობა ყოველთვის სასრულია და საწყისი სიგნალი არ აღიწერება მათემატიკურად ანალიზური ფუნქციით. ამის გამო პრაქტიკულად გამოიყენება დისკრეტული ვეივლეტ-გარდაქმნა, რომელიც *Mathcad* პროგრამულ გარემოში მოცემულია მზა მოდულების და ფუნქციების სახით [47].

დისკრეტულ ვეივლეტზე დაფუძნებული დროით–სიხშირული ანალიზი გვიჩვენებს თუ როგორ იცვლება სიგნალის სიხშირის შემადგენლობა დროის მიხედვით. *x*–ჰორიზონტალურ ღერძზე გადაიზომება დრო, ხოლო ვერტიკალურ *y* ღერძზე კი სიხშირე. დროითსიხშირული არე იყოფა მართკუთხედებად. მართკუთხედის სიგრძე (*x* – ღერძის მიმართ) ასახავს დროით არეში აღებულ ვექტორს, ხოლო სიგანე (*y*–ღერძის მიმართ) შეესაბამება ვექტორის სიხშირის ზოლს. მართკუთხედის სიმუქე დამოკიდებულია გარდაქმნის კოეფიციენტის ინტენსიურობაზე: მუქი ზოლები შეესაბამება უფრო მაღალ ენერგიას დროით–სიხშირული ლოკალიზაციისას. ამის გამო პრაქტიკულად გამოიყენება დისკრეტული ვეივლეტ–გარდაქმნა, რომელიც *MathCad* პროგრამულ გარემოში მოცემულია მზა ფუნქციის სახით [37,40,49,50].

65–ე და 66–ე ნახაზებზე მოცემულია ჯანმრთელი და იშემიით დაავადებული ავადმყოფის კარდიოგრამები, რომელიც მოიცავს 255 პიქსელს, ამ ნახაზებზე ჰორიზონტალურ ღერძზე გადაზომილია ანათვალთა ნომერი, ხოლო ვერტიკალურზე კი სიგნალის დონე მკვ-ში.

ხოლო 67–ე ნახაზი შეესაბამება დროით-სიხშირულ წარმოდგენას "ჯანმრთელი" კარდიოგრამისათვის.

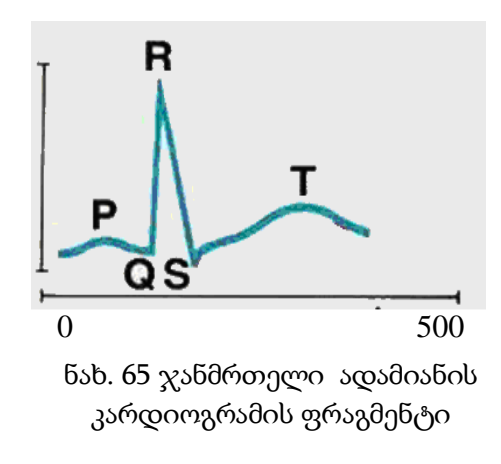

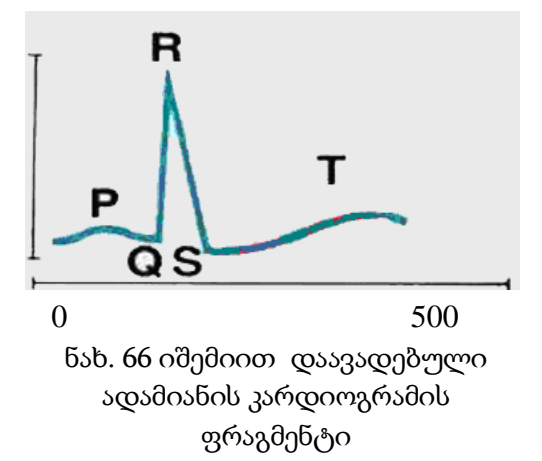

ჩვენ მივიღეთ კარდიოგრამების ვეივლეტ ფუნქციებზე აგებული დისკრეტირებული დროით–სიხშირული წარმოდგენა ორი სახის ვეივლეტ–გარდაქმნის გამოყენებით. 67–ე ნახაზზე მოცემულია სურათი, რომელიც მიღებულია *dwt* გარდაქმნის გამოყენებით. იმისათვის რომ კარგად გამოჩენილიყო სურათი, დაგვჭირდა არა მიღებული სურათის ასახვა, არამედ 255 ინტენსიობიდან მიღებული სურათის სხვაობის გამოყენება. ამის შედეგად მაღალი ინტენსიურობის მქონე – შავი მართკუთხედები, გარდაიქმნენ თეთრ მართკუთხედებად.

 $MaxDWTL$ *vel*(*y*1) = 8 $J = 5$  $MaxDWTLevel(dwavelet(N)) = 8$  $filter := daublet(4)$  $w := dwt(y1, J, filter)$  $OO := tfPlotFrom WPT(w, wavebs(J,1),1,1)$ 

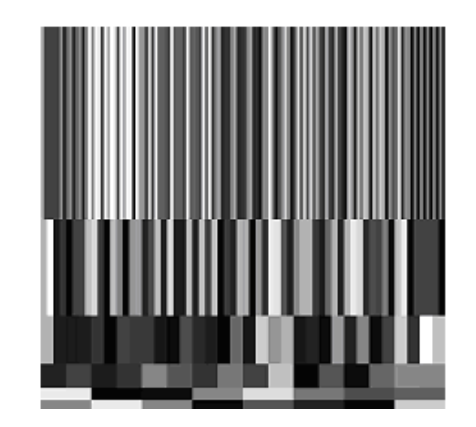

ნახ. 67 დისკრეტული dwt ფუნქციით მიღებული კარდიოგრამის დროითსიხშირული წარმოდგენა

მეორე შემთხვევაში დროით–სიხშირული გარდაქმნის მისაღებად გამოყენებულ იქნა ვეივლეტ–პაკეტის ფუნქცია *wpt* ოპტიმალური საბაზო

ფუნქციით *pgridplot*(*basis*, *J*) . ორივე შემთხვევაში მასშტაბური ფუნქციის დონე *J* 5. უნდა აღვნიშნოთ, რომ მასშტაბური ფუნქციის დონე განაპირობებს "*a*"-ს მასშტაბს, მისი შებრუნებული სიდიდე კი დაკავშირებულია სიხშირესთან.

 $T := wpt(v1.5, filter)$  $basis := best$   $basis(T, entropy)$  $\overline{\phantom{a}}$  $\overline{\phantom{a}}$  $\overline{\phantom{a}}$  $\overline{\phantom{a}}$ L  $\mathbf{r}$ L  $\mathbf{r}$  $\overline{\phantom{a}}$  $\big)$  $\left(\frac{x}{x}\right)$ l  $\int$  - ln  $\int$ J  $\left(\frac{x}{x}\right)$  $\setminus$  $= -$ 2  $\lceil$   $\sqrt{2}$  $(x) := -\frac{x}{\cdots}$  ln *nrm x nrm entropy*(*x*) :=  $-\left(-\frac{x}{x}\right)$  $wl := extract\_basis(T, basis)$ *QQA*:*tfPlotFromWPT*(*w*1,*basis*,1,1)

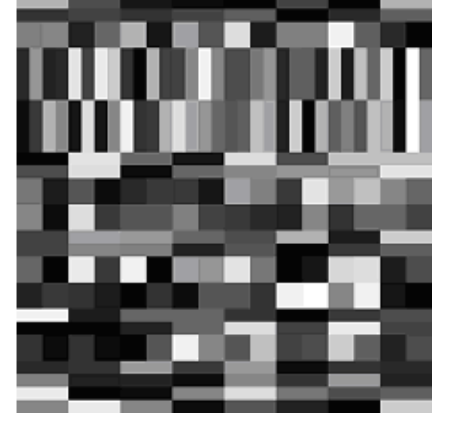

ნახ. 68 დისკრეტული ვეივლეტ პაკეტის (wpt) ოპტიმალური საბაზო ფუნქციით მიღებული ჯანმრთელი ადამიანის კარდიოგრამის დროით-სიხშირული წარმოდგენა

67–ე და 68–ე ნახაზები ცხადყოფენ რომ სიგნალის დროით– სიხშირული სტრუქტურა მიიღება უფრო კარგი, როცა ვიყენებთ *wpt* გარდაქმნას, რომელიც შეესაბამება ვეივლეტ–პაკეტის გამოყენებას ოპტიმალური საბაზისო ფუნქციით.

ამასთანავე თუ შევადარებთ დისკრეტულ ვეივლეტზე დაფუძნებულ დროით-სიხშირულ სურათებს (ნახ. 67 და ნახ. 68), დავრწმუნდებით, რომ 68–ე ნახაზი უფრო მკვეთრად ასახავს შედეგს, ვიდრე 67–ე ნახაზი.

შემდგომ ეტაპზე ჩვენ მივიღეთ დროით–სიხშირული გარდაქმნა ვეივლეტ *wpt* ოპტიმალური საბაზო ფუნქციით სიგნალისათვის, რომელიც ასახავდა ამავე პიროვნების კარდიოგრამას, როცა მისმა კარდიოგრამამ განიცადა ცვლილება დაავადების გამო.

ეს ცვლილება მკვეთრად აისახა დროით-სიხშირულ წარმოდგენაზე: კერძოდ მართკუთხედების ინტენსიურობამ განიცადა გადანაწილება (ნახ. 69).

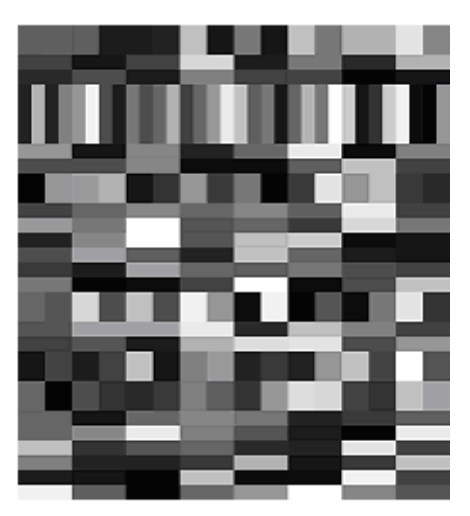

ნახ. 69 დისკრეტული ვეივლეტ პაკეტის (wpt) ოპტიმალური საბაზო ფუნქციით მიღებული იშემიით დაავადებული ადამიანის კარდიოგრამის დროითსიხშირული წარმოდგენა

ჯანმრთელი და ავადმყოფი ადამიანის კარდიოგრამებისათვის მიღებული დროით-სიხშირული წარმოდგენის განსხვავება უფრო მკვეთრად გამოჩნდა, როცა მივიღეთ 68–ე და 69–ე ნახაზების გამოსახულებათა სხვაობითი სურათი (ნახ. 70).

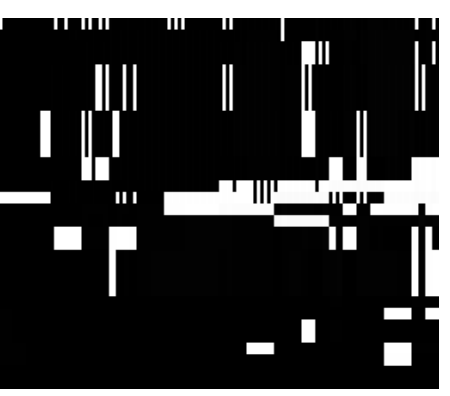

 $5$ ახ. 70 ჯანმრთელი და ავადმყოფი ადამიანის კარდიოგრამის დროით– სიხშირული გამოსახულებების სხვაობითი სურათი

ამდენად შეგვიძლია გავაკეთოთ დასკვნა: 1) დისკრეტულ ვეივლეტ გარდაქმნის გამოყენება *Daublet* სიგნალის დროთ-სიხშირულ წარმოდგენისას უფრო თვალსაჩინოა კარდიოგრამის ანალიზისათვის, ვიდრე უწყვეტი ვეივლეტ გარდაქმნის მორლეტ ფუნქციის გამოყენების დროს; 2) კარდიოგრამის სიგნალის დროით-სიხშირული სტრუქტურა მიიღება უფრო დეტალური და ინფორმაციის მომცემი, როცა ის დაფუძნებულია ვეივლეტ-პაკეტის გამოყენებაზე ოპტიმალური საბაზო ფუნქციით. 3) მიღებული დროით-სიხშირული სურათების ანალიზი კარდიოლოგს აძლევს საშუალებას დაადგინოს მცირე ცვლილება და გააკეთოს დასკვნა დაავადების შესახებ.

# 3.4. კარდიორითმის სიხშირის დინამიკური სისტემის ანალიზი კომპიუტერული ვიზუალიზირებული მეთოდების საფუძველზე

ამ თავში განხილულია კარდიორითმის დინამიკური სისტემის კვლევის გრაფიკული მეთოდები, დაფუძნებული დეტერმინირებული ქაოსის თეორიაზე. მიღებული შედეგები თვალსაჩინოდ გვიჩვენებს განსხვავებას ავადმყოფი და ჯანმრთელი პაციენეტების მაჩვენებლების ცვლილებაში. კარდიორითმის დინამიკის კვლევამ აჩვენა, რომ შემოთავაზებული მეთოდების გამოყენება იძლევა საშუალებას ჩატარდეს ბიო-სამედიცინო სისტემების თვისებების ანალიზი *MathCad* პროგრამულ გარემოში. გამოყენებული ალგორითმების ვიზუალიზირებული ხასიათი საგრძნობლად ამარტივებს მათი დინამიკური ქცევის განსაკუთრებულობის გაგებას, აღქმას და დაეხმარება ექიმებს ობიექტური დიაგნოზის დასმაში.

ელექტროკარდიოგრაფია, ანუ მიოკარდის ელქტრული აქტივობის რეგისტრაციის მეთოდი, რომელიც შემოღებული იყო ეინტხოვენის მიერ გასული საუკუნის დასაწყისში, სადღეისოდაც რჩება გულის მდგომარეობის დიაგნოსტიკის ყველაზე გავრცელებულ მეთოდად [18].

თანამედროვე კომპიუტერულმა ტექნოლოგიების შესაძლებლობებმა არსებითად აამაღლეს ამ მეთოდის ინფორმატიულობა, გაამდიდრეს ბიოსამედიცინო მონაცემთა კვლევა ახალი სპეციფიკური მათემატიკური აპარატით, რომელიც სამომავლოდ შექმნის კარდიოსიგნალის დინამიკის დიაგნოსტირებისათვის მარტივ პროგრამულ კომპლექსს. იგი იქნება სასარგებლო "*Health-Grid*" ტექნოლოგიების რეალიზაციისათვის. როგორც ავღნიშნეთ, "*Health-Grid*"-ს ელექტრონულ მედიცინაში მიჩნეულია, როგორც ინფორმაციული ტექნოლოგიების ინოვაციური გამოყენების საშუალება [1].

სამედიცინო სისტემის თვისების ყველა მეთოდი უნდა ითვალისწინებდეს იმ ფაქტს, რომ ცოცხალი ორგანიზმი შეიცავს უამრავი რაოდენობის ურთიერთგავლენად კავშირებს, რაც მათ აქცევს არაწრფივ დინამიკურ მექანიზმებად, რომელთა ფუნქციების აღწერა მოითხოვს არაორდინალურ მეთოდოლოგიურ მიდგომას [22,23,24].

ჩვენს მიზანს წარმოადგენს კარდიოგრამის კარდიორითმის დინამიკის მაგალითზე ვაჩვენოთ უახლესი კომპიუტერული ტექნოლოგიების გამოყენების მიზანშეწონილობა დინამიკური სისტემებისა და არასტაციონალური პროცესების ანალიზისათვის. კომპიუტერული ტექნოლოგიების ქვეშ ვგულისხმობთ დინამიკური სისტემის კვლევის გრაფიკულ მეთოდებს. მათ გააჩნიათ ვიზუალიზირების თვისება, რომელიც თვალსაჩინოდ გვიჩვენებს განსხვავებას ავადმყოფი და ჯანმრთელი ადამიანის მაჩვენებლების ცვლილებაში. შემოთავაზებული მეთოდების ალგორითმების რეალიზაცია ხორციელდება *MathCad* პროგრამულ გარემოში.

კარდიორითმის არაწრფივი ქაოტური დინამიკის გეომეტრიული ანალიზი ეფუძნება ე.წ. დეტერმინირებული ქაოსის თეორიას [22,23]. გულის რითმის პარამეტრების ცვლილება ატარებს ქაოტურ ხასიათს, დარღვევები კი მუშაობის მართვაში იწვევენ მთლიანობაში სისტემის დინამიკური ყოფაქცევის ცვლილებას. ამის შედეგად ირღვევა ტიპიური ქაოტური სურათი [24].

არაწრფივი დინამიკის კანონების [24] თანახმად საკვლევი პროცესი უნდა განვიხილოთ ფაზურ სიბრტყეში. კარდიორითმის სიხშირის დინამიკის მიმართებაში გარდა რითმის სიხშირის განსაზღვრისა უნდა გამოითვალოს ამ პარამეტრის ცვლილების სიჩქარეც. არაწრფივი დინამიკა ამ პროცესისა განისაზღვრება ჰაოსოგრამის აგებით. მიღებულია

ჰაოსგრამები ჯანმრთელი და ავადმყოფობის ზღვარზე მყოფი პაციენტისათვის.

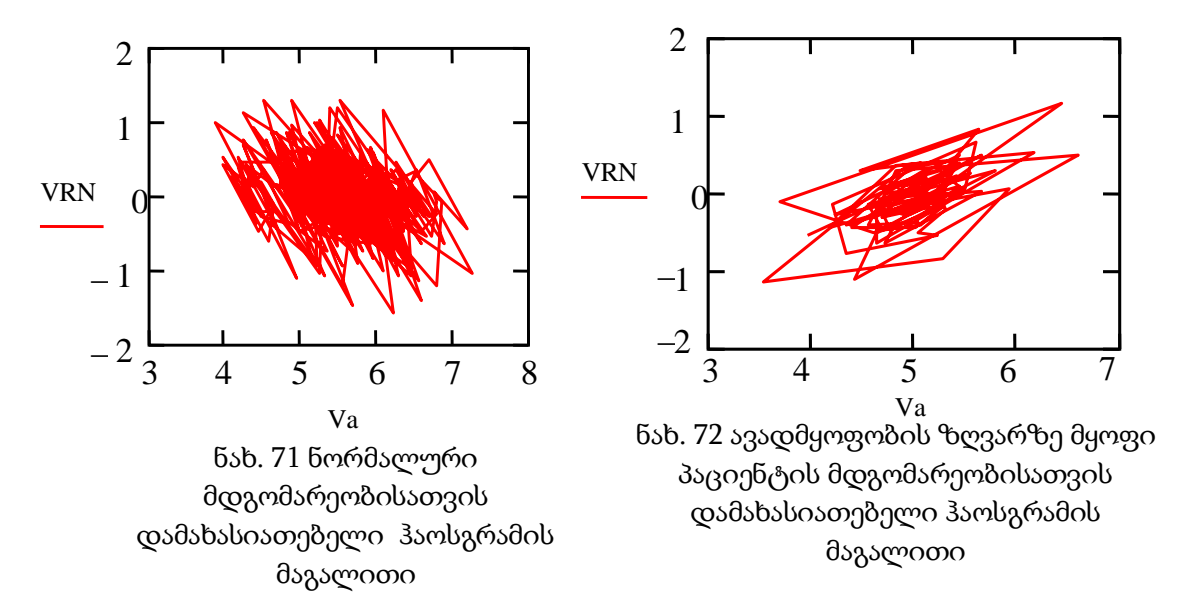

71–ე ნახაზზე მოცემულია ჯანმრთელი ადამიანისათვის მიღებული კარდიორითმის ცვლილების გრაფიკული წარმოდგენა ფაზურ სიბრტყეში (ჰაოსგრამა) [22,23]. აბსცისათა ღერძზე გადაზომილია რითმოგრამის სიხშირის ცვლილება დროის მიხედვით, ორდინატათა ღერძზე კი გადაზომილია რითმოგრამის სიხშირის ცვლილების სიჩქარე.

72–ე ნახაზზე მოცემულია ჰაოსგრამა იმ შემთხვევაში, როცა ადგილი აქვს სისტემის დისბალანსს. როგორც ვხედავთ, 72–ე ნახაზზე ჩნდება კარდიორითმის დინამიკის "ქაოტირების" დარღვევა. ჰაოსგრამის დამუშავება ცნობილი მეთოდიკით, მაგ. ჰისტოგრამის აგებით, იძლევა საშუალებას გაკეთდეს დასკვნა არა მხოლოდ პაციენტის მდგომარეობის შესახებ მოცემულ მომენტში, არამედ ნაწინასწარმეტყველები იქნეს მოსალოდნელი დარღვევები.

შემდეგ ეტაპზე ჩვენ გამოვიყენეთ ნორმირებული გაქანების მეთოდი, რომელიც დაფუძნებულია ჰერსტის ემპირიულ კანონზე [74]. ჰერსტის ემპირიული მეთოდი ანუ ჰერსტის ნორმირებული გაქანების მეთოდი იძლევა საშუალებას გავიგოთ საკვლევი პროცესი იქნება თუ არა შემთხვევითი თვითმსგავსი ფრაქტალური ობიექტი და რას უდრის მისი ფრაქტალური განზომილება. თუ პროცესი წარმოადგენს ფრაქტალურ

ობიექტს, კოეფიციენტი log(R/S) – როგორც log*t* დამოკიდებულებას ექნება წრფივი ხასიათი და კუთხის ტანგენსი ყოველი უბნისათვის განისაზღვრება, როგორც ჰერსტის მაჩვენებელი. ჩვენ განვიხილეთ ეს მეთოდი კარდიოგრამის სიხშირის ცვლილებისათვის:

$$
H = \log(R/S)/\log(t), \qquad \qquad 3.4.1
$$

სადაც  $t$  არის დროის მონაკვეთი,  $R$  - ცვლილება,  $S$  - საშუალო კვადრატული გადახრა.

ჰერსტის მიერ გამოყენებული მეთოდი დროითი მწკრივების ანალიზისათვის დაკავშირებულია შემთხვევითი ფრაქტალების კონცეფციასთან. ჰერსტის [74] მაჩვენებელი გამოთვლილია ჯანმრთელი და ავადმყოფი პაციენტების კარდიორითმის სიხშირის მიმართებაში.

რითმოგრამის ანალიზისათვის ჰერსტის მეთოდის გამოყენებამ აჩვენა, რომ ეს მაჩვენებელი მნიშვნელოვნად განსხვავებულია ჯანმრთელი და ავადმყოფი პაციენტების რითმოგრამისათვის. კერძოდ ჰერსტის მაჩვენებელი დამოკიდებულია კარდიორითმის სიხშირის ცვლილებაზე. როგორც აღმოჩნდა ჩვენს შემთხვევაში მაქსიმალურმა ცვლილებამ ჯანმრთელი პაციენტისათვის შეადგინა 101 ერთეული, ჰერსტის მაჩვენებელი მივიღეთ H=0.19, ხოლო ავადმყოფი პაციენტისათვის მაქსიმალურმა ცვლილებამ შეადგინა 120 ერთეული, ჰერსტის მაჩვენებელი კი მივიღეთ H=0.27. ეს ემპირიული მეთოდი იძლევა საშუალებას ჰერსტის მაჩვენებლის მიხედვით დავადგინოთ როგორია პაციენტის მდგომარეობა.

## 3.5. გულის კორონარული არტერიების დროითი მდგომარეობის ანალიზი

*კორონაროგრაფიის არსი და მნიშვნელობა*: გულის იშემიური დაავადების მქონე პაციენტებში, იმისათვის, რომ ზუსტად შეფასდეს კორონარული არტერიების დაზიანების ხარისხი და მოცულობა, განისაზღვროს შემდგომი მკურნალობის მიმართულება, მიზანშეწონილია კორონაროგრაფიის ჩატარება. დიაგნოსტირების სხვა მეთოდები –

ელექტროკარდიოგრაფია, ექოსკოპია, დატვირთვის ტესტი და სხვა, ადექვატურად ვერ ასახავენ კორონარების ათეროსკლეროზული დაზიანების ხარისხს. კორონაროგრაფია ინვაზიური პროცედურაა და ხორციელდება კორონარულ არტერიებში რენტგენო–კონტრასტული ნივთიერების შეყვანით და რენტგენის სხივების გაშუქებით. კორონარულ არტერიებამდე საკონტრასტო ნივთიერება მიიტანება სპაციალური გრძელი კათეტერით, რომელიც არტერიულ სისტემაში ხვდება ბარძაყის არტერიის კათერერიზაციის შედეგად. კორონარის შევიწროვების აღმოჩენის შემდეგ მკურნალობის თანამედროვე მეთოდს წარმოადგენს პერკუტანეული ტრანსლუმინური ბალონური ანგიოპლასტიკა, რომლის დროსაც ხდება შევიწროვებული ადგილის გაფართოვება სპეციალური ბალონ-კათეტერით და შემდგომ სტენტის იმპლანტაცია. დიაგნოსტიკისა და მკურნალობის ეს მეთოდები წარმატებით ხორცილედება კარდიოლოგიურ კლინიკა "გულში", *SIEMENS* -ის ფირმის ანგიოგრაფის საშუალებით.

ქვემოთ მოცემულია თრომბოზის ფონზე განვითარებული იშემიის გამოსახულება (ნახ. 73). ამ გამოსახულებისათვის ჩავატარეთ ექსპერიმენტი ვეივლეტ გარდაქმნის გამოყენებით. კერძოდ განვიხილეთ ვეივლეტ გარდაქმნის ორი ფუნქცია: ჰაარი და დაუბეში. მიღებული შედეგები წარმოდგენილია ცხრილში 4. ამასთანავე აგებულია შესაბამისი გრაფიკი (ნახ. 74).

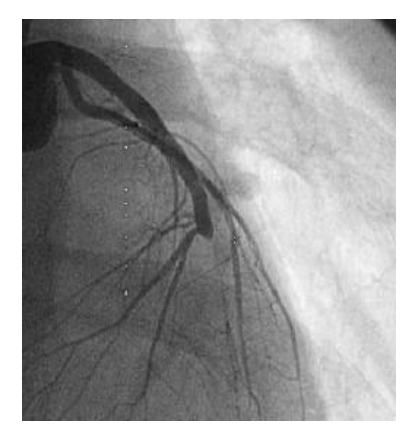

ნახ. 73 თრომბოზის ფონზე განვითარებული იშემიის გამოსახულება ოპერაციამდე

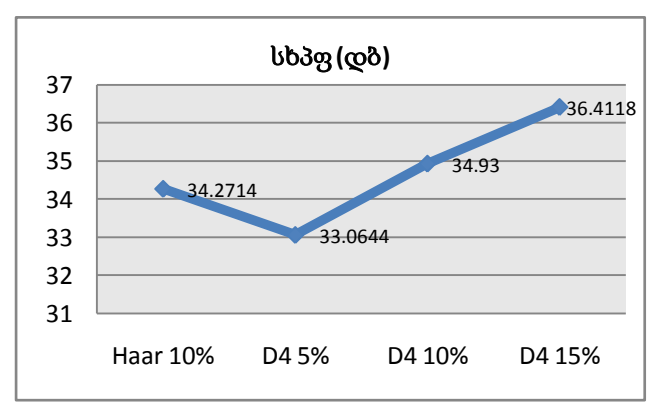

ნახ. 74 სიგნალ-ხმაურის პიკური ფარდობის შეფასება

| გამოსახულების<br>დასახელება | შეკუმშვა        | სხპფ (დბ) |
|-----------------------------|-----------------|-----------|
| თრომბოზული იშემია           | <b>Haar</b> 10% | 34.2714   |
|                             | D4 5%           | 33.0644   |
|                             | D4 10%          | 34.93     |
|                             | D4 15%          | 36.4118   |

ცხრილი 4 გამოსახულება "იშემია" ჩატარებული ექსპერიმენტის შედეგები

შემდეგ ეტაპზე კი ჩვენ მოვახდინეთ სტენტირების შემდეგ მიღებული გამოსახულების დამუშავება ვეივლეტ გარდაქმნის ორი ფუნქციის ჰაარის და დაუბეშის გამოყენებით.

სტენტირების შემდგომი სურათი ასახულია 75–ე ნახაზზე, ხოლო ჩატარებული ექსპერიმენტის შედეგები კი ასახულია 76–ე ნახაზზე და მე–5 ცხრილში.

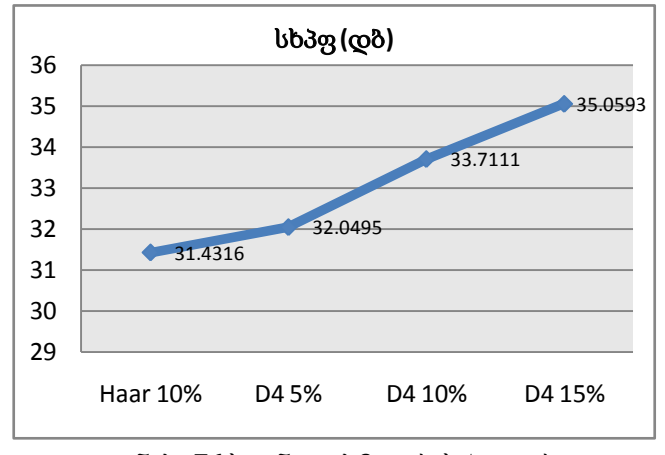

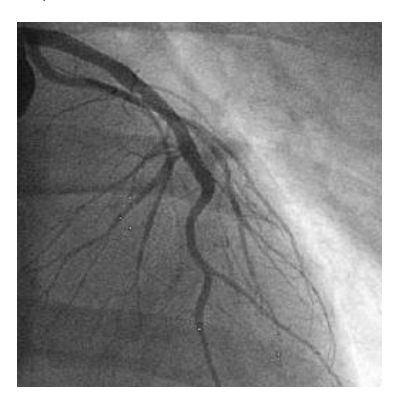

ნახ. 75 სტენტირებული სისხლძარღვის გამოსახულება ნახ. 76 სიგნალ-ხმაურის პიკური

ფარდობის შეფასება

ცხრილი 5 სტენტირებული სისხლძარღვის გამოსახულებაზე ჩატარებული ექსპერიმენტის შედეგები

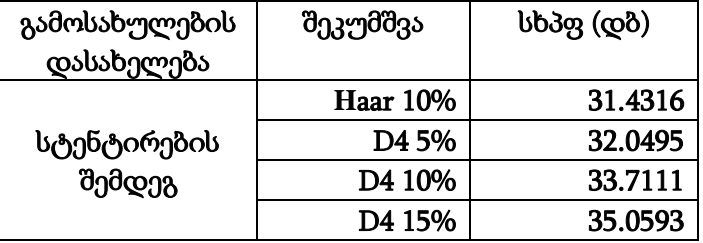

შემდეგ ჩავატარეთ შედარებითი ანალიზი თრომბოზული იშემიის სხვადასხვა გამოსახულებებისათვის. შედეგები ასახულია მე–6 ცხრილში და აგებულია შესაბამისი დიაგრამები (ნახ. 77).

|                          | ვეივლეტი |                  |         |         |
|--------------------------|----------|------------------|---------|---------|
| გამოსახულების დასახელება | Haar     | D <sub>45%</sub> | D4 10%  | D4 15%  |
|                          | 10%      |                  |         |         |
| სტენტირებული სისხლძარღვი | 31.4316  | 32.0495          | 33.7111 | 35.0593 |
| თრომბოზული იშემია        | 34.2714  | 33.0644          | 34.9300 | 36.4118 |
| სხვა თრომბოზული იეშმია   | 35.7349  | 34.5694          | 36.3028 | 37.6536 |

ცხრილი 6 თრომბოზული იშემის სხვადასხვა გამოსახულებებისათვის ჩატარებული ექსპერიმენტის შედეგები

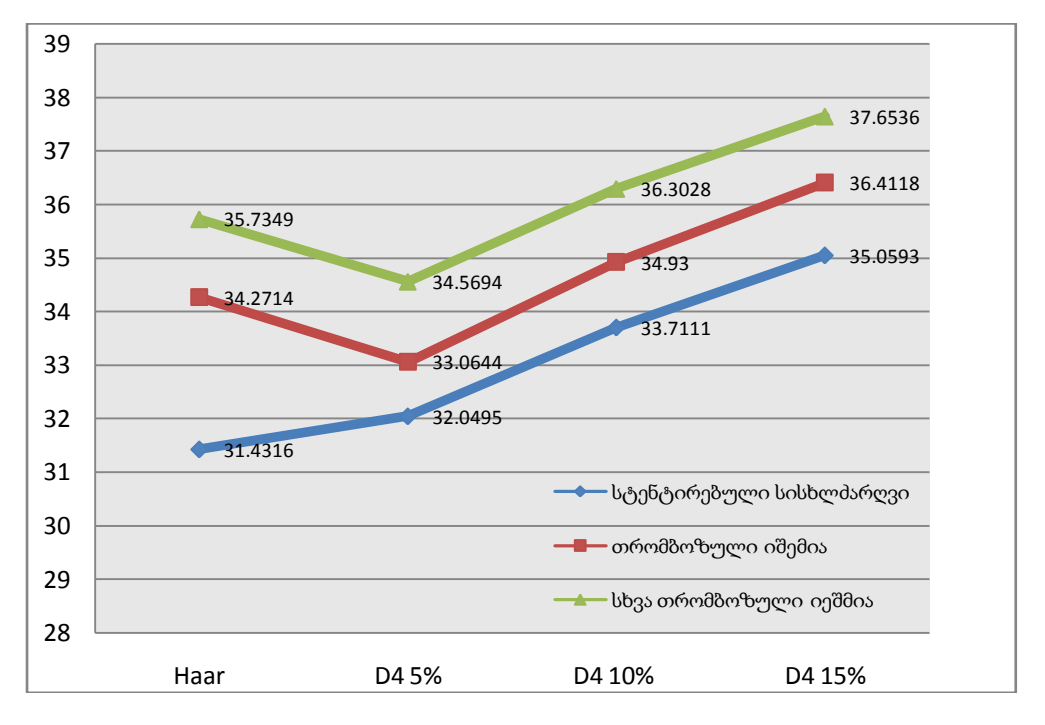

ნახ. 77 შედარებითი ანალიზი თრომბოზული იშემიის სხვადასხვა გამოსახულებებისათვის

ჩატარებული ცდების შედეგების ანალიზი გვაძლევს საშუალებას გავაკეთოთ შემდეგი დასკვნა: თრომბოზის ფონზე განვითერებული იშემია აისახება გრაფიკზე სიგნალ-ხმაურის პიკური ფარდობის მნიშვნელობის ცვლილებით. ეს ცვლილება დამოკიდებულია იმ შეკუმშვაზე რომელიც ჩვენ მივანიჭეთ გამოსახულებას მის ვეივლეტ-გარდაქმნის გამოყენებით: ყველა შემთხვევაში ჰაარის ვევილეტის გამოყენება ე.ი. უმარტივესი სახის ვეივლეტის გამოყენება აისახება სიგნალ-ხმაურის პიკური ფარდობის მცირე რაოდენობით. ამ შემთხვევაში ვინარჩუნებთ კოეფიციენტების 10%-ს. რაც უფრო მეტია შენარჩუნებული კოეფიციენტების რაოდენობა D4-ის გამოყენების დროს, მით უფრო მაღალს ვღებულობთ სიგნალ–ხმაურის პიკური ფარდობის მნიშვნელობებს. ეს დამოკდებულება ატარებს წრფივ ხასიათს. გარდა ამისა უნდა აღვნშნოთ, რომ იშემიური თრომბოზის არსებობა აისახება სიგნალ–ხმაურის პიკური ფარდობის უფრო მაღალი მნიშვნელობით ვიდრე ამავე ავადმყოფისათვის ჯანმრთელ მდგომარეობაში.

ჩვენ ასევე განვიხილეთ გამოსახულებათა მიმდევრობა, რომელიც შეესაბამება სისხლძარღვის პათოლოგიის ცვლილებას დროის მიხედვით. შედეგები მოცემულია მე–7 ცხრილში და ასახულია 78–ე ნახაზზე დიაგრამის სახით.

| გამოსახულების<br>დასახელება | Haar 10% | D4 5%   | D4 10%  | D4 15%  |
|-----------------------------|----------|---------|---------|---------|
| სხვაობა 1                   | 23.8835  | 19.5323 | 23.3099 | 26.3122 |
| სხვაობა 2                   | 28.6981  | 24.6983 | 27.6976 | 29.7961 |
| სხვაობა 3                   | 28.6981  | 24.6934 | 27.6976 | 29.7961 |
| სხვაობა 4                   | 25.2355  | 21.1980 | 24.7185 | 27.3115 |

ცხრილი 7 სხვაობითი გამოსახულებებისათვის ჩატარებული ექსპერიმენტის შედეგები

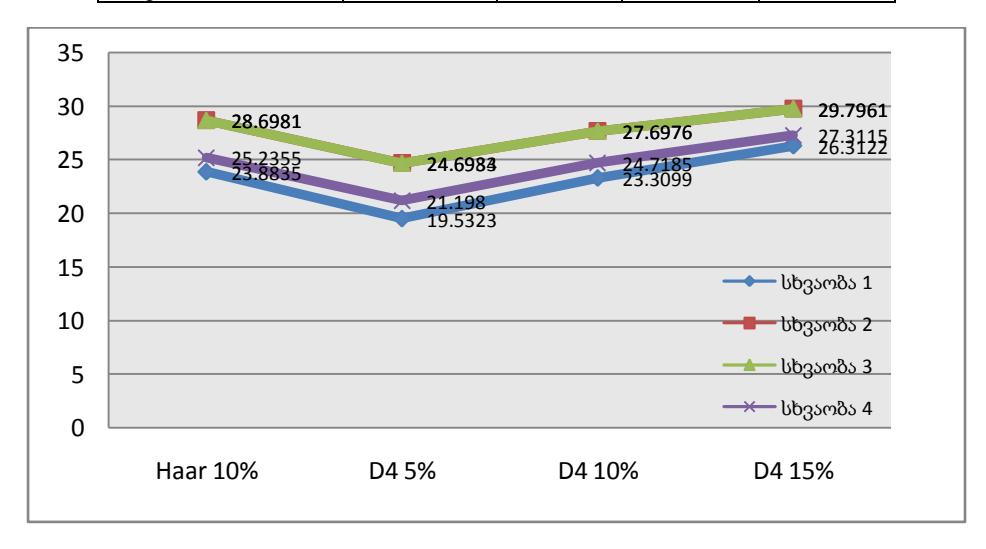

ნახ. 78 სიგნალ-ხმაურის პიკური ფარდობის შეფასება სხვაობითი გამოსახულებებისათვის

ჩვენ ჩავატარეთ ცდა რომელიც ეხებოდა ვეივლეტ გარდაქმნის გამოყენებას არა გამოსახულებათა მიმდევრობისათვის, არამედ ამ მიმდევრობათა სხვაობებისათვის, კერძოდ მეორესა და პირველ გამოსახულებებს შორის, მესამე და მეორე გამოსახულებებს შორის, მეოთხე და მესამე გამოსახულებათა შორის. ექსპერიმენტის მიზანი იყო ვეივლეტ გარდაქმნის გამოყენება და ინფორმაციის შეკუმშვის წინასწარმეტყველების მეთოდის გამოყენების მიზანშეწონილობის გამოკვლევა. მიღებული შედეგები მოცემულია ცხრილში, რომლის მიხედვით აგებულია გრაფიკი (ნახ. 78). მიღებული შედეგები შეიძლება ჩამოვაყალიბოთ შემდეგნაირად: ჩვენ ვხედავთ, რომ ყველაზე დაბალი სიგნალ-ხმაურის პიკური მნიშვნელობა მიიღება, როდესაც ვიხილავთ მესამე და მეორე გამოსახულებების სხვაობით სურათს და ყველაზე სუკეთესო შედეგი მიიღება როდესაც ვიხილავთ სხვაობას მეოთხე და მესამე გამოსახულებების სხვაობით სურათს. ეს თავისთავად ცხადყოფს იმას რომ მოცემულ მიმდევრობაში მცირე ცვლილებები აღინიშნება მიმდევრობის დასაწყისში, ხოლო შემდგომში კი ცვლილებები უფრო იზრდება. ცხადია რომ D4 ვეივლეტი უფრო კარგ შედეგებს იძლევა ჰაართან შედარებით. მოსალოდნელია, რომ თუ ჩვენ განვიხილავთ უფრო მეტ გამოსახულებათა რაოდენობას მიმდევრობში, ჩვენ მივიღებდით უკვე დამყარებულ სურათს ამ პათოლოგიის ცვლილებისა.

# 3.6. სამედიცინო გამოსახულებებში კვლევის ობიექტის, დეტალებისა და კონტურების გამოყოფა Mathcad პროგრამული გარემოს საშუალებით

#### 3.6.1. საკვლევი ობიექტის შემოხაზულობის გამოყოფა

*Mathcad* პროგრამულ გარემოში კონტურების გამოყოფა ხორციელდება შემდეგი ფუნქციების საშუალებით :

*prewitt*(*M*) ; *roberts*(*M*) ; *difedge*(*M*) ; *freichen*(*M*) ; *sobel*(*M*)

მოცემული ფუნქციების გამოყენებით გამოსახულებაში ხდება კონტურების და მკვეთრი გადასვლების გამოყოფა. ეს პროცესი ხორციელდება "ნახვევის" ოპერაციის გამოყენებით. ასეთი გადასვლების და კონტურების განსაზღვრა ზრდის გამოსახულებაში ისეთი ტიპის თვისებების გამოყოფას, რომლებიც დაკავშირებულია ობიექტის საზღვრებთან.

*M* – არის მატრიცა ანუ გამოსახულება.

$$
K1 := \begin{pmatrix} 0 & 0 & 0 \\ 0 & 1 & -1 \\ 0 & 0 & 0 \end{pmatrix} \qquad K2 := \begin{pmatrix} 0 & -1 & 0 \\ 0 & 1 & 0 \\ 0 & 0 & 0 \end{pmatrix}
$$

აქ მოცემულია ორი ბირთვი, რომლის საშუალებით ხდება გრადიენტის მნიშვნელობის განსაზღვრა. *C*1 და *C*2 არის ნახვევის შედეგად მიღებული მატრიცა *difedge* ფუნქციის მოქმედებით *R* გამოსახულებაზე, *Rdif* –არის შედეგი.

$$
\sqrt{C1^2 + C2^2}; \qquad R := READ\_IMAGE("brain.gif"); \qquad Rdf := difedge(R)
$$

*prewitt* ფუნქციის გამოყენებით უკვე სხვა ბირთვის მოქმედებით მიღებული შედეგია

$$
K1 := \frac{1}{3} \begin{pmatrix} 1 & 0 & -1 \\ 1 & 0 & -1 \\ 1 & 0 & -1 \end{pmatrix} \qquad K2 := \frac{1}{3} \begin{pmatrix} -1 & -1 & -1 \\ 0 & 0 & 0 \\ 1 & 1 & 1 \end{pmatrix}
$$

 $Rpre := prewitt(R)$ 

რაც შეეხება *sobel*(*R*) ფუნქციას – იგი იძლევა უფრო მეტ კონტურებს, ვიდრე *difedge* ; ამავე დროს იზრდება ორთოგონალური პიქსელების წონა დიაგონალურთან შედარებით.

$$
K1 := \frac{1}{4} \begin{pmatrix} 1 & 0 & -1 \\ 2 & 0 & -2 \\ 1 & 0 & -1 \end{pmatrix} \qquad K2 := \frac{1}{4} \begin{pmatrix} -1 & -2 & -1 \\ 0 & 0 & 0 \\ 1 & 2 & 1 \end{pmatrix} \qquad Rsob := sobel(R)
$$

*freichen* ფუნქციის კონტურების დეტექტორი გამოიყენება ისეთი გამოსახულებებისათვის, სადაც ადგილი აქვს ინტენსიურობის ცვლილებას. ეს ბირთვები უფრო "მგრძნობიარეა" პიქსელების სიდიდის მიმართ.

$$
K1 := \frac{1}{2 + \sqrt{2}} \begin{pmatrix} 1 & 0 & -1 \\ \sqrt{2} & 0 & -\sqrt{2} \\ 1 & 0 & -1 \end{pmatrix}
$$
 *Rfre := freichen (R)*

*roberts* ფუნქციის გამოყენებით მიიღება გამოყოფა იმ კონტურებისა, რომლებიც შეადგენენ კუთხეებს, განსხვავებულს ჰორიზონტალურისა და ვერტიკალურისაგან.

$$
K1 := \begin{pmatrix} 0 & 0 & -1 \\ 0 & 1 & 0 \\ 0 & 0 & 0 \end{pmatrix} \qquad K2 := \begin{pmatrix} -1 & 0 & 0 \\ 0 & 1 & 0 \\ 0 & 0 & 0 \end{pmatrix} \qquad Rrob = roberts(R)
$$

ნახ. 79 გამოსახულებებში კვლევის ობიექტის, დეტალებისა და კონტურების გამოყოფა

79–ე ნახაზზე ასახულია ანალიზისა და შედარებისათვის ზემოთ აღწერილი ფუნქციების მოქმედების შედეგები.

#### 3.6.2. კონტურების გამოყოფა გამოსახულებაში

გამოსახულებაში კონტურების გამოყოფა ხდება შემდეგი ფუნქციის საშუალებით: *Canny*(*M*,*sigma*,*low*,*high*)

ფუნქცია *Canny* გამოიყენება იმისათვის, რომ გამოსახულებაში გამოყოს კონტურები და შემოსაზღვროს ობიექტები.

*M* – არის გამოსახულების ამსახველი მატრიცა,

*sigma* – არის სტანდარტული გადახრა ჰაუსიანის ბირთვისათვის,

*low* – ქვედა ზღურბლის სიდიდე ინტენსიურობის გრადიენტისათვის,

*high* – ქვედა ზღურბლის სიდიდე ინტენსიურობის კოეფიციენტისათვის.

*Canny* ფუნქცია იძლევა ორობით გამოსახულებას, რომელიც შეიცავს კონტურებს, როდესაც კონტურის წერტილებს გააჩნია 1-ის ტოლი სიდიდე, ხოლო ფონს კი 0.

ფუნქცია *Canny*–ის საზღვრების განსაზღვრა გულისხმობს სამ ეტაპს:

1. შემავალი გამოსახულების მიმართ ნახვევის ოპერაციის შესრულება ჰაუსის ბირთვის გამოყენებით;

2. გრადიენტის ინტენსივობის განსაზღვრა ყველა პიქსელისათვის;

3. გრადიენტის უმცირესი და უდიდესი სიდიდეების მნიშვნელობების განსაზღვრა.

განვიხილოთ ფუნქცია *Canny*–ის საშუალებით საზღვრების გამოყოფა რეალური გამოსახულებისათვის *brain* (ტვინი):

 $R = READ \_$ *IMAGE*("*brain.gif*")  $E = \text{canny}(R,1.0,5,10)$ 

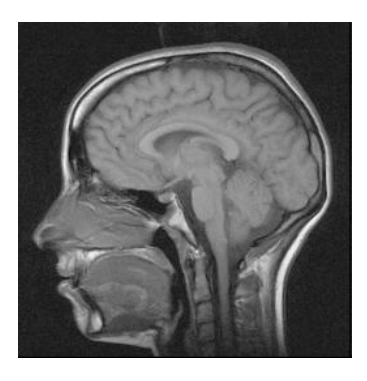

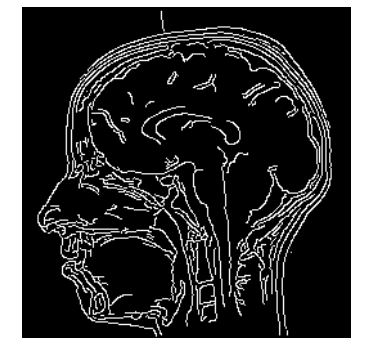

 $E-255$ 

მიღებული შედეგები ცხადყოფს თუ როგორ ხდება ობიექტში კონტურების გამოყოფა. თუ შევცვლით პარამეტრებს მივიღებთ დეტალების ბევრ ან მცირე გამოყოფას.

 $R = READ$  \_ *IMAGE*(" *fingerp.gif*")  $E = \text{canny}(R, 2.0, 2.5)$ 

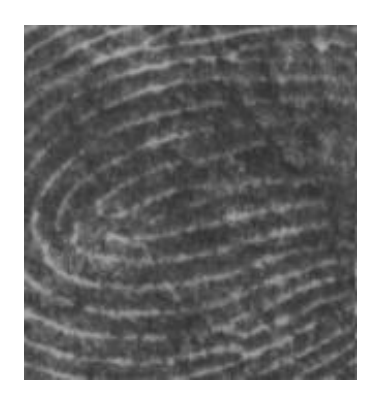

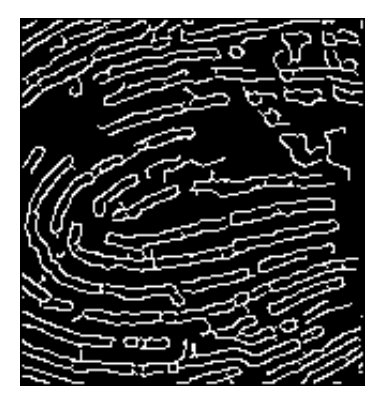

R  $E-255$ 

#### 3.6.3. კვლევის ობიექტის გამოყოფა გამოსახულებაში

"მორფოლოგიური" ოპერაციების და ნიღაბის შექმნის გამოყენებით სამედიცინო გამოსახულების სეგმენტირება ხდება მორფოლოგიური ოპერაციების და *masking* ფუნქციის მეშვეობით.

ფუნქცია *masking* ახორციელებს ერთი გამოსახულების შენიღბვას მეორეს მეშვეობით. ეს ფუნქცია გვაძლევს საშუალებას მივიღოთ ის არე რომელიც ექვემდებარება გამოკვლევას და გამოვყოთ იგი დანარჩენი გაშავებული (განულებული) გამოსახულებიდან.

*M* –არის პირველი გამოსახულება, რომელიც მოცემულია *M* მატრიცის სახით.

*N* –არის მეორე გამოსახულება, რომელიც მოცემულია *mask* ფუნქციის სახით.

*mask*(*M*,*N*)  $hesd := READ$   $MAGE("brain,gif")$  $rows(head) = 257 \ncols(head) = 256$  $hed := submatrix(head, 0, 255, 0, 255)$ *brain*\_*mask* : *READ* \_ *IMAGE*("*brain*\_*mask*.*bmp*")

*brain* : *mask*(*head*,*brain*\_*mask*)

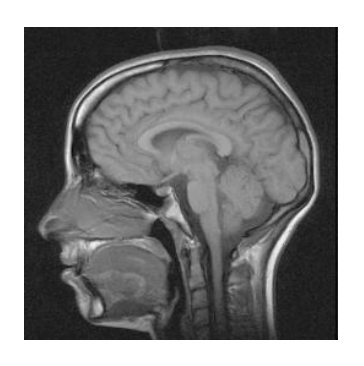

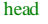

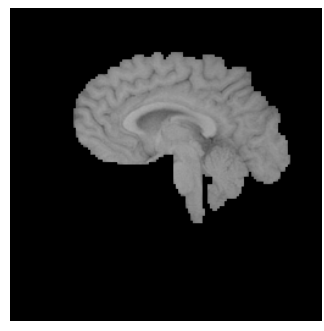

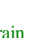

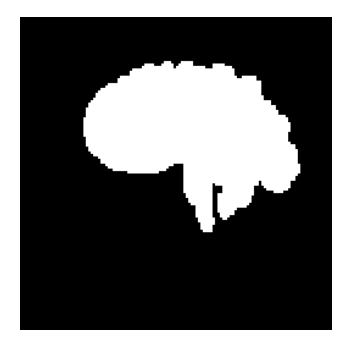

head brain brain\_mask255

ჩვენ განვიხილეთ *mask*(*M*,*N*) ფუნქცია მაგალითზე, სადაც ილუსტრირებულია თავის გამოსახულებიდან ტვინის გამოსახულების გამორჩევა.

ამ ფუნქციას აქვს შემდეგი თვისება: იგი გვაძლევს *M* მატრიცის პიქსელის ინტენსიურობას, თუ  $N(mask)$  ფუნქციის ინტენსიურობა არ უდრის ნულს და თუ იგი უდრის ნულს, მაშინ ვღებულობთ ისევ განულებას. სამედიცინო გამოსახულებების სეგმენტირება მორფოლოგიური ოპერაციების გამოყენებით ხდება *erode* ფუნქციის საშუალებით.

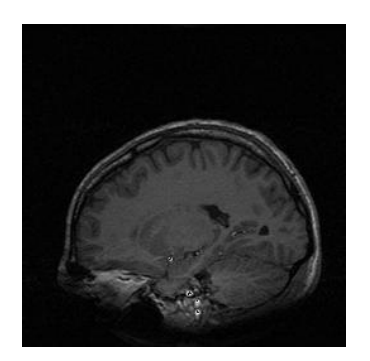

სამედიცინო გამოსახულებას ამ შემთხვევაში წარმოადგენს ადამიანის ტვინის სურათი, რომელიც მიღებულია ბირთვული მაგნიტური რეზონანსის გამოყენებით.

 $head := READ$   $IMAGE("anat 45. ppm")$ 

head

სამედიცინო გამოსახულებების სეგმენტირება, ეს არის პროცესი, რომლის შედეგად ვიზუალურად მიიღება სხვადასხვა განსხვავებული არეების გამოყოფა, რომლებსაც აქვთ ძალიან ბევრი გამოყენების სფერო, რათა მოხდეს ავადმყოფისათვის სწორი დიაგნოზის დასმა.

მართალია, სეგმენტირების დროს არ გამოიყენება ვეივლეტ– გარდაქმნა, მაგრამ მორფოლოგიური ოპერაციები მიეკუთვნება უახლეს

კომპიუტერულ ტექნოლოგიებს და *Mathcad* პროგრამულ გარემოში მისი განხორციელება ხდება მზა ფუნქციების საფუძველზე.

ჩვენ განვიხილავთ მაგალითს, რომელიც ეხება ტვინის სეგმენტაციას მორფოლოგიური ოპერაციების გამოყენებით. ოპერაცია " *Erosion* " ნათლად გამოყოფს საზღვრებს, ხოლო "*mask*" ფუნქცია ახდენს სელექციას და ამავე დროს ინარჩუნებს დეტალებს.

*binhead* := *binarize* 2(*head*, 35,80,1,0); *binhead* 2: *= erode8(binhead,1)* 

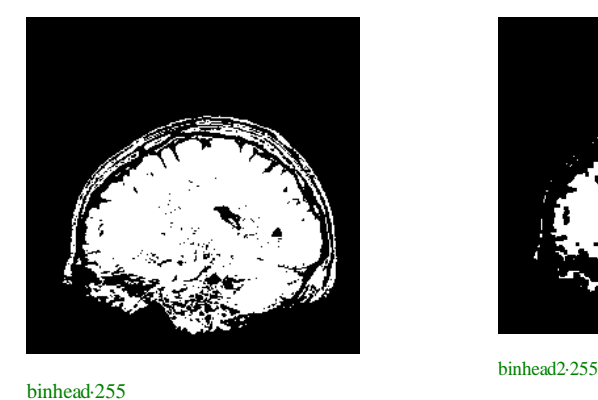

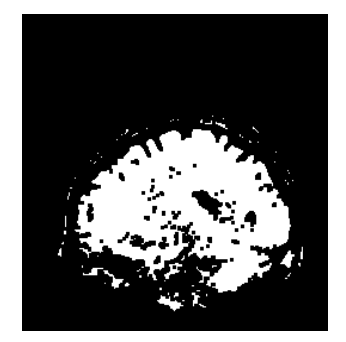

შემდეგ ჩვენ გამოვიყენეთ "*dilate*" ოპერაცია საწყისი გამოსახულებისათვის, შემდეგ უნდა მოვახდინოთ ნახვრეტების მოცილება ნიღაბში "*close*" ოპერაციების გამოყენებით, რის შედეგადაც მივიღებთ "*brain3*" ერთგვაროვან გამოსახულებას, რომელიც გამოიყენება ნიღაბის როლში. "*brain3*"–წარმოადგენს ნიღაბს, რომლითაც ვიმოქმედებთ შემდეგში.

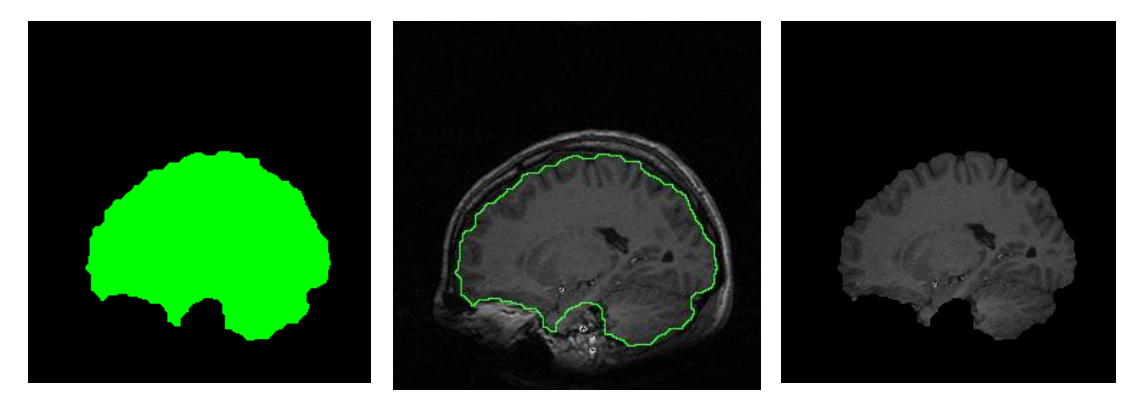

brain3.255 finalimg finalimities final brain states final brain states final brain states final brain states final brain states final brain states final brain states final brain states final brain states final brain states

### 3.7. ფრაქტალური გარდაქმნის შედარება ვეივლეტ

#### გარდაქმნასთან

ჩვენ ჩავატარეთ ჯანმრთელი და ავადმყოფი ადამიანის თავის ტვინის გამოსახულებების კვლევა ფრაქტალური შეკუმშვით.

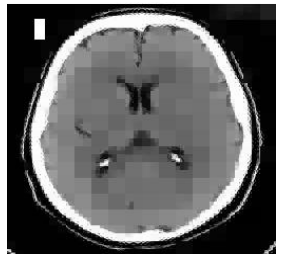

ნახ. 80 ჯანმრთელი ადამიანის თავის ტვინი

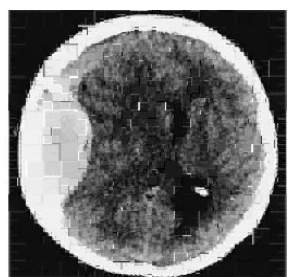

ნახ. 81 ავადმყოფი ადამიანის თავის ტვინი, ეპიდურული სისხლჩაქცევა

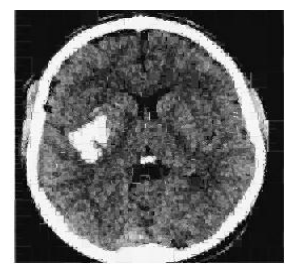

ნახ. 82 ავადმყოფი ადამიანის თავის ტვინი, ჰემორაგია

კვლევის შედეგები მოცემულია მე–8 ცხრილში.

ცხრილი 8 სხპფ და შკ მნიშვნელობები

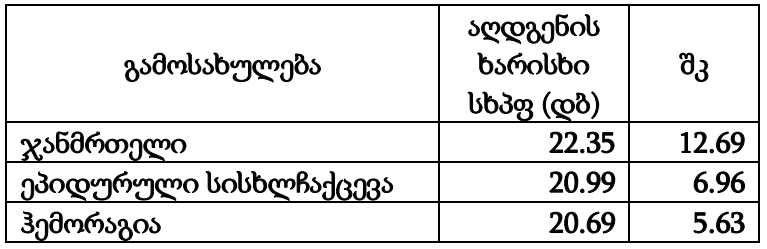

შემდეგ მოვახდინეთ ფრაქტალური გარდაქმნის შედარება ვეივლეტ გარდაქმნასთან. შედეგები ასახულია მე–9 ცხრილში.

ცხრილი 9 ფრაქტალური გარდაქმნის შედარება ვეივლეტ გარდაქმნასთან

|              | ფრაქტალი     |       | ვეივლეტი     |      |
|--------------|--------------|-------|--------------|------|
|              | აღდგენის     |       | აღდგენის     |      |
| გამოსახულება | ხარისხი სხპფ | შკ    | ხარისხი სხპფ | შკ   |
|              | (დბ)         |       | (დბ)         |      |
| ჯანმრთელი    | 22.35        | 12.69 | 31.61        | 10   |
| ეპიდურული    | 20.99        | 6.96  | 26.5         | ⇁    |
| სისხლჩაქცევა |              |       |              |      |
| ჰემორაგია    | 20.69        | 5.63  | 23.40        | 5.78 |

ცნობილია რომ, შეკუმშვის კოეფიციენტი რაც უფრო დიდია, მით უფრო ნაკლებია აღდგენის ხარისხი. დაავადებული ადამიანის ტვინის გამოსახულების ფრაქტალური მეთოდით შეკუმშვა ხასიათდება გაცილებით მცირე აღდგენილი გამოსახულების ხარისხით, ვიდრე ჯანმრთელი ადამიანის. როდესაც შ.კ. 2–ჯერ ნაკლებია, აღდგენის ხარისხი (სხპფ) უნდა მიგვეღო უფრო მაღალი, სინამდვილეში მივიღეთ დაბალი, აქედან გამომდინარე შეკუმშული გამოსახულების აღდგენის ხარისხის მკვეთრი შემცირება მეტყველებს დაავადების არსებობაზე. მე–9 ცხრილის შედეგები ასახულია ქვემოთ მოცემულ დიაგრამებზე.

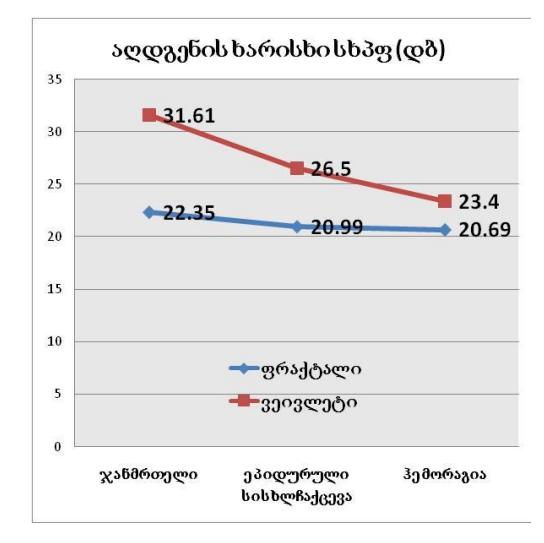

#### 3.8. მესამე თავის დასკვნები

1. ჯანმრთელი ადამიანის ტვინისა და ორი დაავადების ("ჰემორაგია" და "ეპიდურული სისხლჩაქცევა") გამოსახულებათა ვეივლეტ გარდაქმნის დაუბეშ ფუნქციის (*D4*) გამოყენებით კვლევამ აჩვენა, რომ:

ა) შეკუმშვის შედეგად მიღებული აღდგენილი გამოსახულების (გამოსახულება თავის ტვინის დაავადებით) სიგნალ-ხმაურის პიკური მნიშვნელობა მცირდება: შემცირება შეადგენს 7 დბ–ს ჰემორაგიის დროს 15% კოეფიციენტების შენარჩუნების პირობებში, მაშინ როდესაც ეპიდურული სისხლჩაქცევის დროს იგი უდრის ≈4 დბ-ს.

ბ) აღდგენილი გამოსახულების ხარისხის დამაკმაყოფილებელი შედეგი მიიღება მაშინაც, როდესაც გამოსახულების აღდგენაში მონაწილეობს მხოლოდ 10% ტრანსფორმანტის კოეფიციენტისა (სხპფ=28≈33 დბ).

2. მაგნიტო–ბირთვული რეზონანსის *(NMR)* სიგნალზე, შემოწმებული იქნა ვეივლეტ გარდაქმნის უნარი: შეცდომებიანი სიგნალიდან სასარგებლო სიგნალის გამოყოფისა. ექსპერიმენტის შედეგებმა გვიჩვენეს, რომ *David*  *Donoho* და *Join Jonstone* მეთოდის გამოყენებით შესაძლებელი გახდა მოგვეხდინა "ხმაურის" ფილტრაცია ისეთნაირად, რომ საბოლოო სიგნალში შენარჩუნდა ყველა ის საჭირო მახასიათებელი, რომელიც მონაწილეობს დიაგნოსტიკაში. ამავე დროს სიგნალი გაიწმინდა ხმაურისაგან, რომელიც უშლიდა ხელს დიაგნოზის დასმას.

3. კარდიოგრამის ანალიზმა ვეივლეტ დროით–სიხშირული წარმოდგენის საფუძველზე გვიჩვენა, რომ ვეივლეტ გარდაქმნის დროით– სიხშირული სტრუქტურა უფრო ცხადი და კარგია, თუ იგი მიიღება ვეივლეტ–პაკეტის ოპტიმალური საბაზისო ფუნქციის გამოყენებისას.

4. კარდიორითმის დინამიკის კვლევის მაგალითზე შემოთავაზებული მეთოდების გამოყენება საშუალებას იძლევა ჩატარდეს ბიო–სამედიცინო სისტემების თვისებების ანალიზი ერთდროულად დროით–სიხშირულ და სივრცულ არეში. წარმოდგენილი ალგორითმების ვიზუალიზირებული ხასიათი საგრძნობლად ამარტივებს მათი დინამიკური ქცევის განსაკუთრებულობის გაგებას, აღქმას და დაეხმარება ექიმებს ობიექტური დიაგნოზის დასმაში, ხოლო დინამიკური სისტემების და არასტაციონარული პროცესების თვისებების ანალიზი გრაფიკული მეთოდებით მარტივი კომპიუტერული რეალიზაციით, *Mathcad* პროგრამული გარემოს მეშვეობით, განსაკუთრებით მნიშვნელოვანია კომპიუტერული ტექნოლოგიების განვითარების თანამედროვე ეტაპზე, როცა ყალიბდება დინამიკური სისტემების ანალიზისა და სინთეზის პროცესების ავტომატიზირება.

5. თრომბოზის ფონზე განვითარებული იშემია აისახება სხპფ ცვლილებით, რომელიც დამოკიდებულია ვეივლეტ–ტრანსფორმანტაში შენარჩუნებული კოეფიციენტების რაოდენობაზე. ამავე დროს სტენტირების შემდეგ მიღებული გამოსახულება ხასიათდება სიგნალ–ხმაურის პიკური მნიშვნელობის გარკვეული შემცირებით. მიღებული შედეგი შეიძლება აიხსნას იმით, რომ სისხლძარღვის აღდგენილ სურათში ხდება

დაავადებული სისხლძარღვის აღდგენა და ამით იგი უახლოვდება ჯანმრთელი ადამიანის სურათს.

6. *Mathcad* პროგრამულ გარემოში არსებული ფუნქციების, მოდულების ანალიზმა და ექსპერიმენტულმა შემოწმებამ აჩვენა, რომ მათი მისადაგება ადამიანის ტვინის გამოსახულებებში კონტურებისა და კვლევის ობიექტების საზღვრების და ფორმების გამოყოფისათვის დაეხმარება ექიმებს სწორი დიაგნოზის დასადგენად და სასარგებლო იქნება დიაგნოსტირების პროცესის ავტომატიზაციის შემთხვევაში.

7. ექსპერიმენტმა აჩვენა, რომ დაავადება იწვევს აღდგენილი გამოსახულების სხპფ–ის მკვეთრ შემცირებას, მაგ. ეპიდურული სისხლჩქცევის დროს სხპფ შემცირდა 22 დბ–დან 20 დბ–მდე, მაშინ როდესაც შ.კ. უახლოვდება 7–ს, მაშასადმე დაავადება იწვევს აღდგენილი გამოსახულების ხარისხის მკვეთრ შემცირებას. ეს შემცირება ჰემორაგიის დროს კიდევ უფრო დიდია.

#### 3.9. დასკვნები

1. გამოსახულებათა ვიზუალიზაცია წარმოადგენს სამედიცინო ინტროსკოპიის აუცილებელ პირობას. ვიზუალიზაციის ზოგადი პრინციპების ჩამოყალიბება საშუალებას იძლევა ერთიანი პოზიციებიდან და საერთო პრინციპებით გავაანალიზოთ და შევაფასოთ სხვადასხვა სახის და ბუნების ინფორმაცია.

2. შემოთავაზებულია სამედიცინო გამოსახულებათა დამუშავების ეფექტურობის შეფასების ზოგადი კრიტერიუმები, რომელიც ითვალისწინებს მიღებული აღდგენილი გამოსახულების ხარისხს და ცდომილებათა ვიზუალურ ინტერპრეტაციას.

3. სამედიცინო და ტექნიკური ასპექტების ურთიერთდაკავშირება იძლევა საშუალებას გამოვიყენოთ ინფორმაციული ტექნოლოგიების მიმართულებათა ის სფეროები, რომლებიც უფრო პერსპექტიულია და შედეგიანია პრაქტიკული რეალიზაციის თვალსაზრისით. ამ

ტექნოლოგიებს მიეკუთვნება ვეივლეტ-ტექნოლოგიები და გამოსახულებათა შეკუმშვის ფრაქტალური მეთოდები.

4. გამოსახულებათა და სიგნალების კომპიუტერული ტექნოლოგიების დამუშავება *Mathcad* პროგრამული გარემოს მეშვეობით არ მოითხოვს რთულ დაპროგრამებას და ძირითადად დაფუძნებულია მზა ფუნქციების გამოყენებაზე.

5. ვეივლეტ ტექნოლოგიის *CWT* (უწყვეტი) და *DWT* (დისკრეტული) ვეივლეტ ფუნქციებად კლასიფიკაციის მიხედვით ჩატარებულმა ანალიზმა ცხადყო დისკრეტული ვეივლეტ გარდაქმნის უპირატესობა უწყვეტთან შედარებით: *DWT* გარდაქმნის ფუნქციათა და მათი პაკეტის არსებობა *Mathcad* პროგრამულ გარემოში ძალიან აადვილებს იმ ალგორითმების შექმნას, რომლებიც ემსახურება ინფორმაციის შეკუმშვის, სიგნალებში დეტალების გამოყოფის და შემთხვევითი შეცდომების ფილტრაციის ამოცანათა გადაწყვეტას.

6. ნაჩვენებია, რომ გამოსახულებათა როგორც ერთგანზომილებიანი ასევე ორგანზომილებიანი გარდაქმნის შედეგად მიღებულ ტრანსფორმანტაში ძირითადი ენერგია შენარჩუნებულია მთლიანი ტრანსფორმანტის კოეფიციენტების 15%-ში, რაც განაპირობებს შეკუმშვის მაჩვენებლის მაღალი მნიშვნელობის მიღებას აღდგენილი ინფორმაციის კარგი ხარისხის პირობებში.

შემოთავაზებულია და რეალიზებულია *David Donoho* და *Join Jonstone* მეთოდი. ვეივლეტ ტრანსფორმანტაში ოპტიმალური ზღურბლის გამოთვლამ უზრუნველყო არა მხოლოდ მაღალი შეკუმშვა, არამედ შემთხვევითი შეცდომების მკვეთრი შემცირება.

7. ექსპერიმენტულად დადასტურებულია ვეივლეტ გარდაქმნისათვის დამახასიათებელი დეტალების გამოყოფის თვისება: გამოსახულების ვეივლეტ–ფილტრაცია გაცილებით კარგად ინარჩუნებს კონტურებს, ვიდრე სხვა წრფივი სახის და მედიანური ფილტრები, რომლებიც მიეკუთვნება არაწრფივ ფილტრაციას.

განსაზღვრულია, რომ ვეივლეტ გარდაქმნას გააჩნია უნიკალური თვისება: ფუნქციის ლოკალიზაცია როგორც დროის, ასევე სიხშირის მიხედვით. ამავე დროს უფრო კარგი შედეგები მიიღება ვეივლეტ–პაკეტის ოპტიმალური ბაზისური ფუნქციის გამოყენებისას ჩვეულებრივ დაუბეშის ფუნქციის ნაცვლად. ამან განაპირობა სიგნალების დროით–სიხშირული წარმოდგენის რეალიზაცია და მისი გამოყენება დაავადების დიაგნოსტირებისათვის.

8. ნაჩვენებია, რომ *Mathcad* პროგრამულ გარემოში ვეივლეტ ტექნოლოგიის საფუძველზე აგებული ალგორითმები გამოირჩევიან სიმარტივით, რეალიზაციის სწრაფქმედებით, მაღალი სიზუსტით. ამიტომ გადაწყვეტილია არსებული ალგორითმების გამოყენება სამედიცინო გამოსახულებათა და სიგნალების ციფრული დამუშავებისათვის.

9. ნაშრომის კვლევის შედეგების პრაქტიკული გამოყენების მიხედვით მიღებულია: თავის ტვინის ვეივლეტ ტრანსფორმანტა 5%, 10%, 15% კოეფიციენტების შენარჩუნებით, როგორც ჯანმრთელი, ისე ავადმყოფი ადამიანის თავის ტვინის გამოსახულებისათვის, ასევე მიღებულია აღდგენილი გამოსახულების სიგნალ-ხმაურის პიკური მნიშვნელობები.

ვეივლეტ-გარდაქმნა ხორციელდება *D4* (დაუბეშ) ვეივლეტის მეშვეობით. განიხილებოდა ორი სახის დაავადება "ჰემორაგია" და "ეპიდურული სისხლჩაქცევა". ექსპერიმენტის შედეგები გვაძლევს საშუალებას გავაკეთოთ შემდეგი დასკვნები:

ა) თავის ტვინის დაავადებიან გამოსახულებებისათვის სიგნალხმაურის პიკური მნიშვნელობები მცირდება: კერძოდ, ეს შემცირება შეადგენს 7 დბ-ს ჰემორაგიის დროს 15% კოეფიციენტების შენარჩუნების პირობებში, მაშინ როდესაც ეპიდურული სისხლჩაქცევის დროს იგი უდრის ≈ 4 დბ.

ბ) აღდგენილი გამოსახულების ხარისხის დამაკმაყოფილებელი შედეგი მიიღება მაშინ, როდესაც გამოსახულების აღდგენაში

მონაწილეობდა მხოლოდ 10% ტრანსფორმანტის კოეფიციენტისა. (სხპფ=28≈33 დბ)

10. მაგნიტობირთვული რეზონანსის (*NMR*) სიგნალზე, შემოწმების შედეგად დადგინდა, რომ *David Donoho* და *Join Jonstone* მეთოდის გამოყენებამ შესაძლებელი გახადა მოგვეხდინა "ხმაურის" ფილტრაცია ისეთნაირად, რომ საბოლოო სიგნალში შენარჩუნდა ყველა ის საჭირო მახასიათებელი, რომელიც მონაწილეობს დიაგნოზის დადგენაში. ამავე დროს სიგნალი გაიწმინდა ხმაურისაგან, რომელიც უშლიდა ხელს დიაგნოზის დასმას.

11. კარდიოგრამის ანალიზმა ვეივლეტ დროით-სიხშირული წარმოდგენის საფუძველზე აჩვენა, რომ კარდიოგრამის ვეივლეტ გარდაქმნის დროით–სიხშირული სტრუქტურა უფრო ცხადი და კარგია, თუ იგი მიიღება ვეივლეტ–პაკეტის ოპტიმალური საბაზისო ფუნქციის გამოყენებისას.

12. კარდიოგრამის კარდიორითმის დინამიკის კვლევის მაგალითზე შემოთავაზებული მეთოდების გამოყენება საშუალებას იძლევა ჩატარდეს ბიო–სამედიცინო სისტემების თვისებების ანალიზი ერთდროულად დროით–სიხშირულ და სივრცულ არეში. წარმოდგენილი ალგორითმების ვიზუალიზირებული ხასიათი საგრძნობლად ამარტივებს მათი დინამიკური ქცევის განსაკუთრებულობის გაგებას, აღქმას და დაეხმარება ექიმებს ობიექტური დიაგნოზის დასმაში, ხოლო დინამიკური სისტემების და არასტაციონარული პროცესების თვისებების ანალიზი გრაფიკული მეთოდებით მარტივი კომპიუტერული რეალიზაციით, Mathcad პროგრამული გარემოს მეშვეობით, განსაკუთრებით მნიშვნელოვანია კომპიუტერული ტექნოლოგიების განვითარების თანამედროვე ეტაპზე, როცა ყალიბდება დინამიკური სისტემების ანალიზისა და სინთეზის პროცესების ავტომატიზირება.

13. ექსპერიმენტულად მიღებულია, რომ კარდიოგრამის კარდიორითმის დინამიკური სისტემის ანალიზისათვის მიზანშეწონილია

გამოყენებულ იქნას კომპიუტერული ვიზუალიზირებული მეთოდები, დაფუძნებული დეტერმინირებული ქაოსის თეორიაზე. ამ მეთოდების და ალგორითმების გეომეტრიული წარმოდგენა, რეალიზებული *Mathcad* პროგრამულ გარემოში, საგრძნობლად ამარტივებს სისტემის დინამიკური მსვლელობის თავისებურების გაგებას და დაეხმარება ექიმებს აღმოაჩინოს კარდიორითმის დარღვევის ნიშნები პაციენტის დაავადების განვითარების ადრინდელ ეტაპზე.

14. თრომბოზის ფონზე განვითარებული იშემია აისახება სხპფ ცვლილებით, რომელიც დამოკიდებულია ვეივლეტ–ტრანსფორმანტაში შენარჩუნებული კოეფიციენტების რაოდენობაზე. ამავე დროს სტენტირების შემდეგ მიღებული გამოსახულება ხასიათდება სიგნალ–ხმაურის პიკური მნიშვნელობის გარკვეული შემცირებით. მიღებული შედეგი შეიძლება აიხსნას იმით, რომ სისხლძარღვის აღდგენილ სურათში მოცემულია პათოლოგიური სისხლძარღვის ფორმა, რომელიც უახლოვდება ჯანმრთელი ადამიანის სურათს.

15. *Mathcad* პროგრამულ გარემოში არსებული ფუნქციებისა და მოდულების გამოყენებამ და ექსპერიმენტულმა შემოწმებამ აჩვენა, რომ მათი მისადაგება ადამიანის ტვინის გამოსახულებებში კონტურებისა და კვლევის ობიექტების საზღვრების და ფორმების გამოყოფისათვის დაეხმარება ექიმებს სწორი დიაგნოზის დასადგენად და სასარგებლო იქნება დიაგნოსტიკის პროცესის ავტომატიზაციის შემთხვევაში.

16. ვეივლეტ–ტექნოლოგიების გამოყენება წარმოადგენს ძალიან შედეგიან მაგალითს ინფორმაციის შეკუმშვის როგორც კომპიუტერული ტომოგრაფიის ასევე გულის კორონარული ართრიტების დროს: გამოსახულების ტრანსფორმანტაში მხოლოდ 10%–ის კოეფიციენტების რაოდენობის შენარჩუნებით ვღებულობთ აღდგენილი ხარისხის მაჩვენებლის მნიშვნელობებს, რომელიც ახლოა 30 დბ–თან და მიღებული ცდომილებები თვალით ვერ აღიქმება.

ვეივლეტ–გარდაქმნა ხასიათდება ფილტრაციის თვისებებით, რომელიც ინარჩუნებს იმ მახასიათებლებს, რომელიც აუცილებელია მიღებული სურათის მიხედვით სწორი დასკვნის მისაღებად.

#### ლიტერატურა და ვებლიოგრაფია

- 1. А. М. Ходжибаев, Ф.Т. Адылова Новейшие информационные ГРИДтехнологии в электронной медицине.Украинский журнал телемедицини, том 3, N1, 2005 <http://www.telemed.org.ua/UJTMMT/N1>
- 2. Healthgrid White Paper. http://whitepaper.healthgrid.org 10.05.2005
- 3. Bescos C, Schmitt D, Kass J, Garcia-Barbero M, Kantchev P. Interoperability and HealthGRID.Methods Inf Med. 2005; 44(2):190-2
- 4. Илюшин. Теория и применение вейвлет-анализа. [http://atm563.phus.msu.su](http://atm563.phus.msu.su/)
- 5. Р.С. Ахматанов. Применение теории Фракталов и Вейвлет-анализа для выявления особенностей временных рядов при диагностике систем. Вестник научно-технического развития Национальная Технологическая Группа. [www.vntr.ru](http://www.vntr.ru/) N 1(17), 2009 г. [www.ntgcom.com](http://www.ntgcom.com/)
- 6. Сахаров Вадим Леонидович "Методы и средства анализа медикобиологической информации" Учебно-методическое пособие, «С» Издательство Таганрогского государственного радиотехнического университета, Таганрог 2002, ст. 72
- 7. Selected papers from HealthGRID 2004 Conference, January 29-30, 2004, Clermont-Ferrand, France. Methods Inf Med. 2005; 44(2):137-269.
- 8. Claerhout B., De Moor GJ. Privacy protection for HealthGrid applications. Methods Inf Med. 2005; 44(2): 140-3
- 9. Zhang N, Rector A, Buchan I, et al. A linkable identity privacy algorithm for healthGrid. Stud Health Technol Inform. 2005; 112:234-45.
- 10. Hartswood M, Jirotka M, Procter R, Slack R, Voss A, Lloyd S. Working IT out in e-Science: experiences of requirements capture in a HealthGrid project. Stud Health Technol Inform. 2005; 112:198-209.
- 11. Технические средства медицинской интроскопии. Под редакций Б.И. Леонова, М, «медицина», 1989, 303с.
- 12. Матиас Хофер. Компьютерная томография, CT Teaching Manual. Издательство: Медицинская литератуа 2008 г. 224 стр.
- 13. Ахромеева Т.С., Курдюмов С.П., Малинецкий Г.Г., Самарский А.А. Нестационарные структуры и диффузионный хаос. М.: Наука, 1992.
- 14. Воронин Л.Г. Эволюция высшей нервной деятельности. М.:Наука, 1977, 128 с.
- 15. Долецкий А.Н. Функциональная диагностика, журнал Компьютерра от 07.06.2005 [http://and.neuro.tele-kom.ru/593\\_2.shtml](http://and.neuro.tele-kom.ru/593_2.shtml)
- 16. Данилов Ю.А. Роль и место синергетики в современной науке. <http://www.iph.ras.ru/~mifs/dan2/htm>
- 17. Данилов Ю.А., Кадомцев Б.Б. Что такое синергетика? <http://www.iph.ras.ru/~mifs/dan.htm>
- 18. Сорбучев С.И. Диагностический комплекс. [http://www.kairost.ru/26/35.html,](http://www.kairost.ru/26/35.html) 2010, 04. 1-25 c.
- 19. Новое в синергетике. Загадки мира неравновесных структур. М.: Наука,1996.
- 20. Dynamic of synergetic systems / Ed. by H. Haken. B. ect., 1980. 271 p.
- 21. Хакен Г. Синергетика. М.: Мир, 1980.
- 22. Что такое теория хаоса? <http://www.ntpo.com/physics/archive/7.html>
- 23. Теория хаоса. Материал из Википедии.<http://ru.wikipedia.org/wiki>
- 24. Малинецкий Г.Г. Хаос, структуры, Вычислительный эксперимент. ―Введение в нелинейную динамику‖. М. УРСС, 2001
- 25. Шустер Г. Детерминированный хаос. Введение. М.: Мир, 1988.
- 26. Пригожин И., Стенгерс И. Время, хаос, квант. М., 2000. С. 556
- 27. Р.М. Баевский, О.И. Кирилов, С.З. Клецкин, Математический анализ изменений сердечного ритма при стрессе 1984.
- 28. Самарский А.А., Михайлов А.П. Математическое моделирование. М.: Наука, 1997.
- 29. Френкель А., Бар-Хиллел И. Основания теории множеств. М.: Мир, 1996. 556 с.
- 30. Левкович-Маслюк Л., Переберин А., Введение в вейвлет-анализ: Учебный курс. - Москва, ГрафиКон'99, 1999
- 31. Дьяконов В. «Вейвлеты. От теории к практике»: Москва, «СОЛОН-Р», 2002, 448 стр.
- 32. Дьяконов В., Абраменкова И. Обработка сигналов и изображений. Специальный справочник. Спб.: Питер, 2002
- 33. Добеши И. Десять лекций по вейвлетам. Москва, «РХД», 2001 г.
- 34. Воробьев В.И., Грибунин В.Г. Теория и практика вейвлет-преобразования. С-Петербург. ВУС, 1999 г.
- 35. Левкович-Маслюк, Дайджест вейвлет-анализа, Компьютерра, N8, 1998
- 36. Смоленцев Н.К. Основы теории вейвлетов. Вейвлеты в Matlab. М.:ДМК Пресс, 2008. 448 с
- 37. Поликар Р. Введение в вейвлет-преобразование. СПб.: АВТЭКС, 2001
- 38. Дремин И.М., Иванов О.В., Нечитайло В.А., [Вейвлеты и их использование,](http://wavelet.com.ua/articles/r015a.pdf) Физический институт им. П.Н. Лебедева РАН, Москва, 2001, с. 501
- 39. Чуи Т.К. Введение в вейвлеты. М.: Мир, 2001. 412 с.
- 40. Новиков Л.В. Основы вейвлет-анализа сигналов: Учебное пособие. СПб, ИАнП РАН, 1999, 152 с
- 41. Mallat S. A theory for multiresolution signal decomposition: the wavelet representation. IEEE Trans. Pattern Analysis and Machine Intelligence, 1989, N7, p. 674-693.
- 42. Donoho D.L. (1995), "De-Noising by soft-thresholding", IEEE Trans. on Inf. Theory, vol. 41,3, pp. 613-627. www.stat.stanford.edu/~donoho/
- 43. F. Yang, W. Liao, Modeling and Decomposition of HRV Signals with Wavelet Transforms, IEEE Engineering in Medicine and Biology, 1997,Vol. 16, No. 4, pp.17-22.
- 44. M. Akay, Wavelet Applications in Medicine, IEEE Spectrum, 1997, Vol. 34, No. 5, pp. 50-56.
- 45. M. Antonini, M. Barlaud, P. Mathieu, I. Daubechies, Image Coding Using Wavelet Transform, IEEE Transanctions on Image Processing, 1992, Vol. 1, No. 2, pp. 205-220.
- 46. P.C. Ivanov, M.G. Rosenblum, C.K. Peng, J. Mietus, S. Havlin, H.E. Stanley, A. L. Goldberger, Scaling Behaviour of Heartbeat Intervals Obtained by Wavelet – Based Time – Series Analysis", Nature, 1996, Vol. 383, No. 26, pp. 323-327.
- 47. S.Blanco, S.Kochen, O.A.Rosso, P.Saldado, Applying Time-Frequency Analysis to Seizure EEG Activity, IEEE Engineering in Medicine and Biology, 1997, Vol. 16, No. 1, pp. 64
- 48. ე. ყუბანეიშვილი, ვეივლეტ-გარდაქმნის საფუძვლები, დამხმარე სახელმძღვანელო, გამომცემლობა შპს "თბილისი", 2008 წ.
- 49. Программное средство MathCAD 14, [www.mathcad.ru](http://www.mathcad.ru/)
- 50. Макаров Е. Г., Mathcad: учебный курс, Изд: Питер, ISBN: 978-5-388-00201-3, стр. 384
- 51. Кудрявцев Е.М. Mathcad 8, М: ДМК, 2000, -320 с.
- 52. В. Дьяконов, Mathcad 2001, учебный курс. СПБ.:Питер, 2001. 624 с.
- 53. Поршнев С.В. Компьютерное моделирование физических процессов с использованием пакета MathCad. М.: Горячая линия — Телеком, 2002.
- 54. [Т. Ламброу, А. Линней, Р. Спеллер,](http://www.computerra.ru/Authors/192053/) Применение вейвлет-преобразования к обработке медицинских сигналов и изображений, журнал Компьютерра №8, 1998
- 55. Истомина Т.В.,Чувыкин Б.В., Щеголев В.Е. Применение теории wavelets в задачах обработки информации: Монография. – Пенза: Изд-во Пенз. Гос. унта, 2000. – 188 с.
- 56. Blaszyk K., Kulakowski P., Poloniecki J., Odemuyiwa O., Camma J., Malik M. Spectral temporal mapping versus time domain-analysis of the signal averaged electrocardiogram: reproducibility of results. // European Heart Journal, 1992-Vol. 13., Abstract suppl., P. 646.
- 57. Бойцов С.А., Гримаев С.Л.,: Анализ усредненной ЭКГ у здоровых и ИБС (Больных ишемией сердца) ВА-N23 от 02.12.2001, стр. 32-35
- 58. Н.М. Астафьева, Вейвлет-анализ: основы теории и примеры применения. Успех физических наук, том 166, 11-1996
- 59. Stephane Mallat, A Wavelet Tour of Signal Processing, 1999, ISBN 012466606X, Academic Press, p.637
- 60. C. Sidney Burrus, Ramesh A. Gopinath, Haitao Guo, Introduction to Wavelets and Wavelet Transforms: A Primer, 1997, ISBN 0134896009, p. 268
- 61. Davis G. 1998. "A Wavelet-Based Analysis of Fractal Image Compression", IEEE Trans. on Image Proc., Vol. 7, No. 2:141-154.
- 62. *IEEE Trans.* On Image Processing, November 1994.
- 63. P. Maragos. R.W. Schafer. Morfological systems for multidimentional signal processing. *IEEE, Trans. Communication,* Vol. 78, №4, 1990, pp.690-710.
- 64. Нетравали А.Н., Лимо Дж.О. Кодирование изображений: Обзор *ТИИЭР,*  1980 -Т.68, ИЗ.-С.76-124.
- 65. Д. Ватолин, А. Ратушняк, М. Смирнов, В. Юкин. Методы сжатия данных. Алгоритмы сжатия изображений. М.:ISBN.2002. 97 с.
- 66. Н.Г. Харатишвили, И.М. Чхеидзе, З.Дж. Гогилашвили. Цифровое кодирование последовательности изображений с межкадровым нелинейным предсказанием. *Georgian engineering news,* 2003, №2, 75-79
- 67. Марагос, Р.У. Шафер. Морфологические системы для многомерной обработки сигналов. *ТИИЭР.* т.78. №4. 1990. с.109–131.
- 68. Прэт У. Цифровая обработка изображений. Москва: Мир, 1982.
- 69. M.F. Barnsley, Fractals Everywhere. London: Academic Press Inc., 1988.
- 70. Корриган Дж. Компьютерная графика: Секреты и решения: Пер. С англ. М.: Энтроп, 1995.
- 71. С. Уэлстид. «Фракталы и веивлеты для сжатия изображений в деиствии». Москва.:Изд-во «Триумф», 2003, 320 с.
- 72. Фракталы и хаос в динамических системах. Основы теории. Москва: Постмаркет, 2000. – 352 с.
- 73. Алимов Ш.А. Принцип сжатых отображений (Методы прикладного анализа). М.:Знание, 1983. 64 с.
- 74. Федер Е. Фракталы. Пер. с англ.-М.: Мир,1991.-254 с.
- 75. Davis, G. 1995. "Adaptive self-quantization of wavelet subtrees: A wavelet-based theory of fractal image compression", Proc. of SPIE Conf. on Wavelet Applications in Signal and Image Processing III, San Diego
- 76. ხარატიშვილი ნ., ჩხეიძე ი., ნარიმანაშვილი დ. გამოსახულებათა ფრაქტალური კოდირების შერწყმა შეკუმშვის სხვა ალგორითმებთან. შრომები მართვის ავტომატიზირებული სისტემები, N 1(6) თბილისი, 2009. გვ. 124
- 77. http: en.wikipedia.org/wika/jpeg-2000
- 78. Отхозория В.К., Tокадзе Л.Ш. Синтез изображений на основе фрактального построения. *Грузинский технический университет, Georgian Engineering news* N4, 2005 с. 113-116
- 79. Харатишвили Н.Г., Чхеидзе И.М., Отхозория В.К. Фрактальное кодирование изображений. საქართველოს განათლების მეცნიერებათა აკადემიის  $q$ ურნალ "მოამბის" დამატება შრომები, 6. თბილისი, 2005. გვ. 7–11
- 80. Чхеидзе И.М., Степерман В.Г., Нариманашвили Д.Н. Производительность Фрактальных и Вейвлет алгоритмов сжатия изображений. Georgian Engineering news N1, 2009, с. 68-69
- 81. Харатишвили Н.Г., Чхеидзе И.М., Нариманашвили Д.Н. Эффективное двухэтапное кодирование изображений. Georgian Engineering news N1, 2009, с. 66-67
- 82. Hebert, D., and E. Soundararajan. 1998. "Fast Fractal Image Compression with Triangulation Wavelets", Proc. of SPIE Conf. on Wavelet Applications in Signal and Image Processing VI, San Diego.
- 83. ა. გუგუშვილი, რ. ხუროძე, თ. იმედაძე და სხვები, მართვის თეორია, სინერგეტიკა; III ნაწილი; "ტექნიკური უნივერსიტეტი" თბილისი 2000, 862 გვ.
- 84. თ. ობგაძე, მათემატიკური მოდელირების არსი, III ნაწილი "ტექნიკური უნივერსიტეტი", თბილისი 2008, 130 გვ.
- 85. ოთხოზორია ნ., ტოკაძე ლ. "ექსტრემუმის ძიება ჰუკი-ჯივსის მეთოდით ექსპერიმენტის შეცდომების პირობებში", შრომები №6, საქართველოს განათლების მეცნიერებათა აკადემიის ჟურნალ "მოამბის" დამატება. სტუ 2006, გვ. 12-16
- 86. ოთხოზორია ნ., ტოკაძე ლ. "ექსტრემუმის ძიება ნიუტონის მეთოდით ექსპერიმენტის შეცდომების პირობებში" შრომები №7, საქართველოს განათლების მეცნიერებათა აკადემიის ჟურნალ "მოამბის" დამატება. სტუ 2006, გვ. 9-13
- 87. ი. ჩხეიძე, ლ. ტოკაძე ვეივლეტ ტექნოლოგიების გამოყენება კომპიუტერულ ტომოგრაფიაში. სამედიცინო ინსტიტუტი "ქუთაისი", სამედიცინო-პრაქტიკული ჟურნალი, №1(2), ISSN 1987-751X, ქუთაისი, 2010, გვ. 52-55
- 88. ი. ჩხეიძე, ლ. ტოკაძე კარდიოგრამის ანალიზი ვეივლეტ დროითსიხშირული წარმოდგენის საფუძველზე. სტუ-ს შრომები, საგამომცემლო სახლი "ტექნიკური უნივერსიტეტი", №2(476), ISSN 1512-0996, თბილისი, 2010, გვ. 101-104
- 89. ი. ჩხეიძე, ო. ტომარაძე, ლ. ტოკაძე ვეივლეტ ტექნოლოგიის ალგორითმების მაფილტრირებელი თვისებები. სტუ-ს შრომები, საგამომცემლო სახლი "ტექნიკური უნივერსიტეტი", №2(476), ISSN 1512- 0996, თბილისი, 2010, გვ. 97-100
- 90. ი. ჩხეიძე, მ. ბერიშვილი, ლ. ტოკაძე კარდიორითმის სიხშირის დინამიკური სისტემის ანალიზი კომპიუტერული ვიზუალიზირებული მეთოდების საფუძველზე. სტუ-ს შრომები, საგამომცემლო სახლი ―ტექნიკური უნივერსიტეტი‖, №1(479), ISSN 1512-0996 თბილისი, 2011, გვ. 51-55
- 91. ჩხეიძე ირინა, ტომარაძე ომარი, ტოკაძე ლალი შემთხვევითი შეცდომების ზემოქმედების პირობებში საზომი ინფორმაციის შეკუმშვის მეთოდების კვლევა კომპიუტერული ტექნოლოგიების საფუძველზე, საქართველოს ტექნიკური უნივერსიტეტი, საერთაშორისო შრომების კრებული "მართვის ავტომატიზებული სისტემები", საგამომცემლო სახლი "ტექნიკური უნივერსიტეტი", ISSN 1512-3979, №1(10), 2011, გვ. 271-274
- 92. ჩხეიძე ი.მ., ტოკაძე ლ.შ. ვეივლეტ-ტექნოლოგიები 21-ე საუკუნის ელექტრონულ მედიცინაში, საქართველოს ტექნიკური უნივერსიტეტი, საქართველოს ტექნიკური უნივერსიტეტის ქალთა ასოციაცია და საქართველოს პროფესიონალ ქალთა ასოციაცია, "ქალი და XXI საუკუნე", ISBN 978–9941–14–951–1, 2011, 1 ივნისი - 30 ივლისი, გვ. 45-47
- 93. ი. ჩხეიძე, ო. ტომარაძე, ლ. ტოკაძე დისკრეტული ინფორმაციის გადაცემის ხელშეშლებისადმი მდგრადობის საკითხები, აკადემიკოს ი. ფრანგიშვილის დაბადების 80 წლისთავისადმი მიძღვნილი საერთაშორისო კონფერენცია "საინფორმაციო და კომპიუტერული

ტექნოლოგიები, მოდელირება, მართვა", საქართველო, სტუ, თბილისი, ISBN 978–9941–14–942–9, 2011, 1 - 4 ნოემბერი, გვ. 47-50

- 94. ი.მ. ჩხეიძე, ო.კ. ტომარაძე, ლ.შ. ტოკაძე ხმაურშემცველი სიგნალებიდან ხელშეშლის აღმოფხვრისათვის კომპიუტერული ტექნოლოგიების გამოყენების საკითხები, საერთაშორისო კონფერენცია "გამოყენებითი ფიზიკის აქტუალური საკითხები" 2011 წლის 30 მარტი, საქართველოს ტექნიკურ უნივერსიტეტი, "გამოყენებითი ფიზიკის აქტუალური საკითხები", 2011, 30 მარტი, გვ.229–235
- 95. Корн Г. и Корн Т. Справочник по математике для научных работников и инженеров. Изд-во «Наука». Москва.1979.
- 96. Mandelbrot B. Les Objets Fractals: Form, Hasard et Dimension Flammarion./Paris, 1975, 455
- 97. Mandelbrot B.B. The Fractal Geometry of Nature./W.H.Freeman, NY, 1983